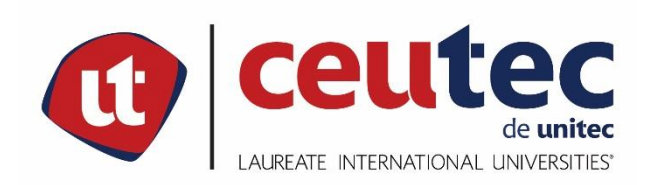

# **UNIVERSIDAD TECNOLÓGICA CENTROAMERICANA**

# **PROYECTO DE GRADUACIÓN**

# **ACTIVIDADES DE GESTIÓN Y ADMINISTRACIÓN DE RECURSOS HUMANOS POR MEDIO DE**

# **SERVICIOS DE TERCERIZACIÓN, GRUPO ROLSA HONDURAS**

**PREVIO A LA OBTENCIÓN DEL TÍTULO**

**INGENIERO EN INFORMÁTICA**

**PRESENTADO POR:**

**31021973 NÉSTOR EVANY VELÁSQUEZ VÁSQUEZ**

**ASESOR: ING. RAFAEL CERRATO**

**CEUTEC TEGUCIGALPA;**

**ABRIL, 2021**

# **DEDICATORIA**

Este proyecto de graduación es el resultado de mucho sacrificio y dedicación por lo cual lo dedico primeramente a Dios quien es el creador de los cielos y la tierra, quien me ha brindado de salud, fuerza y sabiduría para poder lograr esta meta.

A mi padre Néstor Velásquez ya que él desde pequeño me motivaba e inspiraba a poder estudiar y aprender nuevos conceptos cada día, nos enseñó el valor del estudio y se sacrificó para que pudiéramos culminar nuestros estudios.

A mi madre Nora Vásquez quien nos aconsejó a creer en Dios y nos encamino siempre a tomar buenas decisiones. Se lo dedico a mi madre porque siempre ha estado apoyándonos a ser mejores personas y alcanzar nuestros logros.

A mi esposa Jazmín Amador y a mis hijos Benjamín Velásquez y Grace Velásquez quienes son mi inspiración y motivación para seguir adelante y esforzarme cada día.

**Néstor Evany Velásquez Vásquez**

# **AGRADECIMIENTOS**

Agradezco primeramente a Dios quien me ha dado la vida y una familia con buenos principios que me han ayudado a ser mejor persona y esforzarme cada día por aprender y llegar a ser un profesional.

A mis padres quienes me han motivado para estudiar y llegar a ser un ingeniero calificado para desempeñarme en mi área laboral.

A mi esposa e hijos quienes siempre han estado apoyándome para lograr mis metas y me inspiran aprender y ser un ejemplo para ellos.

A mis catedráticos por todo el conocimiento que me compartieron durante este proceso de aprendizaje.

A Grupo Rolsa quienes me abrieron las puertas para aplicar los conocimientos adquiridos y tuvieron confianza en mis habilidades para poder desarrollar este proyecto con mucho éxito y de la mejor manera.

A mis amigos Lilian García, Moisés Portillo y Denis Vásquez por su amistad sincera y gran apoyo durante esta etapa estudiantil.

#### **Néstor Evany Velásquez Vásquez**

# **RESUMEN EJECUTIVO**

En el presente documento se detalla todo el proceso de investigación enfocado en las actividades de gestión y administración de recursos humanos por medio de servicios de tercerización para Grupo Rolsa con el objetivo de buscar oportunidades de mejora.

Como parte del enfoque y método de investigación se utilizó un enfoque mixto con un diseño de investigación no experimental para poder determinar el tiempo utilizado en las gestiones de recursos humanos y conocer el nivel de insatisfacción de los empleados.

Se utilizó como instrumento de medición las encuestas y entrevistas lo que dio como resultado conocer que el departamento de recursos humanos es muy eficiente, pero pueden mejorar por medio de un sistema de recursos humanos especializado y que optimice los procesos y a su vez sea más exacto y confiable.

# **ABSTRACT**

This document details the entire research process focused on human resources management and administration activities through outsourcing services for Grupo Rolsa in order to seek opportunities for improvement.

As part of the research approach and method, a mixed approach with a non-experimental research design was used to determine the time used in human resources management and to know the level of dissatisfaction of the employees.

Surveys and interviews were used as a measuring instrument, which resulted in knowing that the human resources department is very efficient but can be improved through a specialized human resources system that optimizes processes and in turn is more accurate and reliable.

# **INDICE**

# Contenido

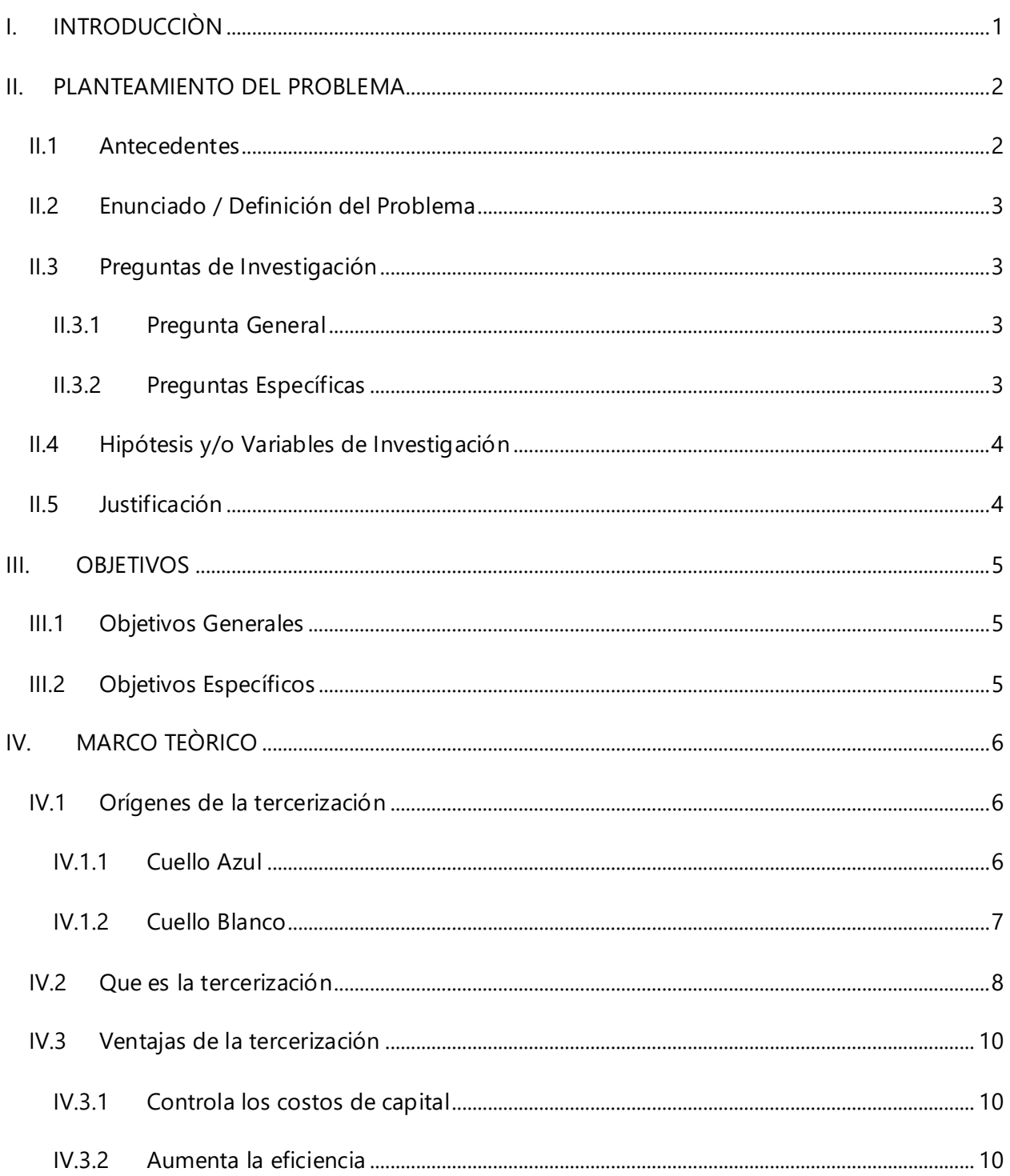

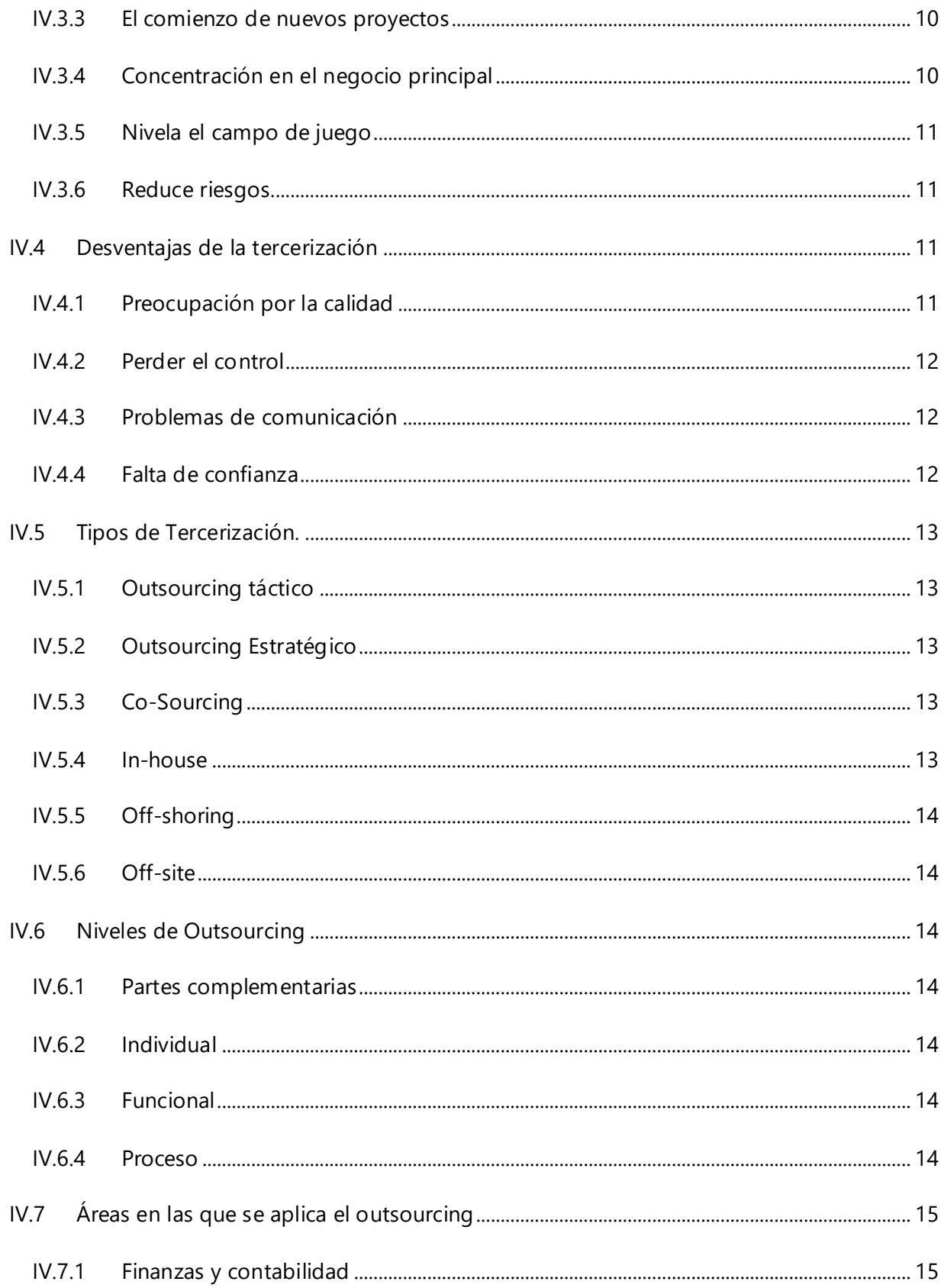

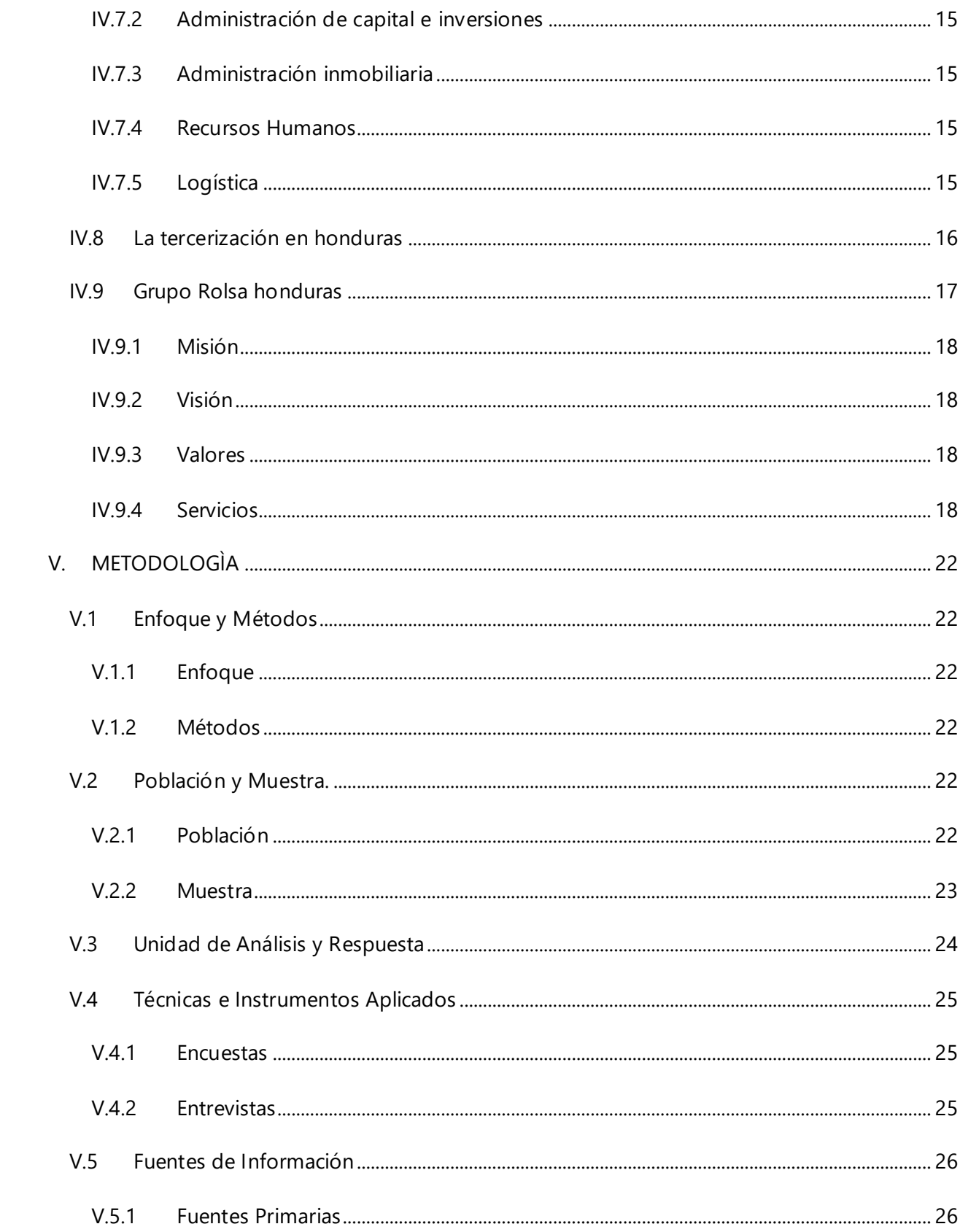

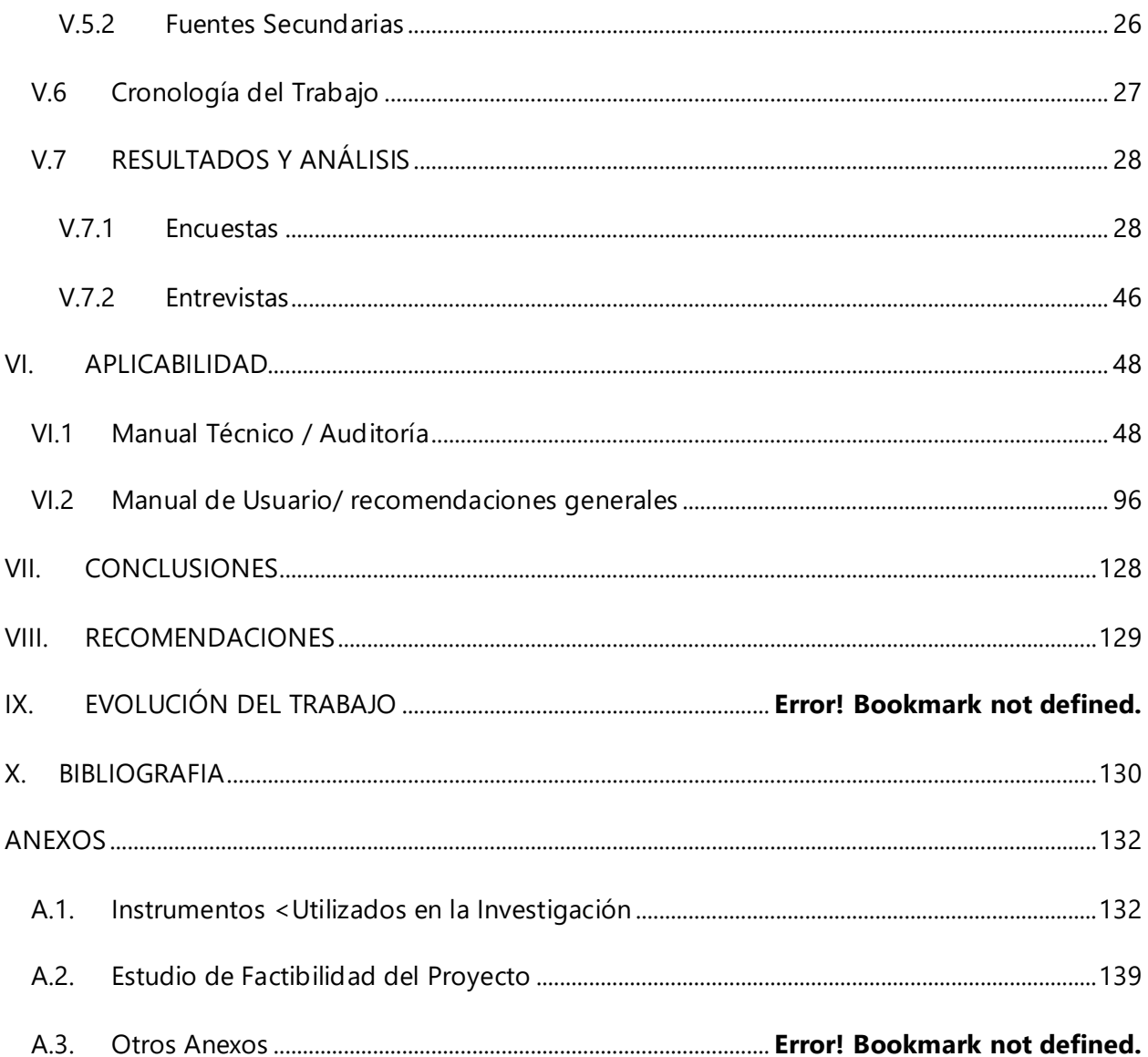

# **INDICE DE TABLAS**

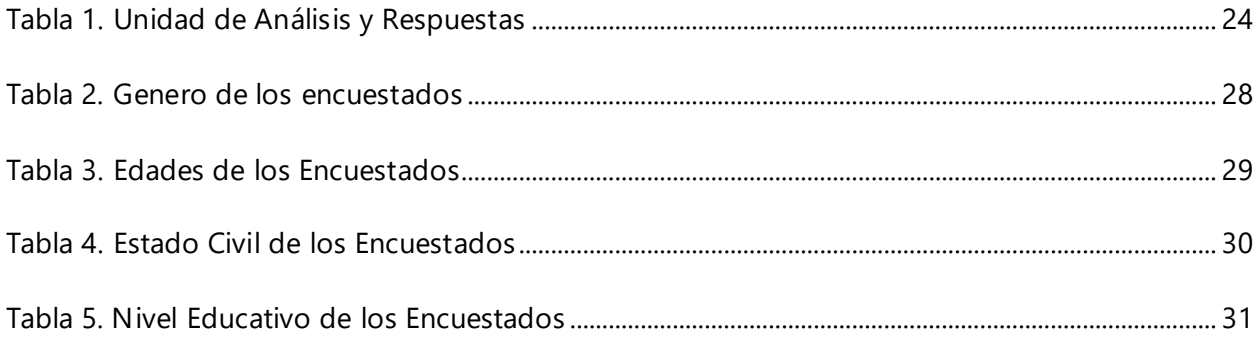

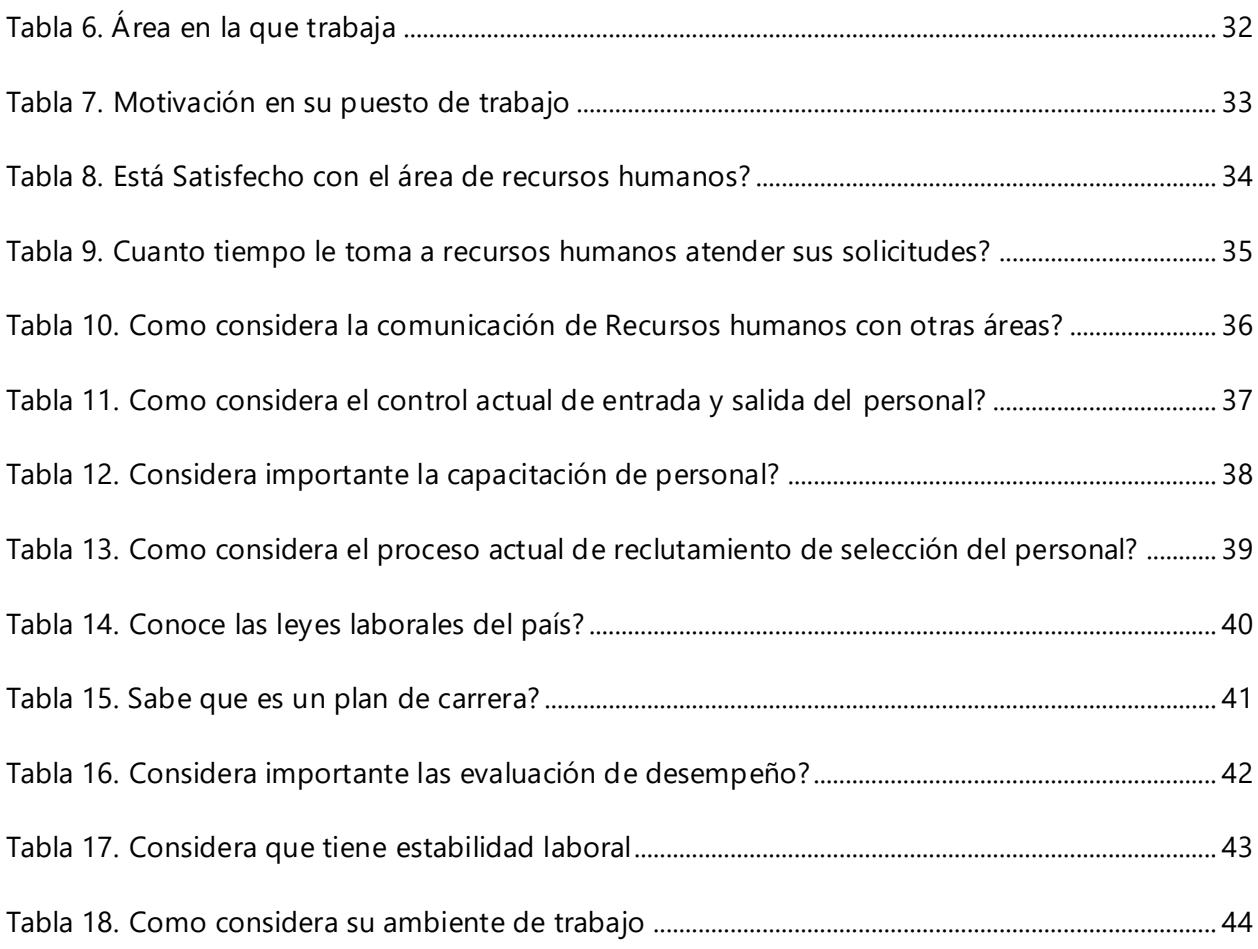

# **INDICE DE ILUSTRACIONES**

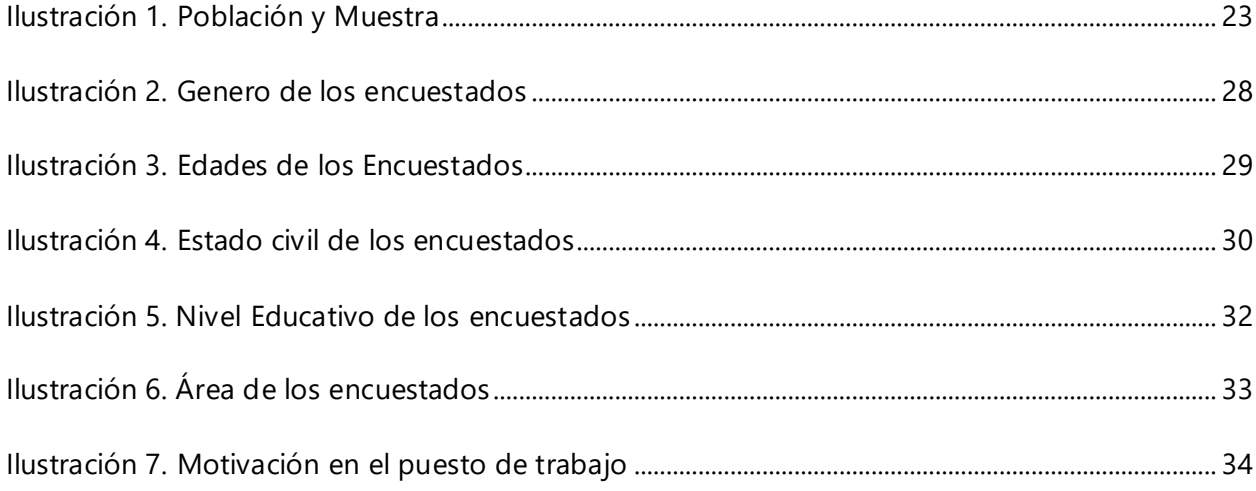

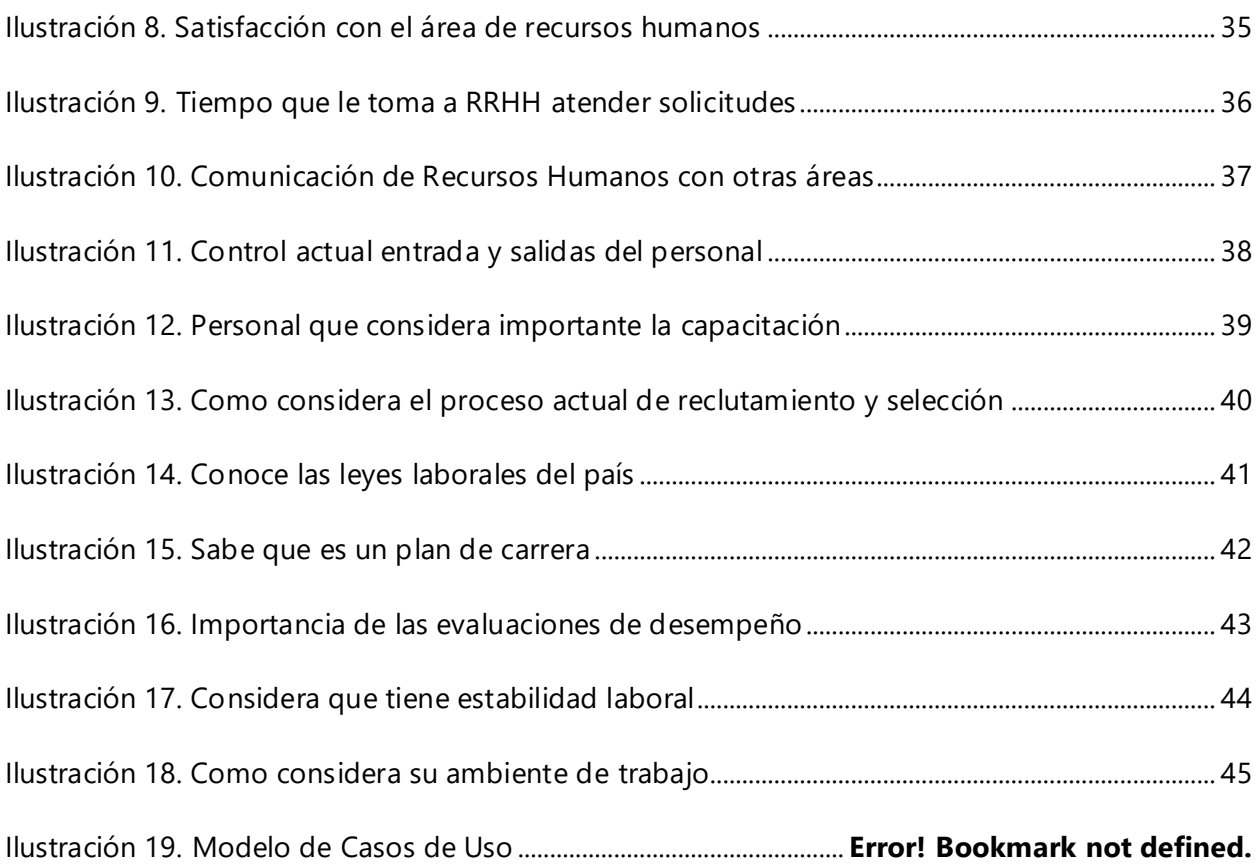

# **GLOSARIO**

# **A**

**Alcance:** Se define como la distancia que alcanza la acción o la influencia de una cosa.

**Aplicabilidad:** se refiere a todo aquello que se puede aplicar una metodología.

# **D**

**Derecho Laboral**: Parte del derecho que regula las relaciones surgidas por la prestación de un servicio por parte del personal, ya sea libre, por cuenta ajena, etc.

**Despido**: Acción por la que una empresa da por finalizada su relación laboral con un trabajador o trabajadora.

## **F**

Factibilidad: se refiere a la disponibilidad de los recursos necesarios para llevar a cabo los objetivos o metas señaladas.

#### **M**

**Modelo:** es un patrón utilizado como pauta para ser imitado, reproducido o copiado.

**Metodología:** hace referencia al conjunto de procedimientos racionales utilizados para alcanzar el objetivo.

## **O**

**Outsourcing:** Es un término en ingles que se utiliza para representar el acto de subcontratar servicios, llevado a cabo por una empresa para reducir la carga de trabajos hechos internamente y escalar el alcance y la productividad del negocio.

## **P**

**Población Finita:** es el conjunto de elementos que pueden contabilizarse y conocer su tamaño.

**Población infinita:** es el conjunto de elementos que no pueden contabilizarse.

**Planilla:** es un formulario utilizado para rellenar en los que dan informes, se hacen peticiones o declaraciones.

# **R**

**Reclutamiento:** es un conjunto de acciones que tiene por objetivo atraer candidatos potenciales calificados con el fin de que se incorporen a la organización.

# **I. INTRODUCCIÒN**

<span id="page-12-0"></span>El presente informe está basado en la investigación, análisis y diseño para el desarrollo de un sistema de gestión y administración de recursos humano dirigido a la empresa Grupo Rolsa quienes actualmente funcionan en honduras como una empresa que ofrece servicios de tercerización de recursos humanos a nivel nacional.

También se menciona la misión y visión de la empresa, así como los logros obtenidos y los valores que los caracterizan y la forma como ellos cuidan al personal teniendo un nivel bajo en rotación de recursos humanos.

El informe detalla el crecimiento de la empresa y los controles que utilizan para la gestión y administración del personal como ser reclutamiento y selección, pago de planilla, cálculo de deducciones entre otros.

Por otra parte, se realizó una evaluación de las factibilidades de un sistema para mejores los procesos actuales y ofrecer un mejor servicio tanto al cliente externo como interno.

El informe se detalla de la siguiente manera:

Capítulo 1 Planteamiento de problema: según visitas previas se planteó el problema y se concluyó que la empresa necesitaría un sistema especializado en recursos humanos para atender mejor todas las áreas, como herramienta se utilizaron preguntas de investigación.

Capítulo 2 Objetivos: en esta sección se explica de forma detallada los objetivos generales y específicos que se desean alcanzar como parte del proyecto de investigación.

Capítulo 3 Marco Teórico: en esta sección se presenta la información detallada de la empresa como ser misión, visión, historia, servicios, organigrama todo esto para conocer el funcionamiento de la empresa.

Capítulo 4 Metodología: en este capítulo se presentó la metodología a utilizar y el enfoque para la recopilación de información.

Capítulo 5 Aplicabilidad: este capítulo explica los resultados obtenidos por medio de las técnicas de metodología de investigación.

1

# **II. PLANTEAMIENTO DEL PROBLEMA**

#### <span id="page-13-1"></span><span id="page-13-0"></span>**II.1 ANTECEDENTES**

Como parte de la investigación se realizó un contacto con la empresa Grupo Rolsa empresa de capital guatemalteco fundada por el ingeniero Roulet(padre) a inicio de los 80 en la ciudad de Guatemala iniciando servicios de jardinería, limpieza, mensajería entre otras funciones poco a poco la empresa fue creciendo y se fue expandiendo en la región de centro américa.

En el año 2015 se establecen en honduras como una distribuidora de productos de limpieza y servicios de recursos humanos ofreciendo empleo a más de 100 personas a nivel nacional.

Grupo Rolsa ha tenido un buen crecimiento en los últimos años que les ha permitido posesionarse dentro de las 2 primeras empresas líderes en el mercado y actualmente cuenta con más de 300 colaboradores a nivel nacional con una buena estructura que los caracteriza como soluciones integrales de tercerización, confiable y versátiles.

Grupo Rolsa ofrece un excelente servicio de tercerización de recursos humanos lo cual incluye reclutamiento y selección para las empresas que actualmente no cuentan con un departamento de recursos humanos organizado o que buscan un servicio más personalizado, ellos consideran que las actividades de gestión y administración del personal debe ser bien administrado y controlado para que los empleados se sientan motivados en sus puestos de trabajo.

El personal contratado por grupo Rolsa pasa por un proceso de reclutamiento y selección bien detallado para poder encontrar el personal ideal para que las empresas a las que se les ofrece los servicios puedan tener los resultados deseados, pero se ha identificado que algunas actividades durante estos procesos de selección toman tiempo en poder completarse.

También realizan actividades de elaboración de planillas y estas pueden tardar de 5 a 6 horas para revisar que toda la información sea correcta, confiable y exacta.

#### <span id="page-14-0"></span>**II.2 ENUNCIADO / DEFINICIÓN DEL PROBLEMA**

Grupo Rolsa no cuenta con un sistema de gestión y administración de recursos humanos especializados que les permita conocer los cálculos exactos de las planillas, las deducciones o las horas extras, esto se realiza por medio de un formato de Excel esto provoca mucho tiempo ya que se tiene que realizar una revisión detallada de toda la información una por una para comprobar que sea exacto y concuerde con la información proporcionada por los proveedores.

El proceso de revisar la información una por una toma alrededor de 5 a 6 horas esto ocasiona que los clientes estén insatisfechos con el servicio y afecte la credibilidad y rentabilidad de la empresa.

También las herramientas de Microsoft Office no cuentan con un sistema de seguridad que permita a los usuarios ingresar sus credenciales como parte de un acceso controlado esto podría llegar a ser un riesgo y ocasionar perdidas de información.

#### <span id="page-14-1"></span>**II.3 PREGUNTAS DE INVESTIGACIÓN**

#### <span id="page-14-2"></span>**II.3.1 Pregunta General**

¿Cómo se podrían mejorar las actividades de gestión y administración del departamento de recursos humanos en la empresa por medio de servicios de tercerización?

#### <span id="page-14-3"></span>**II.3.2 Preguntas Específicas**

- ➢ ¿Cuáles son las solicitudes se realizan con más frecuencia al departamento de recursos humanos?
- $\triangleright$  ¿Qué ventajas y desventajas se pueden observar al utilizar Excel como una herramienta para la elaboración de planillas?
- $\triangleright$  ¿Cuánto tiempo toma la creación de un perfil para el proceso de reclutamiento y selección del personal?
- ➢ ¿Cómo se gestiona y actualizan los perfiles del personal que ya no laboran con la empresa?
- ➢ ¿Cuál es el proceso a seguir y como se realiza el cálculo de prestaciones para los empleados que terminan su contrato con la empresa?

### <span id="page-15-0"></span>**II.4 HIPÓTESIS Y/O VARIABLES DE INVESTIGACIÓN**

- 1. Un departamento de informática bien organizado en la empresa facilita las tareas relacionadas con el control y gestión de la información y la información controlada permite tomar mejores decisiones.
- 2. Cuando los procesos automatizados de cálculo de planilla se realizan en corto tiempo el rendimiento de los empleados de la empresa mejora.
- 3. El área de recursos humanos es un departamento de atención al cliente interno que brinda la atención personalizada en el tiempo requerido.
- 4. La empresa utiliza Excel como la principal herramienta de gestión y administración de recursos humanos, pero no siempre cubre todas las necesidades del departamento.

### <span id="page-15-1"></span>**II.5 JUSTIFICACIÓN**

Como parte del presente trabajo es necesario realizar una investigación más detallada de los procesos que se realizan por medio de herramientas de Microsoft Office como ser Word o Excel, y revisar que tan eficientes podrían llegar a ser para realizar cálculos de planillas, prestaciones, deducciones, impresión de comprobantes de pagos y determinar si el tiempo es óptimo acorde a las actividades y gestión del área de recursos humanos en la empresa.

# **III. OBJETIVOS**

#### <span id="page-16-1"></span><span id="page-16-0"></span>**III.1 OBJETIVOS GENERALES**

Evaluar los sistemas que podrían ayudar a mejorar los tiempos en las actividades de gestión y administración del departamento de recursos humanos en la empresa por medio de servicios de tercerización.

#### <span id="page-16-2"></span>**III.2 OBJETIVOS ESPECÍFICOS**

- ➢ Identificar cuáles son las solicitudes se realizan con más frecuencia al departamento de recursos humanos para proponer una solución de mejora.
- ➢ Evaluar cuales son las ventajas y desventajas que se pueden observar al utilizar Excel como una herramienta para la elaboración de planillas.
- ➢ Determinar cuánto tiempo toma la creación de un perfil para el proceso de reclutamiento y selección del personal.
- ➢ Conocer cómo se gestiona y actualizan los perfiles del personal que ya no laboran con la empresa.
- ➢ Analizar cómo se realiza el cálculo de prestaciones para los empleados que terminan su contrato con la empresa.

# **IV. MARCO TEÒRICO**

#### <span id="page-17-1"></span><span id="page-17-0"></span>**IV.1 ORÍGENES DE LA TERCERIZACIÓN**

Según distintos autores, el término tercerización fue creado por el economista Ronald Coase. Su evolución pasó desde la contratación de tareas básicas, denominadas de "cuello azul"; hasta la tercerización de servicios especializados y calificados, llamados de "cuello blanco".

Mientras que años atrás la tercerización de actividades empresariales era la excepción, hoy en día se ha convertido en la regla en los negocios internacionales: según una encuesta realizada por la consultora Bain & Company, el 82% de las grandes empresas en Europa, Asia y América del Norte tiene algún tipo de acuerdo de tercerización (o "Outsourcing"). Y, específicamente, el 51% de ellas tercerización a través de una organización totalmente diferente en otro país, lo que se conoce como "offshore Outsourcing". (Magenta, 2020)

### <span id="page-17-2"></span>**IV.1.1 Cuello Azul**

Según cuentan tres investigadores de la Universidad de San Pablo -Giao, Oliveira Junior y Vasconcellos-, el origen del término "offshore outsourcing" puede ser acreditado al economista Ronald Coase, quien en 1937 publicó un trabajo sobre esta forma de organización empresarial. No obstante, un artículo de Rose India Technologies ubica el comienzo de la práctica mucho más atrás en el tiempo, con la primera revolución industrial.

Según el profesor Gary Gereffi la tercerización aparece "en la década de 1960, con la proliferación de programas de ensamblado en México

Lo cierto es que los autores suelen coincidir en que el fenómeno adquirió cierta masividad a mediados del siglo XX, recién varias décadas después de la publicación del texto de Coase. Según Gary Gereffi, profesor de la Universidad de Duke, la tercerización aparece "en la década de 1960 con la proliferación de programas de ensamblado en México - los llamados 'programas de plantas gemelas'-. Una compañía productora de radios a transistores o de autopartes mandaba partes a una fábrica en alguna parte de México, donde se ensamblaban con salarios más bajos, para luego ser exportadas nuevamente a los Estados Unidos como un producto completo". (Infoempleo, 1995, p. 1)

Ashok Deo Bardan y Cynthia Kroll, dos investigadores de la Universidad de Berkeley, esquematizan la historia de la tercerización en dos grandes etapas. La primera es la que se inicia, como decía Gereffi, con la división de trabajo entre fábricas estadounidenses y mexicanas, y concierne a los denominados "trabajos de cuello azul" (llamados así por el color del overol de los operarios). Según Bardan y Kroll, "uno de los atributos de la etapa moderna de la globalización para los países industrializados es la producción en el extranjero de partes intermedias, generalmente en países en desarrollo, con costos bajos. La motivación para las firmas estadounidenses ha estado guiada por los bajos costos de producción en el exterior, principalmente en países del este de Asia, como Taiwán, China, Corea del Sur y Malasia; así como por la disponibilidad de mano de obra calificada, la promoción de un ambiente de negocios y la existencia de cadenas de producción y suministro en esos países. Al mismo tiempo, los trabajos de mayor valor agregado y mejor pagos en gestión, finanzas, marketing, investigación y desarrollo se mantenían en el país de origen". (reliability, 2020)

#### <span id="page-18-0"></span>**IV.1.2 Cuello Blanco**

En una segunda etapa, sin embargo, las compañías comenzaron a tercerizar también estos "trabajos de cuello blanco" (por el color de las camisas de los empleados que los realizaban), yendo más allá de las tareas básicas que se requerían en un principio. En este período, además de tercerizar actividades productivas, las empresas mudaron al extranjero el sector de servicios, en general más calificado. Según el sitio Outsourcing Monitor, "el crecimiento de los servicios offshoring se liga a la disponibilidad de grandes cantidades de infraestructura de comunicación confiable y barata, gracias al boom de la telecomunicación de fines de la década del '90. Sumando este factor a la automatización de muchos procesos, se tornó posible modificar la localización real de las tareas de provisión de servicios a otros lugares, con costos más bajos, de un modo teóricamente transparente para los usuarios finales". (Connectamericas, 2006)

Un artículo del Offshoring Times cuenta que los primeros servicios tercerizados a la India fueron de transcripción médica, pero luego aparecieron otros, como el procesamiento de datos, la facturación y apoyo al cliente. No obstante, el más importante de estos servicios parece haber sido el del software. Bardan y Kroll explican que "el software fue el primer sector de servicios en transferir actividad significativa a locaciones en el extranjero, llevando a la creación de una masa crítica de experiencia y recursos en lugares concentrados, como la ciudad de Bangalore en la India. La rápida diseminación de Internet, las redes transnacionales establecidas por inmigrantes en los Estados Unidos y la liberalización de mercados de economías emergentes crearon las condiciones para un importante boom del outsourcing en la década de los '90". (Connectamericas, 2006)

Otro factor importante que influyó en el crecimiento de la tercerización de servicios fue la inversión extranjera. Según un estudio empírico realizado por Sadhana Srivastava, de la Universidad de Singapur, existe una relación directa entre la Inversión Extranjera Directa y las exportaciones de servicios, dado que ésta última aumenta cuando la primera es mayor. En el caso de la India, el Offshoring Times cuenta que "con el éxito de la industria de desarrollo de software, el gobierno central identificó la tercerización de procesos empresariales como un factor clave para el crecimiento económico y priorizó la atracción de Inversión Extranjera Directa en el segmento, estableciendo Parques Tecnológicos de Desarrollo de Software y Zonas de Exportación Empresarial". (Connectamericas, 2006)

#### <span id="page-19-0"></span>**IV.2 QUE ES LA TERCERIZACIÓN**

El Outsourcing es la tendencia en la administración moderna que ha permitido a empresas concentrar sus esfuerzos e inversiones en áreas que le son vitales, delegando en otras organizaciones áreas enteras que aun siendo importantes no son fundamentales para la producción. (reliability, 2020)

En consecuencias, él termino OUTSOURCING se utiliza para describir este fenómeno que se está extendiendo a lo largo de todas las industrias. Posiblemente es parte de un movimiento más amplio de la sociedad para la conformación de un mundo más productivo y menos derrochador, así mismo, plantea a la gerencia delicados retos de relaciones humanas, ya que puede afectar a cualquier empleado y a cualquier gerente que no esté dentro de las llamadas "Ventajas Competitivas". (reliability, 2020)

Las proporciones de este movimiento, y la diversidad de funciones que comprende, han crecido inmensamente en años recientes y continúan aumentando en forma notable. No obstante, esta técnica está rodeada de confusión y mala interpretación.

La libertad que tiene el pequeño proveedor para hacer las cosas sin burocracia organizacional, le da más libertad al cliente para que se pueda dedicar a tareas más importantes. Una vez que algunas funciones específicas y repetitivas se van al externo, el cliente puede dedicarse con más plenitud a las demandas centrales. (reliability, 2020)

El contratar servicios externos, con personal nuevo, y el dialogo nuevo y fresco que se genera, dan lugar a una mayor creatividad y a un potencial o espontaneidad que antes eran difíciles de encontrar dentro de la organización principal. Por otra parte, el estatus que, dentro de las grandes organizaciones, con el tiempo engendra apatía y aburrimiento, mediocridad corporativa y, por último, el fallecimiento de la empresa.

La transferencia de trabajos a pequeñas contratistas reduce la capacidad de los sindicatos al paro de la producción, y disminuye el poder general de los alborotadores internos.

Ferry de Kraker define el OUTSOURCING como el encuentro de nuevos proveedores y nuevas formas de asegurar la entrega absoluta de materias primas, artículos, componentes y servicios. Significa utilizar el conocimiento, la experiencia y creatividad de nuevos proveedores a los que anteriormente no se recurría. (reliability, 2020)

Paule Neale define el OUTSOURCING como la práctica de transferir la planeación, administración y operación de ciertas funciones a una tercera persona. (reliability, 2020)

Anteriormente se tenía la creencia que las grandes empresas iban a sacar del mercado a las empresas pequeñas y a los individuos, que lo grande era fuerte, que las economías de escala pesaban más que la empresa, y que procesos creativos como la investigación y el desarrollo solo era de los poderosos. Hoy todo está cambiando. Inclusive se subcontratan actividades estratégicas como la investigación.

Nuevos servicios que requieran disponer las grandes corporaciones, hoy se están contratando cada vez más con pequeñas organizaciones, por ser éstas más eficientes, con menores costos de producción, con independencia de los beneficios laborales internos y con menos burocracia.

#### <span id="page-21-0"></span>**IV.3 VENTAJAS DE LA TERCERIZACIÓN**

#### <span id="page-21-1"></span>**IV.3.1 Controla los costos de capital**

La reducción de costos puede no ser la única razón para subcontratar, pero sin duda es un factor importante.

El outsourcing convierte los costos fijos en costos variables, libera capital para la inversión en otra parte de su negocio y le permite evitar grandes gastos en las primeras etapas de su negocio. (Magenta, 2020)

#### <span id="page-21-2"></span>**IV.3.2 Aumenta la eficiencia**

Las empresas que hacen todo por sí mismas tienen gastos de investigación, desarrollo, comercialización y distribución mucho más altos, y todos deben transferirse a los clientes.

La estructura de costos y la economía de escala de un proveedor externo pueden darle a su empresa una importante ventaja competitiva. (Infoempleo, 1995)

#### <span id="page-21-3"></span>**IV.3.3 El comienzo de nuevos proyectos**

Una buena empresa de outsourcing tiene los recursos para comenzar un proyecto de inmediato. Manejar el mismo proyecto en la empresa puede requerir semanas o meses para contratar a las personas adecuadas, capacitarlas y brindarles el apoyo que necesitan.

Y si un proyecto requiere grandes inversiones de capital (como la construcción de una serie de centros de distribución), el proceso de inicio puede ser aún más difícil. (Infoempleo, 1995)

#### <span id="page-21-4"></span>**IV.3.4 Concentración en el negocio principal**

Cada empresa tiene recursos limitados, y cada gerente tiene tiempo y atención limitados.

El outsourcing puede ayudar a su empresa a cambiar su enfoque de las actividades periféricas hacia un trabajo que sirva al cliente, y puede ayudar a los gerentes a establecer sus prioridades con mayor claridad.

Un ejemplo, necesita crear el contenido de su blog, administrar sus cuentas de redes sociales, manejar su contabilidad, diseñar su sitio web, tratar con el marketing y todo lo demás relacionado con la administración de un negocio. (Magenta, 2020)

#### <span id="page-22-0"></span>**IV.3.5 Nivela el campo de juego**

La mayoría de las pequeñas empresas simplemente no pueden darse el lujo de igualar los servicios de soporte interno que mantienen las empresas más grandes.

El outsourcing puede ayudar a las pequeñas empresas a actuar «en grande» al darles acceso a las mismas economías de escala, eficiencia y experiencia que disfrutan las grandes compañías.

#### <span id="page-22-1"></span>**IV.3.6 Reduce riesgos.**

Toda inversión empresarial conlleva una cierta cantidad de riesgo. Los mercados, la competencia, las regulaciones gubernamentales, las condiciones financieras y las tecnologías cambian muy rápidamente.

Los proveedores de tercerización asumen y gestionan este riesgo para usted, y en general son mucho mejores para decidir cómo evitar el riesgo en sus áreas de especialización.

Reducir los costos laborales, contratar y capacitar personal para proyectos a corto plazo o periféricos puede ser muy costoso, y los empleados temporales no siempre cumplen con sus expectativas. (Magenta, 2020)

#### <span id="page-22-2"></span>**IV.4 DESVENTAJAS DE LA TERCERIZACIÓN**

#### <span id="page-22-3"></span>**IV.4.1 Preocupación por la calidad**

Lograr una mejor calidad y una mayor velocidad de las actividades a menudo es la principal pro de la subcontratación, pero también la principal estafa. Encontrar un contratista que pueda satisfacer todas sus necesidades y expectativas no siempre es una tarea fácil.

Por lo tanto, a veces puede colaborar con un contratista cuyos empleados no pueden ofrecer servicios o productos de alta calidad; en consecuencia, en lugar de una buena inversión, la subcontratación puede convertirse en un gasto de efectivo sin sentido. (Infoempleo, 1995)

#### <span id="page-23-0"></span>**IV.4.2 Perder el control**

Otra cosa que los gerentes de pequeñas empresas seguramente querrían evitar es perder el control sobre los procesos cruciales de la compañía; sin embargo, esto puede suceder fácilmente cuando muchos de los departamentos se subcontratan en lugar de operar dentro de la empresa. Además, no solo se puede perder el control del proceso, sino también el control sobre las personas que realizan las tareas. No podrá pasar por alto cómo se hacen las cosas, mientras que implementar cambios puede ser más difícil de lo normal. (Gestiopolis, 2000)

#### <span id="page-23-1"></span>**IV.4.3 Problemas de comunicación**

Naturalmente, esto pone de relieve otra desventaja de la contratación externa, que serían los problemas de comunicación. A veces, el contratista puede trabajar en un huso horario diferente o no tener una conexión a Internet estable.

Todos estos problemas pueden llevar a una mala comunicación, lo que naturalmente puede generar insatisfacción general para usted y para sus clientes. (Magenta, 2020)

#### <span id="page-23-2"></span>**IV.4.4 Falta de confianza**

Ante la tercerización, tus empleados pueden sentirse recelosos o pueden percibir una falta de confianza por parte de la empresa, sobre todo si se encargaban de algunos de los servicios que se ha optado por descentralizar. No obstante, este aspecto es subsanable siempre y cuando mantengas una buena retroalimentación con ellos y les hagas sentirse valorados. En este sentido, es importante que, si tu empresa opta por llevar a cabo una subcontratación, tengas una reunión con los miembros de tu equipo y les dejes muy claro que los motivos que han llevado a la compañía a recurrir al outsourcing no están relacionados con su falta de competencias o habilidades. Del mismo modo, puedes hablarles de las ventajas que tiene para ellos la

tercerización (más tiempo para sus proyectos, menos estrés, más facilidades para conciliar o más presupuesto disponible para primas y bonificaciones). (Infoempleo, 1995)

#### <span id="page-24-0"></span>**IV.5 TIPOS DE TERCERIZACIÓN.**

A continuación, se presentan dos maneras de tipificar el Outsourcing, la primera es con respecto a su finalidad que puede ser táctico o estratégico:

#### <span id="page-24-1"></span>**IV.5.1 Outsourcing táctico**

Este tipo de subcontratación se considera como tal una simple externalización de una función no tan primordial para la empresa y generalmente la razón principal para implementarlo es debido a la necesidad de reducir costos.

#### <span id="page-24-2"></span>**IV.5.2 Outsourcing Estratégico**

En el Outsourcing estratégico se pretende crear una relación estable con la empresa a la cual se le es delegada una función, se considera una alianza estratégica la cual se va consolidando de acuerdo a la interdependencia de la tarea delegada con respecto a las demás que componen a la empresa, debido a que se busca mejorar la calidad de la función delegada, mejorar algún servicio y/o aumentar la capacidad de la misma.

La segunda manera de clasificarlo es de acuerdo con su naturaleza:

#### <span id="page-24-3"></span>**IV.5.3 Co-Sourcing**

Este tipo de Outsourcing se presenta cuando tanto la empresa que delega la función como la que presta el servicio comparten las responsabilidades y en algunos casos los riesgos de la prestación del mismo. (Gestiopolis, 2000)

#### <span id="page-24-4"></span>**IV.5.4 In-house**

Se presenta cuando los servicios solicitados se realizan dentro de las instalaciones de la empresa que las solicitó.

### <span id="page-25-0"></span>**IV.5.5 Off-shoring**

Se le conoce también como deslocalización y se denomina así cuando se solicita la contratación de servicios a una empresa que se encuentra en el extranjero, es utilizada cuando ésta ofrece menores costos con respecto a los nacionales. (Gestiopolis, 2000)

### <span id="page-25-1"></span>**IV.5.6 Off-site**

Ocurre cuando los servicios son generados en las instalaciones correspondientes a la empresa que los está prestando. (Gestiopolis, 2000)

#### <span id="page-25-2"></span>**IV.6 NIVELES DE OUTSOURCING**

#### <span id="page-25-3"></span>**IV.6.1 Partes complementarias**

Consiste en la compra de piezas o subpiezas que componen al producto final, a otra empres a especializada en la manufactura de dichas piezas, generalmente se aplica cuando la empresa no tiene la capacidad para producirlas o como estrategia para disminuir costos. (Gestiopolis, 2000)

#### <span id="page-25-4"></span>**IV.6.2 Individual**

Este nivel de Outsourcing se aplica cuando sólo es necesario delegar la función o conjunto de tareas de un trabajador o administrador, se utiliza principalmente para aquellos puestos o actividades que son utilizadas por la empresa de manera regular, pero que no necesita que el empleado se encuentra de tiempo completo en la misma. (Gestiopolis, 2000)

#### <span id="page-25-5"></span>**IV.6.3 Funcional**

Se utiliza el Outsourcing a nivel funcional cuando es necesario delegar una función o tareas que requiera un conjunto de conocimientos o habilidades técnicas de manera especializada.

#### <span id="page-25-6"></span>**IV.6.4 Proceso**

Comprende la delegación de un proceso entero a otra empresa que se especializa en el conjunto de tareas que éste requiere, se utiliza regularmente en el área de recursos humanos con el proceso de reclutamiento. (Gestiopolis, 2000)

#### <span id="page-26-0"></span>**IV.7 ÁREAS EN LAS QUE SE APLICA EL OUTSOURCING**

#### <span id="page-26-1"></span>**IV.7.1 Finanzas y contabilidad**

Algunas de las funciones que comprende esta área se delegan debido a que se considera que en lo relativo a la administración, no son el núcleo de las operaciones organizacionales, algunas de esas funciones comprenden: la nómina de sueldos, sistemas financieros, declaración de impuestos, presupuestos, créditos, tesorería, entre otros.

#### <span id="page-26-2"></span>**IV.7.2 Administración de capital e inversiones**

Generalmente la ocupan las empresas dedicadas a invertir, ya que pueden delegar esa parte de los servicios financieros, así como también los fondos de cobertura y los fondos de inversión.

#### <span id="page-26-3"></span>**IV.7.3 Administración inmobiliaria**

Involucra una responsabilidad por ciertas funciones como servicio al cliente, cafetería, arrendamiento de estacionamientos, seguridad física, recuperación en caso de desastres, entre otras.

#### <span id="page-26-4"></span>**IV.7.4 Recursos Humanos**

Se considera el área donde ha habido mayor movimiento y ha recibido más atención, entre las funciones que se subcontratan están: la nómina de sueldo, el reclutamiento, la capacitación, administración de quejas y sugerencias y administración de beneficios para el personal.

#### <span id="page-26-5"></span>**IV.7.5 Logística**

Involucra las funciones no primordiales para la empresa con respecto a la administración de adquisiciones y proveedores como son: entregas, inventario, empaque, instalaciones, administración del almacén, mantenimiento o limpieza, servicios de recepcionista, entre otros. (Gestiopolis, 2000)

#### <span id="page-27-0"></span>**IV.8 LA TERCERIZACIÓN EN HONDURAS**

En Honduras el término "Tercerización" se ha estado utilizando desde hace varios años. El 14 y 15 de abril del 2011 el Banco Interamericano de Desarrollo (BID) realizo en Montevideo, Uruguay, el primer Foro Latinoamericano y del Caribe de Outsourcing, con la participación de empresarios de América Latina y el caribe, la India, Filipinas, Estados Unidos y Europa. Varias empresas hondureñas participaron en el evento las cuales recibieron una capacitación por parte de la División de Promoción de Exportación de FIDE y su programa Honduras Si Exporta, que les permitió no solo proyectar todas las potencialidades que ofrece el país en este sector, si no también manejar de forma óptima las ruedas de negocios y hacer un seguimiento eficaz de los contactos que se realicen. (iadb, 2011)

En Honduras, ese modelo está desarrollado en diversas áreas, pero mayormente en aseo, vigilancia, servicios secretariales e instalación de hardware o software, pero también se halla en torno a la producción, manufactura, servicios, innovación e investigación.

Gustavo Ramírez, gerente de Logística OMCE, indicó que su empresa fue la primera en brindar servicios de distribución de correspondencia a varios clientes, especialmente del área financiera. "Observando que la mayor debilidad en este proceso radicaba en que al interior de las mismas había problemas administrativos que invariablemente se reflejaban en situaciones en la distribución que nosotros no podíamos solucionar y que resultaban en insatisfacción tanto de clientes internos como externos". (Cholusatsur, 2020)

Para Ramírez la tercerización es recomendable "desde nuestro punto de vista, si es recomendable porque permite a las empresas tener éxito en sus emprendimientos ya que enfocan sus recursos en sus negocios principales, dejando en manos de especialista los procesos laterales que, aunque no forman parte intrínseca de su negocio son cruciales para lograr el éxito del mismo.

Por su parte, Reina Hernández, de la compañía de aseo Unión y Fuerza, explicó que ellos tienen a disposición un determinado grupo de personas que están capacitadas y listas para ser contratadas en empresas. (Cholusatsur, 2020)

Refirió que existe una serie de beneficios que otorgan a quienes los contraten, tal es el caso de un período de días de aseo, ciertos servicios gratis o a mitad de precio.

16

Indicó que esta forma de trabajar es buena para ellos porque no tienen que andar buscando colocarse, porque las compañías los llaman para solicitarles el personal para que efectúe determinado servicio o les suministre un producto en especial.

La compañía Leitz Group, por ejemplo, se dedica a diseñar, desarrollar y proponer "soluciones competitivas a nuestros clientes con recursos altamente capacitados que aporten conocimientos y buenas prácticas tecnológicas muy innovadoras que estén a la medida de las necesidades empresariales, implementando soluciones prácticas y creativas", indicaron sus ejecutivos.

Ellos ofrecen personal tercerizado para áreas de informática como digitadores, técnicos, analistas de soporte, pre-programadores, coordinadores de proyectos, entre otros.

Entre los ejemplos más comunes de tercerización en Honduras están los centros de llamadas que son contratados por empresas que desean ofrecer determinado servicio y productos de otras empresas. (Cholusatsur, 2020)

#### <span id="page-28-0"></span>**IV.9 GRUPO ROLSA HONDURAS**

Grupo Rolsa está integrado por Can Am y Adinser.

Desde la fundación de la primera empresa, Can Am en 1981, Grupo Rolsa viene desarrollando su actividad principal en la prestación de servicios de recursos humanos y soluciones de higiene. En el año 1999, Adinser, la segunda empresa del grupo fue creada, con la intención de ofrecer a nuestros clientes, productos de limpieza e higiene para sus instalaciones. Contamos con oficinas regionales en Guatemala, El Salvador, Honduras, Nicaragua y Costa Rica, siendo Guatemala nuestra casa matriz. (GrupoRolsa, 2020)

Actualmente con la gran variedad de servicios y productos que ofrecen han logrado un gran objetivo, ofrecer soluciones integrales. La filosofía de trabajo se basa en relaciones a largo plazo con todos clientes, transmitiendo así confianza y compromiso. Tienen un equipo de 3,000 colaboradores en la región inspirado, con la firme visión de transmitir a los clientes una cultura de mejora continua. La constante innovación de las estrategias y/o productos, ha generado la posibilidad de ofrecer los servicios y productos de más alta calidad de todo el mercado Centroamericano y prueba de ellos es la fidelidad de los clientes hacia ellos.

### <span id="page-29-0"></span>**IV.9.1 Misión**

Somos socios estratégicos de nuestros clientes, generamos valor a través de soluciones integrales de Outsourcing, confiables y versátiles. (GrupoRolsa, 2020)

### <span id="page-29-1"></span>**IV.9.2 Visión**

Consolidarnos en el mercado de Servicios Integrales de Outsourcing de la región centroamericana, proporcionado la mejor relación costo beneficio. (GrupoRolsa, 2020)

### <span id="page-29-2"></span>**IV.9.3 Valores**

En can am trabajamos en base 6 principios, los cuales se han convertido en los pilares de nuestra operación a lo largo de los años, promoviendo así una reputación y solvencia inigualable.

- Excelencia
- Fidelidad
- Versatilidad
- Responsabilidad
- Compromiso
- Confianza

#### <span id="page-29-3"></span>**IV.9.4 Servicios**

#### **IV.9.4.1Administración de nómina de planillas**

A través de nuestro servicio de Outsourcing de nómina, permitimos a los profesionales de recursos humanos de nuestros clientes enfocarse en aspectos más trascendentes de su operación como productividad, motivación, fidelización.

Las funciones principales de nuestro Servicio de Outsourcing de nómina son:

Responsabilidad patronal

Reducción de costes fijos de su departamento de recursos humanos

Cálculo de salarios y aplicación de pagos

Reducción en tiempos de respuesta a requerimientos de pagos

Supervisión de todo el proceso de pago

#### **IV.9.4.2Consejería y Limpieza**

El Servicio de Conserjería tiene como objetivo primordial la satisfacción de las necesidades de carácter auxiliar que la organización precisa para su funcionamiento.

Las funciones principales de nuestro Servicio de Conserjería son:

Limpieza de instalaciones Mantenimiento preventivo Control de accesos Atención de reuniones (servicio de café) Atención de áreas de recepción

Reparaciones menores

#### **IV.9.4.3Desinsectación y sanitización**

Nuestro servicio de Desinfección y Sanitización es ideal para todo tipo de instalaciones: Oficinas, Plantas de producción, Edificios, Gimnasios, Centros Educativos, etc.

Utilizamos técnicas y equipos de desinfección de alta potencia para asegurar la salud de los colaboradores y familiares de nuestros clientes

Nuestro servicio abarca las siguientes áreas:

Áreas comunes

Servicios Sanitarios

Mobiliario y Equipo

Manecillas de puertas

Barandas, botones de Ascensor

#### **IV.9.4.4Procesos de Reclutamiento y asesoría en recursos humanos**

Nuestro servicio de reclutamiento & selección pone a su disposición las siguientes soluciones:

Incrementamos el talento de su organización. A través de nuestras políticas de reclutamiento buscamos personal inspirado y que comparta los valores de su empresa.

Podemos cubrir rápidamente vacantes, periodos de vacaciones, periodos de suspensión por el seguro social.

Reducimos tus costes fijos de su departamento de recursos humanos.

Nuestros procesos le permiten tener mucha flexibilidad en todos los procesos de contratación, permitiéndonos adaptarnos a sus necesidades fácilmente.

Garantizamos la fiabilidad de todo personal que ingrese a su organización, a través de pruebas de confiabilidad.

Le asesoramos en cualquier proceso de departamento de recursos humanos.

#### **IV.9.4.5Empacadores para supermercados**

El servicio de empaque es un punto crítico en las operaciones de los supermercados, siendo un proceso en donde muchas veces se forman cuellos de botella. Proporcionamos personal para realizar dicha labor. En la actualidad atendemos a diversos supermercados en la región centroamericana.

#### **IV.9.4.6Personal Temporal**

Ofrecemos personal temporal que permiten a nuestros clientes completar sus nóminas en temporadas altas o en proyectos diversos. Nuestras soluciones incluyen:

Desmotadores de carga

Conserjes

Jardineros

Personal de Delivery

Empacadores para supermercados

Personal administrativo

#### **IV.9.4.7Procesos Productivos**

Brindamos personal que pueda integrarse a las líneas de producción de nuestros clientes, ya sea para temporadas altas, para proyectos, o bien personal fijo.

Lavado de vajillas

Lavado de cajillas

Carga y descarga de furgones

Almacenaje y etiquetado

Entre otros

#### **IV.9.4.8Mensajería**

Proporcionamos personal para realizar actividades de mensajería o delivery de paquetería y/o comida. Brindamos el servicio en todo el país, promoviendo eficiencia en las operaciones de nuestros clientes con personal altamente capacitado.

Beneficios:

Todos nuestros pilotos cuentan con seguro de vida y seguro contra terceros.

Todos nuestros pilotos reciben un rubro de gasolina y depreciación.

Control y puntualidad del personal.

Tracking manual de la mensajería.

Mensajería por mandado.

Cubrimos periodos de incapacidad y de vacaciones.

Servicio de mensajería y/o delivery temporal para temporadas altas o fechas clave. (GrupoRolsa, 2020)

# **V. METODOLOGÌA**

#### <span id="page-33-1"></span><span id="page-33-0"></span>**V.1 ENFOQUE Y MÉTODOS**

#### <span id="page-33-2"></span>**V.1.1 Enfoque**

El enfoque a utilizar en este trabajo es el mixto ya que se medirá el tiempo de producción en las actividades y la insatisfacción en los empleados en sus puestos de trabajo.

Los métodos mixtos utilizan evidencia de datos numéricos, verbales, textuales, visuales, simbólicos y de otras clases para entender problemas de las ciencias. (Sampieri, Metodologia de la Investigacion, 2014, p. 534)

#### <span id="page-33-3"></span>**V.1.2 Métodos**

En la presente investigación se utilizó el diseño no experimental longitudinal o evolutiva ya que no se manipulan variables, solo se las observan en su ambiente natural para después analizarlas, también es longitudinal porque se recolectan datos en dos o más momentos, para realizar inferencias acerca de la evolución, sus causas y sus efectos. (Sampieri D. R., 2014, p. 159)

Se observará como los empleados se sienten satisfechos en con las actividades y gestión del departamento de recursos humanos.

#### <span id="page-33-4"></span>**V.2 POBLACIÓN Y MUESTRA.**

#### <span id="page-33-5"></span>**V.2.1 Población**

En el presente estudio realizado para una empresa de servicios de tercerización se encontró que actualmente hay una población de 300 empleados 15 en la parte administrativa y 285 laborando para las empresas de forma externa.

Una población es el conjunto de todos los casos que concuerdan con una seria de especificaciones. (Sampieri, 2014, p. 174)

Existen dos tipos de población: finita e infinita.

Para este proyecto el tipo de población es finito porque la cantidad de empleados se pueden contabilizar.

#### <span id="page-34-0"></span>**V.2.2 Muestra**

La muestra es, en esencia, un subgrupo de la población. En otras palabras, es un subconjunto de elementos que pertenecen a ese conjunto definido en sus características al que llamamos población.

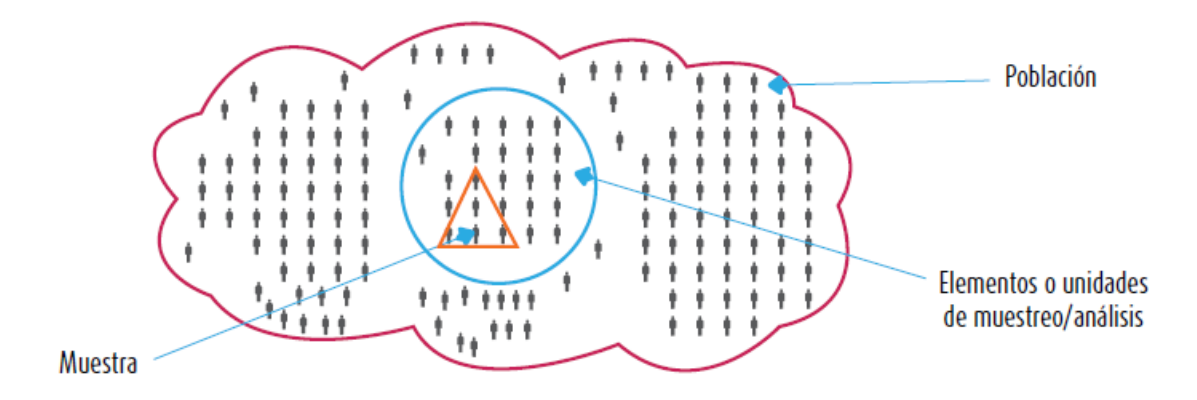

#### <span id="page-34-1"></span>**Ilustración 1. Población y Muestra**

Fuente: (Sampieri, Metodologia de la Investigacion, 2014, p. 174)

Ya que es una población finita la muestra se calcula en base a la siguiente formula.

$$
n = \frac{z^2 * p * q * N}{e^2(N-1) + z^2 * p * q}
$$

(peru, 2020)

Donde:

N=Población = 300

n=muestra=?

p=probabilidad a favor=50%=0.50

q=probabilidad en contra=50%=0.50

z=nivel de confianza=80% Z=1.028

e=error de la muestra=10%=0.10

## **Calculando la muestra**

$$
n = \frac{1.028^2 \times 0.5 \times 0.5 \times 300}{0.10^2 (300 - 1) + 1.028^2 \times 0.5 \times 0.5}
$$

# **Resultado**

n=40

## <span id="page-35-0"></span>**V.3 UNIDAD DE ANÁLISIS Y RESPUESTA**

Las respuestas de esta sección representan el personal que estuvo involucrado durante la investigación y los efectos que tienen en las decisiones de la empresa.

# <span id="page-35-1"></span>**Tabla 1 Unidad de Análisis y Respuestas**

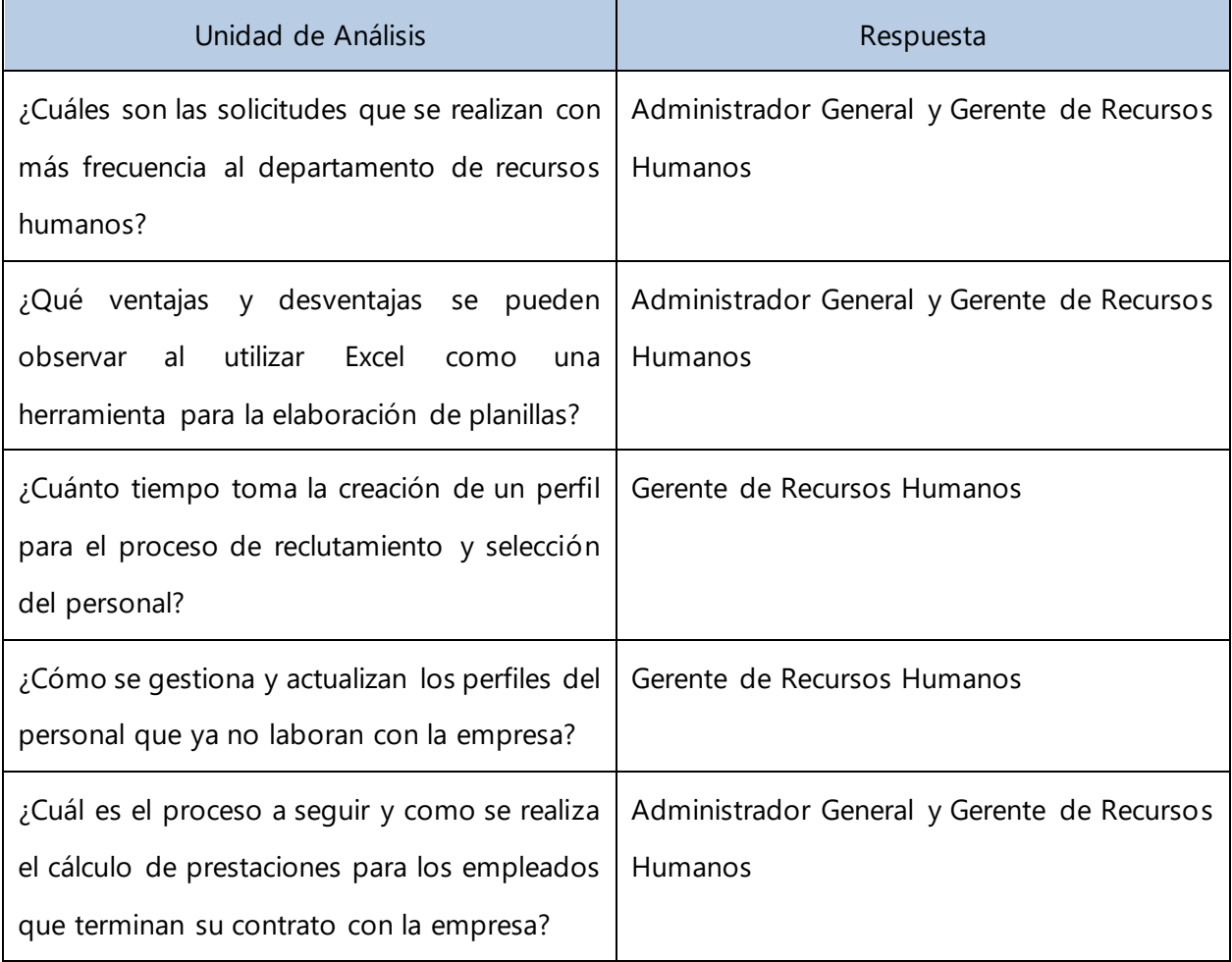
#### **V.4 TÉCNICAS E INSTRUMENTOS APLICADOS**

#### **V.4.1 Encuestas**

La encuesta sería el "método de investigación capaz de dar respuestas a problemas tanto en términos descriptivos como de relación de variables, tras la recogida de información sistemática, según un diseño previamente establecido que asegure el rigor de la información obtenida" (Buendía y otros, 1998, p.120). De este modo, puede ser utilizada para entregar descripciones de los objetos de estudio, detectar patrones y relaciones entre las características descritas y establecer relaciones entre eventos específicos. (Rodriguez, 2010)

### **V.4.2 Entrevistas**

Una entrevista de investigación es aquella conversación cara a cara que se da entre el investigador (entrevistador) y el sujeto de estudio (entrevistado). Por ejemplo, un periodista podría hacer una entrevista a un médico para conocer las posibles causas de la propagación de un virus.

El fin de este tipo de entrevista es obtener información relevante sobre un tema de estudio, a través de respuestas verbales dadas por el sujeto de estudio. Este tipo de entrevista se centra en unos interrogantes puntuales, relacionados con un problema propuesto.

Por su naturaleza más flexible, se considera que a través de la entrevista se pueden obtener más y mejor información que la que se derivaría de un cuestionario. Se caracteriza porque el investigador puede explicar de forma personal el tema que será tratado durante la entrevista.

De esta manera, si existen inquietudes por parte del sujeto de estudio, las podrá plantear de forma abierta y le serán resueltas inmediatamente. Todo esto asegura que haya unas mejores respuestas. (Mejia, 2020)

### **V.5 FUENTES DE INFORMACIÓN**

### **V.5.1 Fuentes Primarias**

Fuente primaria hace referencia a la institución (pública o privada), o persona que recogió primero los datos y produjo la estadística. Esto aplica para datos que se encuentran de manera impresa, sitio web, entre otros (Gómez, 2018).

Las fuentes primarias son materiales que se crearon durante el período de tiempo estudiado o que un participante creó en una fecha posterior en los eventos que se estudian, como, por ejemplo, una memoria de la infancia.

Son documentos originales [es decir, no se trata de otro documento o cuenta] y reflejan el punto de vista individual de un participante u observador.

Las fuentes primarias representan registros directos, no interpretados, del tema de su estudio de investigación. (Investigacion, 2020)

#### **V.5.2 Fuentes Secundarias**

Fuente secundaria hace se refiere a cuando una institución, empresa o persona, utiliza para su estudio datos estadísticos no recogidos por ella, sino provenientes de una fuente primaria y luego las publica o difunde, esa nueva publicación será una fuente secundaria.

Las fuentes secundarias no son evidencia per fe, sino que proporcionan una interpretación, análisis o comentario derivado del contenido de materiales de fuentes primarias y / u otras fuentes secundarias. (Investigacion, 2020)

# **V.6 CRONOLOGÍA DEL TRABAJO**

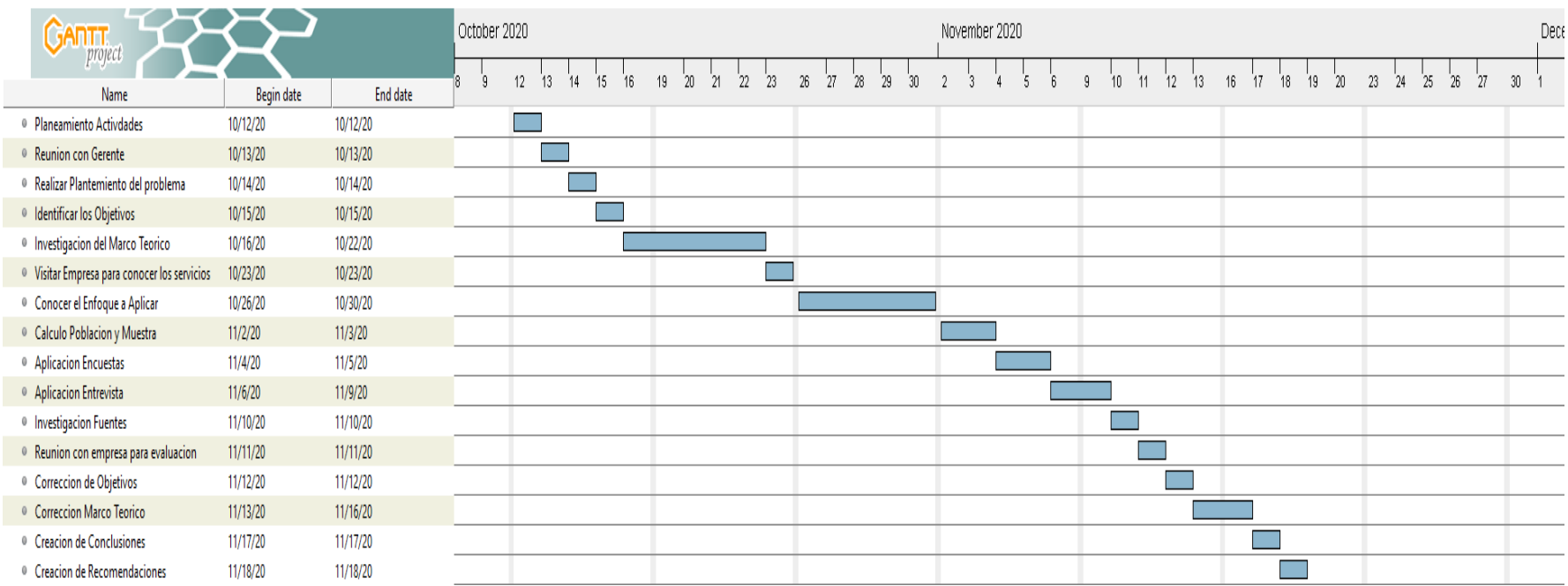

Fuente: Elaboración propia

# **V.7 RESULTADOS Y ANÁLISIS**

# **V.7.1 Encuestas**

**V.7.1.1 Presentación de los resultados de las encuestas.**

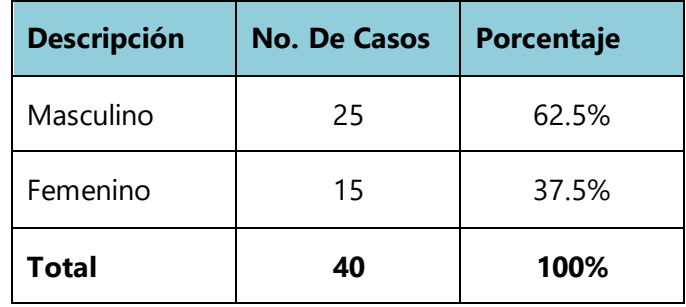

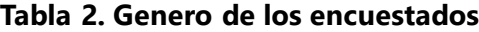

Fuente: Elaboracion propia

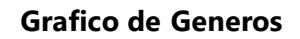

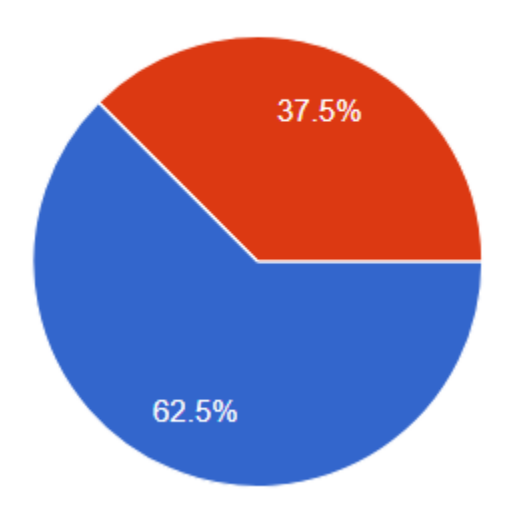

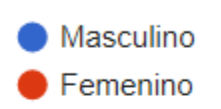

**Ilustración 2. Genero de los encuestados**

Según la cantidad de personas encuestadas el 62.5% corresponden al género masculino y el 37.5% al género femenino esto significa que la mayor cantidad de empleados en las empresas son varones.

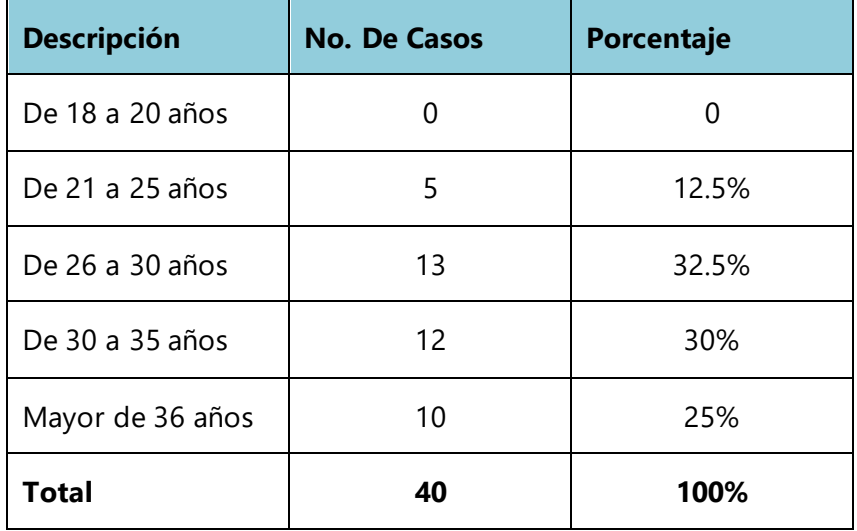

### **Tabla 3 Edades de los Encuestados**

Fuente: Elaboracion propia.

# **Grafico de Edades**

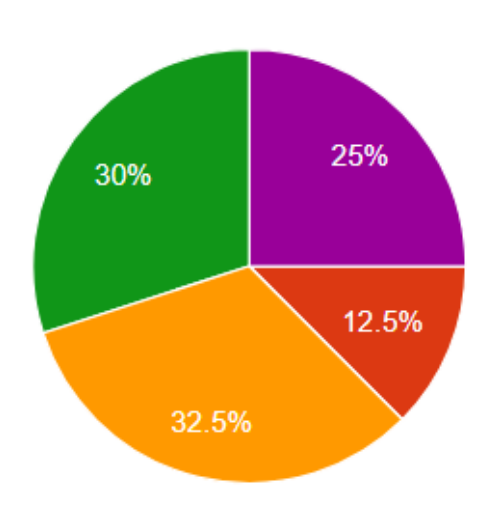

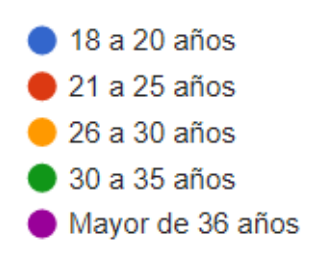

**Ilustración 3. Edades de los Encuestados**

Según el rango de edad la mayoría tienen entre 26 a 30 años y se observó que ninguno está entre 18 a 20 años eso significa que ya todos son personas adultas mayores de edad con un nivel de responsabilidad alto

| <b>Descripción</b> | <b>No. De Casos</b> | Porcentaje |
|--------------------|---------------------|------------|
| Solteros           | 22                  | 55%        |
| Casados            | 16                  | 40%        |
| <b>Divorciados</b> | 2                   | 5%         |
| <b>Total</b>       | 40                  | 100%       |

**Tabla 4 Estado Civil de los Encuestados**

Fuente: Elaboracion propia.

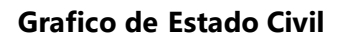

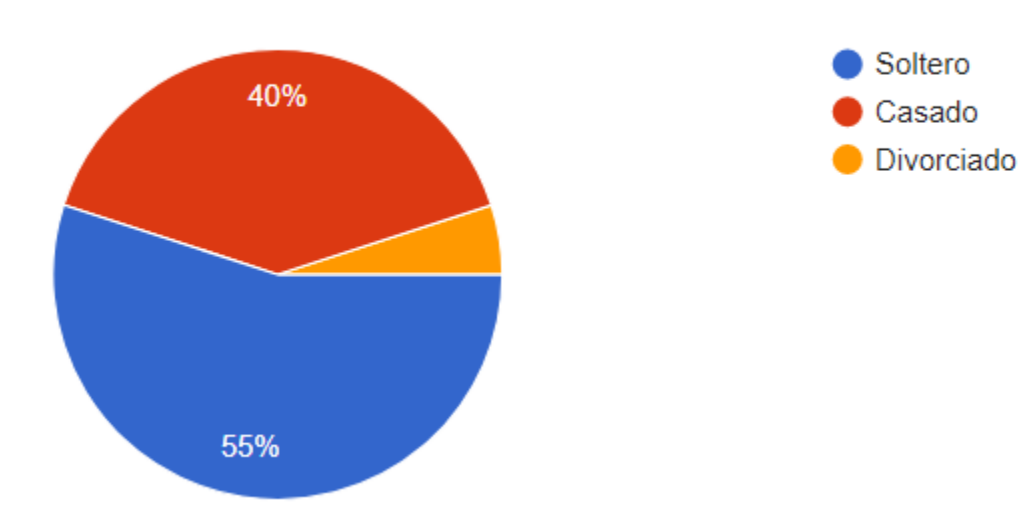

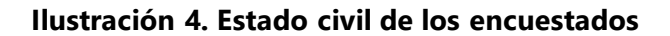

Según el estado civil del personal que labora para le empresa la mayoría están solteros, pero hay un gran porcentaje de personas casadas, eso podría significar que, aunque la empresa no todos están casados tienen un compromiso con la empresa.

| <b>Descripción</b>     | <b>No. De Casos</b> | Porcentaje |
|------------------------|---------------------|------------|
| Primaria completa      | 0                   |            |
| Secundaria incompleta  | 0                   | $\cup$     |
| Secundaria completa    | 3                   | 7.5%       |
| Universidad incompleta | 21                  | 52.5%      |
| Universidad completa   | 16                  | 40%        |
| <b>Total</b>           | 40                  | 100%       |

**Tabla 5. Nivel Educativo de los Encuestados**

### **Grafico de Nivel Educativo**

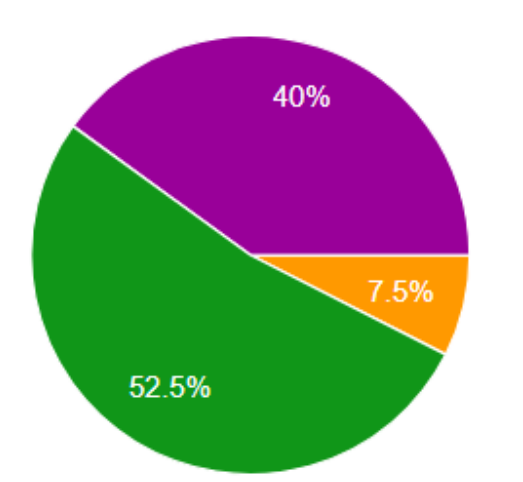

**Primaria Completa** Secundaria Incompleta Secundaria Completa Universidad Incompleta Universidad Completa

#### **Ilustración 5. Nivel Educativo de los encuestados**

Según la encuesta realizada un 40% del personal ha finalizado la universidad y un 52.5% no ha podido completar la universidad o está en ese proceso, esto significa que la empresa contrata perfiles de personas que tengan planes de continuar sus estudios esto puede ser motivo para apoyar empleados a completar esta meta.

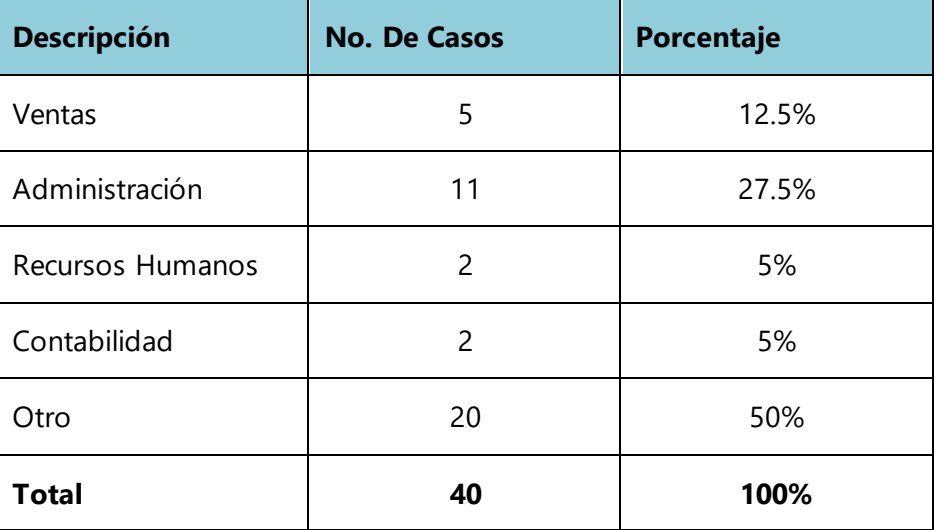

#### **Tabla 6. Área en la que trabaja**

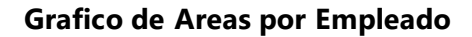

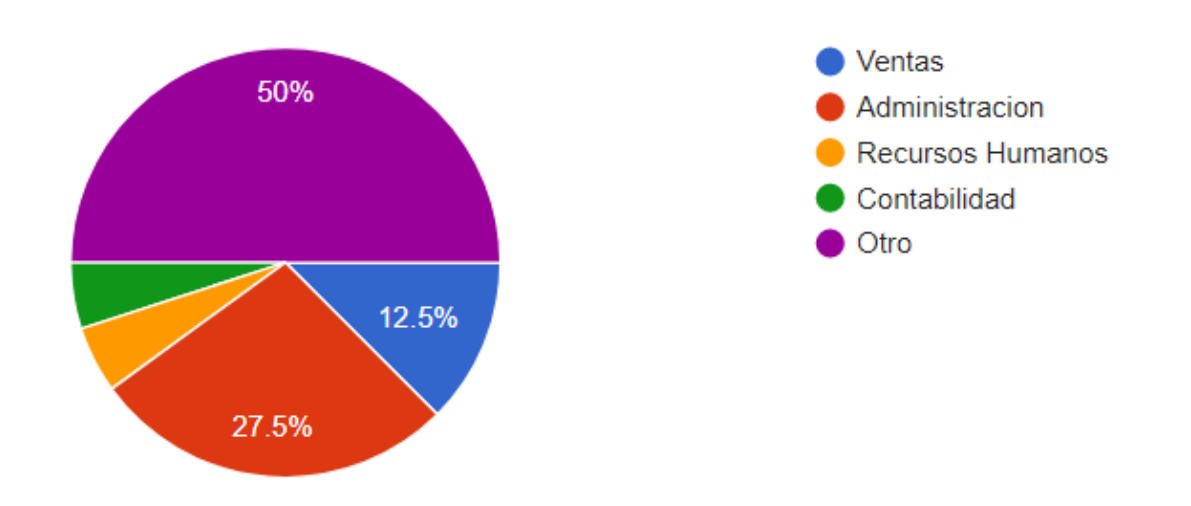

### **Ilustración 6. Área de los encuestados**

Según la muestra de personas encuestadas un 50% labora para otros departamentos, la empresa ofrece servicios de tercerización el personal que está afuera de la oficina depende de los puestos que la empresa necesita es por eso que no se conoce cuál será el departamento específico.

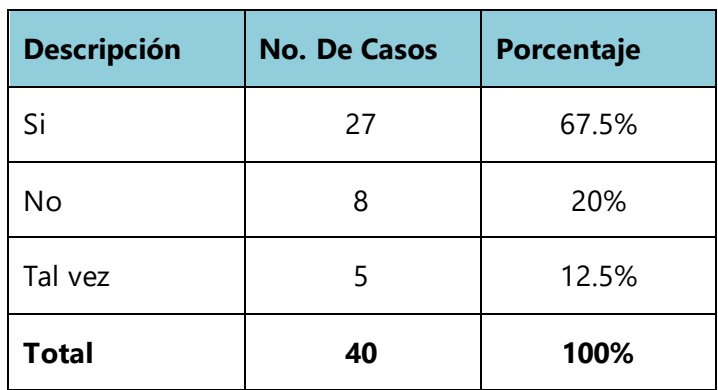

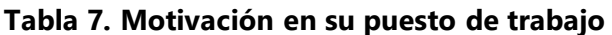

# **Grafica de Motivacion por Empleado**

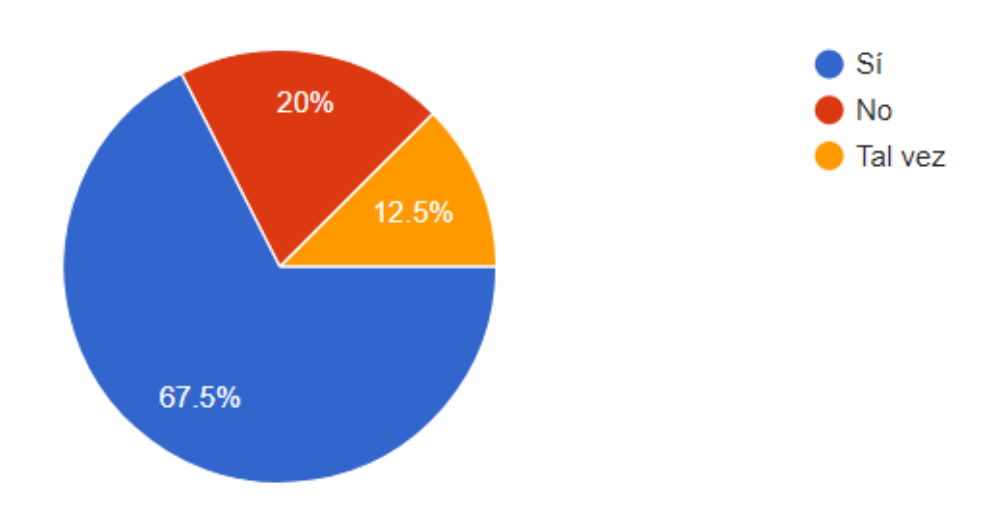

### **Ilustración 7. Motivación en el puesto de trabajo**

De las 40 personas encuestadas 27 se sienten motivados en su puesto de trabajo esto es bueno porque tienen un buen desempeño, pero 8 no están motivados, esto podría ser una oportunidad de mejora y saber cómo poder ayudarles.

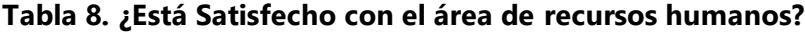

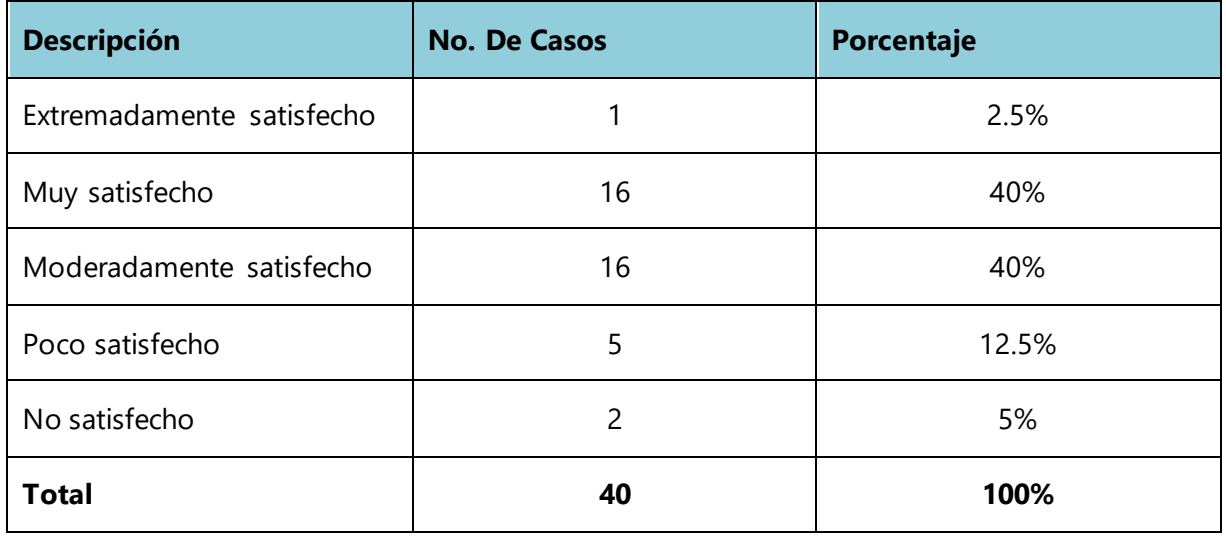

## **Grafico nivel de satisfacion en recursos humanos**

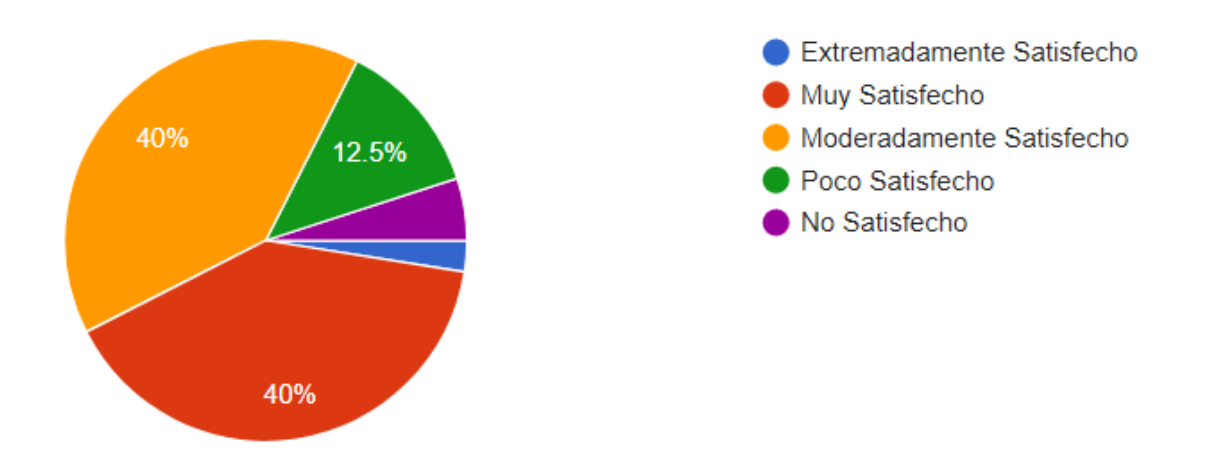

## **Ilustración 8. Satisfacción con el área de recursos humanos**

Según 40 personas encuestadas el 40% está muy satisfecho y ese mismo porcentaje esta moderadamente satisfecho eso significa que el área de recursos humanos tiene un buen nivel de aceptación.

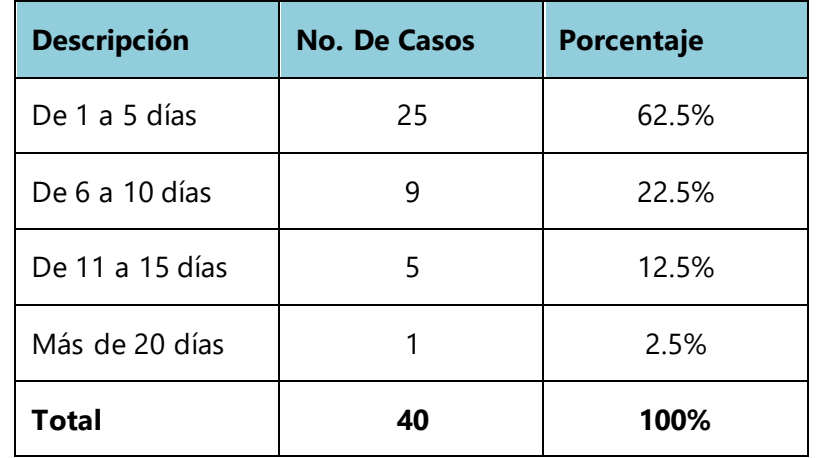

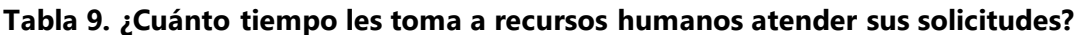

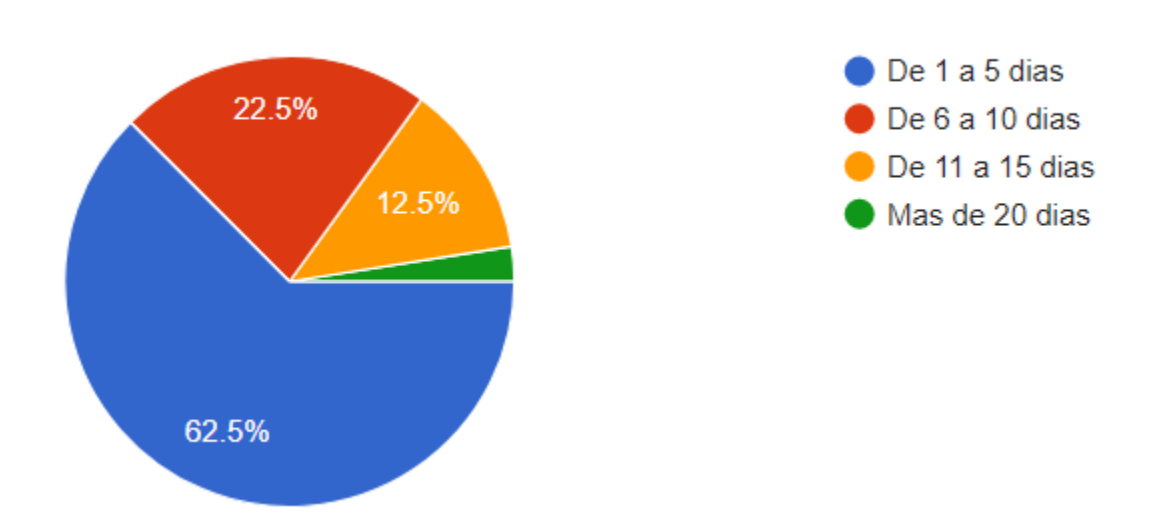

### **Grafico de tiempo de respuesta en recursos humanos**

### **Ilustración 9. Tiempo que le toma a RRHH atender solicitudes**

Según la muestra tomada de 40 personas la mayoría está muy satisfecho con el servicio de recursos humanos y el 62.5% contesto que son atendidas dentro de 1 a 5 días, todos los servicios son atendidos con el menor tiempo posible.

| <b>Descripción</b>   | <b>No. De Casos</b> | Porcentaje |
|----------------------|---------------------|------------|
| Extremadamente buena | 4                   | 10%        |
| Muy buena            | 15                  | 37.5       |
| Moderadamente buena  | 19                  | 47.5%      |
| Mala                 |                     | 2.5%       |
| Muy mala             |                     | 2.5%       |
| <b>Total</b>         | 40                  | 100%       |

**Tabla 10. ¿Como considera la comunicación de Recursos humanos con otras áreas?**

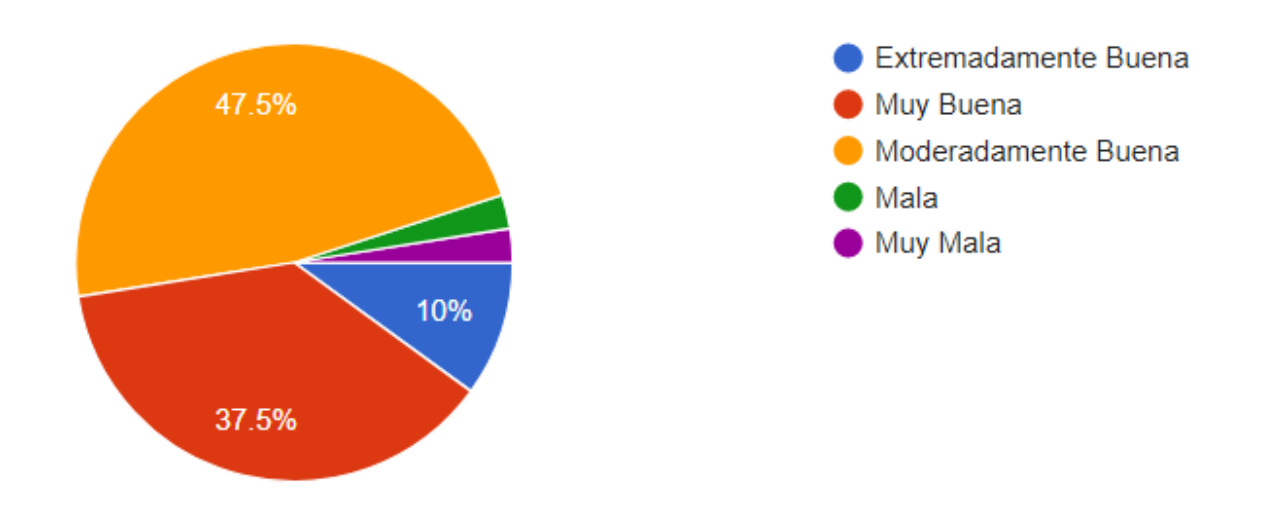

## **Grafico de comunicacion de recursos humanos con otras areas.**

# **Ilustración 10. Comunicación de Recursos Humanos con otras áreas**

Según 40 personas encuestadas la comunicación de recursos humanos con otras áreas no es muy buena ni muy mala esto implica cierto porcentaje de mejora un 10% considera que la comunicación es extremadamente buena.

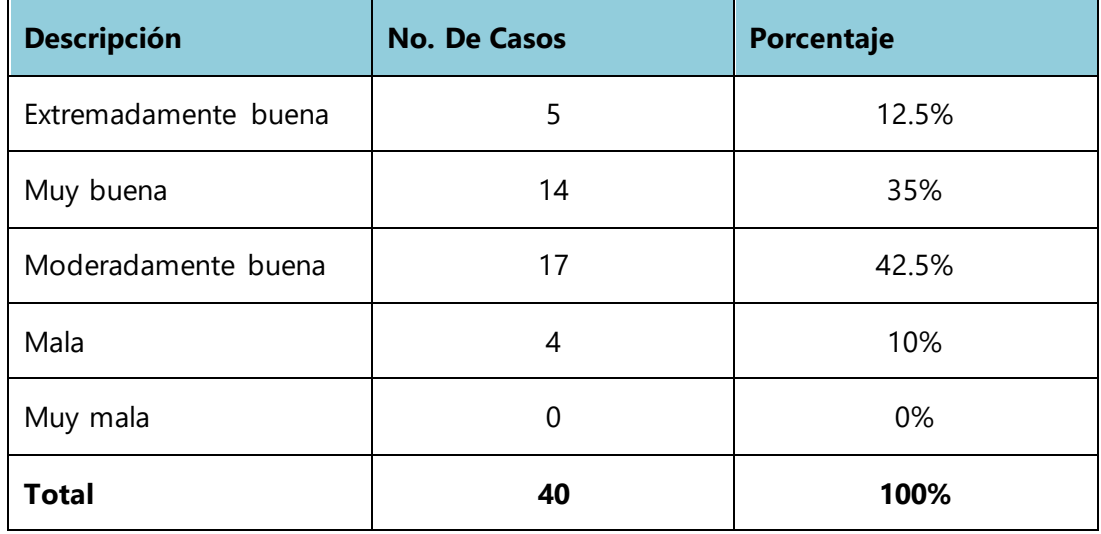

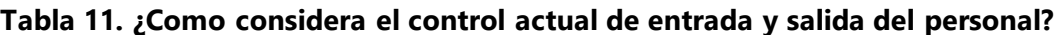

### **Grafico control de entradas y salidas del personal**

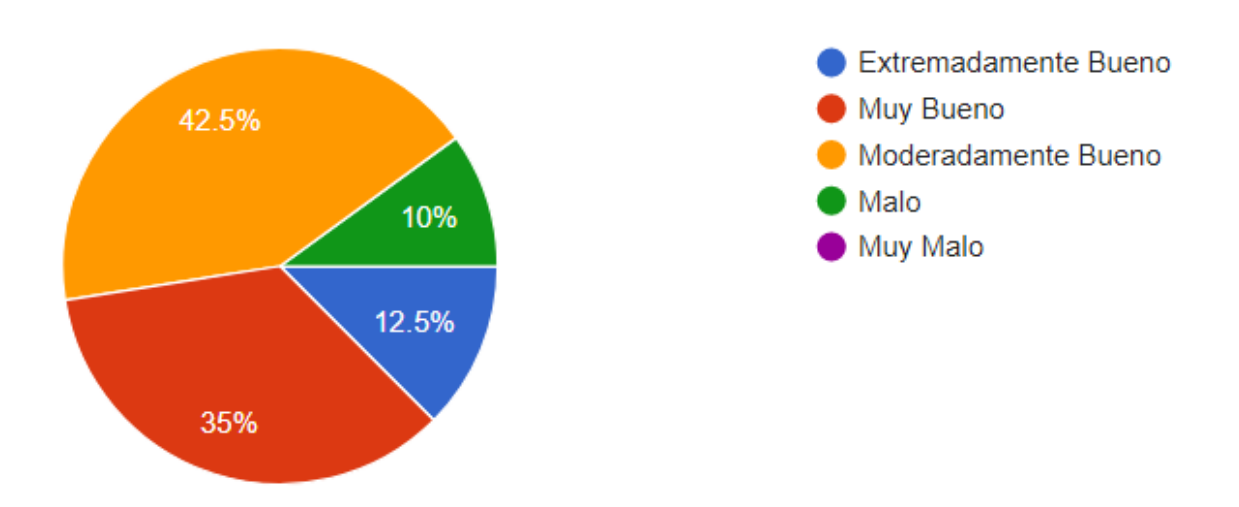

#### **Ilustración 11. Control actual entrada y salidas del personal**

El control de entradas y salidas de las personas es considera como moderadamente bueno, no todos están satisfechos 17 personas considera que puede mejorar o ser diferente, la empresa cuenta con un control bien estricto y detallado.

| <b>Descripción</b> | <b>No. De Casos</b> | Porcentaje |
|--------------------|---------------------|------------|
| Si                 | 40                  | 100%       |
| No                 | 0                   | 0%         |
| Tal vez            | 0                   | 0%         |
| <b>Total</b>       | 40                  | 100%       |

**Tabla 12. ¿Considera importante la capacitación de personal?**

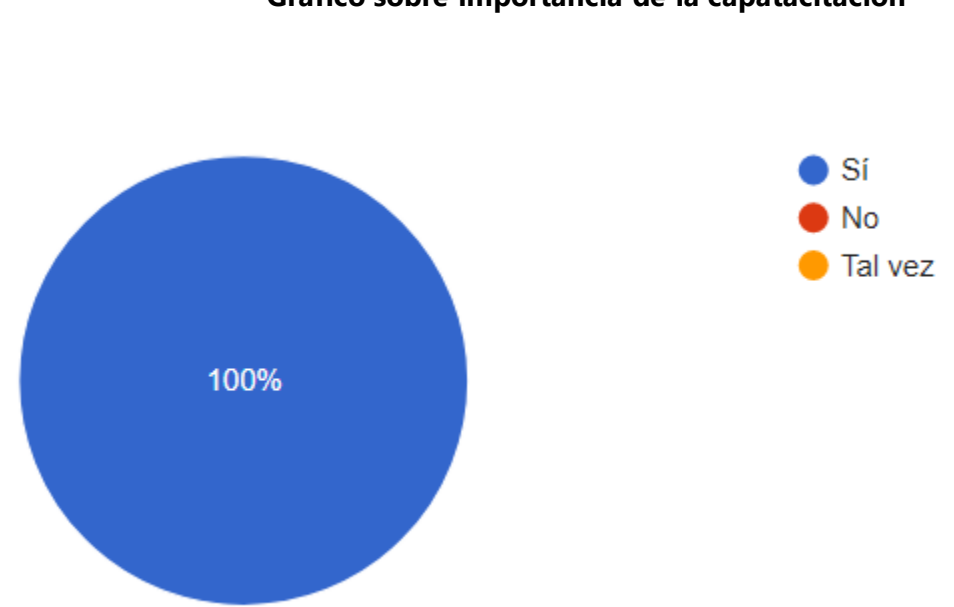

# **Grafico sobre importancia de la capatacitacion**

## **Ilustración 12. Personal que considera importante la capacitación**

En esta pregunta toda la personal según la muestra que estaría dentro de 40 personas está de acuerdo que la capacitación es muy importante, esto es muy importante en las actividades de la empresa un empleado capacitado puede llegar a ser un empleado muy productivo.

| <b>Descripción</b>   | <b>No. De Casos</b> | Porcentaje |
|----------------------|---------------------|------------|
| Extremadamente buena | 5                   | 12.5%      |
| Muy buena            | 14                  | 35%        |
| Moderadamente buena  | 16                  | 40%        |
| Mala                 | 4                   | 10%        |
| Muy mala             |                     | 2.5%       |
| <b>Total</b>         | 40                  | 100%       |

**Tabla 13. ¿Como considera el proceso actual de reclutamiento de selección del personal?**

#### **Grafica sobre el proceso de reclutamiento y selección**

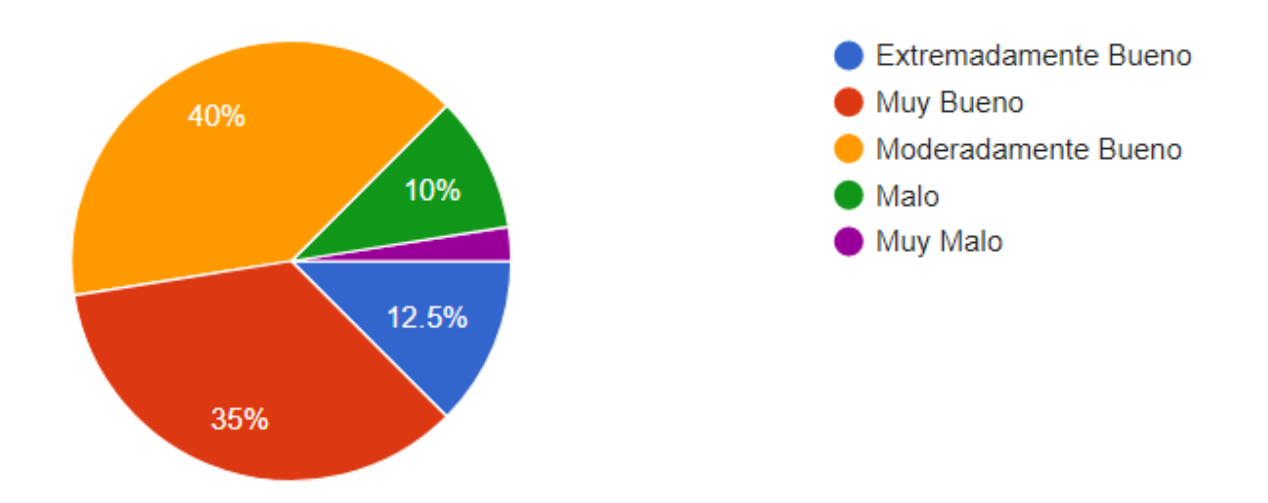

# **Ilustración 13. Como considera el proceso actual de reclutamiento y selección**

Según las encuestas realizadas el 40% considera que el proceso actual de reclutamiento y selección es moderadamente bueno, no están ni de acuerdo ni en desacuerdo, también un 1% considera que el proceso es muy malo y que debería ser cambiado.

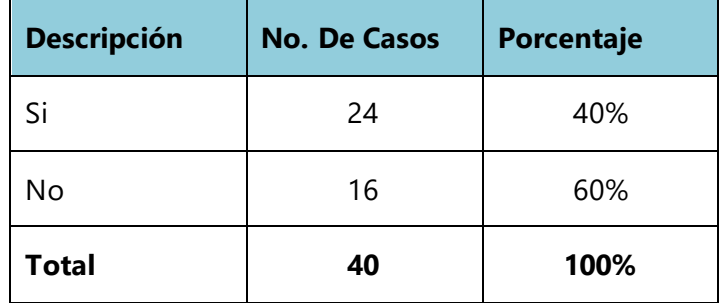

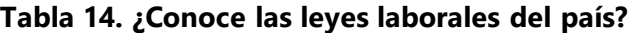

Fuente: Elaboracion propia.

#### **Grafica sobre conocimiento de leyes laborales**

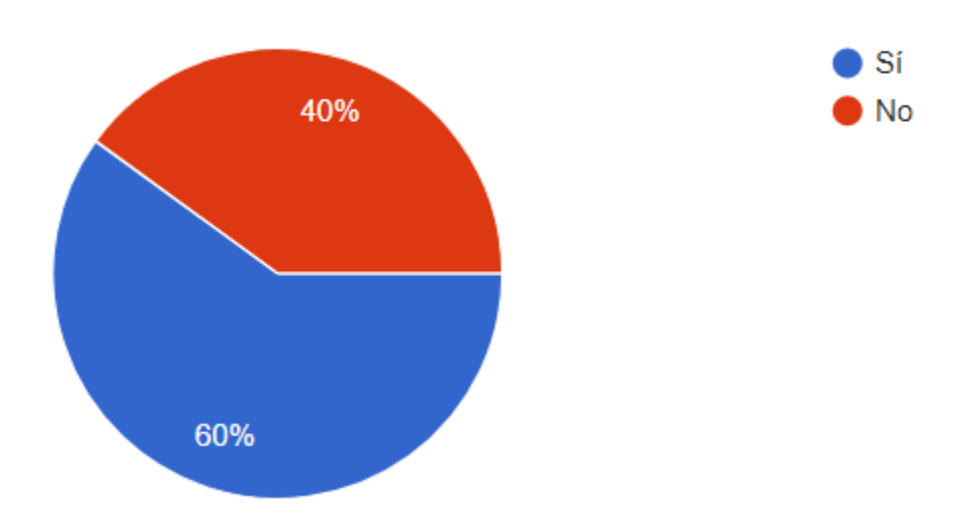

# **Ilustración 14. Conoce las leyes laborales del país**

Conocer las leyes laborales en un país permite a los empleados protegerse de cualquier injusticia por parte de la empresa, según una muestra de 40 personas encuestadas 24 las conoces y saben cómo funcionan y 16 no las conocen, pero podría ser una oportunidad de mejora como parte de la capacitación.

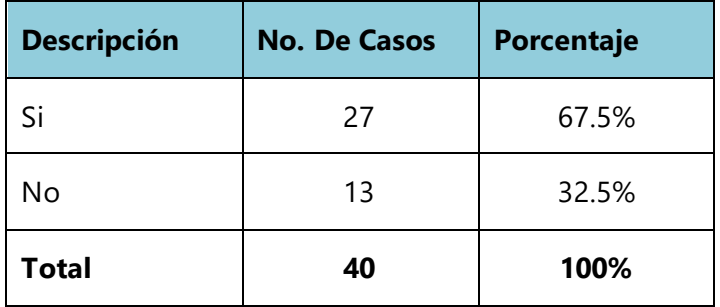

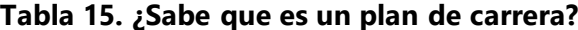

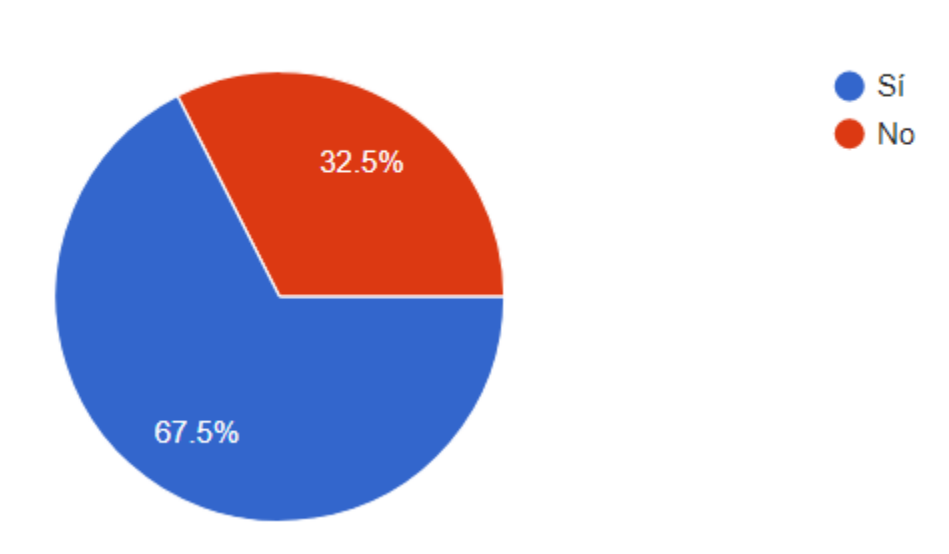

## **Grafico acerca del conocimiento de plan de carrera**

## **Ilustración 15. Sabe que es un plan de carrera**

De 40 personas encuestadas 27 conocen que es un plan de carrera y 13 no sabe, eso significa que están actualmente conformes con su puesto de trabajo o no tienen interés en algún crecimiento, los planes de carrera se utilizan para ayudar al empleado a saber a qué puestos podría ser ascendido o promovido.

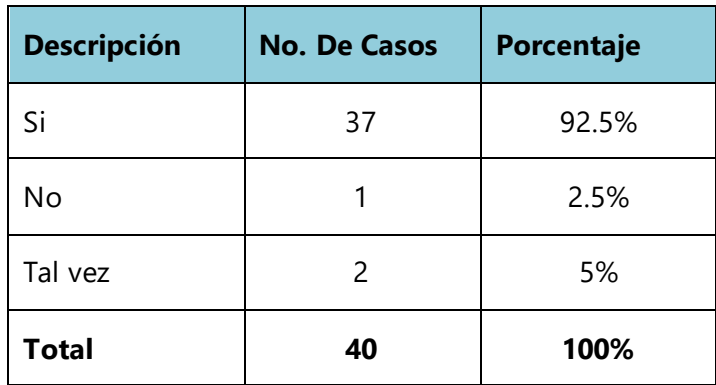

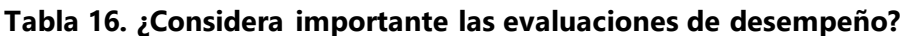

#### **Gráfico acerca de evaluaciones de desempeño**

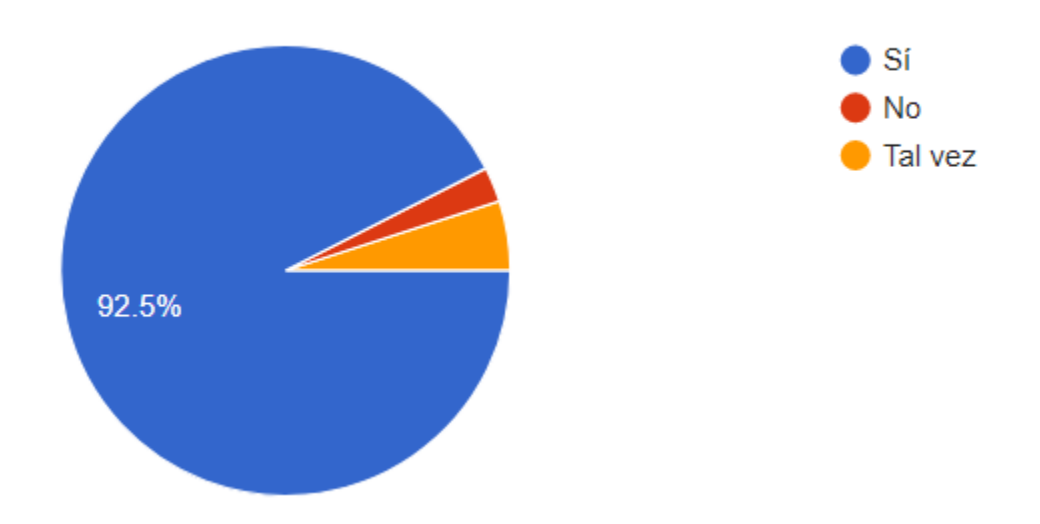

# **Ilustración 16. Importancia de las evaluaciones de desempeño**

De una muestra de 40 personas 37 considera que son importantes eso representa un 92.5% solamente 1 persona no las considera importantes y 2 talvez, es posible que hayan tenido alguna mala experiencia, pero la mayoría está de acuerdo que son importantes.

| <b>Descripción</b> | <b>No. De Casos</b> | Porcentaje |
|--------------------|---------------------|------------|
| Si                 | 25                  | 62.5%      |
| No                 | 10                  | 25%        |
| Tal vez            | 5                   | 12.5%      |
| <b>Total</b>       | 40                  | 100%       |

**Tabla 17. Considera que tiene estabilidad laboral**

### **Grafico sobre la estabilidad laboral**

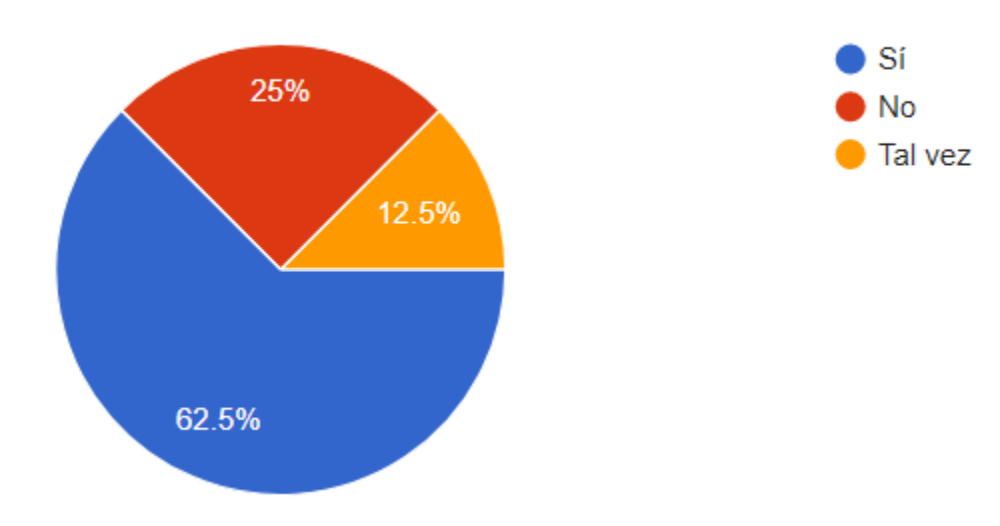

### **Ilustración 17. Considera que tiene estabilidad laboral**

El 62.5% de la población consideran que tiene una estabilidad laboral y están satisfecho con los servicios de la empresa, pero un 25% consideran que no tienen estabilidad laboral es posible que consideren algún factor que los haga dudar y un 12.5% están indecisos.

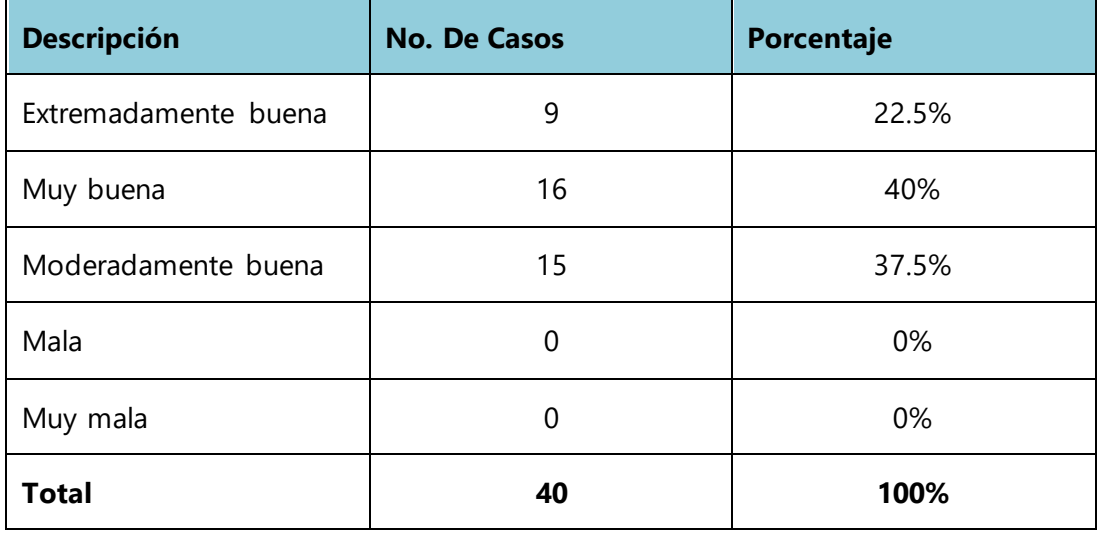

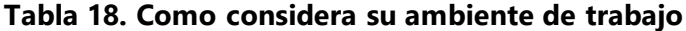

#### **Grafico sobre el nivel de estabilidad laboral**

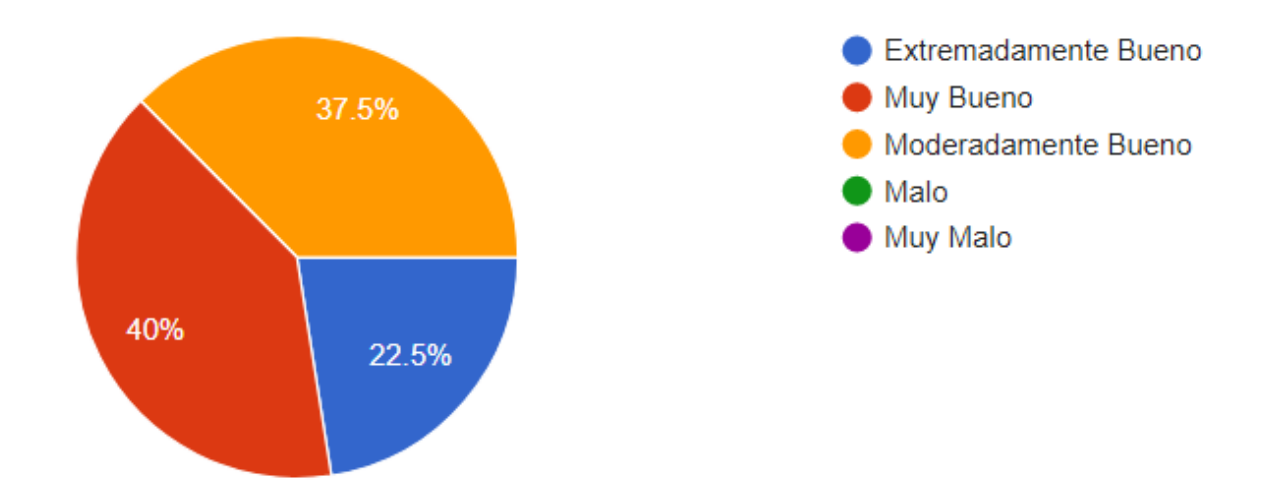

#### **Ilustración 18. Como considera su ambiente de trabajo**

Esta pregunta está relacionada con las personas que se sienten satisfechos en su puesto de trabajo, pero el 40% considera que su ambiente de trabajo es muy bueno y el 37.5% piensan que es moderadamente bueno y el 22.5% piensan que es extremadamente bueno no hay personas que lo consideren como malo o muy malo.

#### **V.7.1.2 Análisis general de la encuesta.**

El desarrollo de estas encuestas permitió conocer que el 80% de la población están satisfechos con las actividades de recursos humanos, pero siempre consideran que hay oportunidades de mejoras. También como análisis se pudo identificar que el 60% conocen las leyes en el país es un dato importante ya que el conocer cuáles son las leyes laborales permite estar protegidos y conocer los beneficios. También como parte del análisis se identificó que el 100% del personal están de acuerdo que debe recibir capacitación y que son útiles para desarrollar las funciones de una forma más efectiva.

# **V.7.2 Entrevistas**

Se eligieron dos personas del área administrativa para realizar las entrevistas y medir el nivel de satisfacción con el área de recursos humanos y de esta forma buscar oportunidad de mejora.

#### **1. ¿Qué es lo que más le motiva trabajar en su puesto de trabajo?**

La empresa tiene buenos beneficios y un buen ambiente laboral, se aprenden cosas nuevas cada día de diferentes temas y de muchas áreas eso lo convierte en algo entretenido y divertido.

El aprender día a día sobre las bases de datos es algo motivante pero la mayor motivación proviene desde el hogar con la familia.

#### **2. ¿Cuáles fueron los procedimientos realizados para el proceso de contratación?**

El primer paso fue una referencia por medio de un amigo que conoció en el 2016 que trabajaba para otra empresa se cambió y le comento que había una plaza vacante, una vez que se envió la hoja de villa y se llenó una aplicación de trabajo, realizo pruebas psicométricas. Luego se tuvo una entrevista con las personas de recursos humanos, la supervisora de la tienda, el jefe de departamento.

### **3. ¿Como se realizó la entrevista de trabajo y que aspectos se podrían mejorar?**

Todo el proceso fue óptimo, se realizó de forma correcta, pero considera que siempre hay oportunidad de mejora, no se considera un proceso cansado.

#### **4. ¿Como se realizó el proceso de entrenamiento en su puesto actual?**

Le explicaron las responsabilidades, luego le mostraron el sistema y los procesos que se realizan, hay procesos que no se enseñaron el principio y luego se tenían que retroalimentar.

El primer puesto fue como asistente administrativo, y no sabía nada y se tuvo que tomar la iniciativa y aprender de los datos mostrados. El software no estuvo listo y durante 3 meses se aprobó la capacitación, ahora ha mejorado y hay una mejor capacitación.

### **5. ¿Como considera que podrían mejorar las gestiones de recursos humanos?**

La información que se brinda no es correcta ni entendible, entregas de constancias y comprobantes de pago.

Recursos humanos está bien organizados, y tiene procesos bien definidos, tienen personal altamente comprometido.

#### **6. ¿De qué manera benefician las evaluaciones de desempeño?**

Las evaluaciones se realizan al principio de cada año, con metas que se realizan y cada 3 meses se llenan los avances, primero el empleado y luego el supervisor, los aumentos dependen de las evaluaciones.

### **7. ¿Como se comunica con recursos humanos, cree que los métodos son efectivos?**

Por medio de chat, correo electrónico, la comunicación es muy efectiva e instantánea. Tiene un canal bien fluido, también se utiliza llamadas telefónicas, la debilidad es que no tienen un sistema de solicitudes.

### **8. ¿Cuáles son las gestiones que realiza a recursos humanos con más frecuencia?**

Las más utilizadas son permisos para entradas tardes, constancias laborales, y vacaciones, salidas temprano.

# **V.7.2.1 Análisis general de las entrevistas.**

La entrevista fue una buena oportunidad para conocer la opinión de los empleados en cuanto a las actividades de gestión y administración de recursos humanos, este es un servicio que la empresa ofrece de forma tercerizado y conocer cómo se aplica dentro de la empresa es una forma de determinar que el servicio ofrecido para la demás organización es algo optimo y de calidad. Como análisis se entrevistó a dos empleados y su experiencia es muy buena consideran que tienen un buen ambiente de trabajo y que siempre hay oportunidad para aprender

# **VI. APLICABILIDAD**

### **VI.1 MANUAL TÉCNICO**

#### **VI.1.1 Propósito**

El sistema que se presentara en este manual ha sido diseñado en ambiente web para el seguimiento y gestión de planillas que utilizara el área de recursos humanos de la empresa Grupo Rolsa. El propósito de esta sección es poder detallar todas las actividades y guías que serán de utilidad para que el usuario pueda desarrollar todas las funciones relacionadas al pago de planillas de la mejor manera, el sistema ha sido desarrollado de forma amigable y permitirá finalizar los procesos en tiempo corto.

Esta guía llegara a ser un soporte para consultas sobre el funcionamiento interno de la aplicación y la forma como se ha estructurado desde la base de datos hasta el diseño.

## **VI.1.2 Alcance**

En este documento se explicará de forma detallada paso a paso desde la instalación del hardware y software requerido, instalación del gestor de base de datos, así como el detalle de las tablas y los tipos de datos con el respectivo diagrama, también se detalla el lenguaje de programación utilizado y la forma como se realiza la conexión con la base de datos.

También se explica la configuración inicial para el correcto funcionamiento del sistema y la creación de usuarios y roles respectivos.

### **VI.1.3 Documentos de referencia**

Los documentos de referencia que se utilizaron fueron proporcionados por la empresa Grupo Rolsa los cuales son los siguientes:

- Hojas de cálculo con el detalle de las planillas
- Comprobantes de pagos
- Constancias de trabajo
- Formato de la tabla salarial

# **VI.1.4 Definiciones Importantes**

### **VI.1.4.1Marco Teórico**

En esta sección se explicarán los conceptos generales para el buen funcionamiento del sistema, también se mostrará de forma detallada el lenguaje de programación utilizado para el desarrollo del sistema. Se explicará el gestor de base de datos desde la instalación, conexión y creación de tablas, vistas y las herramientas relacionadas.

# **VI.1.4.2Conceptos Generales**

### VI.1.4.2.1 NetBeans

NetBeans es un entorno de desarrollo integrado libre, orientado principalmente al desarrollo de aplicaciones Java. La plataforma NetBeans permite el desarrollo de aplicaciones estructuradas mediante un conjunto de componentes denominados "módulos". Cada uno de estos módulos sería un archivo Java conteniendo un conjunto de clases que interactuarán con las APIs de NetBeans. El objetivo de esta arquitectura es favorecer el desarrollo de funcionalidades de forma independiente y la reutilización de componentes.

Las principales características de NetBeans son las siguientes:

- Proporciona una base modular y extensible para el desarrollo de aplicaciones, la Plataforma NetBeans.
- Esta plataforma incluye servicios para el control del interfaz de usuario, la configuración, el almacenamiento, las ventanas, etc. El IDE está desarrollado con la misma metodología modular, por lo que puede extenderse incluyendo módulos con funcionalidades determinadas.
- Aunque está ideado para el desarrollo Java, permite el desarrollo en otros lenguajes, como PHP o Python, mediante paquetes adicionales. (Genbeta, 2006)

### VI.1.4.2.2 Lenguaje de Programación JSP

JSP es un acrónimo de Java Server Pages, que en castellano vendría a decir algo como Páginas de Servidor Java. Es una tecnología orientada a crear páginas web con programación en Java.

Con JSP podemos crear aplicaciones web que se ejecuten en variados servidores web, de múltiples plataformas, ya que Java es en esencia un lenguaje multiplataforma. Las páginas JSP están compuestas de código HTML/XML mezclado con etiquetas especiales para programar scripts de servidor en sintaxis Java. Por tanto, las JSP podremos escribirlas con nuestro editor HTML/XML habitual. (Web, n.d.)

#### VI.1.4.2.3 Motor JSP

El motor de las páginas JSP está basado en los servlets de Java -programas en Java destinados a ejecutarse en el servidor-, aunque el número de desarrolladores que pueden afrontar la programación de JSP es mucho mayor, dado que resulta mucho más sencillo aprender que los servlets.

En JSP creamos páginas de manera parecida a como se crean en ASP o PHP -otras dos tecnologías de servidor-. Generamos archivos con extensión .jsp que incluyen, dentro de la estructura de etiquetas HTML, las sentencias Java a ejecutar en el servidor. Antes de que sean funcionales los archivos, el motor JSP lleva a cabo una fase de traducción de esa página en un servlet, implementado en un archivo class (Byte codes de Java). Esta fase de traducción se lleva a cabo habitualmente cuando se recibe la primera solicitud de la página .jsp, aunque existe la opción de precompilar en código para evitar ese tiempo de espera la primera vez que un cliente solicita la página. (Web, n.d., p. 831)

#### VI.1.4.2.4 Gestor de la base de datos MYSQL

MySQL es un sistema de gestión de base de datos relacional (RDBMS) de código abierto, basado en lenguaje de consulta estructurado (SQL).

A pesar de que se puede utilizar en una amplia gama de aplicaciones, MySQL se asocia más con las aplicaciones basadas en la web y la publicación en línea y es un componente importante de una pila empresarial de código abierto llamado LAMP. LAMP es una plataforma de desarrollo web que utiliza Linux como sistema operativo, Apache como servidor web, MySQL como sistema de gestión de base de datos relacional y PHP como lenguaje de programación orientado a objetos (a veces, Perl o Python se utiliza en lugar de PHP).

MySQL sirve para almacenar toda la información que se desee en bases de datos relacionales, como también para administrar todos estos datos sin apenas complicaciones gracias a su interfaz visual y a todas las opciones y herramientas de las que dispone. Es algo esencial, sobre todo en webs que cuentan con la opción de registrar usuarios para que inicien sesión. (kinsta, n.d.)

#### VI.1.4.2.5 Workbench

MySQL Workbench es uno de los primeros productos de la familia MySQL que ofrece dos ediciones diferentes, una open source y una edición comercial. Este software da al usuario la posibilidad de modelado de datos, desarrollo de SQL y herramientas de administración completas para la configuración de servidores, administración de usuarios, copias de seguridad y mucho más. MySQL Workbench está disponible en Windows, Gnu/Linux y Mac OS X.

MySQL Workbench permite diseñar visualmente, modelar, generar y administrar bases de datos. Incluye todo lo que necesita un modelador de datos para crear modelos complejos de ER, ingeniería directa e inversa y también ofrece características clave para realizar tareas difíciles de gestión de cambios y documentación que normalmente requieren mucho tiempo y esfuerzo.

(A., n.d.)

#### VI.1.4.2.6 HTML

HTML es un lenguaje de marcado que se utiliza para el desarrollo de páginas de Internet. Se trata de las siglas que corresponden a HyperText Markup Language, es decir, Lenguaje de Marcas de Hipertexto.

HTML no es un lenguaje de programación, lo que significa que no tiene la capacidad de crear una funcionalidad dinámica. En cambio, hace posible organizar y formatear documentos, de manera similar a Microsoft Word.

Cuando trabajamos con HTML, utilizamos estructuras de código simples (etiquetas y atributos) para marcar una página web. Por ejemplo, podemos crear un párrafo colocando el texto encerrado dentro de una etiqueta inicial  $\langle p \rangle$  y de cierre  $\langle p \rangle$ . (Hostinger, 2005)

51

#### VI.1.4.2.7 CSS

CSS (en inglés Cascading Style Sheets) es lo que se denomina lenguaje de hojas de estilo en cascada y se usa para estilizar elementos escritos en un lenguaje de marcado como HTML. CSS separa el contenido de la representación visual del sitio.

CSS permite estilizar todo en un archivo diferente, creando el estilo allí y después integrando el archivo CSS sobre el marcado HTML. Esto hace que el marcado HTML sea mucho más limpio y fácil de mantener.

CSS utiliza una sintaxis simple basada en el inglés con un conjunto de reglas que la gobiernan. Como mencionamos anteriormente, HTML no fue hecho con la intención de utilizar elementos de estilo, sino solo para el marcado de la página. Fue creado simplemente para describir el contenido. Por ejemplo: <p>Esto es un párrafo. </p>. (Hostinger, Hostinger, 2005)

### VI.1.4.2.8 JavaScript

JavaScript es el lenguaje de programación encargado de dotar de mayor interactividad y dinamismo a las páginas web. Cuando JavaScript se ejecuta en el navegador, no necesita de un compilador. El navegador lee directamente el código, sin necesidad de terceros. Por tanto, se le reconoce como uno de los tres lenguajes nativos de la web junto a HTML (contenido y su estructura) y a CSS (diseño del contenido y su estructura).

No conviene confundir JavaScript con Java, que es un lenguaje de programación muy diferente. La confusión proviene del nombre, registrado por la misma empresa creadora de Java (Sun Microsystems). JavaScript se creó posteriormente, y la empresa norteamericana lo que hizo simplemente fue cambiar el nombre que le habían puesto sus creadores al comprar el proyecto (LiveScript). El lenguaje de programación Java está orientado a muchas más cosas que la web desde sus inicios. (Soyrafaramos, 2005)

#### VI.1.4.2.9 JQUERY

JQuery es una biblioteca de JavaScript rápida, pequeña y rica en funciones. Hace que cosas como el desplazamiento y la manipulación de documentos HTML, el manejo de eventos, la animación y Ajax sean mucho más simples con una API fácil de usar que funciona en una multitud de navegadores.

### VI.1.4.2.10 Bootstrap

Bootstrap es un framework front-end utilizado para desarrollar aplicaciones web y sitios mobile first, o sea, con un layout que se adapta a la pantalla del dispositivo utilizado por el usuario.

Esta es una herramienta que proporciona interactividad en la página, por lo que ofrece una serie de componentes que facilitan la comunicación con el usuario, como menús de navegación, controles de página, barras de progreso y más.

Hay un archivo principal llamado bootstrap.css, que contiene una definición para todos los estilos utilizados. Básicamente, la estructura del framework se compone de dos directorios:

- css: contiene los archivos necesarios para la estilización de los elementos y una alternativa al tema original;
- js: contiene la parte posterior del archivo bootstrap.js (original y minificado), responsable de la ejecución de aplicaciones de estilo que requieren manipulación interactiva. (Rockcontent, 2000)

### **VI.1.4.3Procesos de entrada y salida**

# **VI.1.5 Descripción de Módulos**

### **VI.1.5.1Módulo de Autenticación**

En este módulo se le solicita al personal que ingrese el usuario y la contraseña para poder ingresar al sistema, este es la pantalla principal que hace la primera interacción con el sistema, si el usuario la contraseña y el rol son correctos ingresa al menú principal con las opciones que corresponden al usuario que puede ser administrador o un usuario normal, el usuario administrativo tiene acceso a todas las funcionalidades del sistema.

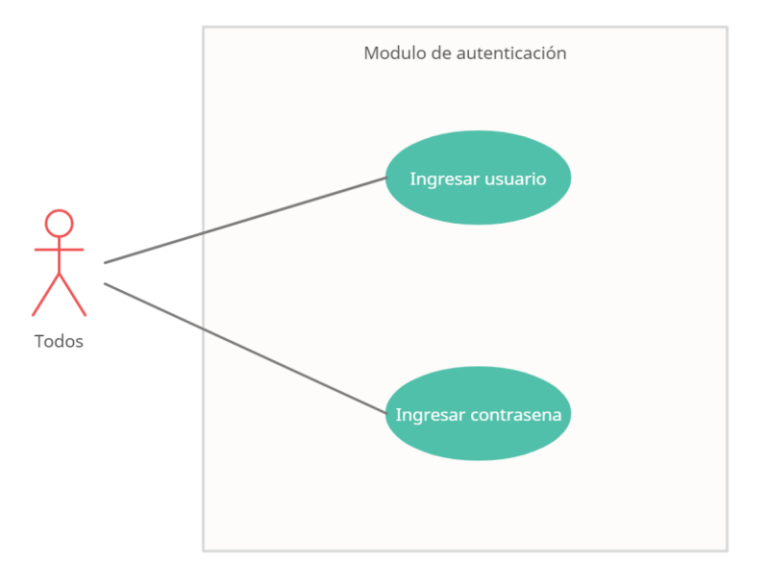

**Ilustración 19 Modulo de autenticación**

# **VI.1.5.2Módulo de Administración.**

Este módulo muestra las configuraciones iniciales de los datos necesarios para la elaboración de la planilla, se ingresa la información de las unidades de negocios y de los empleados, cada empleado este asignado a una unidad de negocio que se ofrece el servicio también se le asigna un puesto el cual desarrollar por cierto tiempo en esta unidad.

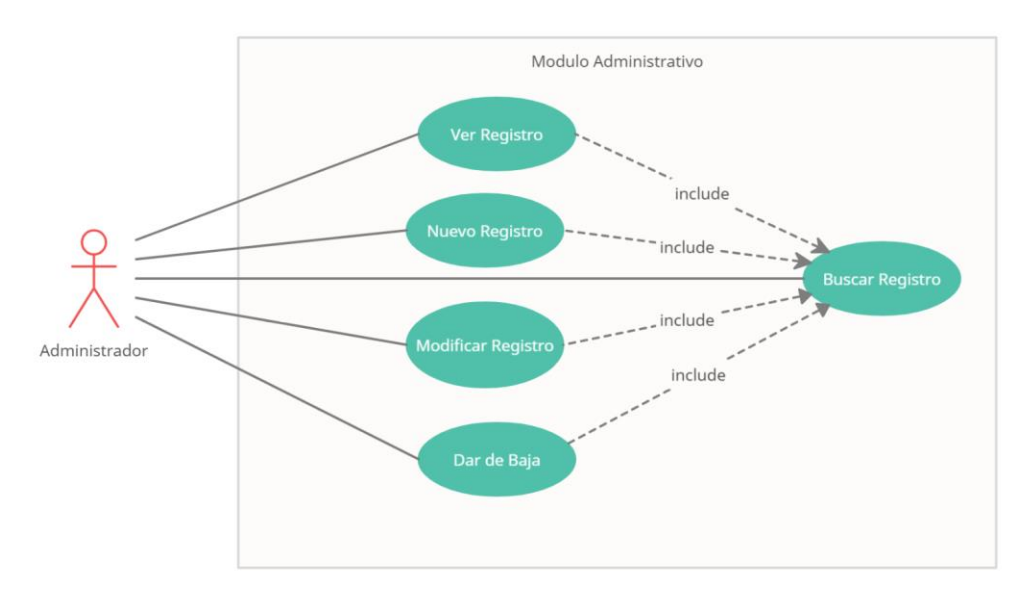

**Ilustración 20 Modulo de Administración**

Fuente: Elaboración propia.

## **VI.1.5.3Módulo de Planillas.**

En este módulo se realiza el cálculo de planillas y pagos por cada empleado, una vez que la información del empleado y la unidad de negocios ha sido ingresada se seleccionan los ingresos y egresos del empleado para hacer un total de cada pago. Este módulo es utilizado por el administrador quien es la persona autorizada para revisar los cálculos y comprobar que toda la información esta correcta.

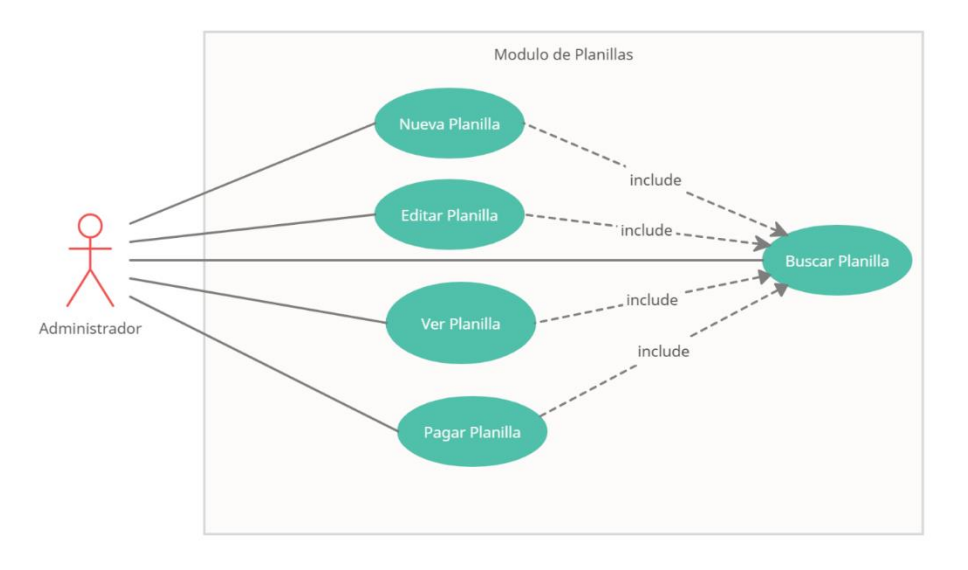

**Ilustración 21 Modulo de Planillas**

Fuente: Elaboración propia.

# **VI.1.5.4Ingresar Deducciones**

En esta sección el usuario ingresa las deducciones para cada empleado.

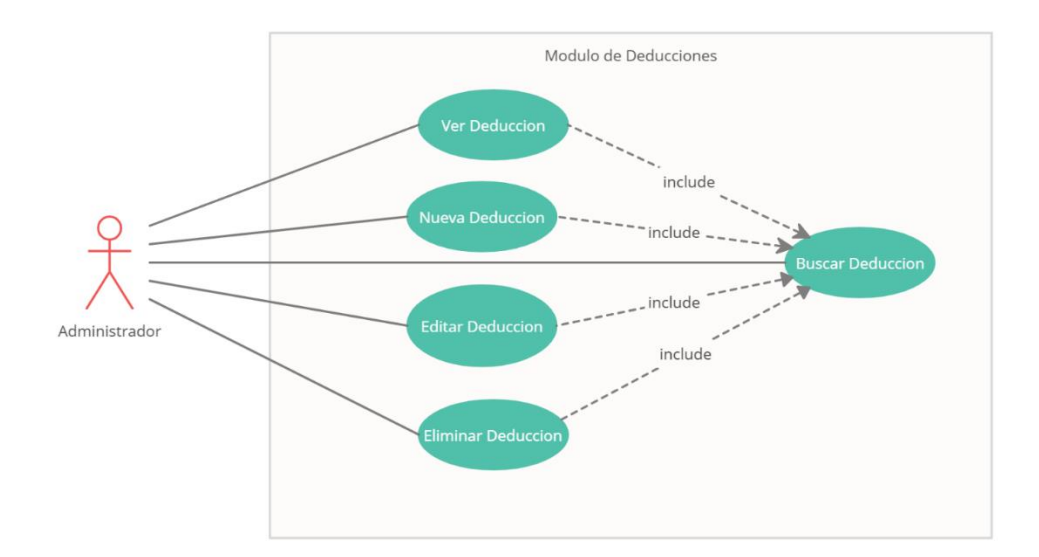

#### **Ilustración 22 Modulo de Deducciones**

Fuente: Elaboración propia.

# **VI.1.5.5Ingresar Ingresos**

En este módulo se ingresas los ingresos como ser bonificaciones, u horas extras.

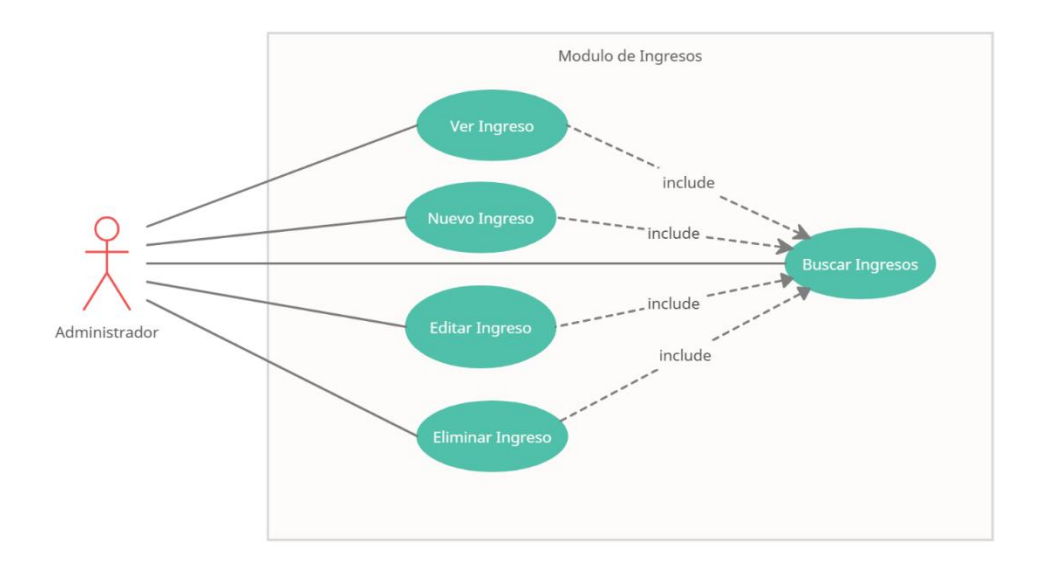

**Ilustración 23 Modulo de Ingresos**

Fuente: Elaboración propia.

# **VI.1.5.6Cálculo de Prestaciones**

Esta sección se realiza el cálculo de prestaciones de los empleados, tomando como base la fecha de contratación realizando los cálculos según el código del trabajo.

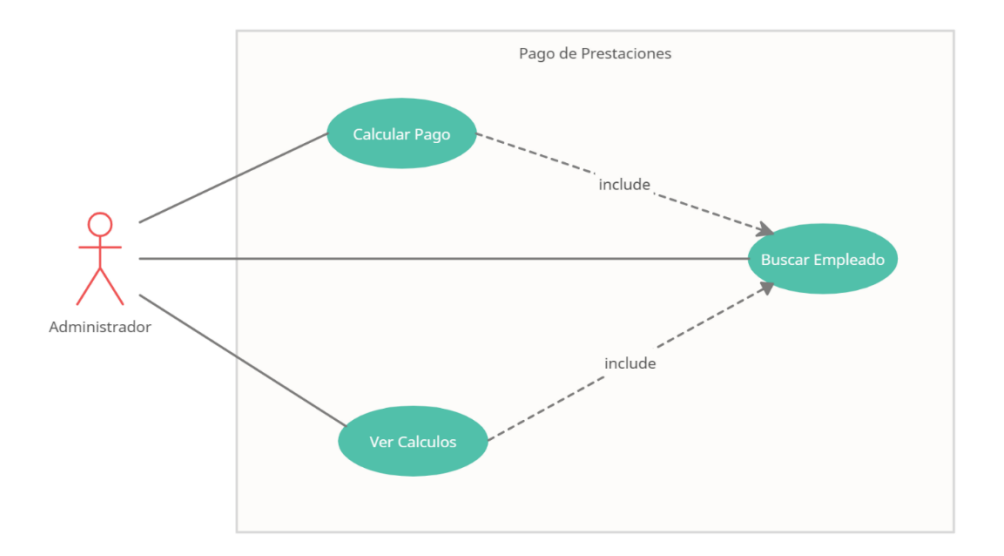

**Ilustración 24 Pago de Prestaciones**

# **VI.1.5.7Módulo de Solicitudes**

El módulo de solicitudes muestra la lista completa de todos los empleados filtrados por unidad de negocios asignado, en este módulo se registran las vacaciones, permisos o ausencias de los empleados. Las vacaciones se calculan según la antigüedad laboral, el sistema lleva un control de los días ganados, los días tomados y los días restantes.

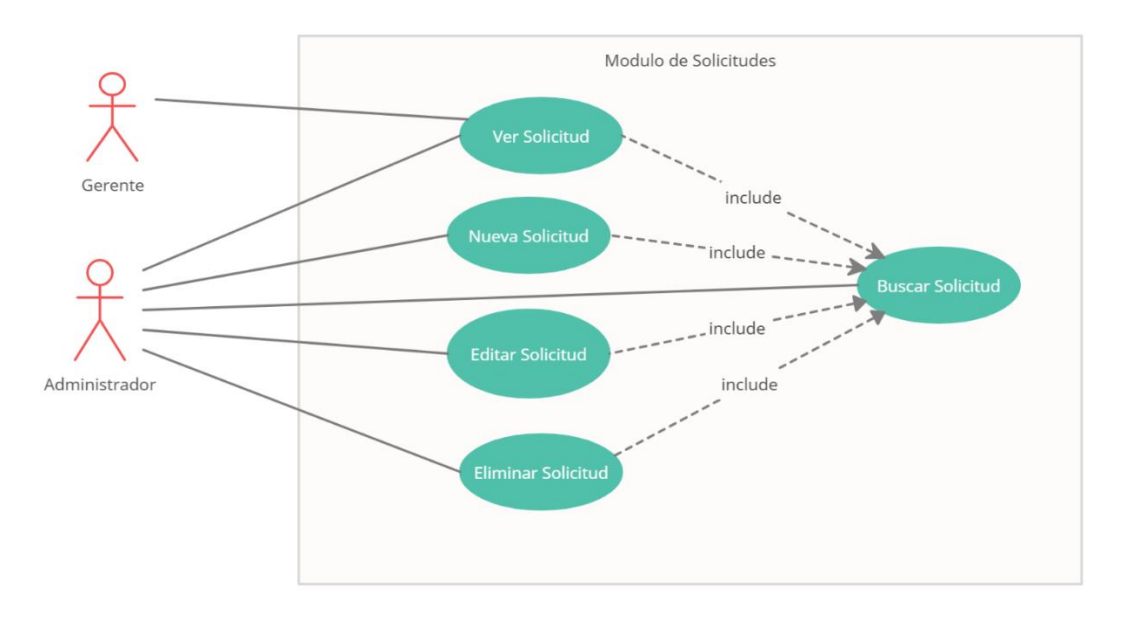

**Ilustración 25 Modulo de Solicitudes**

# **VI.1.5.8Módulo de Constancias**

En esta parte el usuario administrativo está habilitada para generar constancias de trabajo para los empleados que lo soliciten.

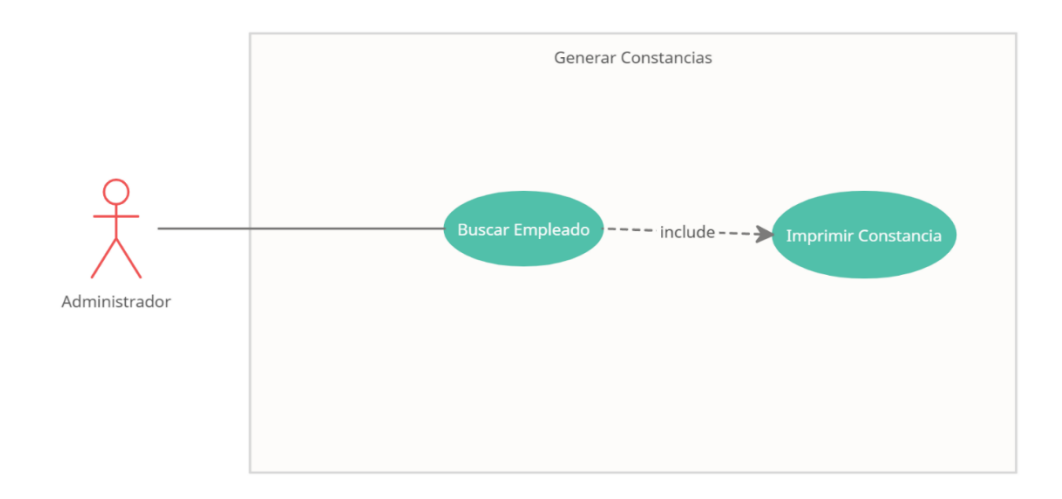

#### **Ilustración 26 Generar Constancias**

Fuente: Elaboración propia.

# **VI.1.5.9Módulo de Reportes**

Este módulo muestra los reportes por lista que pueden ser lista de empleados, lista de unidades de negocios, lista de deducciones, lista de ingresos, listas de vacaciones o lista de permisos . También tiene reportes por filtros de fecha según el rango que usuario defina, y los gráficos.

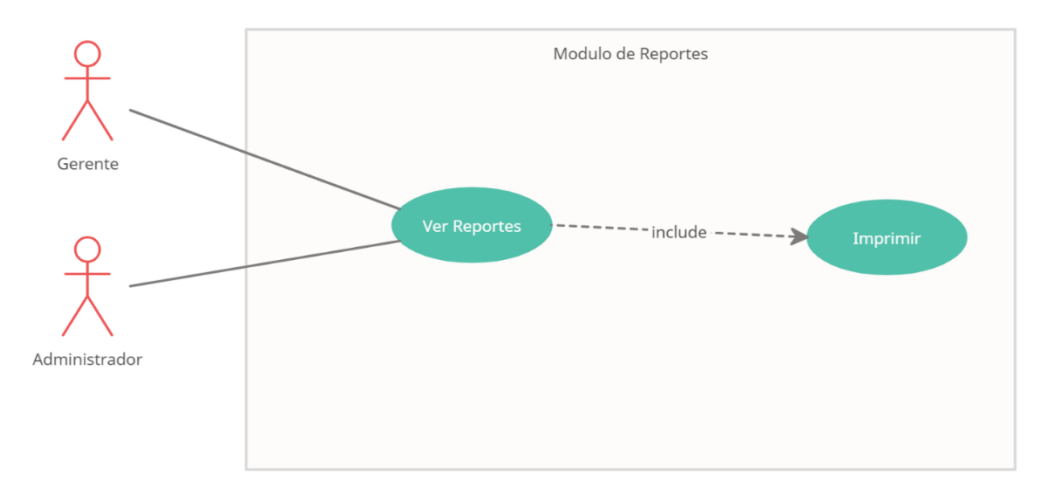

**Ilustración 27 Modulo de Reportes**

# **VI.1.5.10 Módulo de Configuración**

En este módulo se ingresan los usuarios del sistema con sus roles, permisos y la agencia a la que pertenece, también se puede revisar la lista de agencias y actualizar.

Este módulo también muestra un historial de todas las acciones que ha realizado el usuario dentro del sistema.

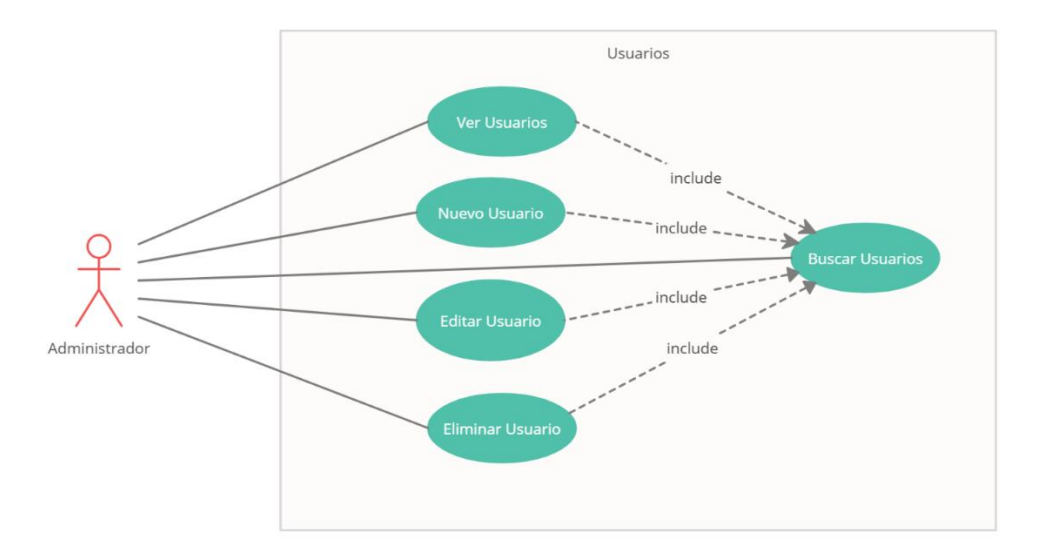

**Ilustración 28 Modulo de Usuarios**

Fuente: Elaboración propia.

# **VI.1.6 Diccionario de Datos**

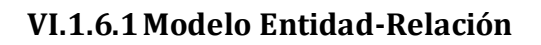

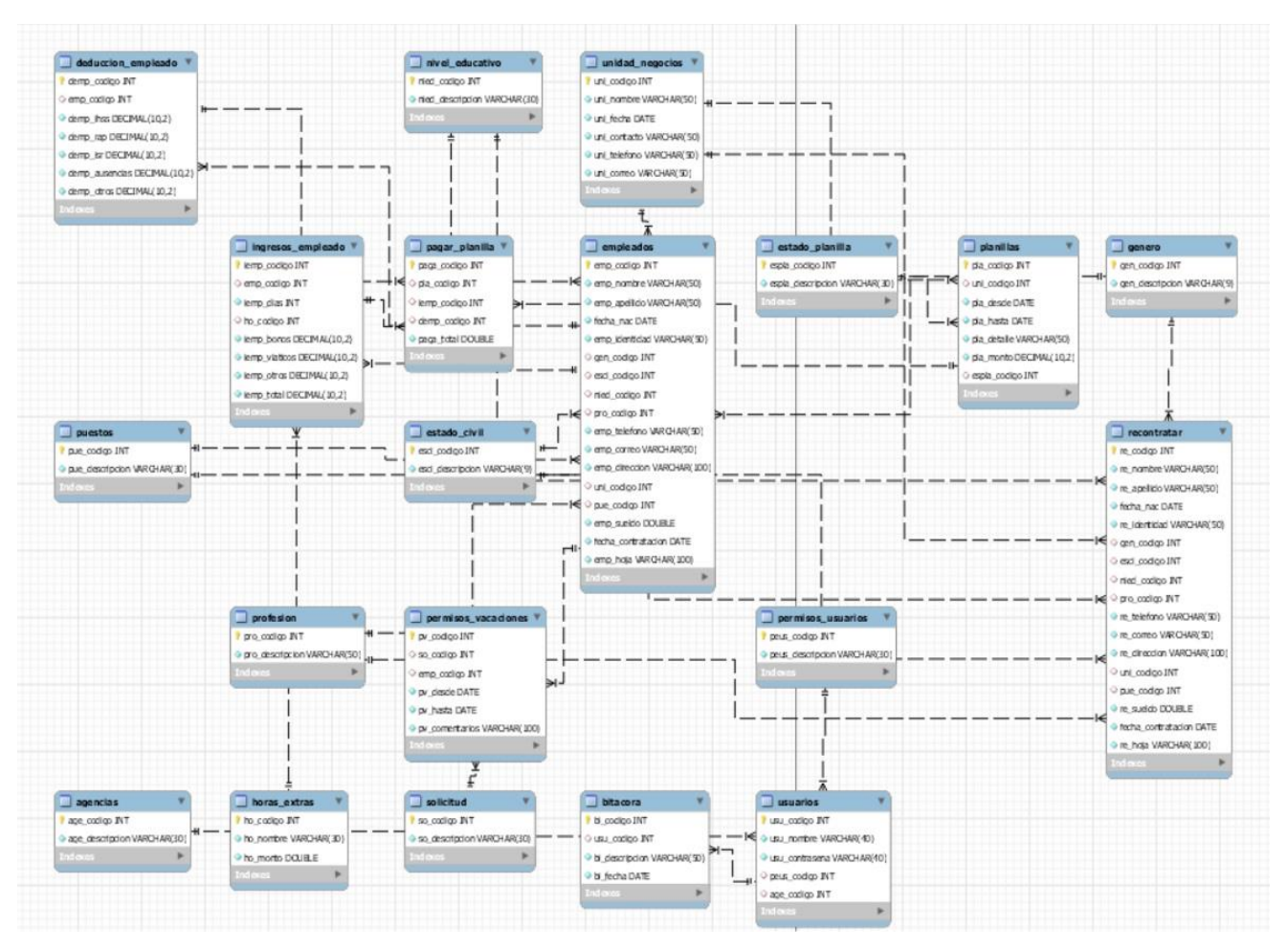

**Ilustración 29 Diagrama Entidad Relación**

Fuente: Elaboración propia.
# **VI.1.6.2Distribución física y lógica de base de datos**

# **VI.1.6.3Tablas y Vistas**

## VI.1.6.3.1 Tablas

En esta sección se detallas las tablas que se utilizaron para la creación de la base de datos, también el detalle de las vistas para realizar las consultas en las tablas, se detalla el tipo de campo utilizado y la descripción.

Detalle y Significado de Títulos:

- Nombre de la Columna: Descripción de la columna.
- Tipo de Dato: Detalle del tipo de dato en la tabla.
- PrimaryKey (PK): Es una clave que es única para cada registro.
- NotNull (NN): indica que el campo no puede estar vacío, haciendo su llenado obligatorio.
- UniqueIndex (UQ): indica que la columna debe ser única.
- Binary (B): almacena los datos como cadenas binarias. No hay ningún conjunto de caracteres, por lo que la clasificación y la comparación se basan en los valores numéricos de los bytes en los valores.
- Unsigned (UN): indica que si el campo contiene un número este no podrá ser negativo, haciendo que sea más óptimo, al tener un menor rango de números.
- AutoIncrement (AI): si el campo es numérico, aumenta en uno su valor, viene bien para campos tipo id numéricos.
- Foreing Key (FK): se refiere a que el campo seleccionado es llave foránea de otra tabla.

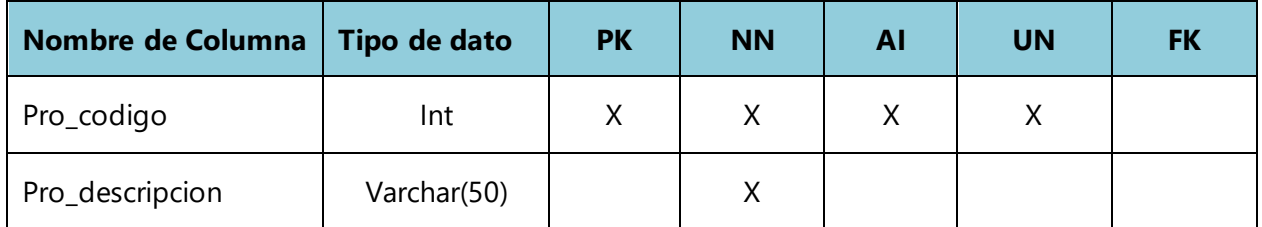

#### **Tabla 19 Profesión de los Empleados**

# **Tabla 20 Unidad de Negocios**

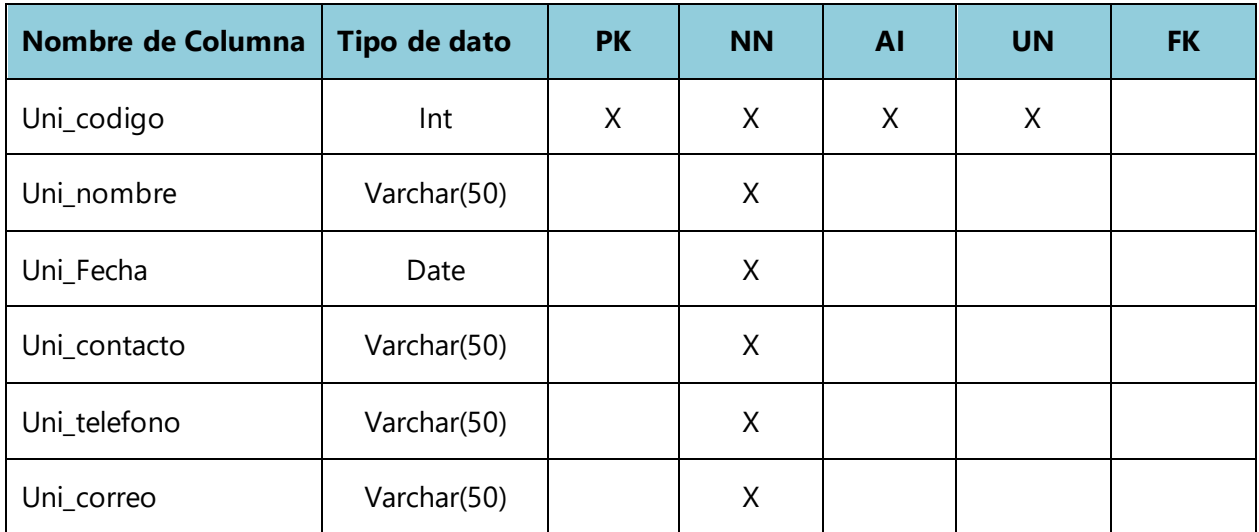

Fuente: Elaboracion propia.

# **Tabla 21 Genero de los Empleados**

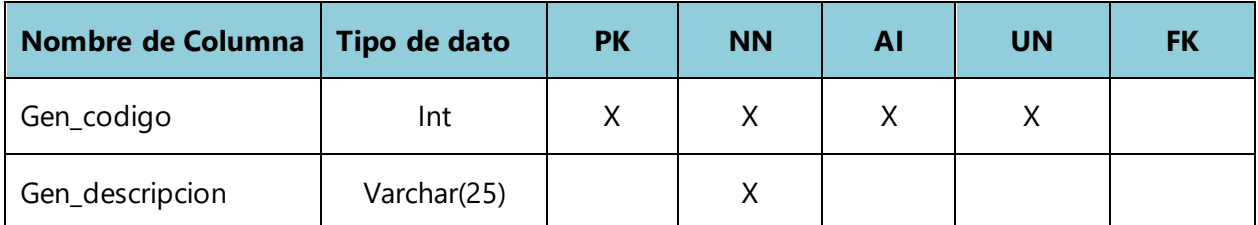

Fuente: Elaboracion propia.

# **Tabla 22 Estado Civil de los Empleados**

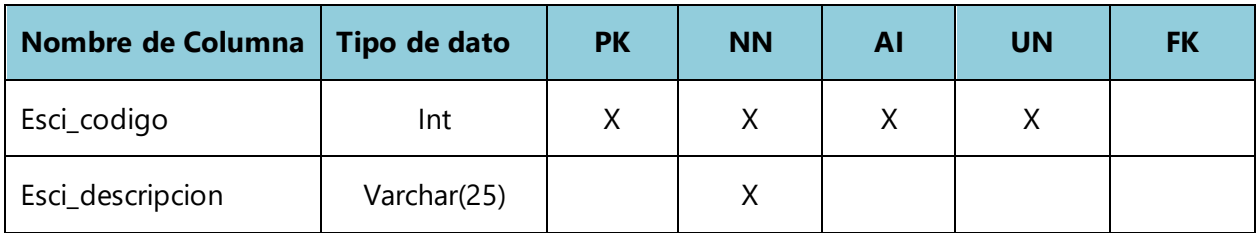

# **Tabla 23 Nivel Educativo de los Empleados**

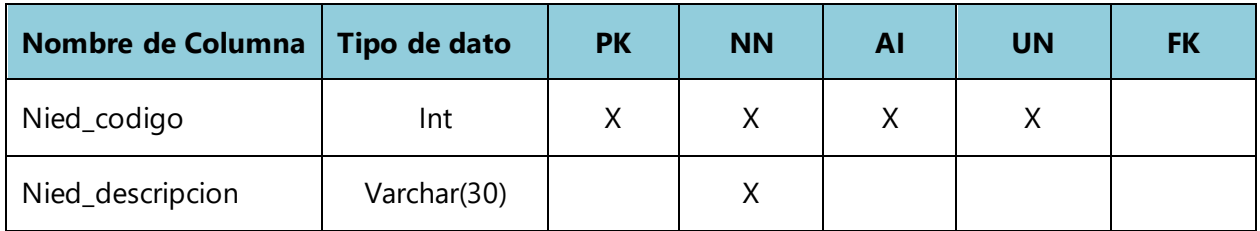

Fuente: Elaboracion propia.

# **Tabla 24 Agencia**

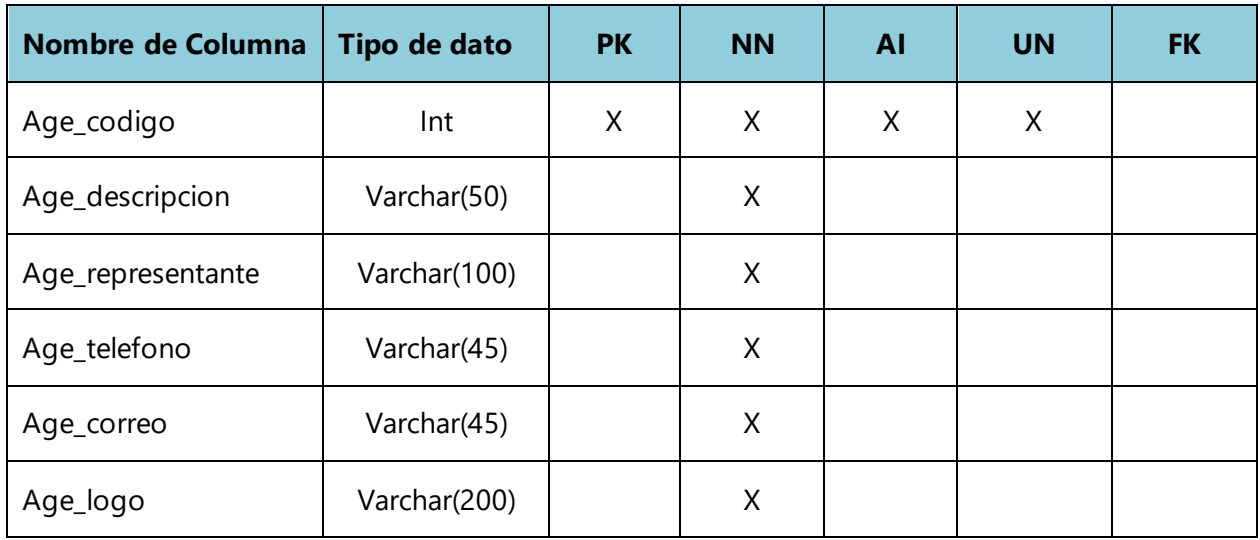

Fuente: Elaboracion propia.

# **Tabla 25 Horas Extras de los Empleados**

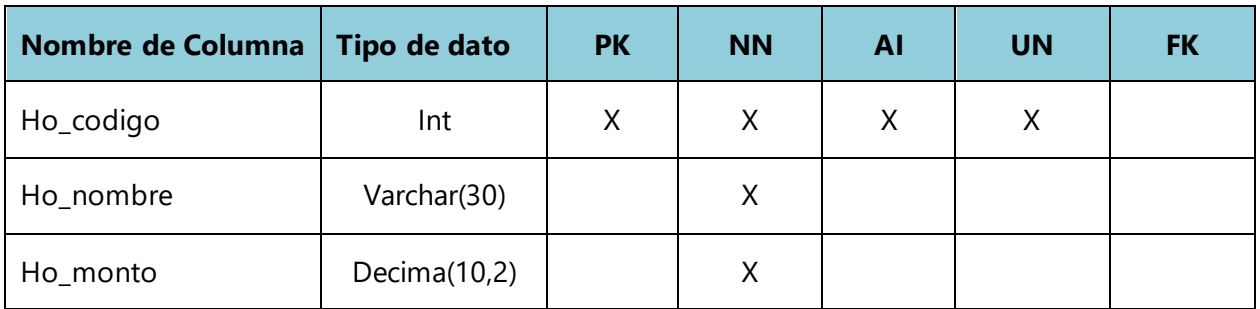

# **Tabla 26 Puestos de los Empleados**

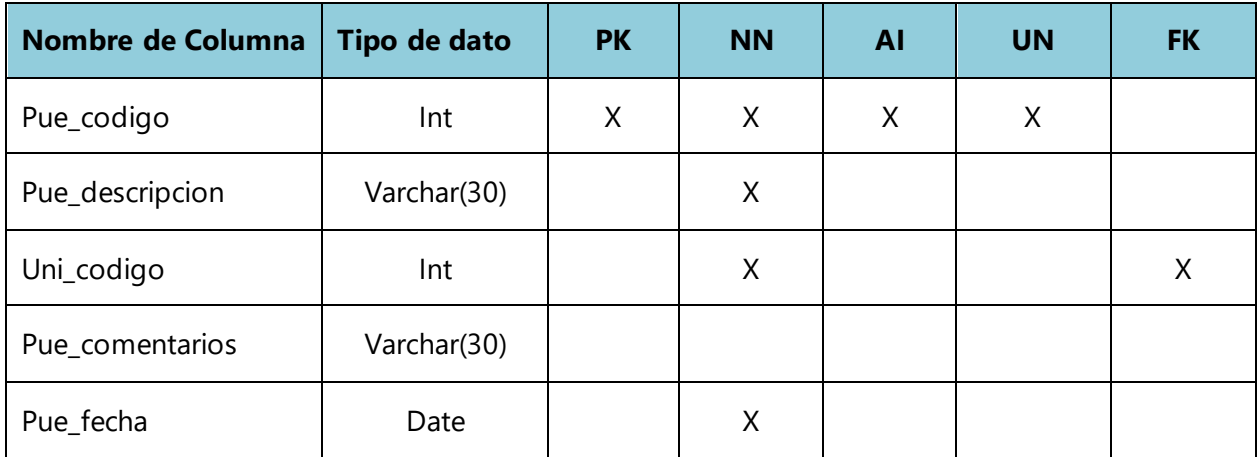

Fuente: Elaboracion propia.

# **Tabla 27 Usuarios**

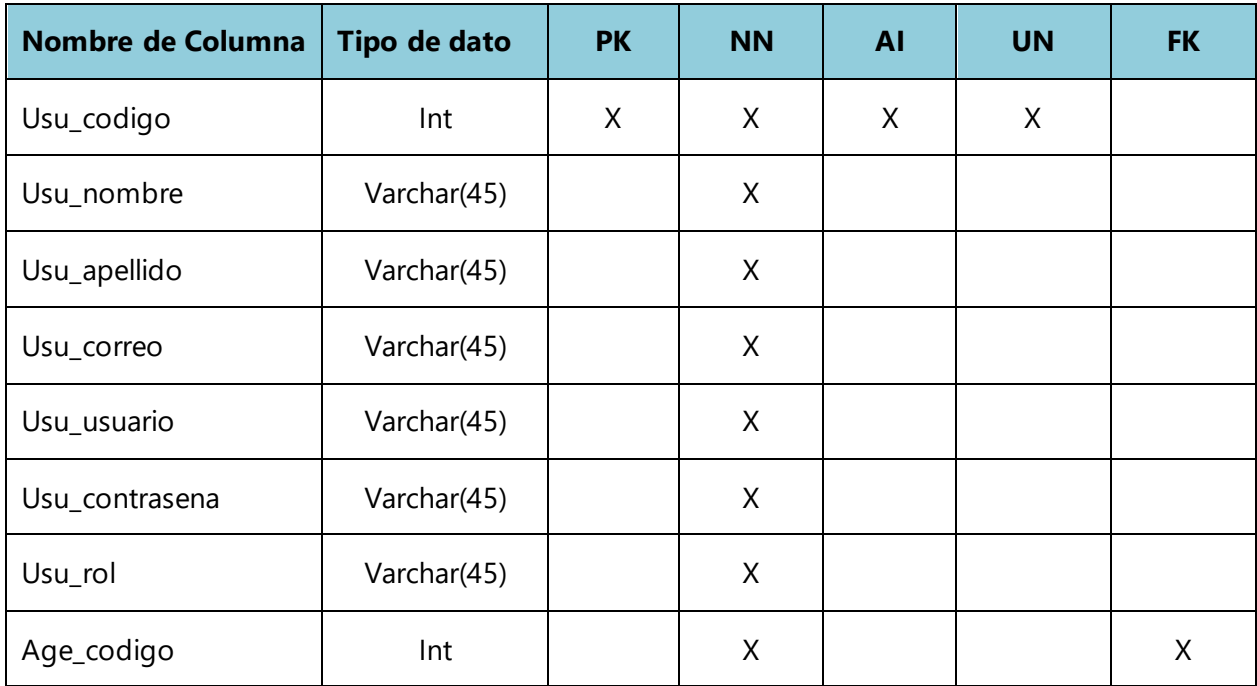

Fuente: Elaboracion propia.

# **Tabla 28 Planillas**

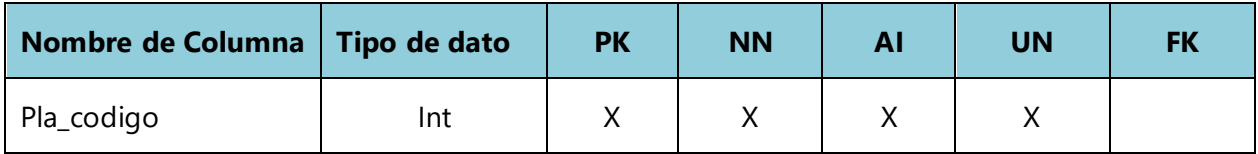

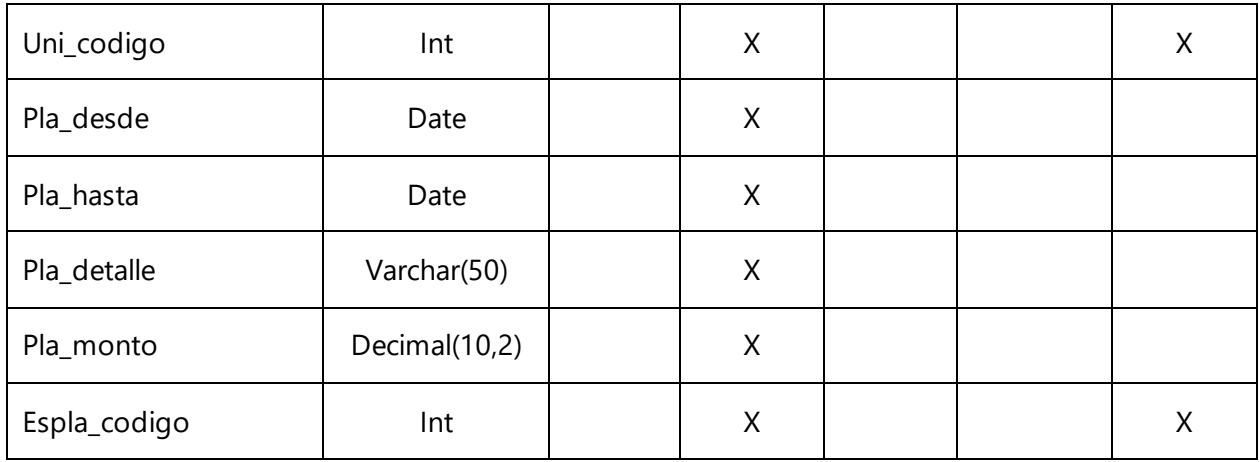

# **Tabla 29 Permisos de Usuarios**

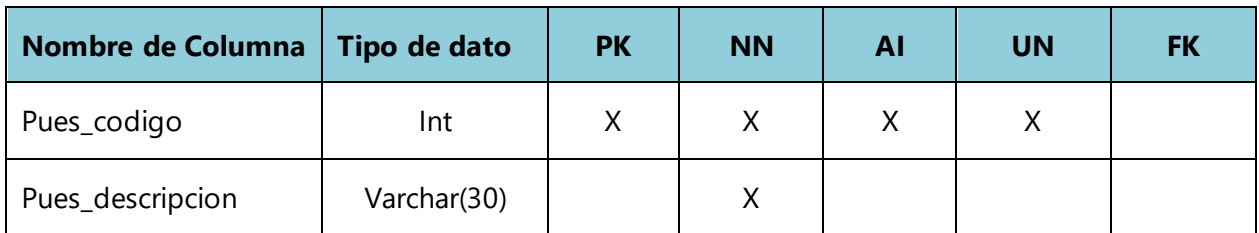

Fuente: Elaboracion propia.

# **Tabla 30 Empleados**

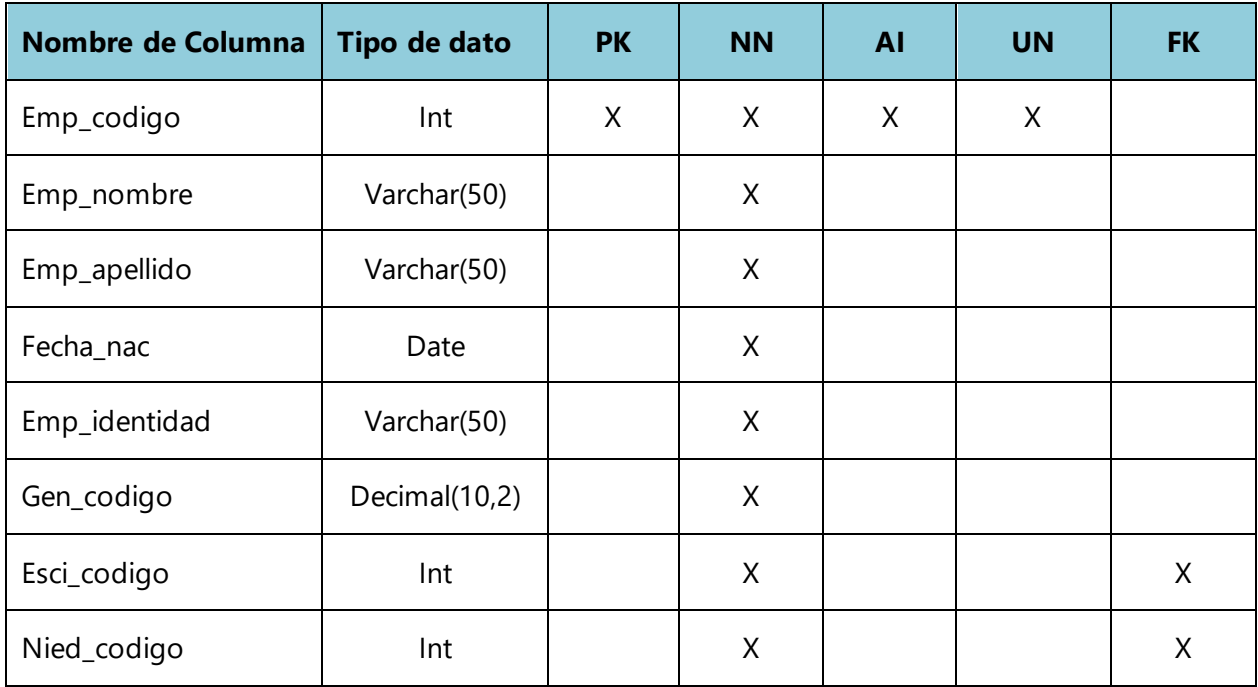

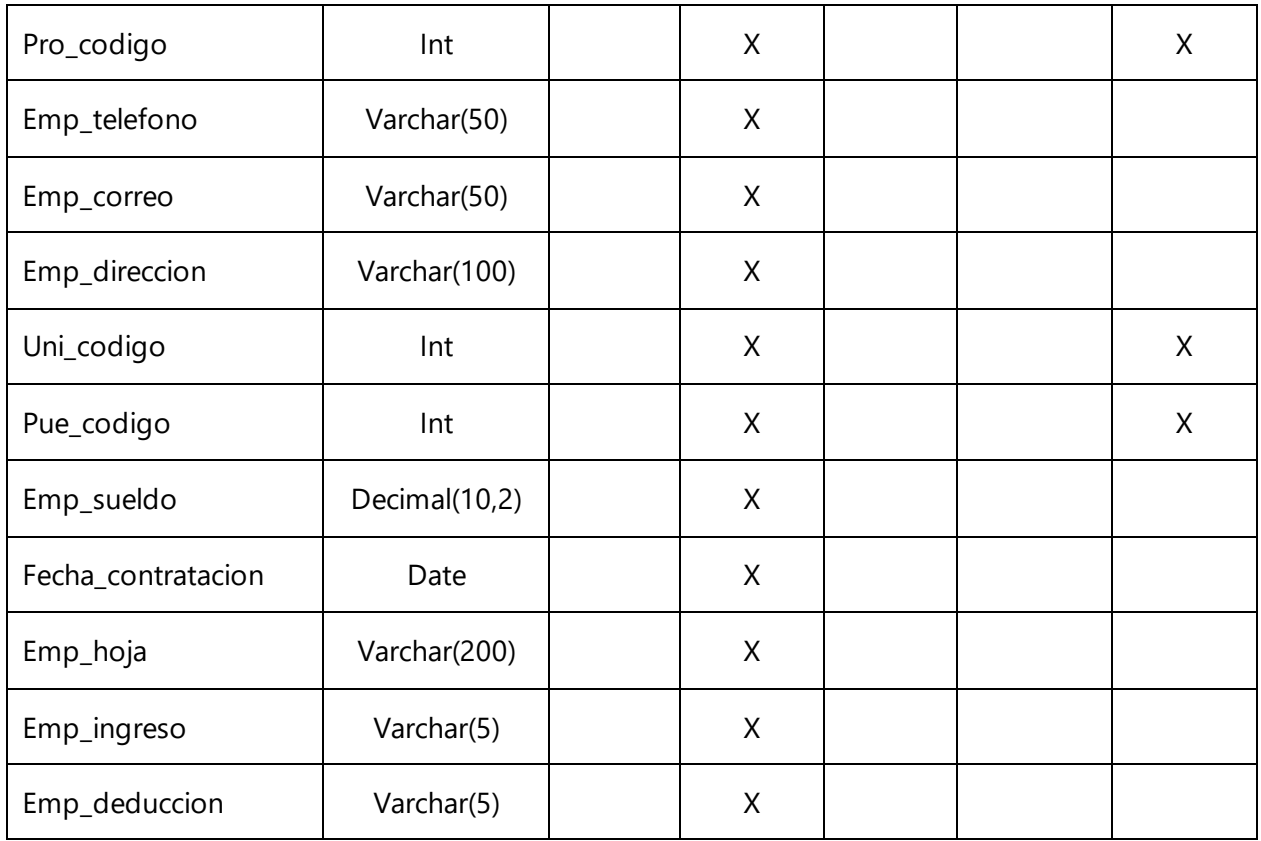

# **Tabla 31 Deducciones del Empleado**

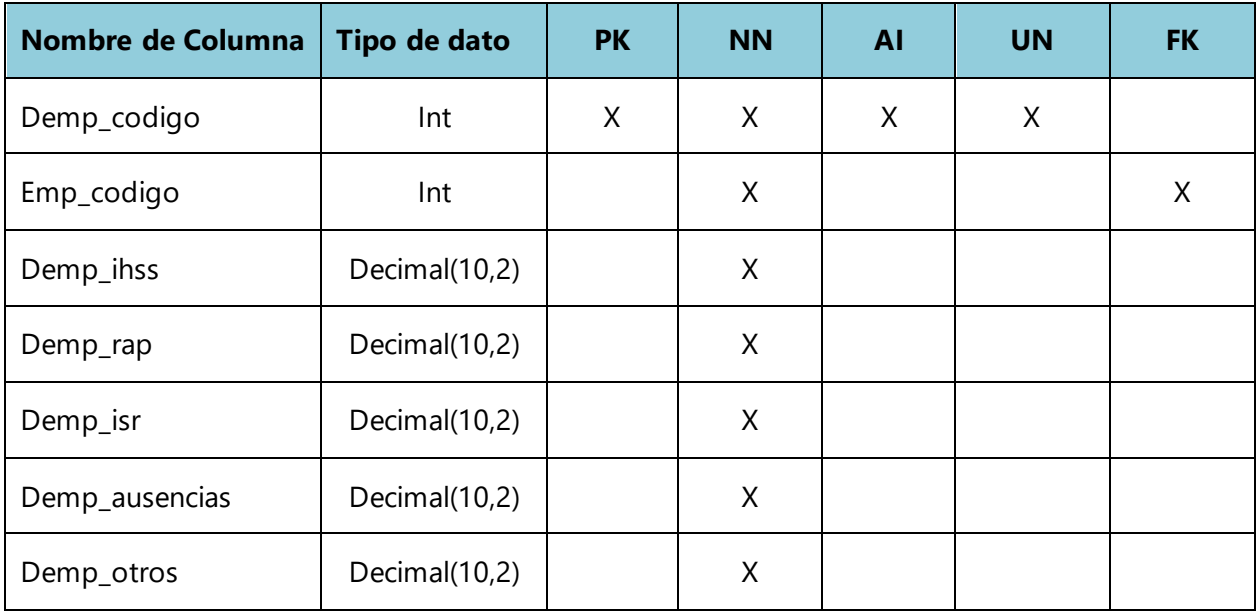

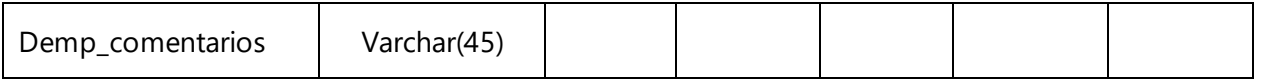

# **Tabla 32 Ingresos del Empleado**

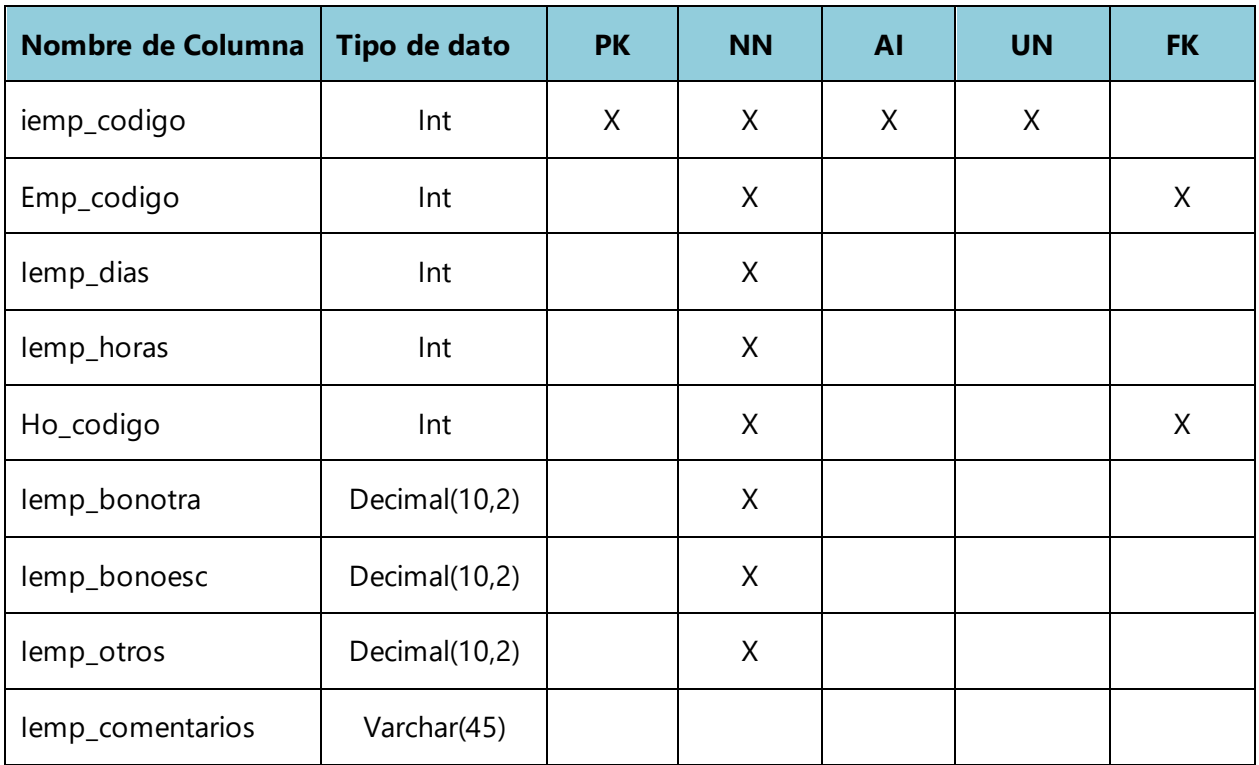

Fuente: Elaboracion propia.

# **Tabla 33 Pagar Planilla**

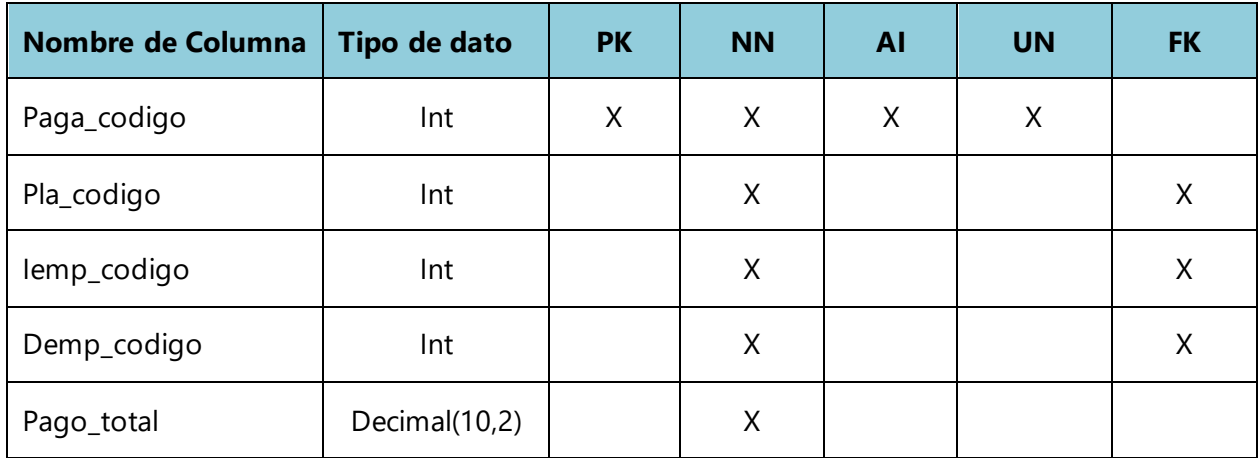

# **Tabla 34 Permisos del Empleado**

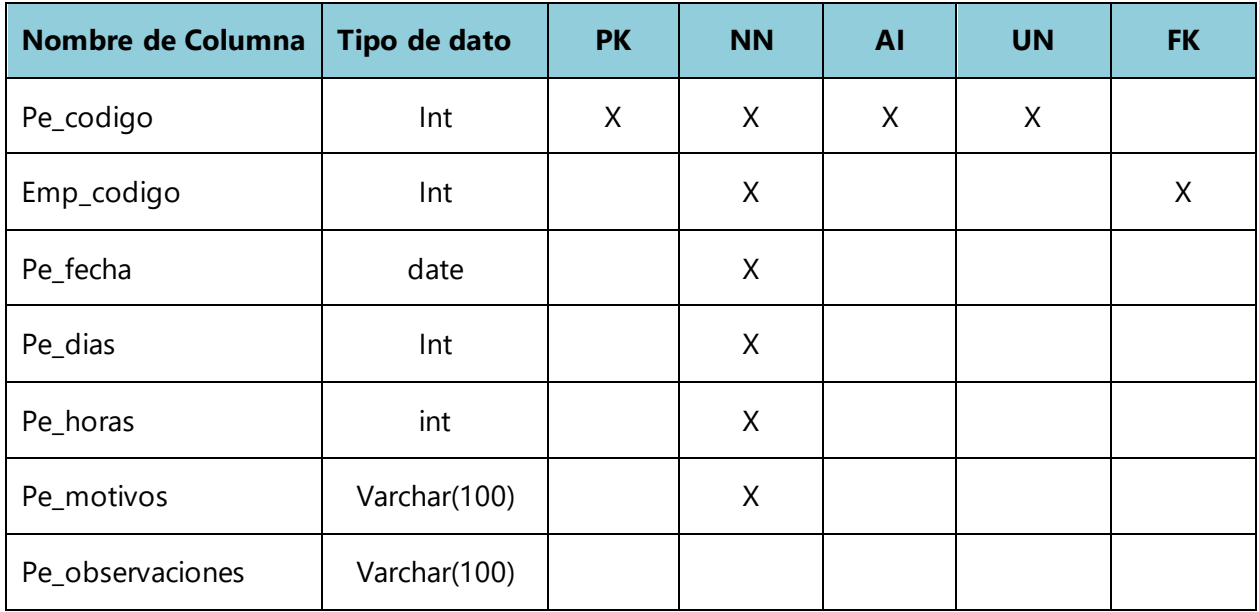

Fuente: Elaboracion propia.

# **Tabla 35 Vacaciones**

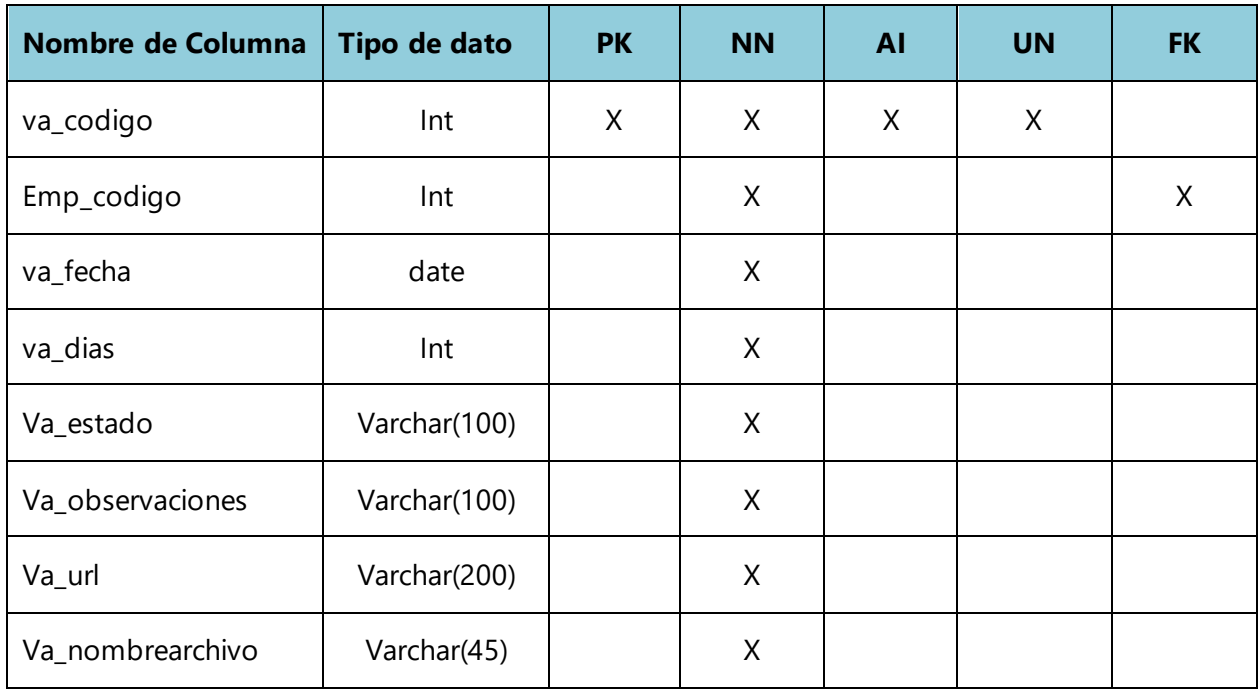

# **Tabla 36 Ex-empleados**

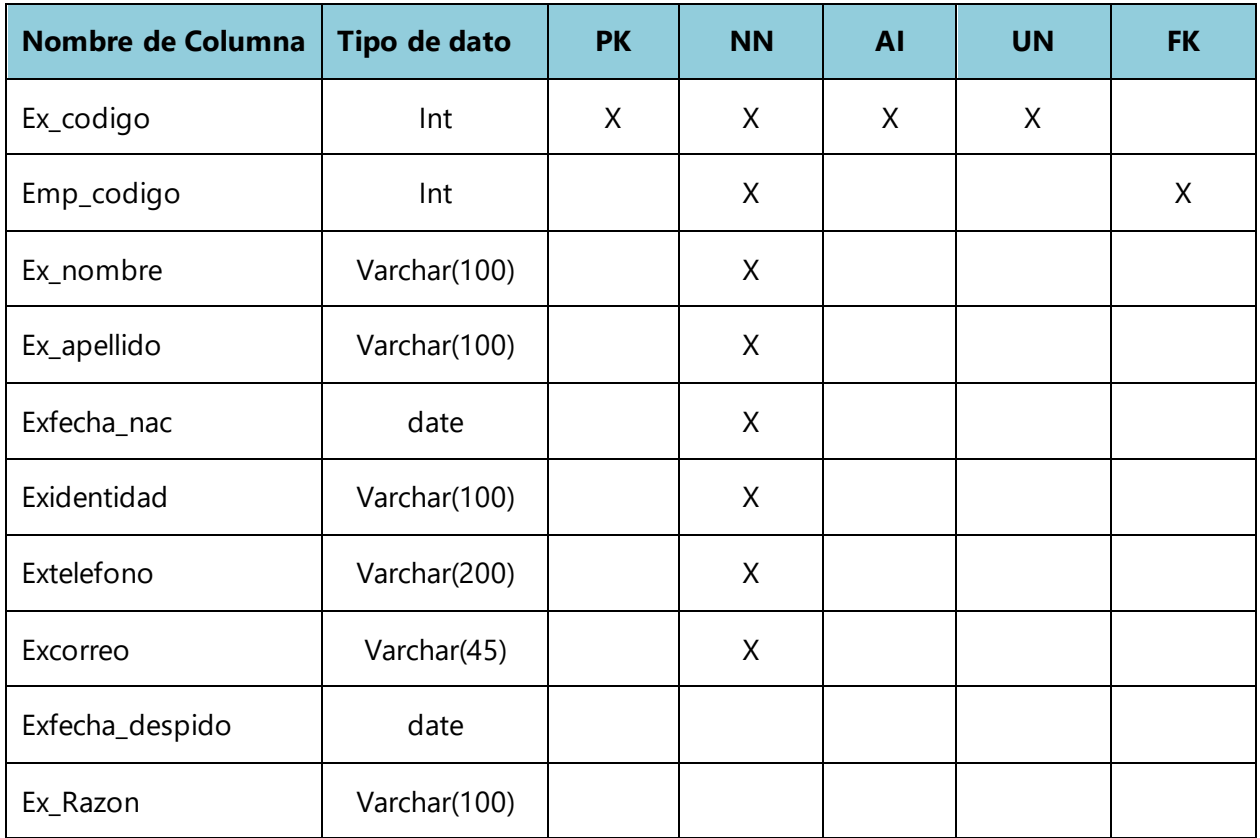

Fuente: Elaboracion propia.

# **Tabla 37 Reportes por Filtros**

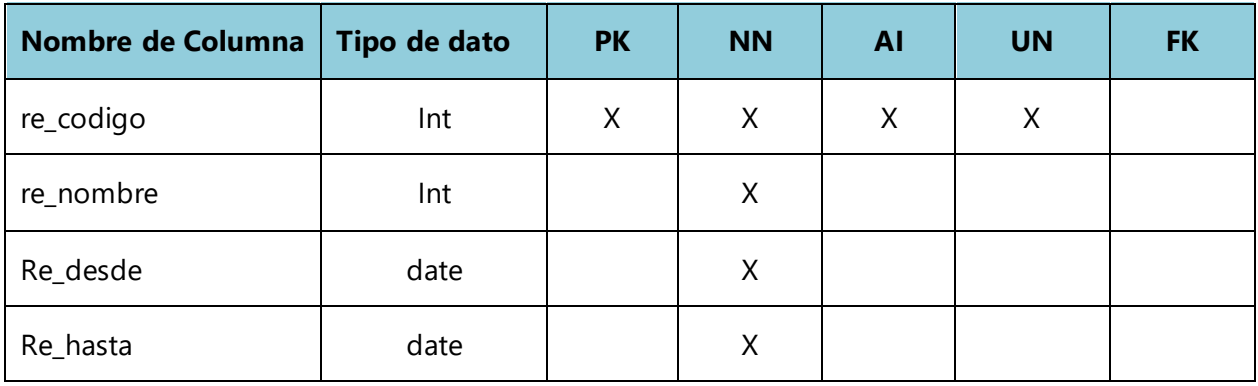

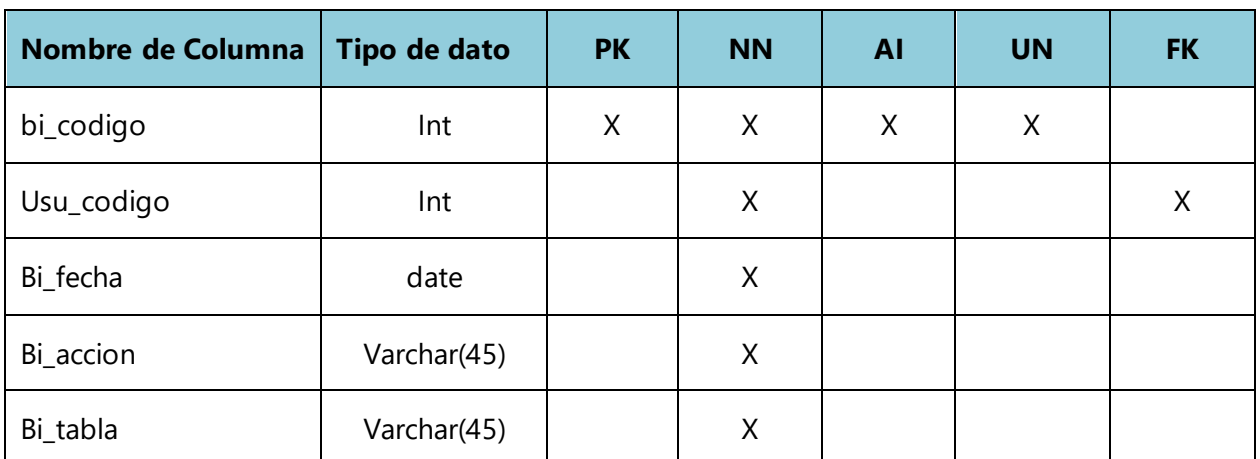

#### **Tabla 38 Bitacora**

Fuente: Elaboracion propia.

# VI.1.6.3.2 Vistas

Aqui se hace una muestra de las vistas utilizadas para mejorar la velocidad en las consultas a la base de datos, aqui se muestra el nombre de la columna el tipo de dato y la tabla a la que pertenece.

**Tabla 39 Vista para Constancias de los Empleados**

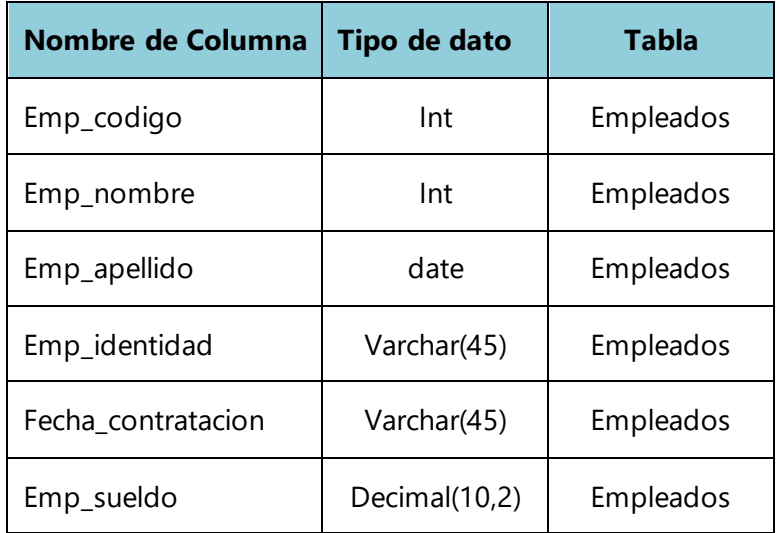

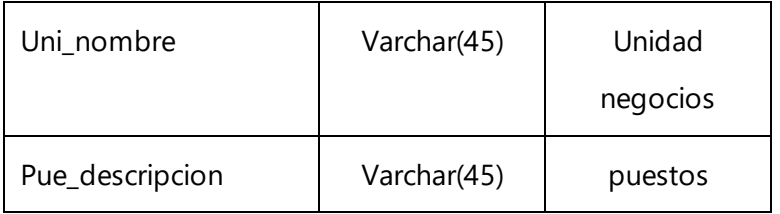

## **Tabla 40 Vista de Empleados**

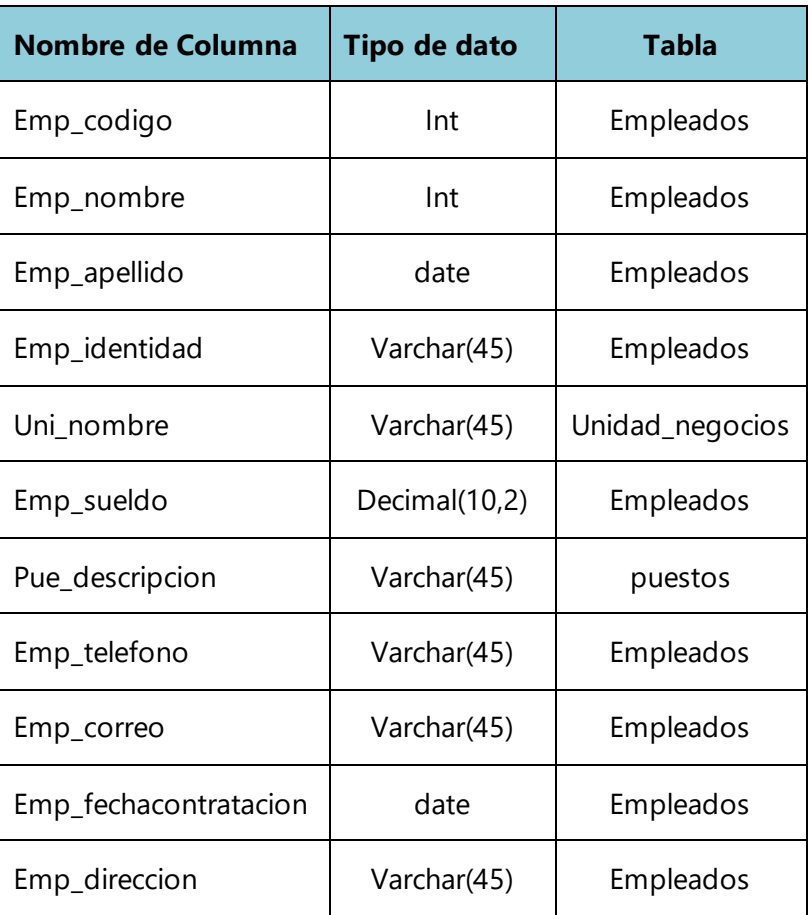

Fuente: Elaboracion propia.

# **VI.1.6.4Triggers**

En esta parte se desarrollaron para la bitácora que pueda guardar un log de las acciones que registra el usuario.

CREATE TRIGGER TGR\_AGREGA\_UNIDAD

AFTER INSERT ON AGREGAR UNIDAD

FOR EACH ROW

BEGIN INSERT INTO bitacora SET usuario = usuario accion = 'Inserto', detalle = 'Agregar unidad'  $fecha = now()$ ;

END

#### **VI.1.6.5Restricciones Especiales**

Lo permisos se utilizan a nivel de la aplicación usuarios administrativos con acceso a todos los módulos y recursos y el usuario normal que solo tendrá a acceso a ver los módulos administrativos para ingresar información, ni para editar ni eliminar.

#### **VI.1.6.6Tareas Programadas**

En esta sección se ha creado un archivo .bat que es llamado desde una tarea programada para realizar el backup también, se puede realizar un respaldo de forma manual desde la aplicación, cuando se presiona un botón.

#### **VI.1.7 Políticas de Respaldo**

#### **VI.1.7.1Archivos**

Es completamente importante que se realice un respaldo de todo el archivo donde se encuentra todo el desarrollo del sistema, esta se realizar por medio de tareas programadas en un archivo .bat con frecuencia de cada 6 horas la contiene código fuente por cualquier eventualidad que se presente se tiene de manera segura un respaldo del mismo código, esto debe realizarse con el objetivo de mantener la disponibilidad del sistema.

#### **VI.1.7.2Base de datos**

Se debe crear un respaldo de los archivos de instalación y configuración del esquema que conforme paquetes, funciones y los permisos existentes en la base de datos, el respaldo se debe de realizar de manera manual en el módulo de respaldo ingresando al sistema, según las políticas de la empresa se ha definido que sea cada 6 horas para mantener la información actualizada en caso que se necesiten.

# **VI.1.8 Instalación y configuración**

## **VI.1.8.1Requisitos generales de instalación**

En esta sección se detallan los requerimientos de hardware y software necesarios para la instalación de la aplicación web sobre el sistema de planillas para la empresa Grupo Rolsa.

#### **VI.1.8.2Requerimientos del Hardware**

Tanto el servidor web como el servidor de la base datos con el que cuente la empresa debe de tener como mínimo los siguientes requisitos:

Disco Duro de 300 GB, Memoria RAM de 12 GB como mínimo, Procesador de 2.5 GHz.

#### **VI.1.8.3Requerimientos del Software**

El sistema Operativo que debe de tener el servidor como mínimo debe de ser un Windows Server 2012 o versión superior.

#### **VI.1.8.4Aplicaciones Necesarias**

Para el manejo de la base de datos y su gestión se debe de instalar MySql Community Server 8.0.20 y MySQL Workbench versión 8.0.20.

#### **VI.1.8.5Detalle del Proceso de Instalación**

Para poder obtener un funcionamiento correcto de la aplicación se debe de instalar varias aplicaciones para poder realizar todas las gestiones necesarias tanto a nivel de la base de datos como del sistema.

## VI.1.8.5.1 Instalación MySQL versión 8.2

Se debe ingresar en la siguiente página web.

#### https://www.mysql.com/downloads/

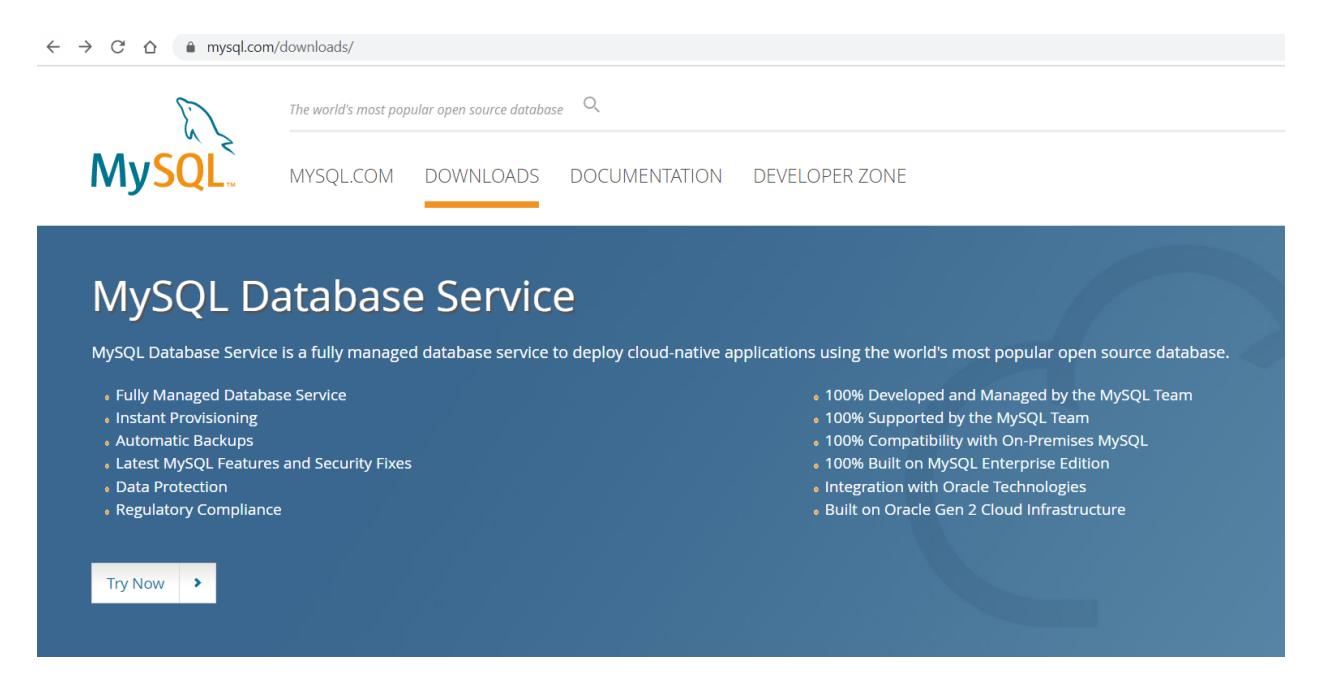

#### Dar click en el boton de try now luego en MySQL community GPL

#### **Contact Sales**

USA: +1-866-221-0634 Canada: +1-866-221-0634

Germany: +49 89 143 01280 France: +33 1 57 60 83 57 Italy: +39 02 249 59 120<br>UK: +44 207 553 8447

Japan: 0120-065556 China: 10800-811-0823 India: 0008001005870

More Countries »

**Contact Us Online** »

#### **MySQL Enterprise Edition**

MySQL Enterprise Edition includes the most comprehensive set of advanced features, management tools and technical support for MySQL. Learn More »

#### Customer Download » Trial Download »

MySQL Cluster CGE

MySQL Cluster is a real-time open source transactional database designed for fast, always-on access to data under high throughput conditions.

- MySQL Cluster
- MySQL Cluster Manager
- Plus, everything in MySQL Enterprise Edition

Learn More » Customer Download » (Select Patches & Updates Tab, Product Search) Trial Download »

MySQL Community (GPL) Downloads »

Seleccionamos No thanks, just start my download.

# **@ MySQL Community Downloads**

#### Login Now or Sign Up for a free account.

An Oracle Web Account provides you with the following advantages:

- Fast access to MySQL software downloads
- Download technical White Papers and Presentations
- . Post messages in the MySQL Discussion Forums
- Report and track bugs in the MySQL bug system

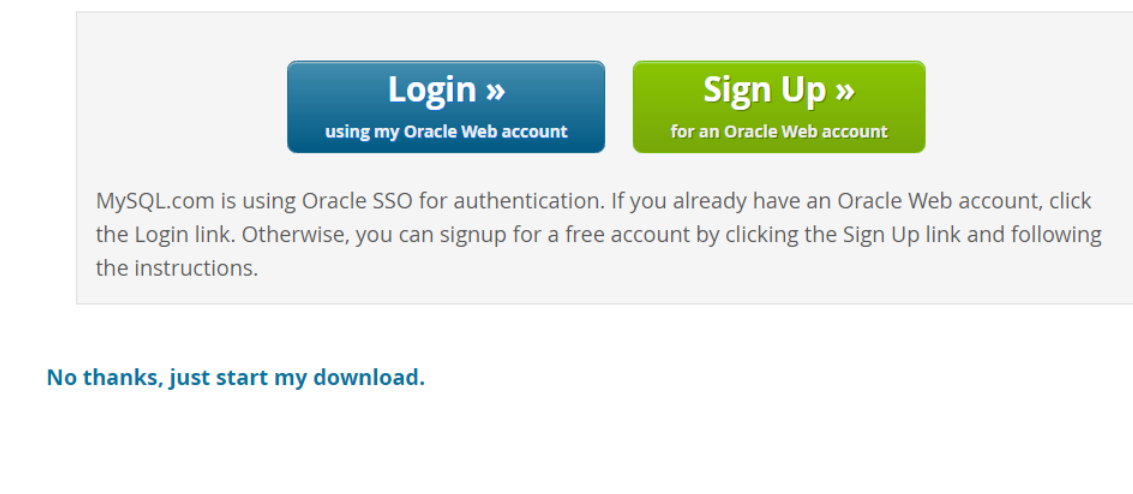

ORACLE<sup>®</sup> © 2020, Oracle Corporation and/or its affiliates

Legal Policies | Your Privacy Rights | Terms of Use | Trademark Policy | Contributor Agreement | Preferencias sobre cookies

Una vez que ha sido descargado seleccionar MySQL Server 8.0.21, MySQL Worbench 8.0.21 y connector J 8.0.21 para realizar la conexión entre la base de datos y la aplicación.

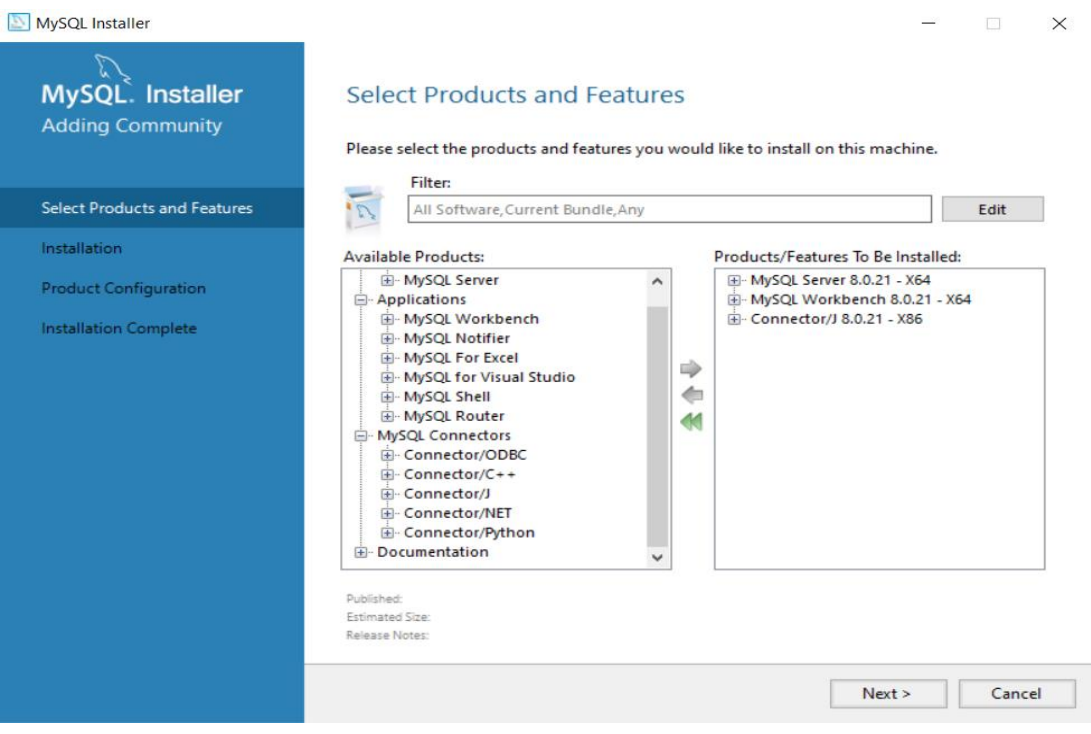

# Se comenzará a instalar los componentes seleccionados.

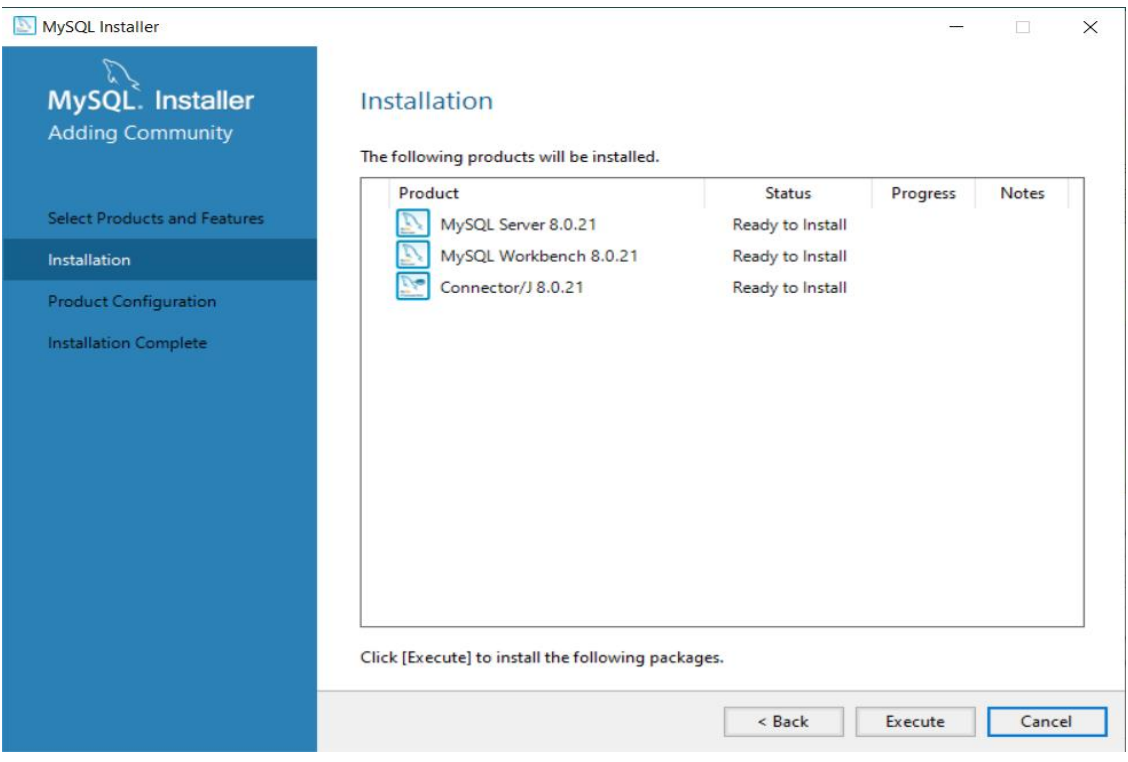

Las pantallas mostrara el progreso de la instalacion.

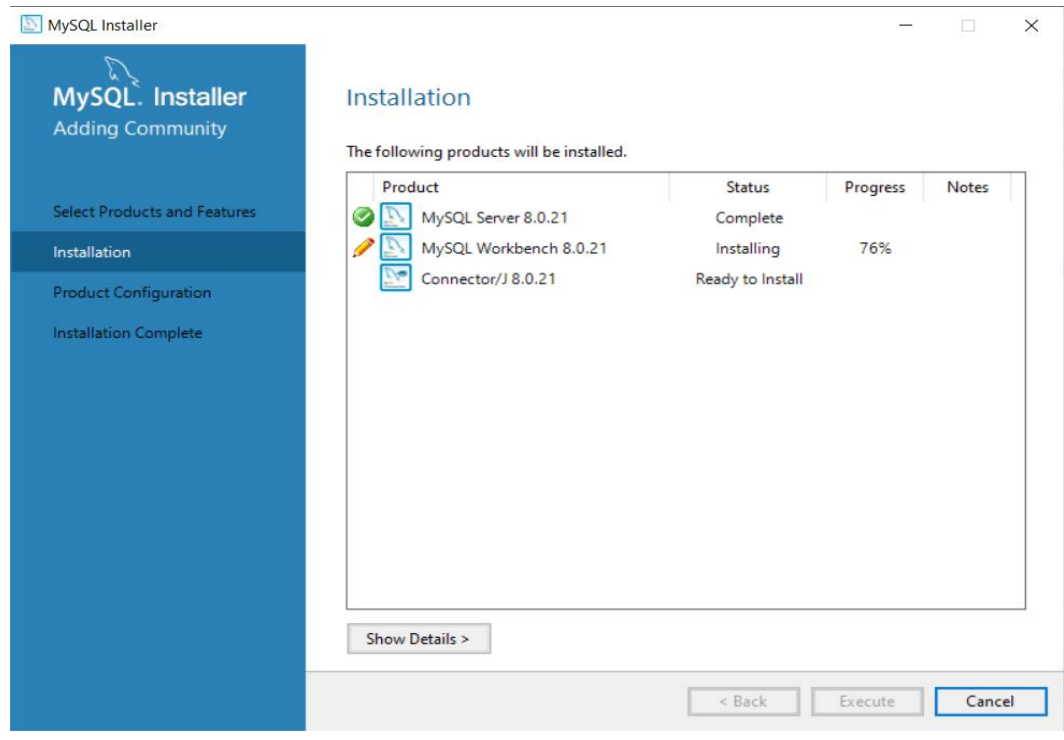

Una vez completado el MySQL server pedirá una configuración adicional.

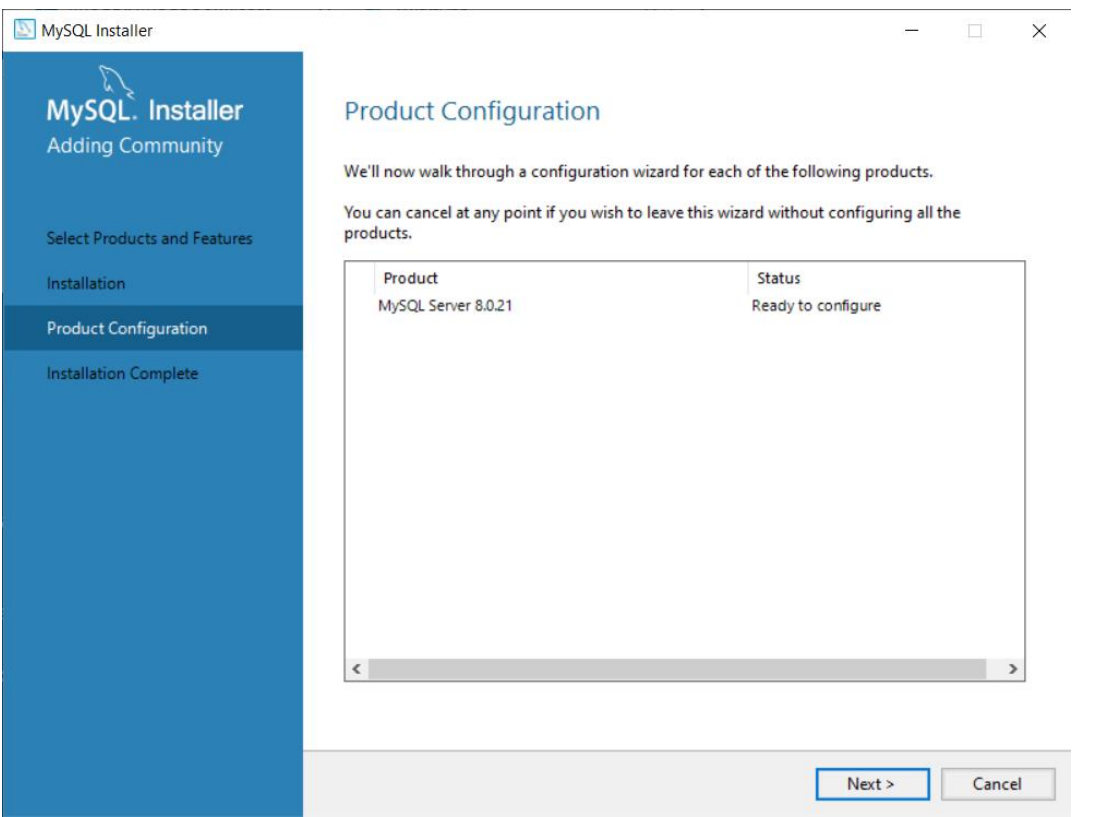

#### Seleccionar Standalone MySQL Server

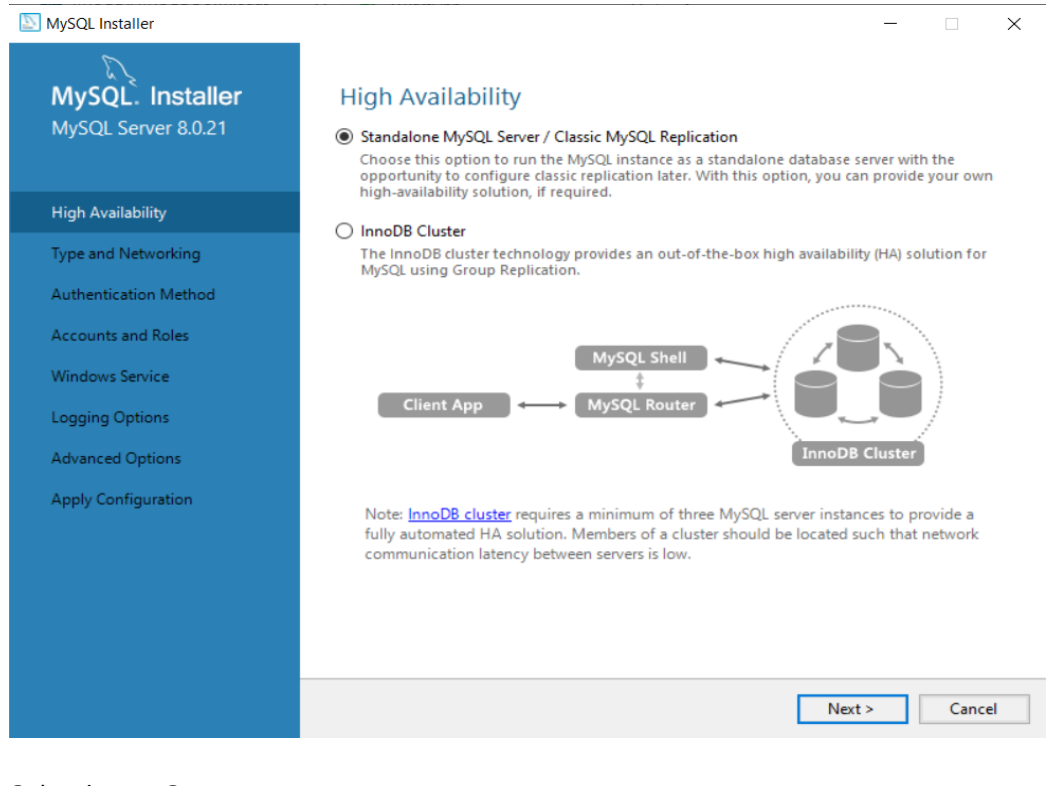

#### Seleccionar Server computer.

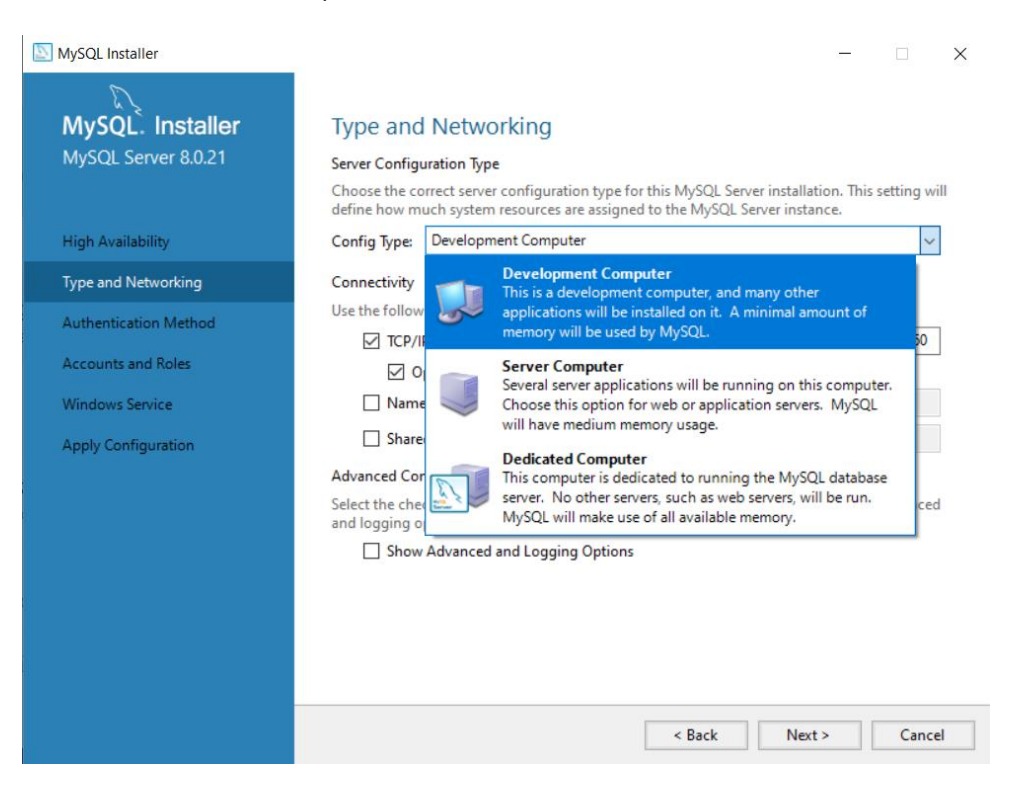

#### Seleccionar Use Strong Password Encryption

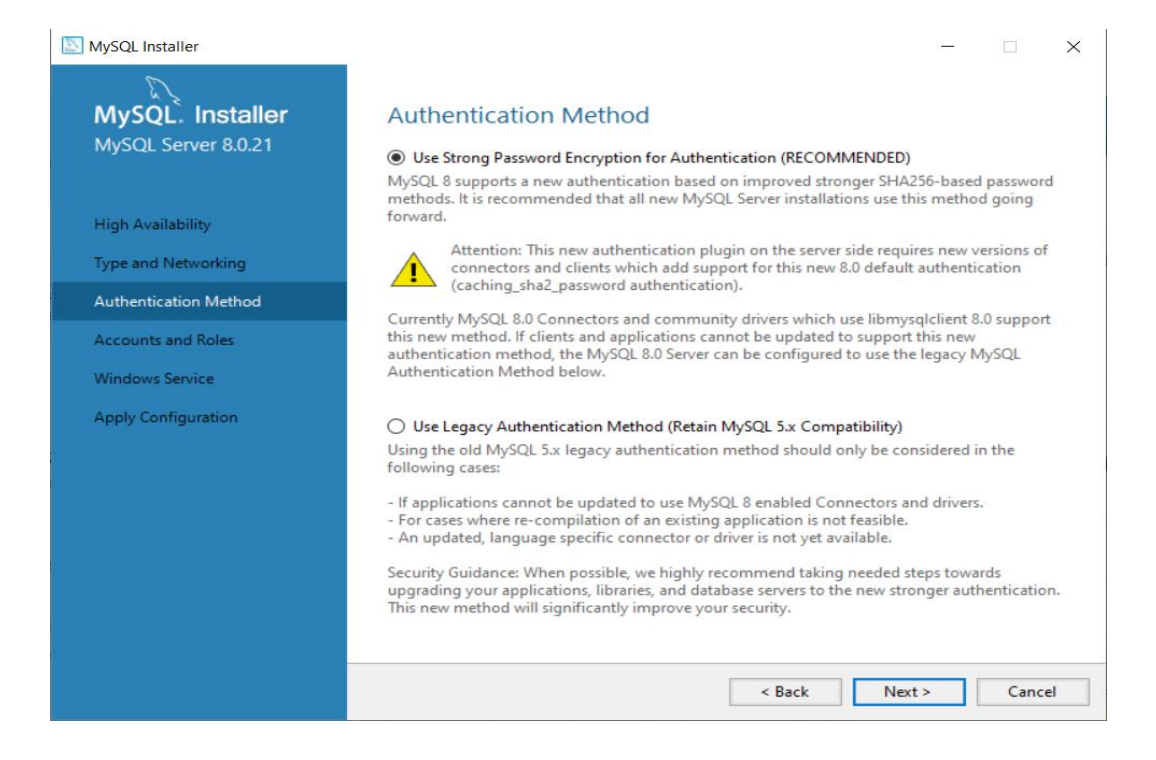

#### y definir un password administrativo para MySQL server.

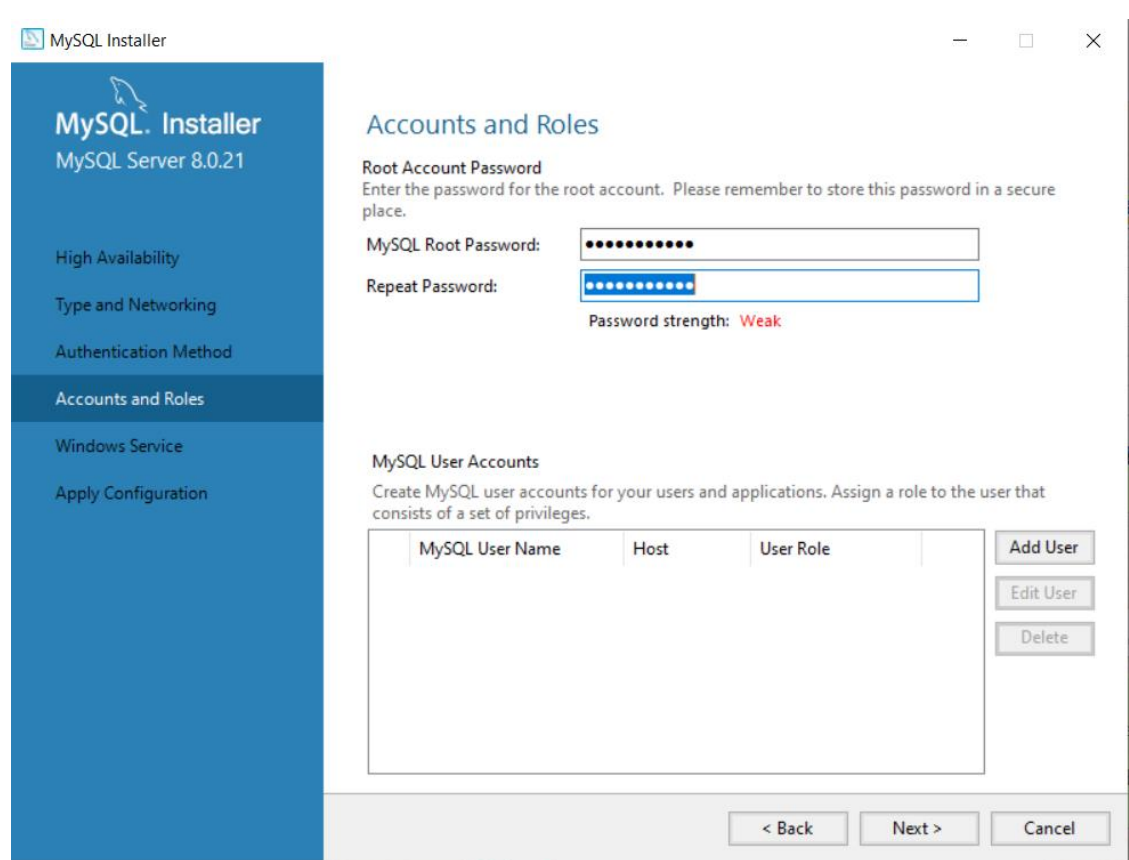

También se puede agregar un usuario con el rol de DB admin para las bases de datos.

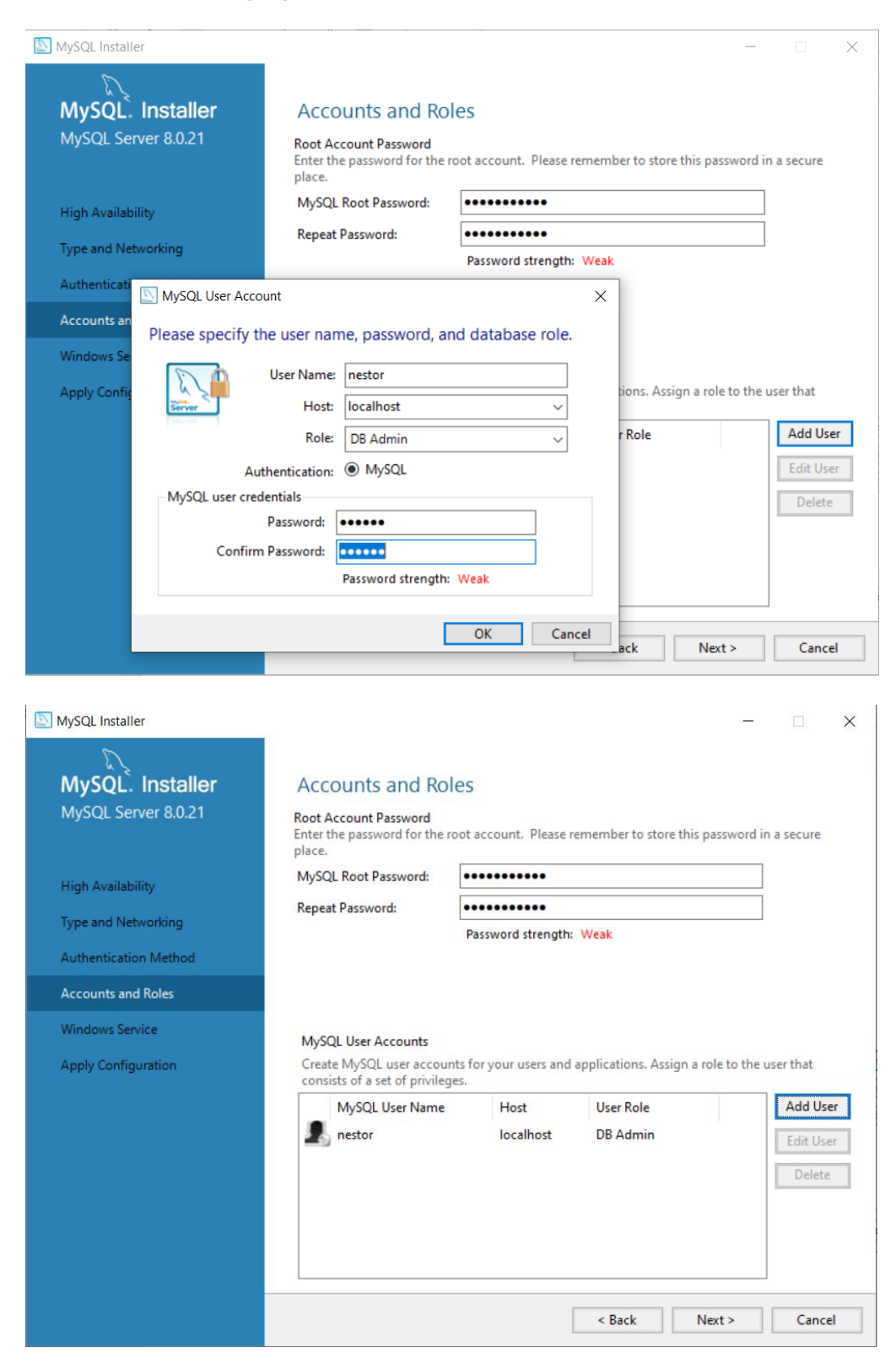

# Seleccionar configure MySQL server as a Windows Service.

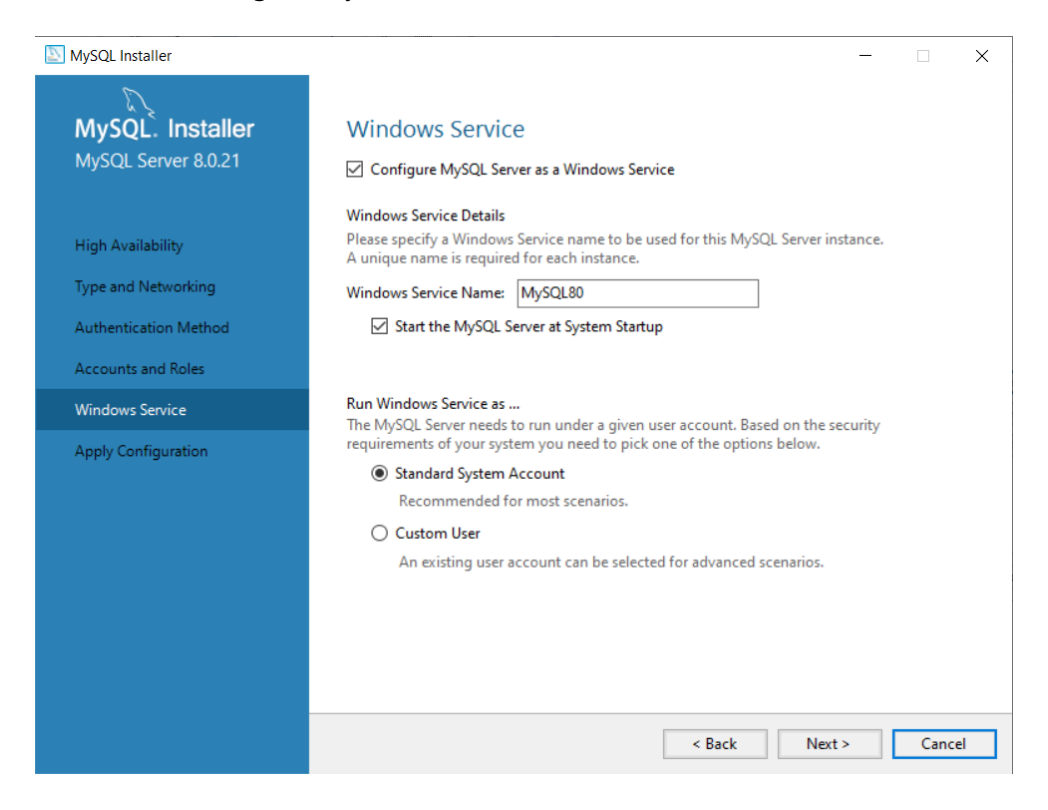

# Esto guardara la configuración seleccionada.

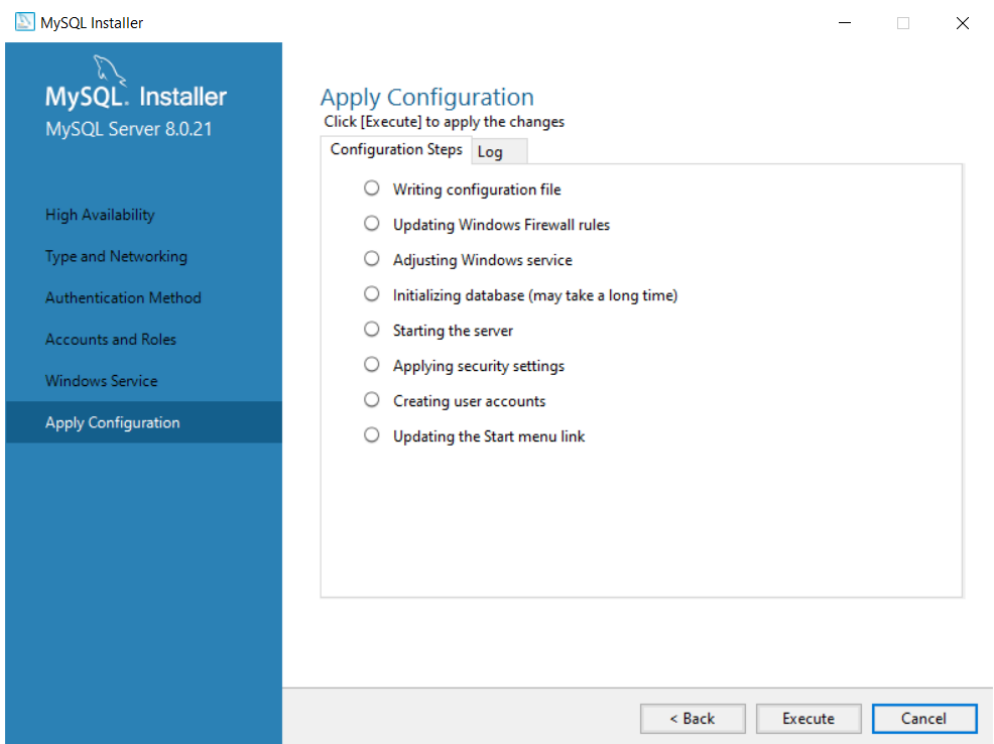

MySQL Installer  $\equiv$  $\times$ Apply Configuration<br>The configuration operation has completed. MySQL. Installer MySQL Server 8.0.21 Configuration Steps Log ■ Writing configuration file **High Availability**  $\Theta$  Updating Windows Firewall rules Type and Networking Adjusting Windows service  $\mathcal O$  Initializing database (may take a long time) Authentication Method  $\bigcirc$  Starting the server Accounts and Roles  $\textcircled{S}$  Applying security settings Windows Service Creating user accounts Apply Configuration  $\Theta$  Updating the Start menu link The configuration for MySQL Server 8.0.21 was successful. Click Finish to continue. Finish MySQL Installer  $\times$ MySQL. Installer **Product Configuration** 

Una vez completada la instalación se mostrará finalizado.

**Adding Community** 

Select Products and Features

Installation

Product Configuratio Installation Complet

We'll now walk through a configuration wizard for each of the following products.

You can cancel at any point if you wish to leave this wizard without configuring all the products.

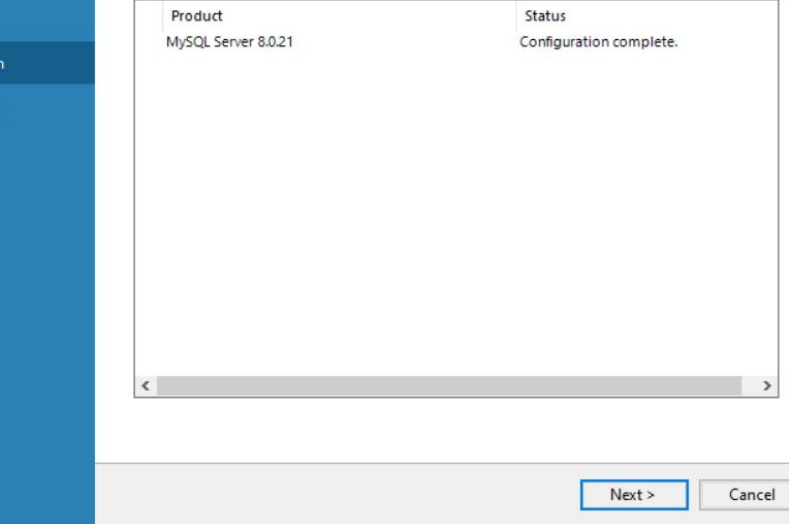

El gesto de base de datos instalado fue MySQL Workbench, el cual podemos seleccionar que inicie una vez finalizada la instalación.

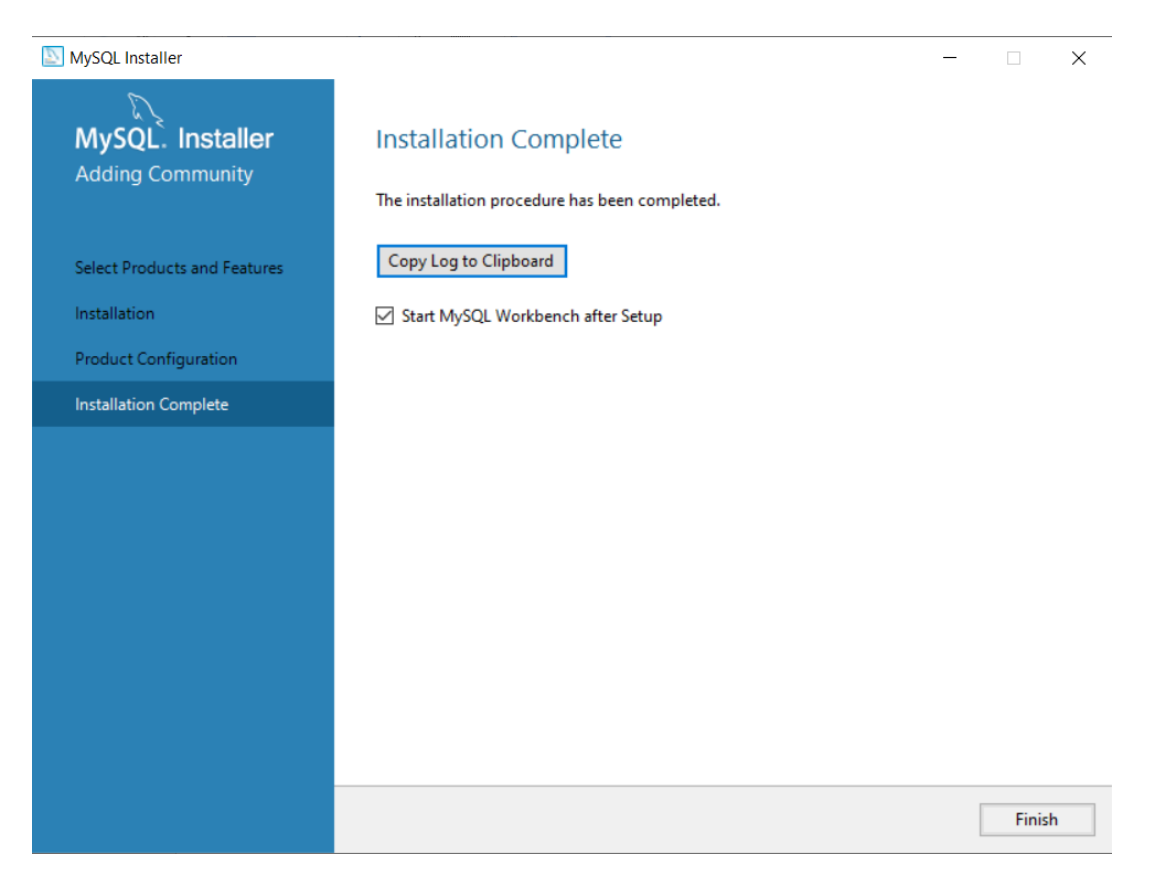

Ingresar el usuario y contraseña que se definió en pasos anteriores.

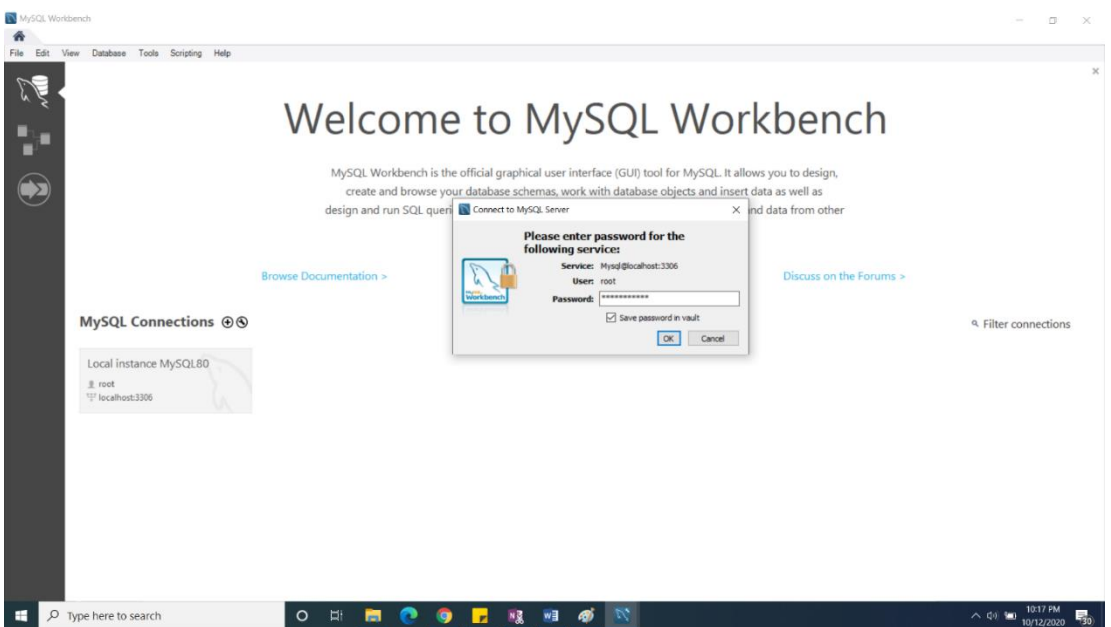

Estara listo para crear o gestionar bases de datos.

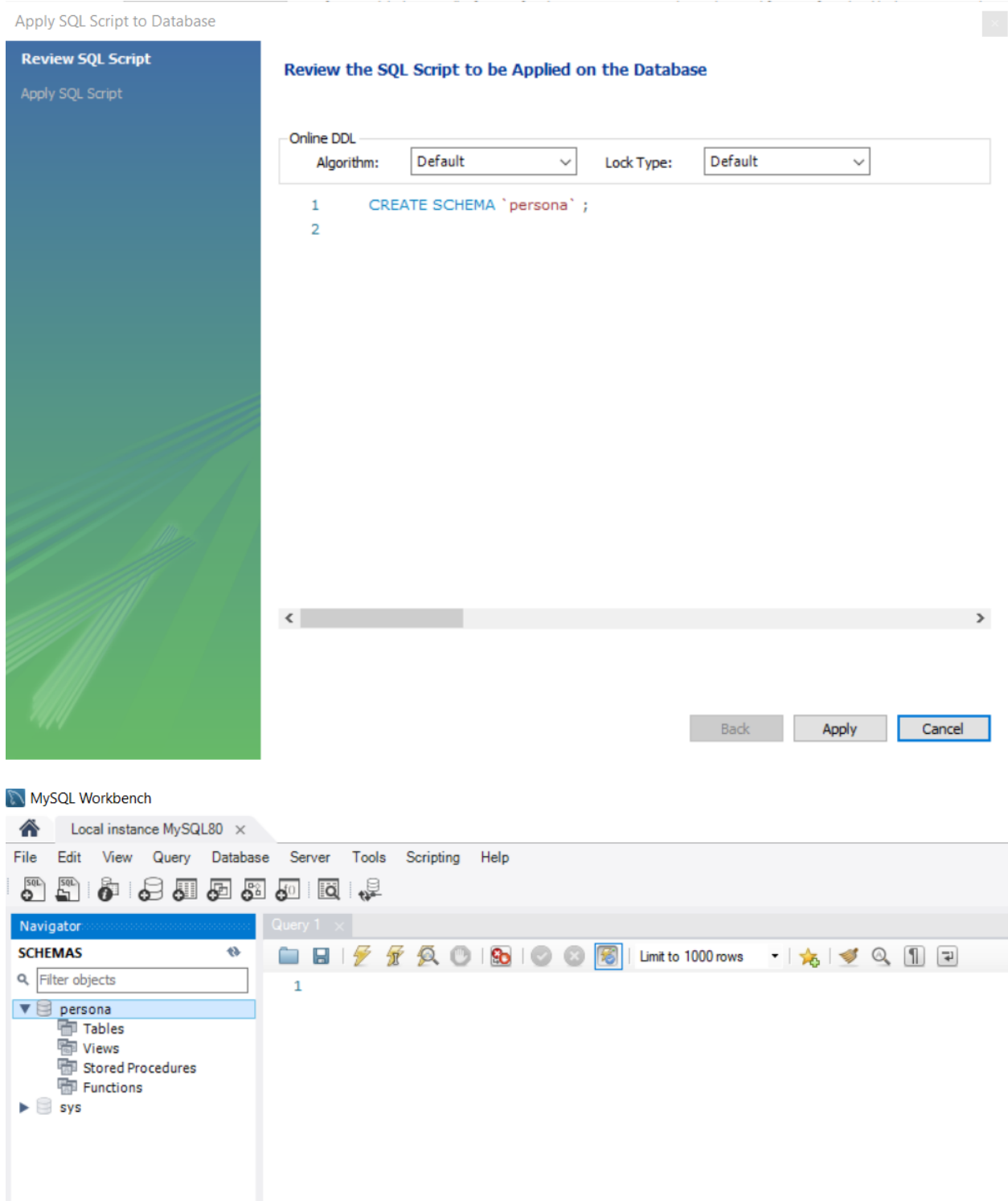

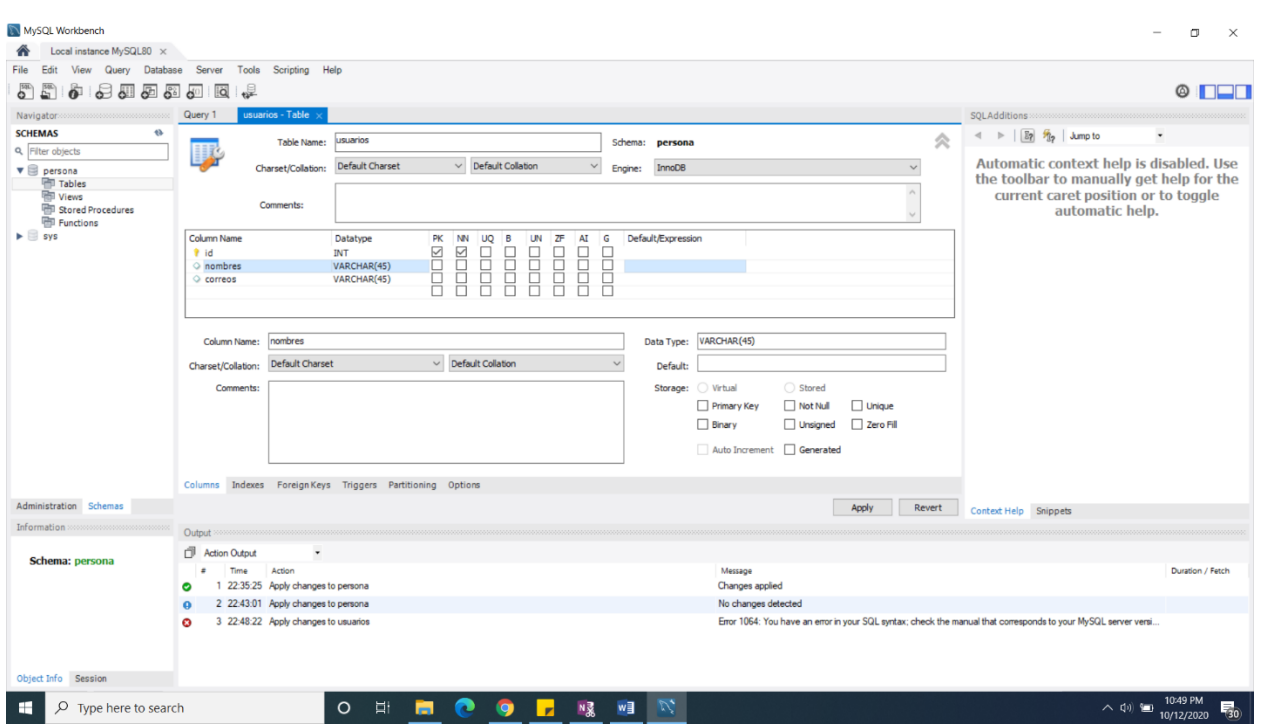

También será posible crear tablas con sus atributos.

VI.1.8.5.2 Instalación NetBeans.

Para instalar NetBeans se debe seguir los siguientes pasos, ingresar en la siguiente página.

<https://netbeans.org/downloads/8.2/rc/>

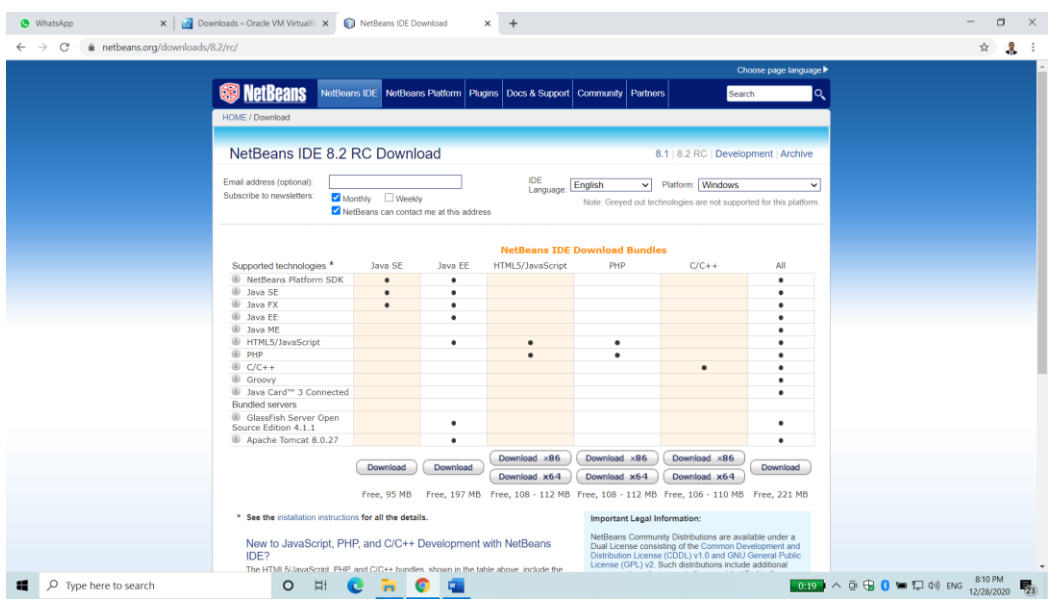

Descargar el paquete completo.

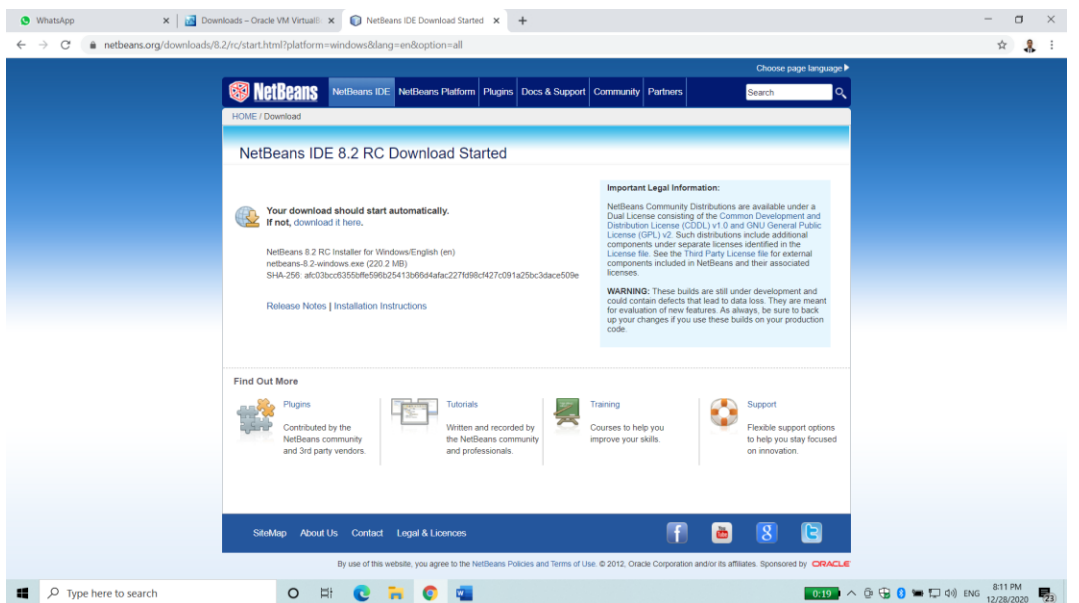

Si el JDK no está instalado en el equipo y muestra el siguiente mensaje, revisar el enlace para la descargar.

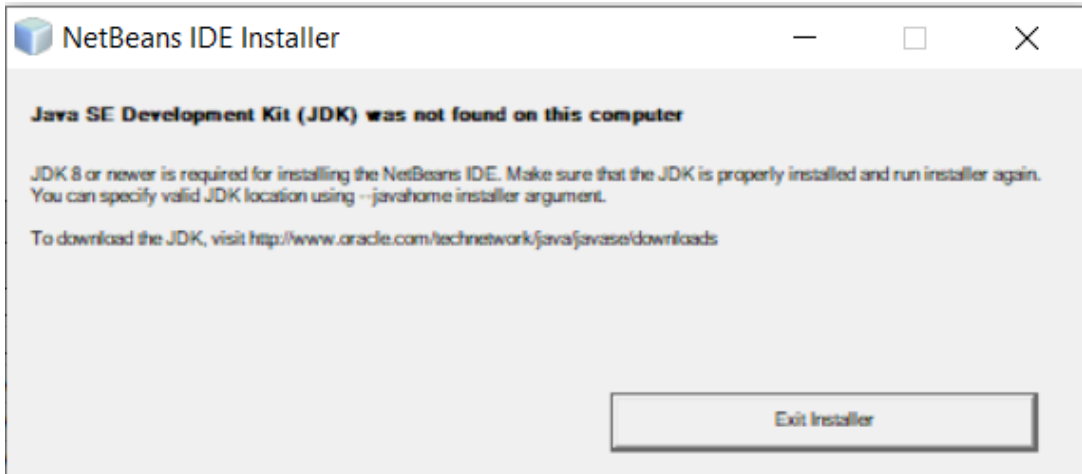

[https://www.oracle.com/technetwork/es/java/javase/downloads/jdk-netbeans-jsp-3413139](https://www.oracle.com/technetwork/es/java/javase/downloads/jdk-netbeans-jsp-3413139-esa.html) [esa.html](https://www.oracle.com/technetwork/es/java/javase/downloads/jdk-netbeans-jsp-3413139-esa.html)

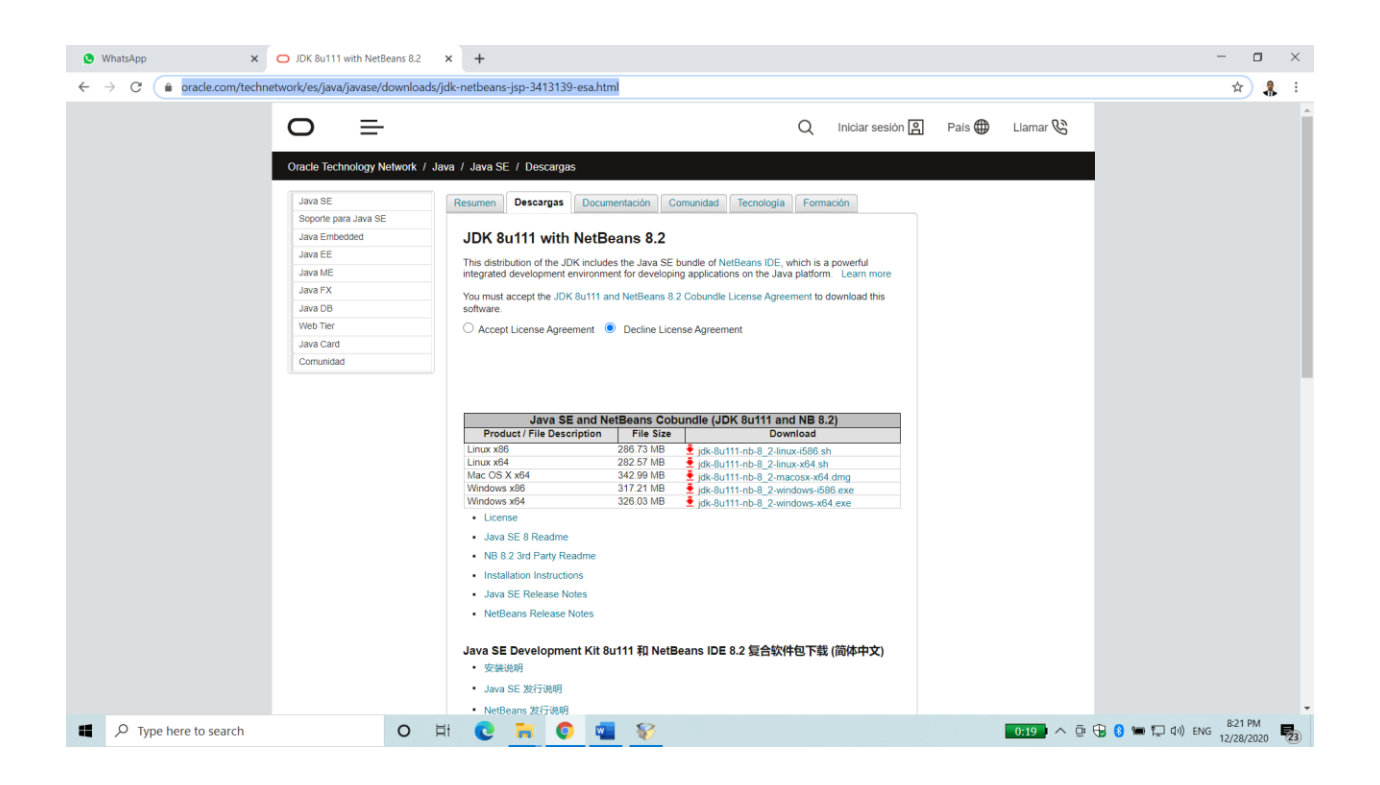

El archivo JDK comenzara la instalación

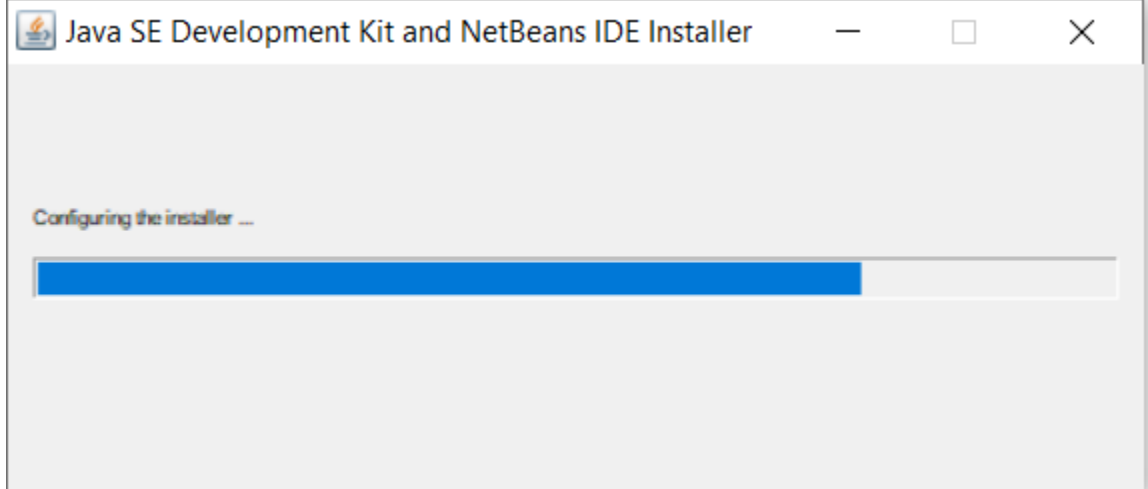

El proceso consultar la carpeta de instalación la cual se deberá dejar por defecto.

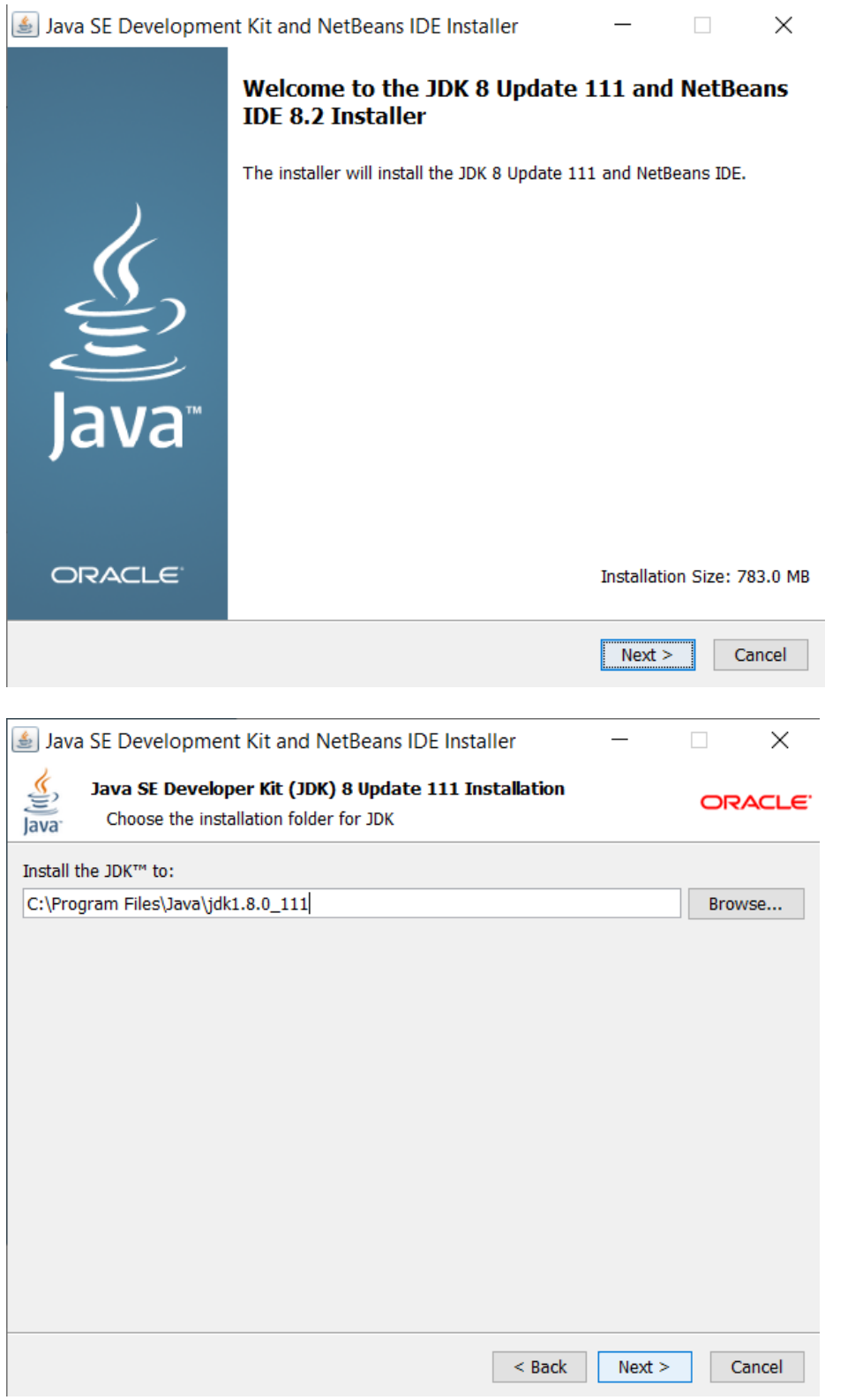

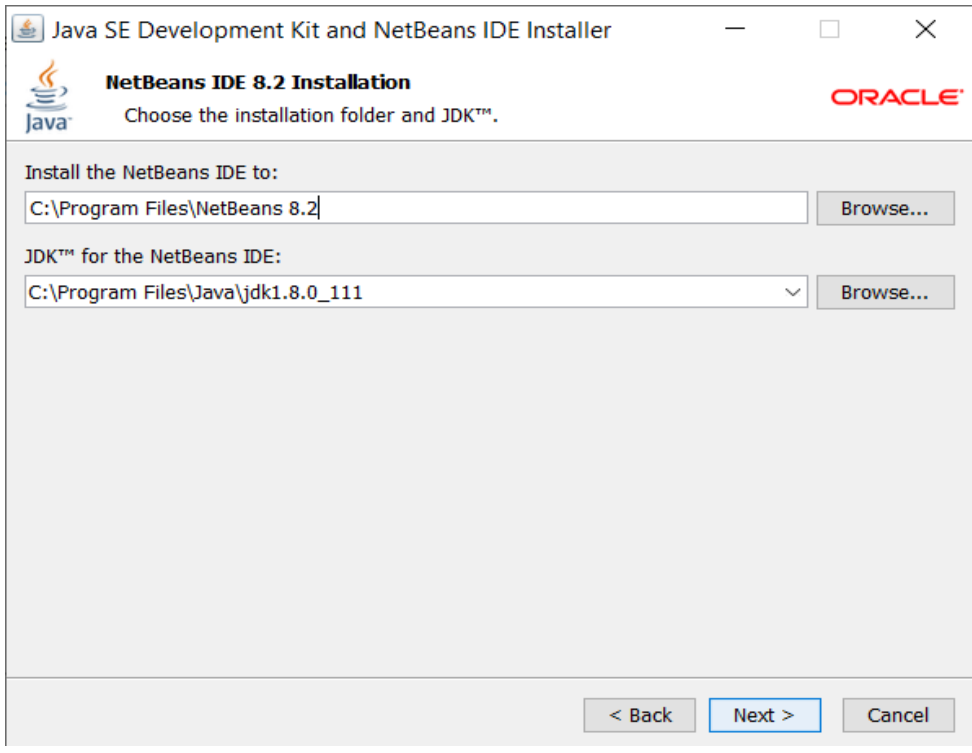

Se puede seleccionar la opción para encontrar actualizaciones.

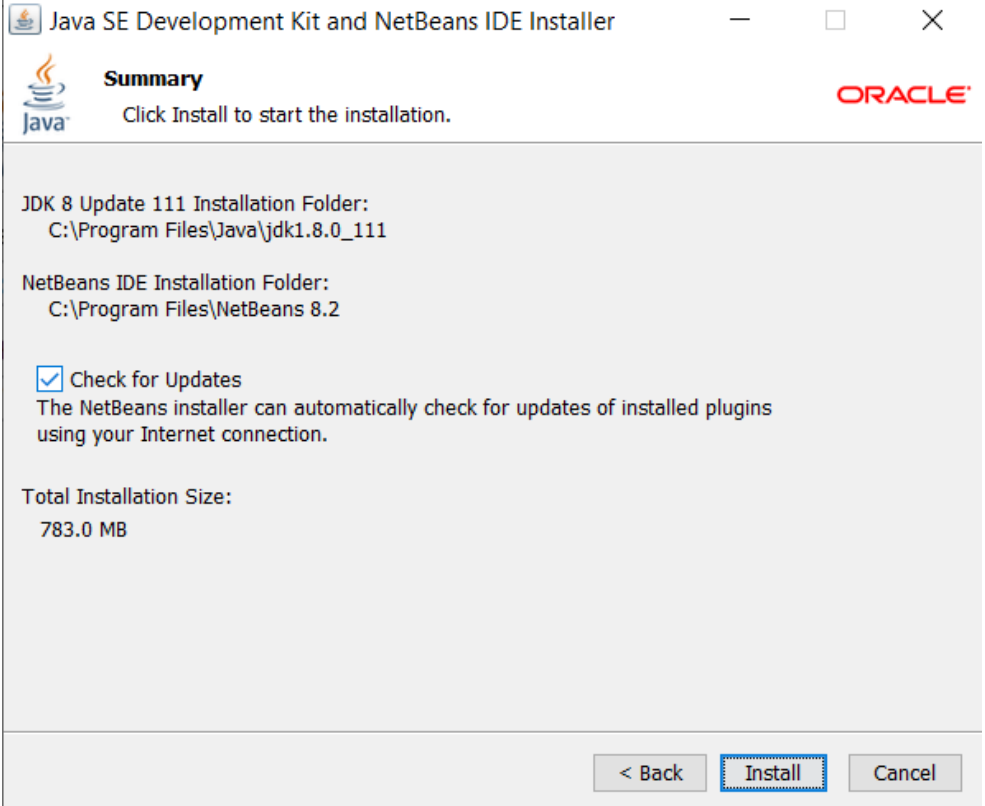

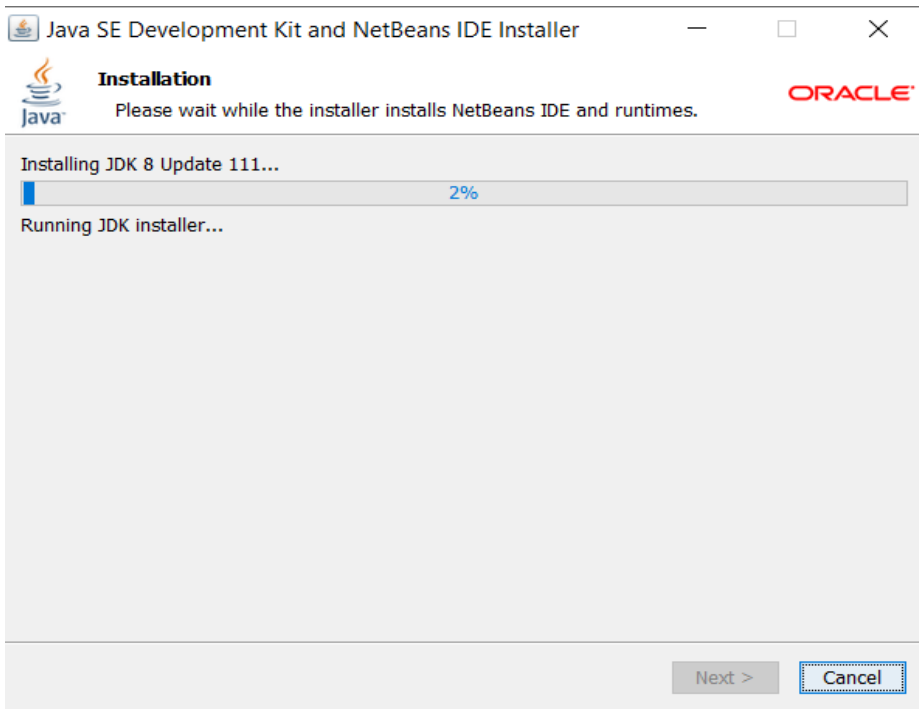

# El proceso finalizara exitosamente.

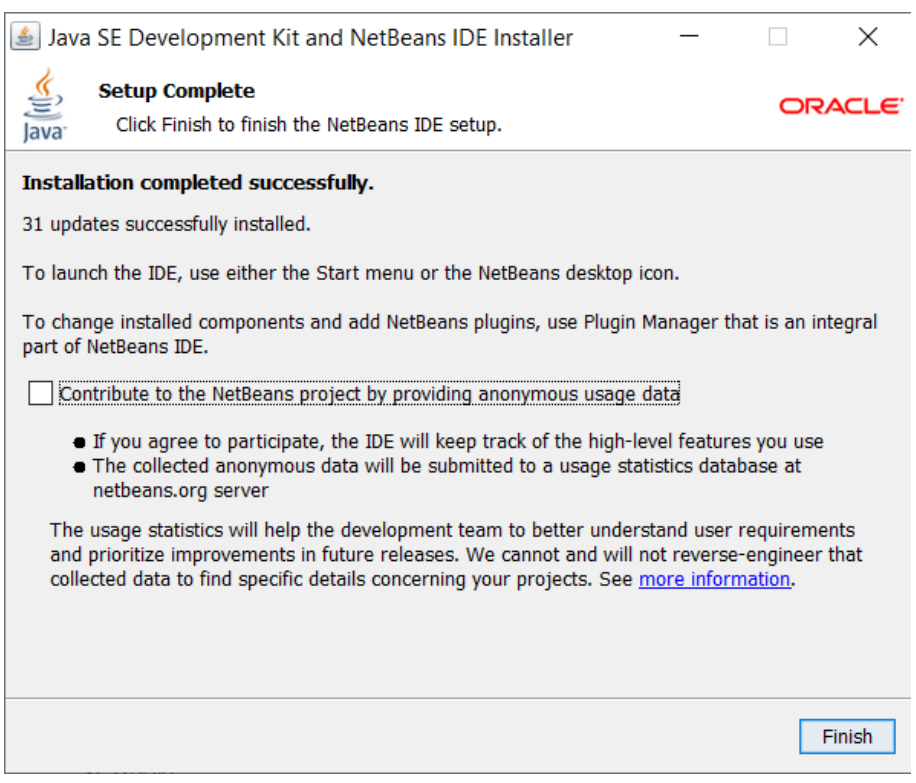

Instalación de NetBeans, el proceso de instalación comenzara automáticamente después de instalar el JDK,

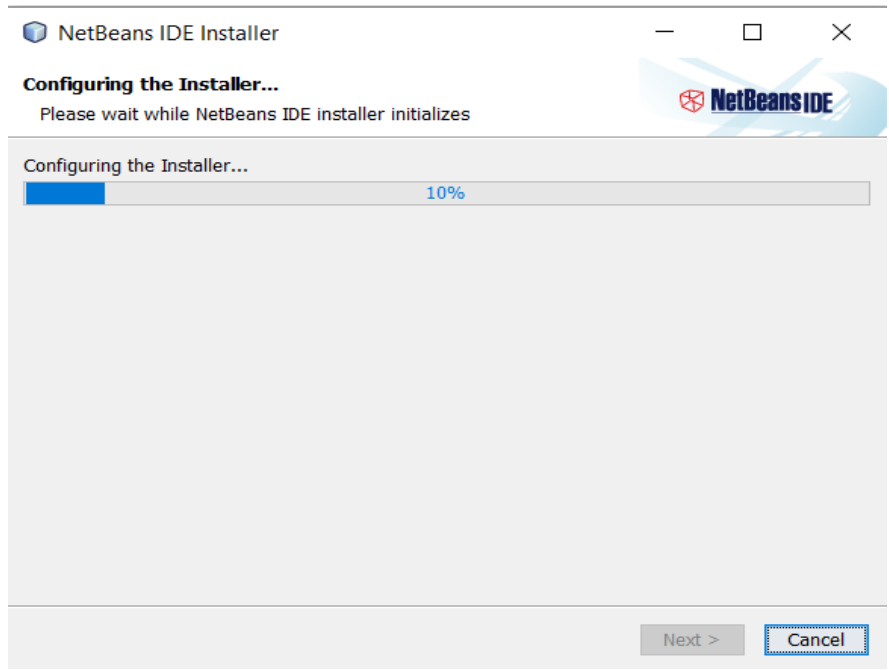

Seleccionar los archivos necesarios,

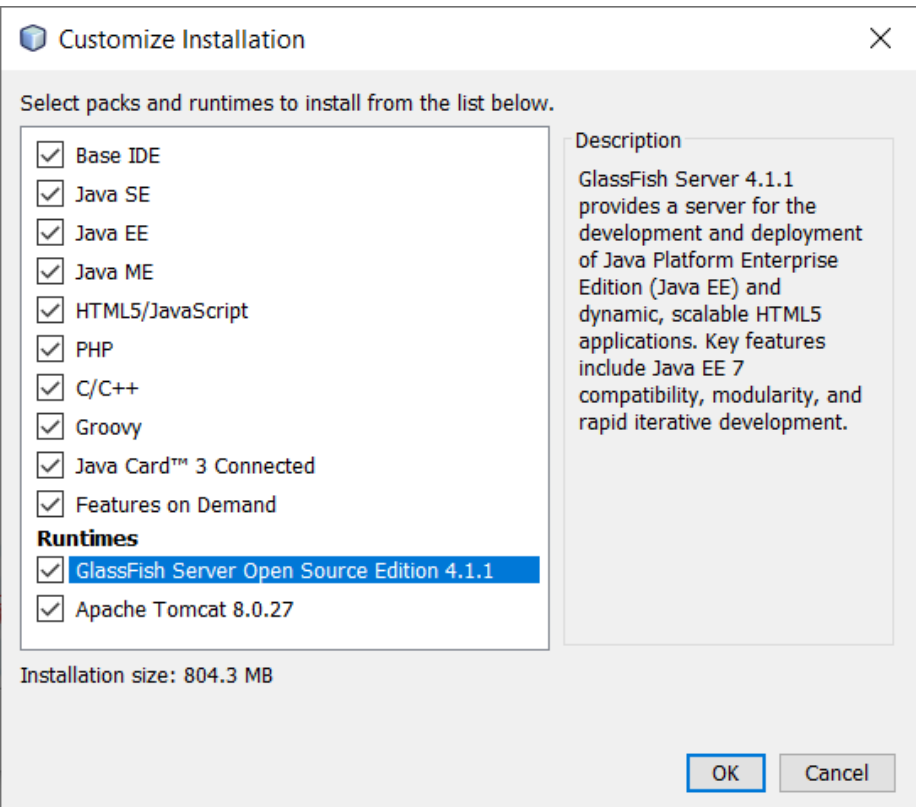

Aceptar la licencia de instalación.

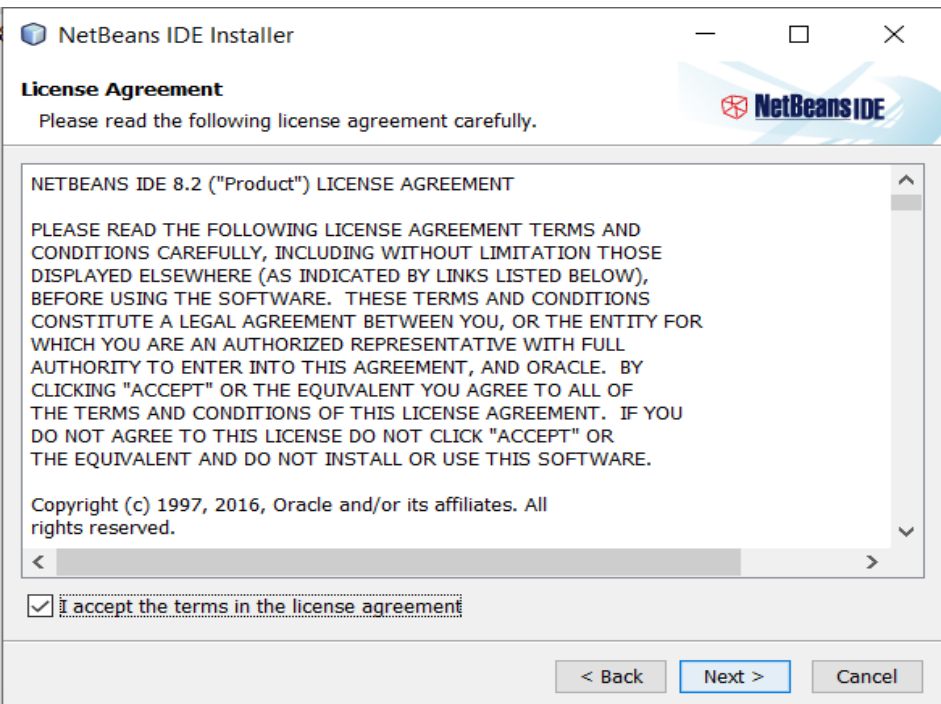

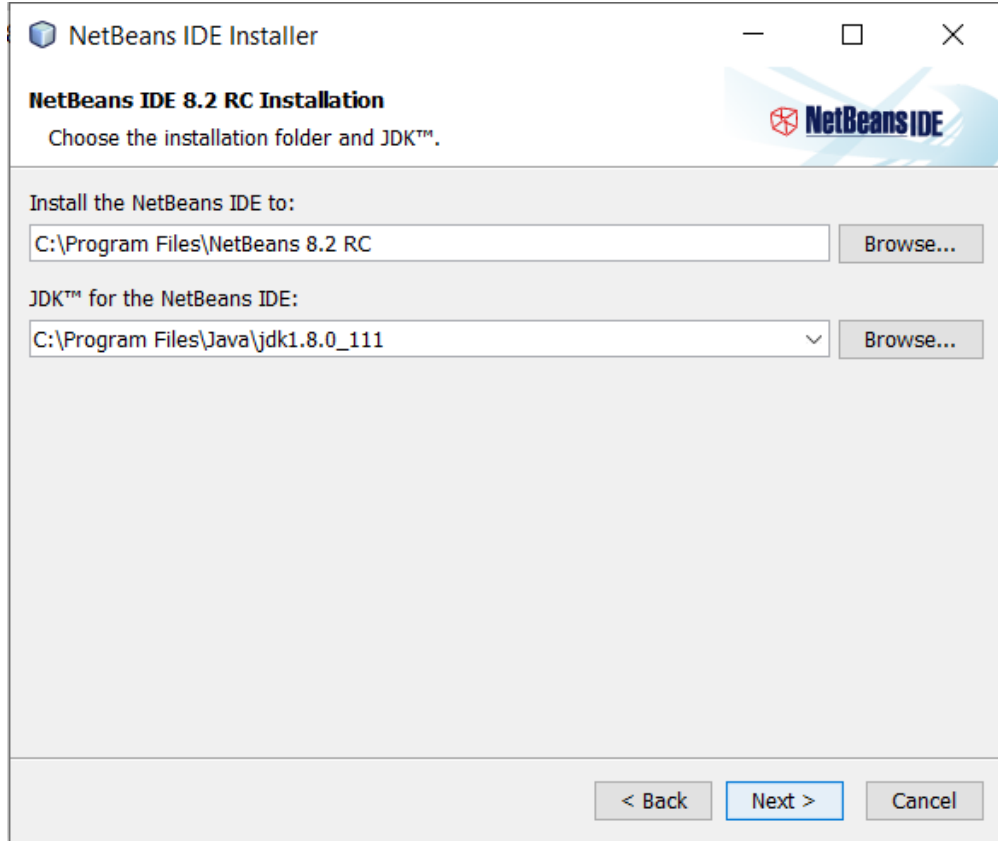

Se puede seleccionar las carpetas por defecto y solo seleccionar siguiente.

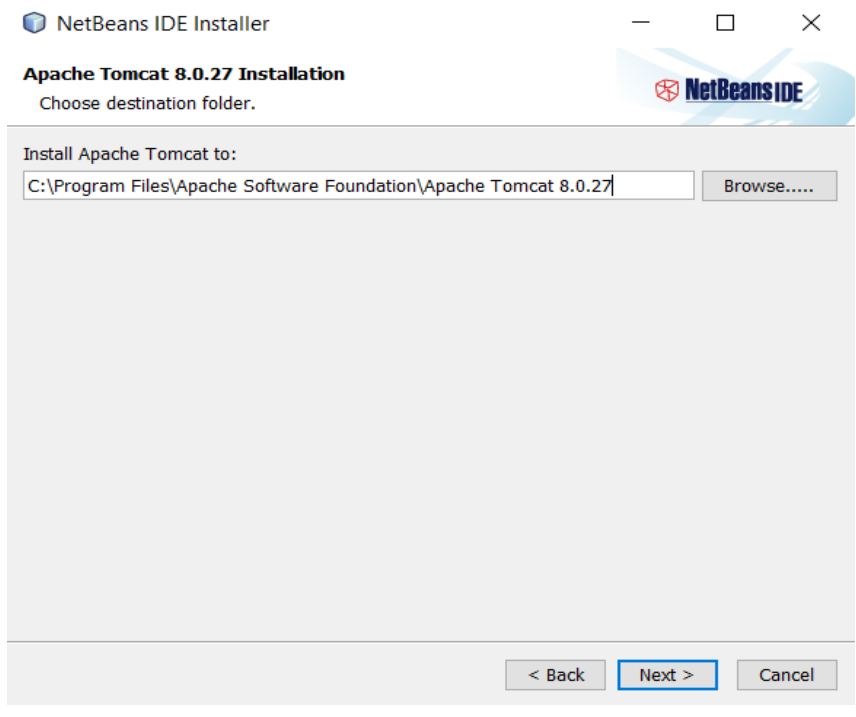

Comenzará el proceso de instalación.

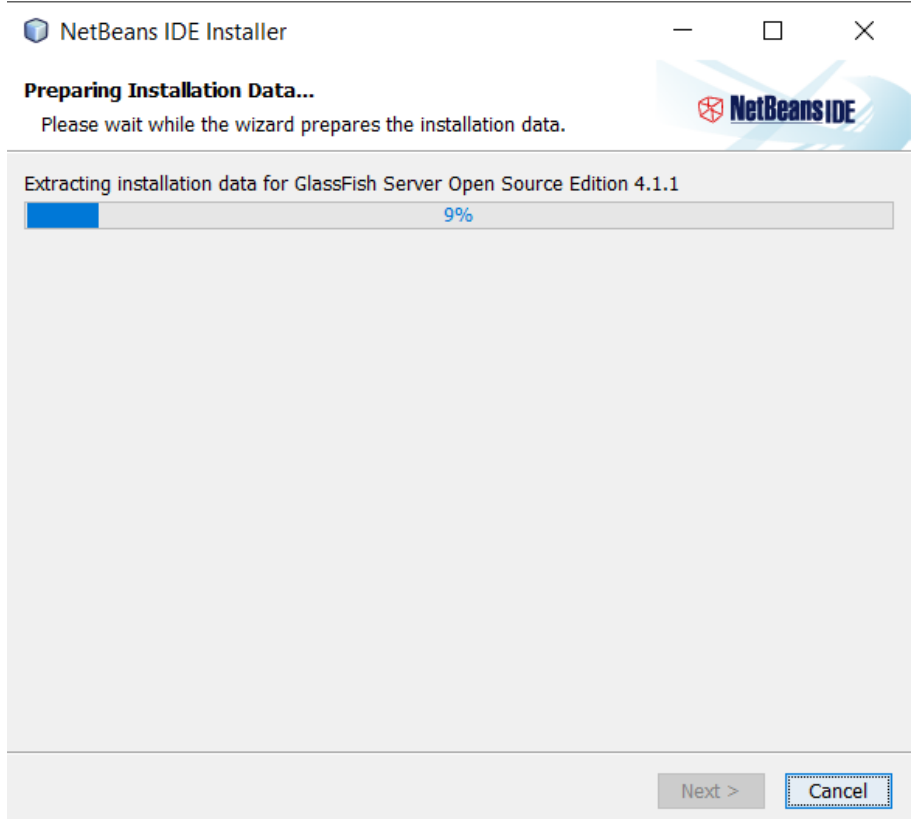

Una vez completado aceptar las licencias.

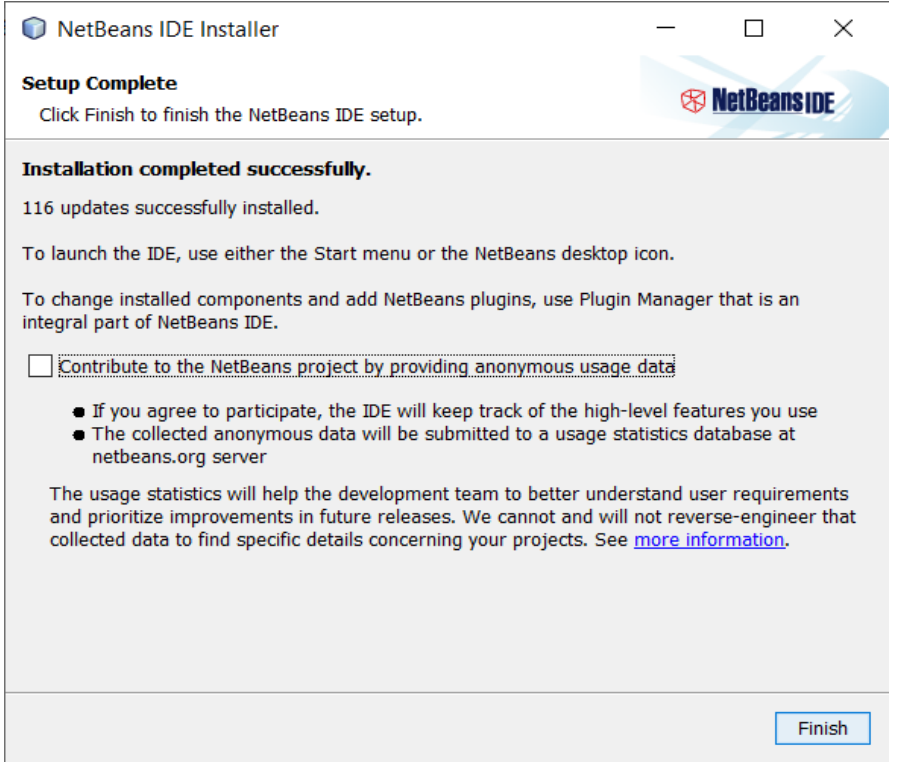

# **VI.1.8.6Archivos de Bitácoras**

El sistema cuenta con un módulo de bitácora el cual se almacena en la base de datos del sistema con el fin de guardar todos los eventos que se generan en el sistema. En la bitácora se guardan automáticamente desde el momento en el que el usuario ingresando al sistema hasta el momento en el cual el mismo sale del sistema con el objetivo de poder tener un control de todas las acciones que se realizan en el sistema, esto lo realiza con todos los usuarios del mismo.

**VI.1.8.7Lista de Contactos Técnicos.**

| <b>Nombre</b>    | <b>Tipo de Soporte</b>      | <b>Módulos</b> | Correo                |
|------------------|-----------------------------|----------------|-----------------------|
| Néstor Velásquez | Servicio de soporte técnico | Todos          | nestorevany@gmail.com |

Fuente: Elaboración propia.

# **VI.1.9 Procesos de continuidad y contingencia.**

Dentro de las determinaciones de continuidad y contingencia del sistema, se recomienda realizar respaldos periódicos de la base de datos, así como mantener el servicio de internet disponible, lo que asegura la disponibilidad de la aplicación, se debe mantener el host del servidor en estado de encendido.

# **VI.1.10 Descripción de Usuarios.**

El sistema cuenta con 2 tipos de usuarios, ya que el sistema solo será utilizado por el administrado y el asistente.

- Administrativo: tiene acceso a todos los módulos, puede crear, modificar o eliminar registros.
- Usuario normal: solo tiene acceso a crear registros.

# **VI.2 MANUAL DE USUARIO**

La pantalla de inicio de sesión permite ingresar el usuario la contraseña y seleccionar la empresa.

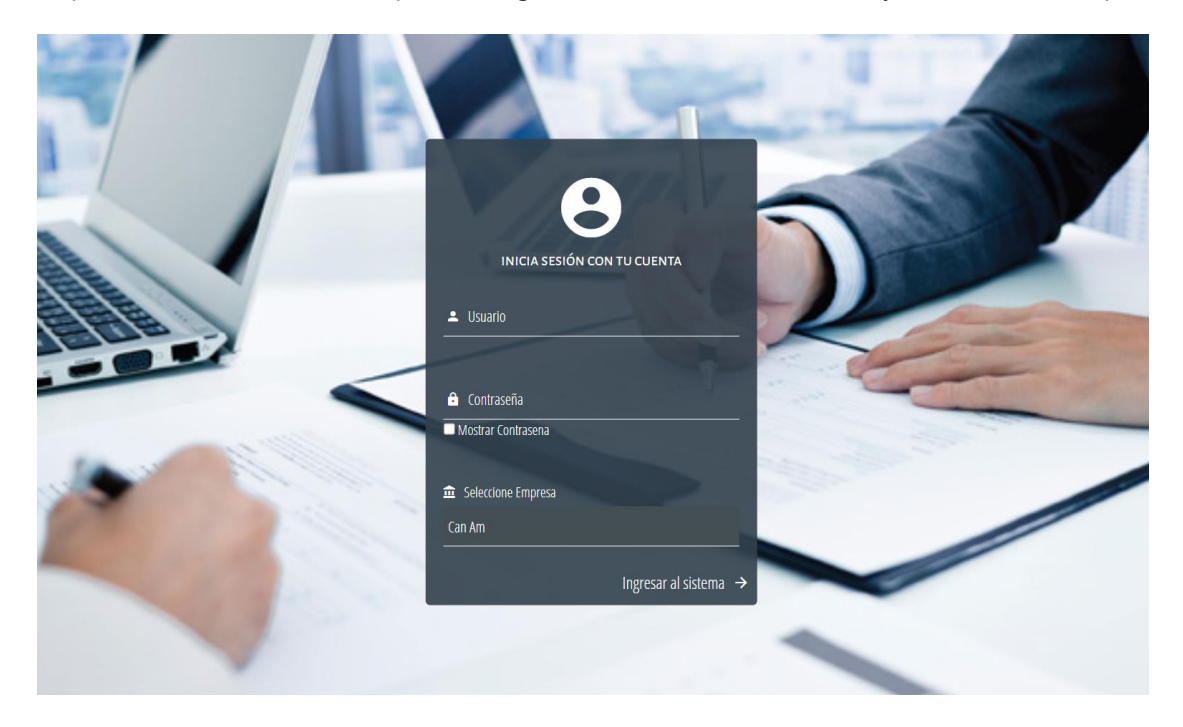

Cada usuario este asignado a una empresa específica, que se configura desde los permisos del usuario.

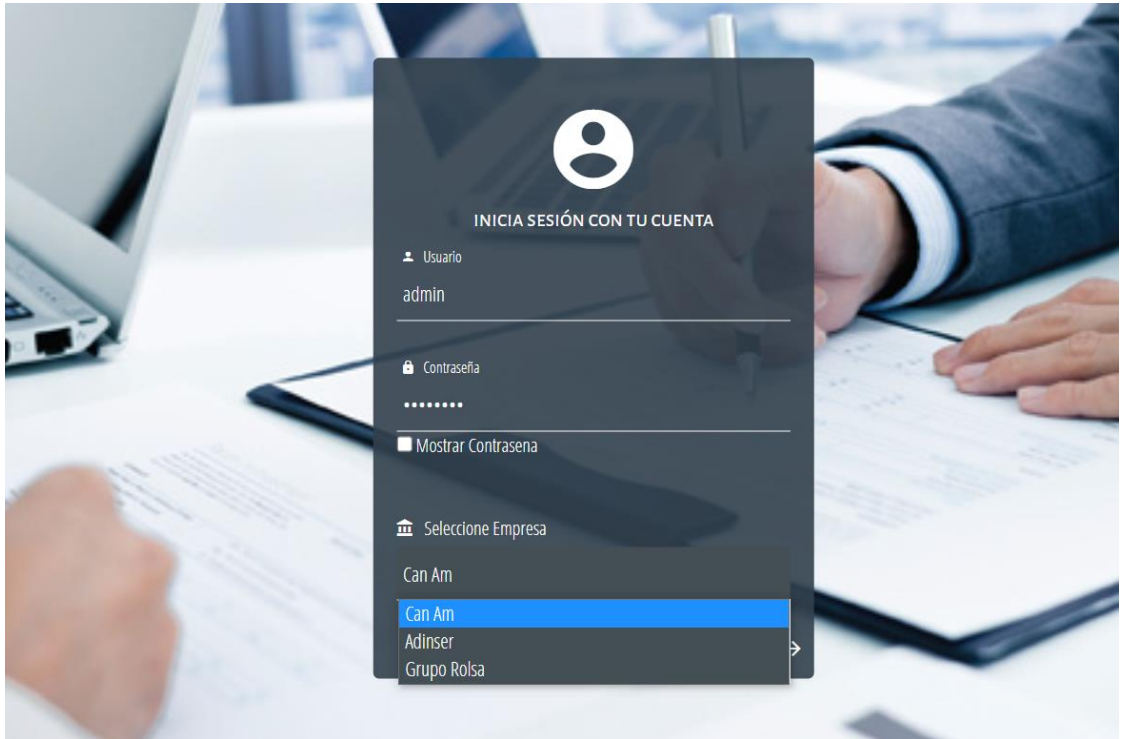
## **Creación de usuario**

Los nuevos usuarios se crean desde el menú inicio, configuraciones, luego en el botón Nuevo.

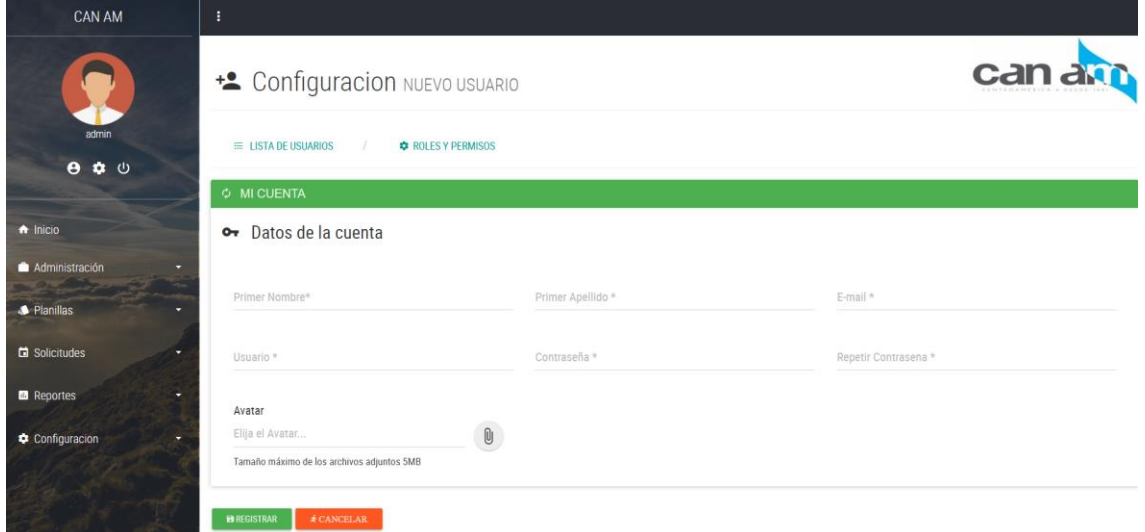

Se ingresan los datos se valida que la contraseña ingresada sea igual al campo repetir contraseña

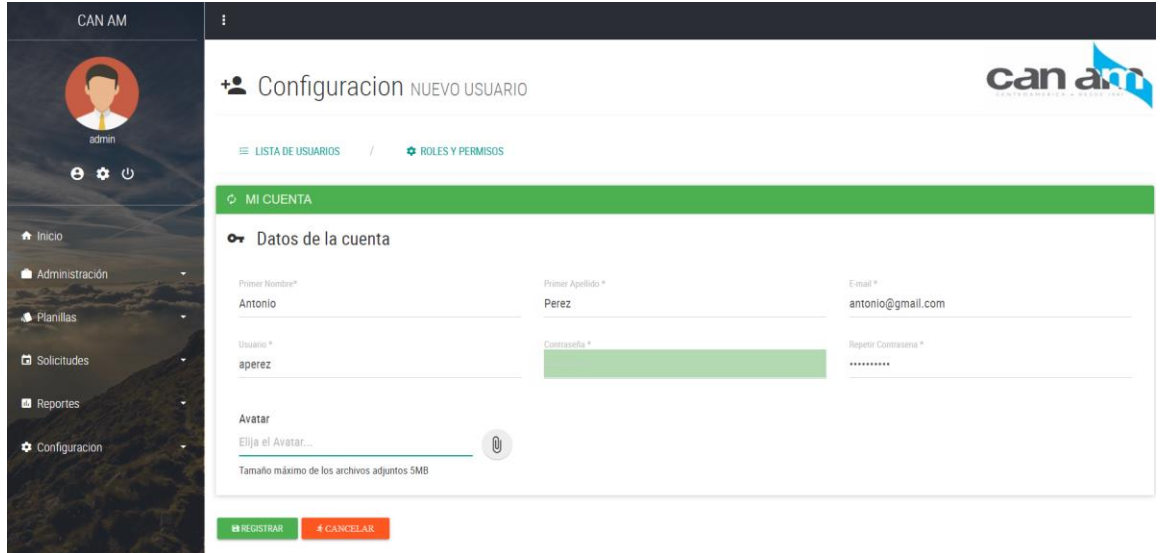

Se puede elegir un avatar para el perfil de usuario.

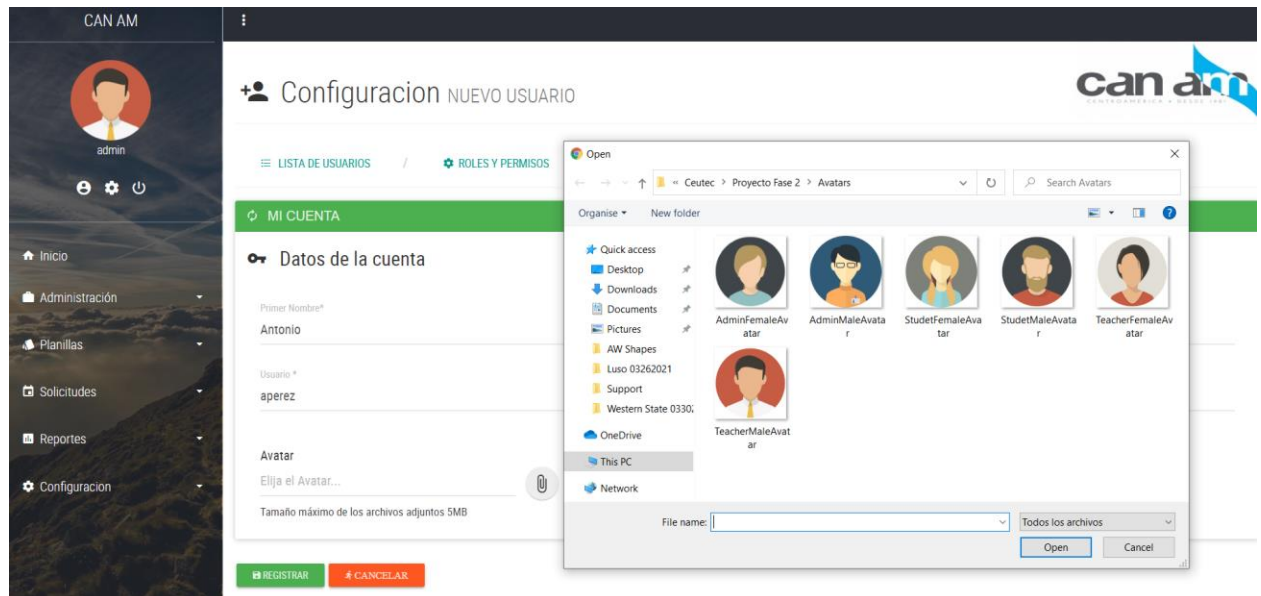

Usuario aparecerá en la lista de usuarios creados.

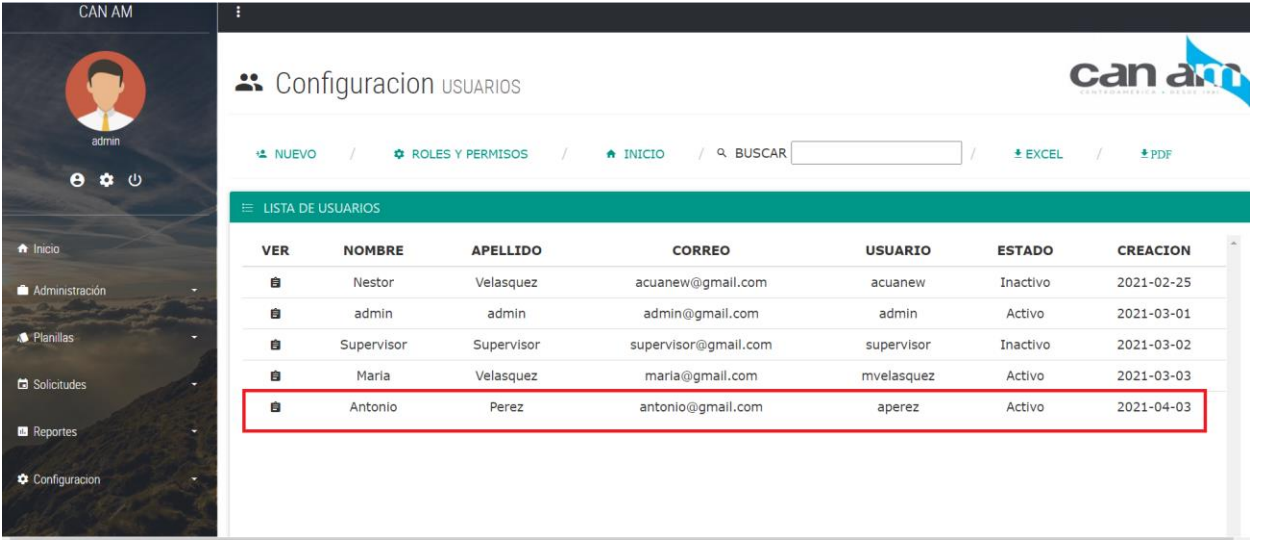

# **Roles y Permisos**

Una vez que el usuario ha sido creado se le asignan los roles y el permiso a la empresa,

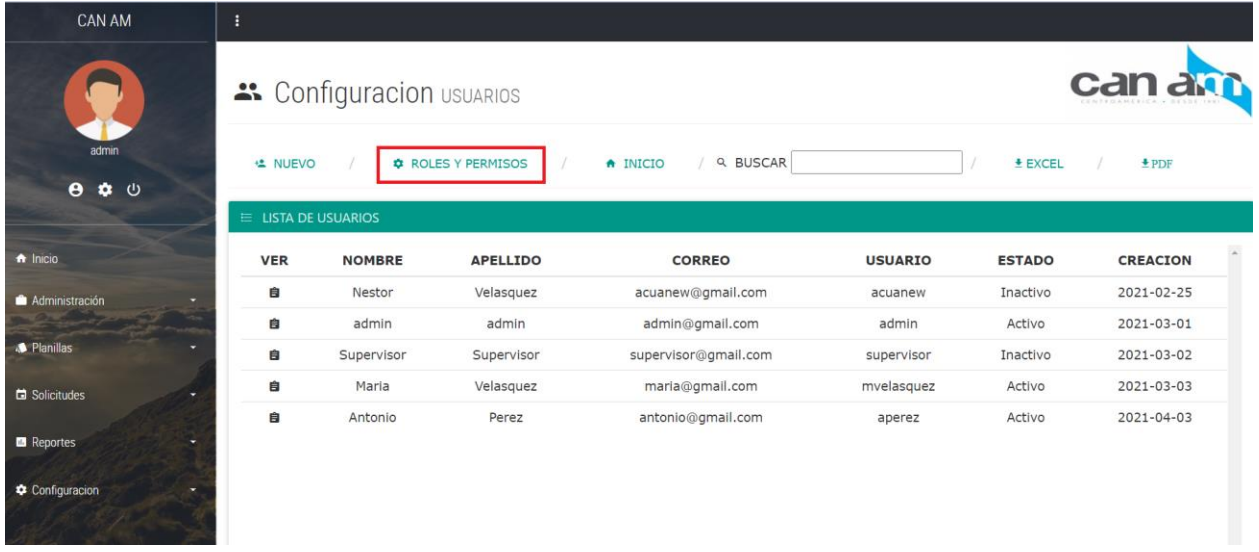

Luego se le asigna un rol como administrador que tiene todos los permisos o como usuario normal.

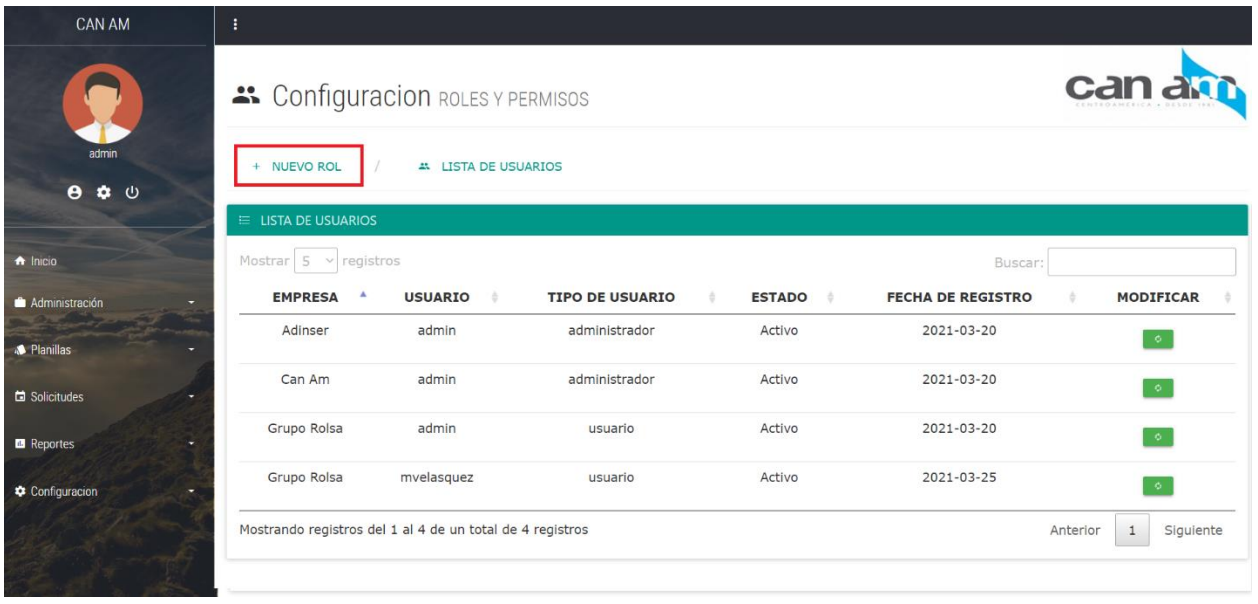

Seleccionar empresa, usuario y el tipo de usuario.

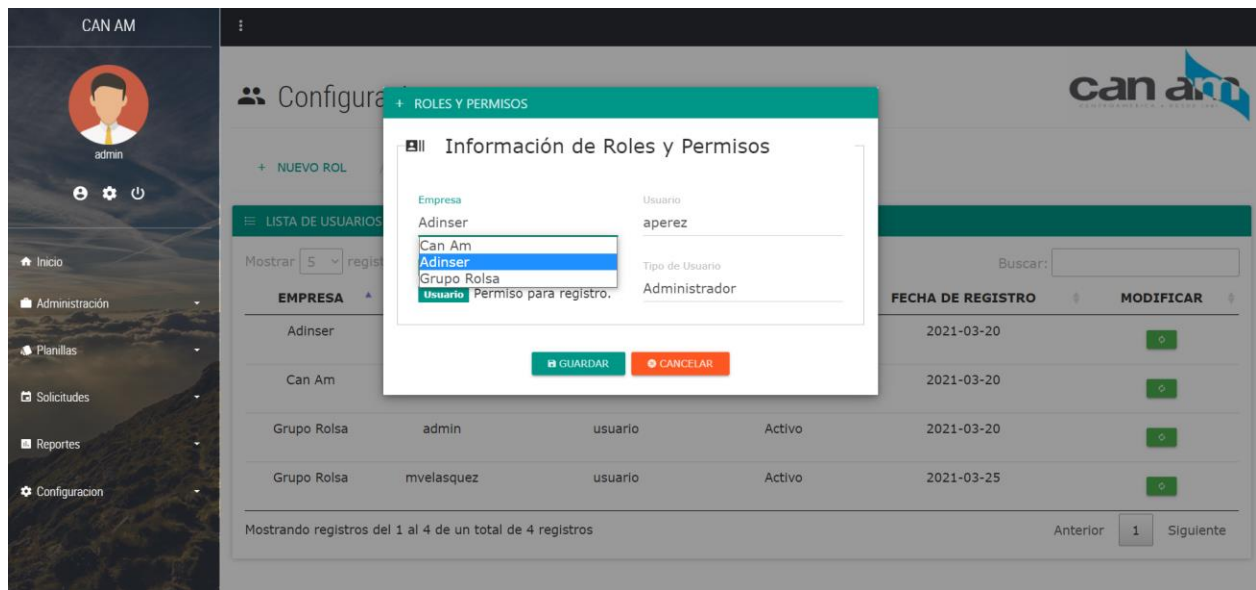

Los roles del usuario creado aparecerán en la lista de roles y permisos, en el botón verde se puede cambiar el tipo de usuario.

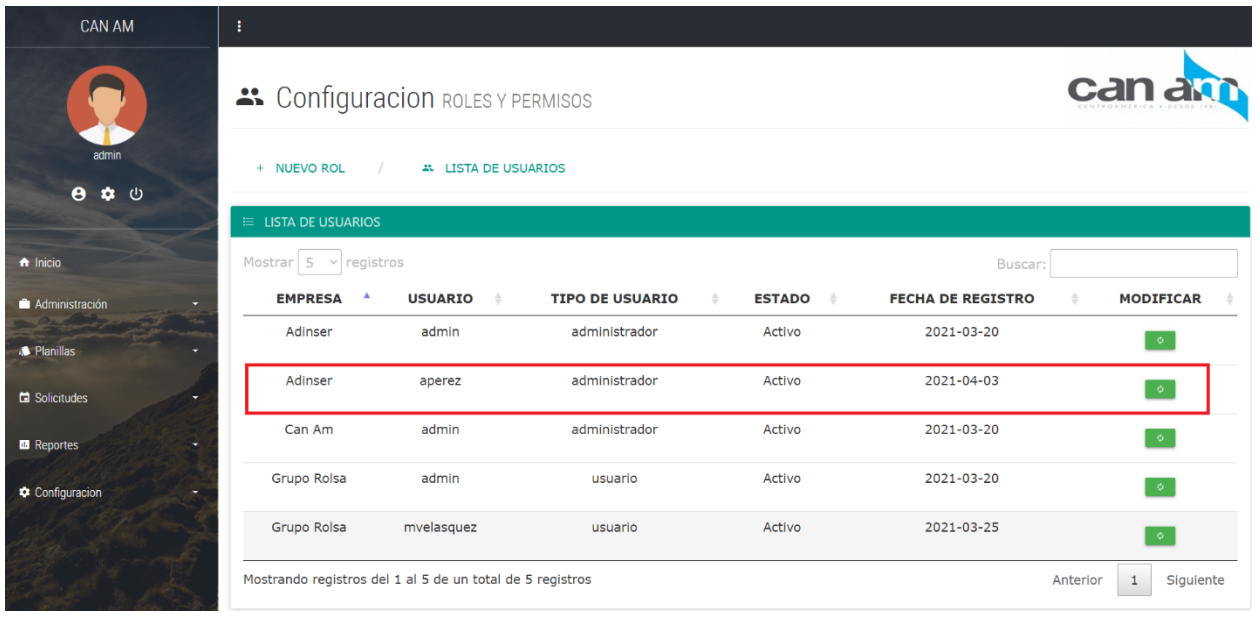

Para cambiar el estado del usuario, se hace desde el botón de ver los detalles.

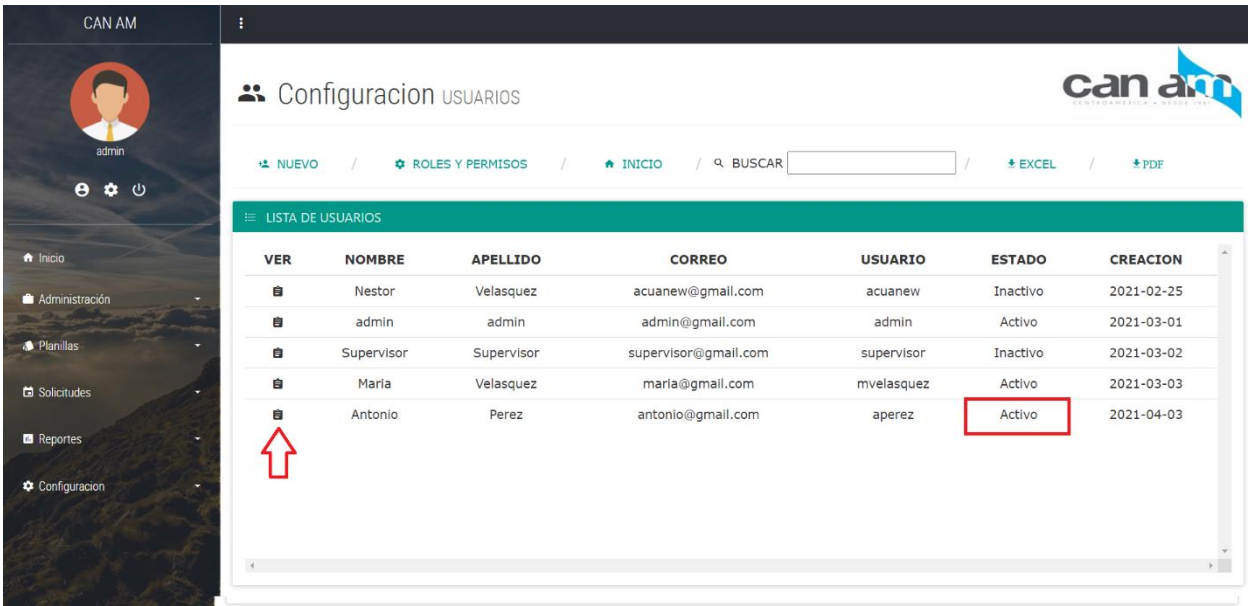

El botón de Estado cambia de active a inactive.

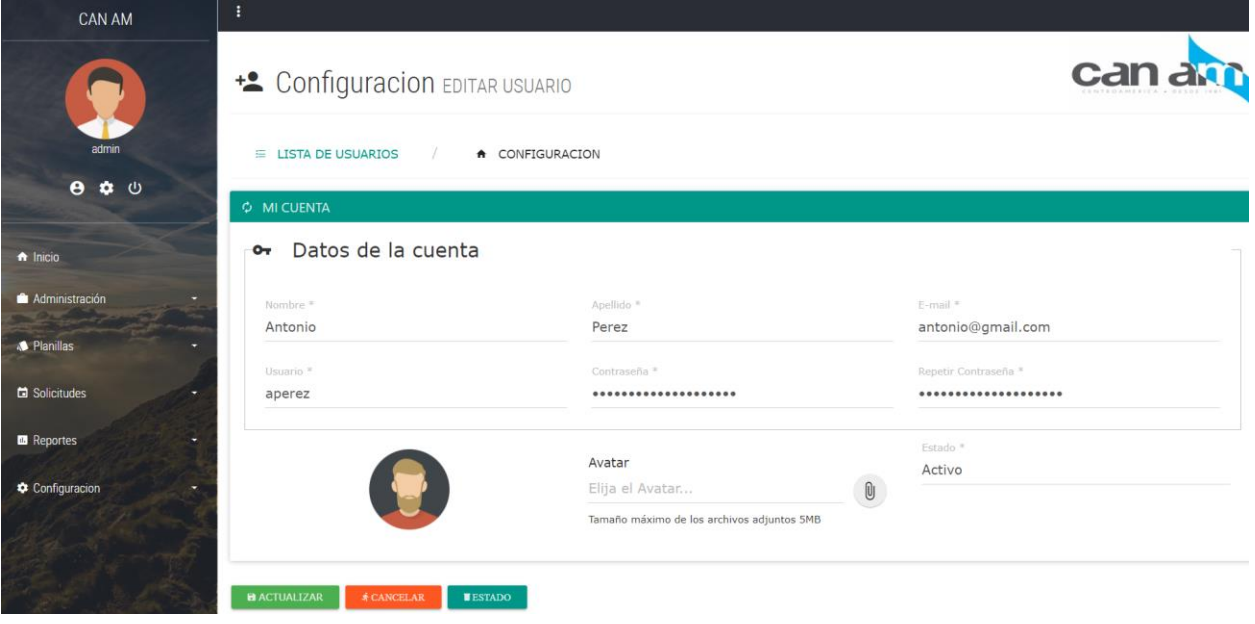

El sistema preguntar si estamos seguros de cambiar el estado de usuario, una vez inactive no tendrá acceso para poder ingresar.

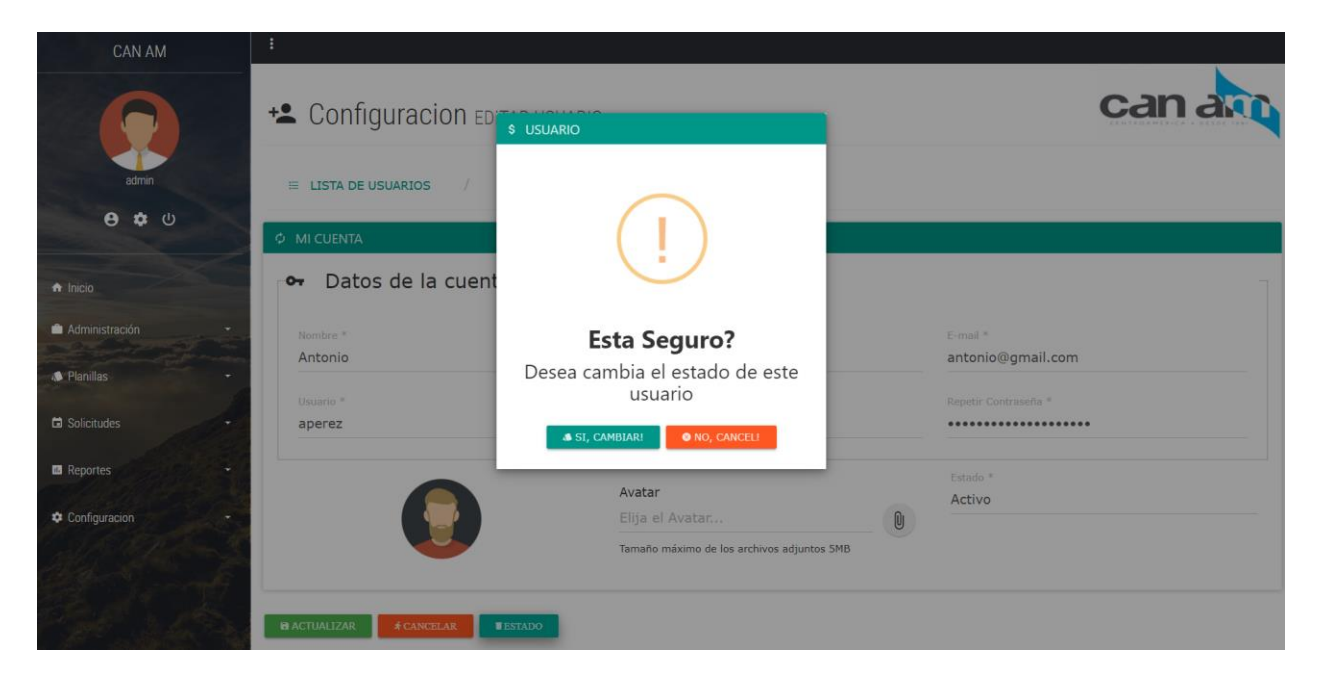

El estado del usuario ha sido cambiado a Inactivo.

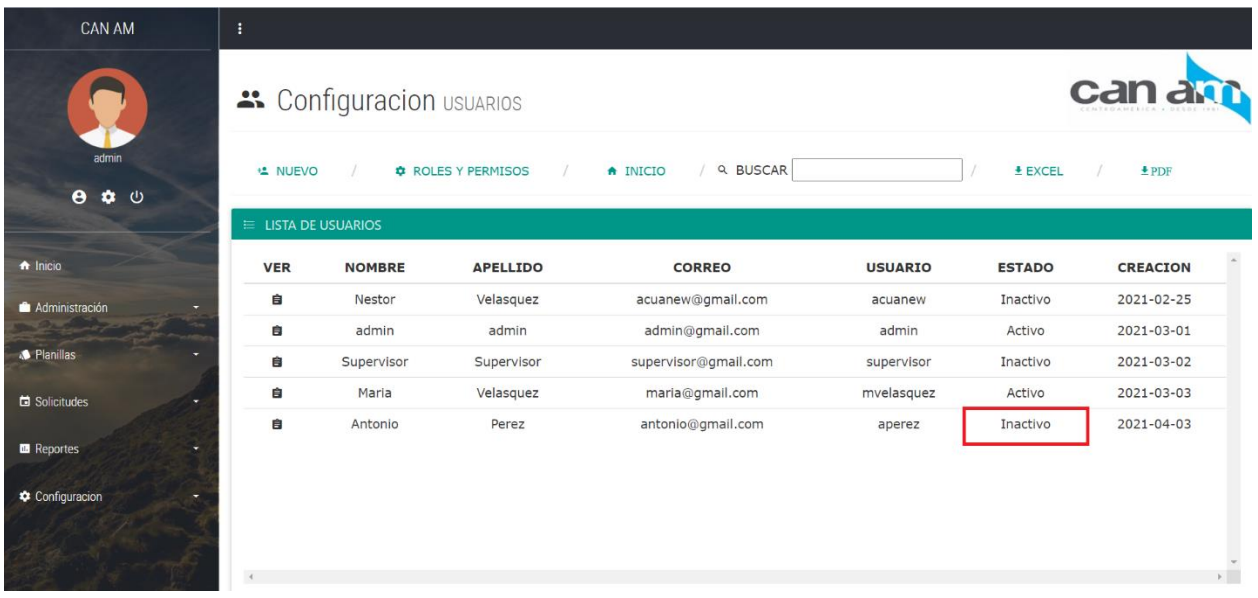

# **Agregar Empleados**

Los empleados se agregan desde el menú inicio en el icono de empleados

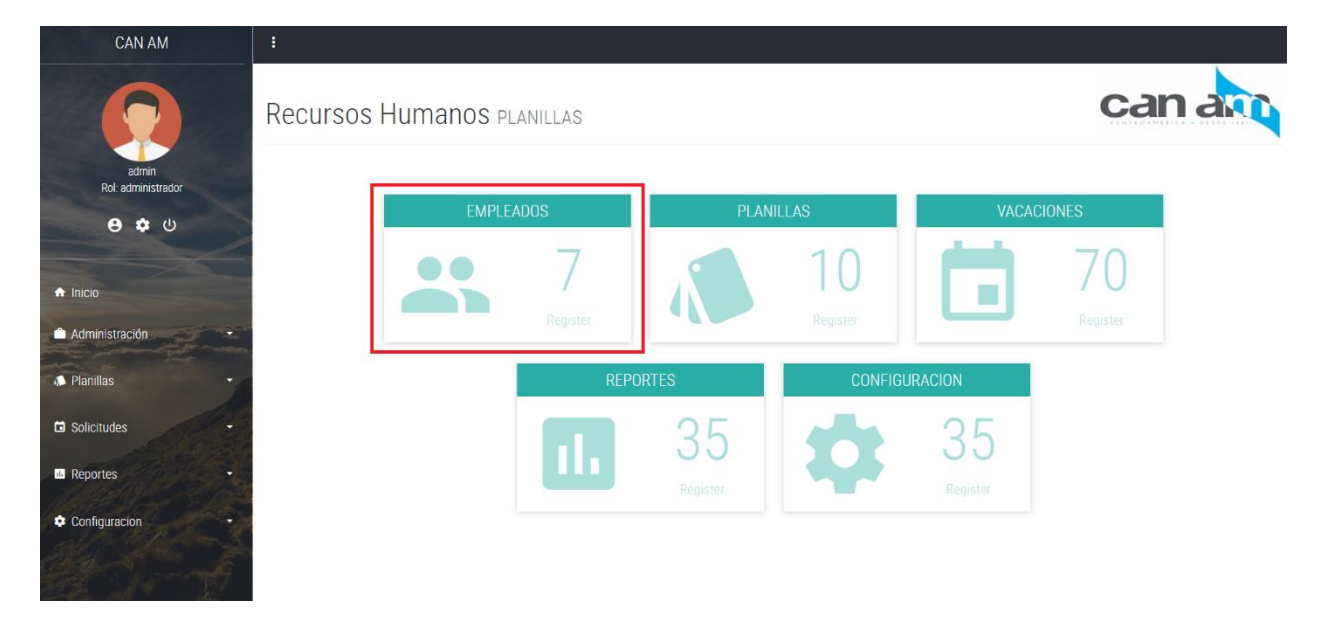

Se mostrará la lista de empleados, para agregar empleado clic en el botón Nuevo Empleado.

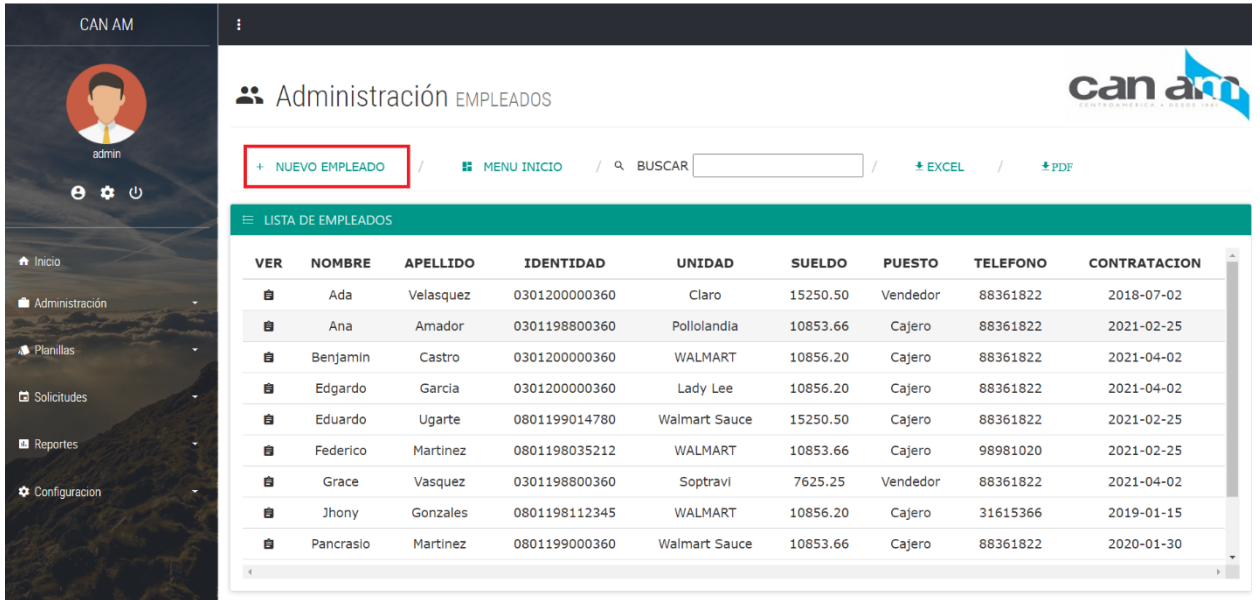

Se debe ingresar todos los campos solicitados.

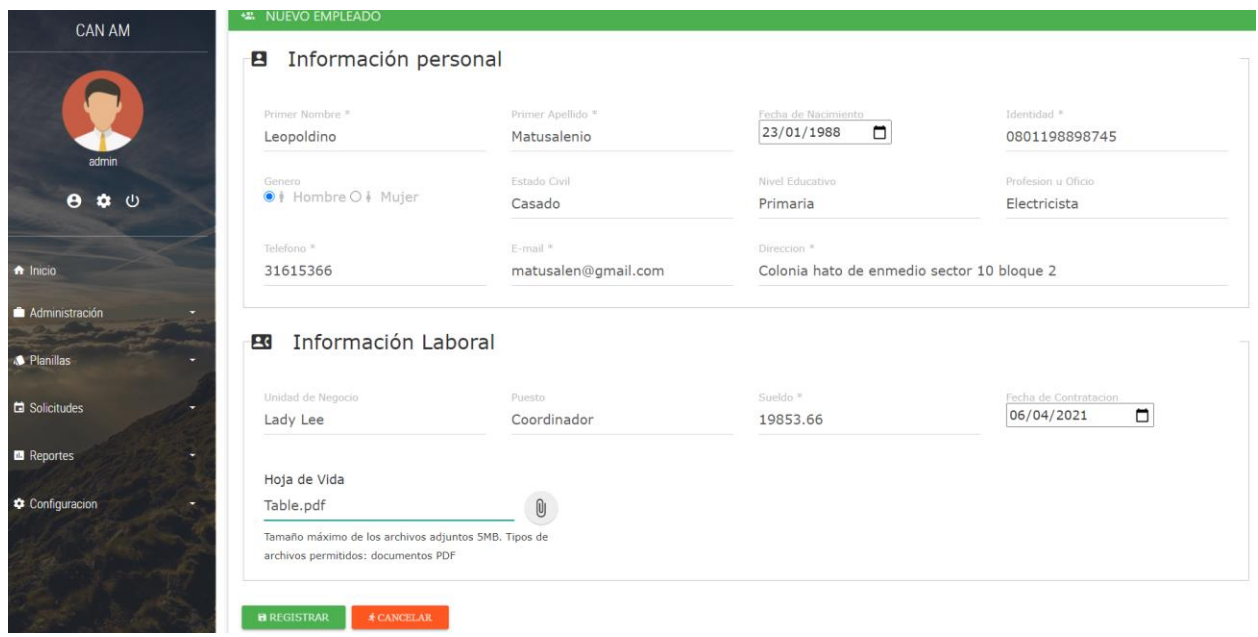

El empleado es agregado en el Sistema,

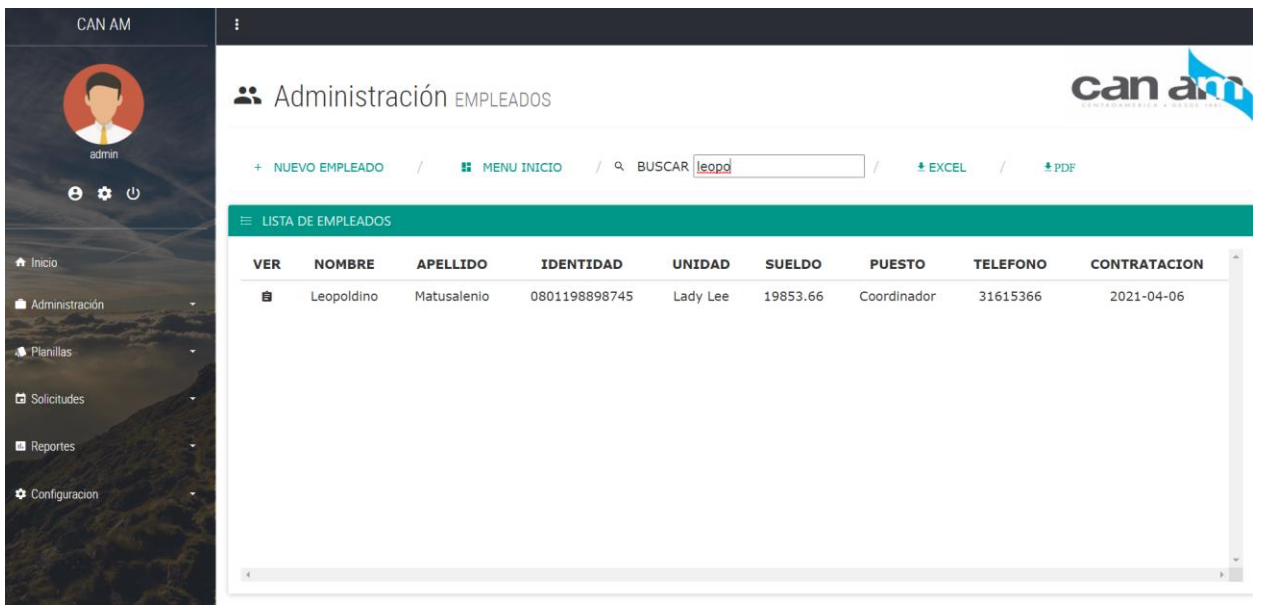

# **Editar información del empleado**

Para editar o actualizar la información del empleado clics en el botón de la columna ver, para este ejemplo vamos a cambiar la unidad y el puesto.

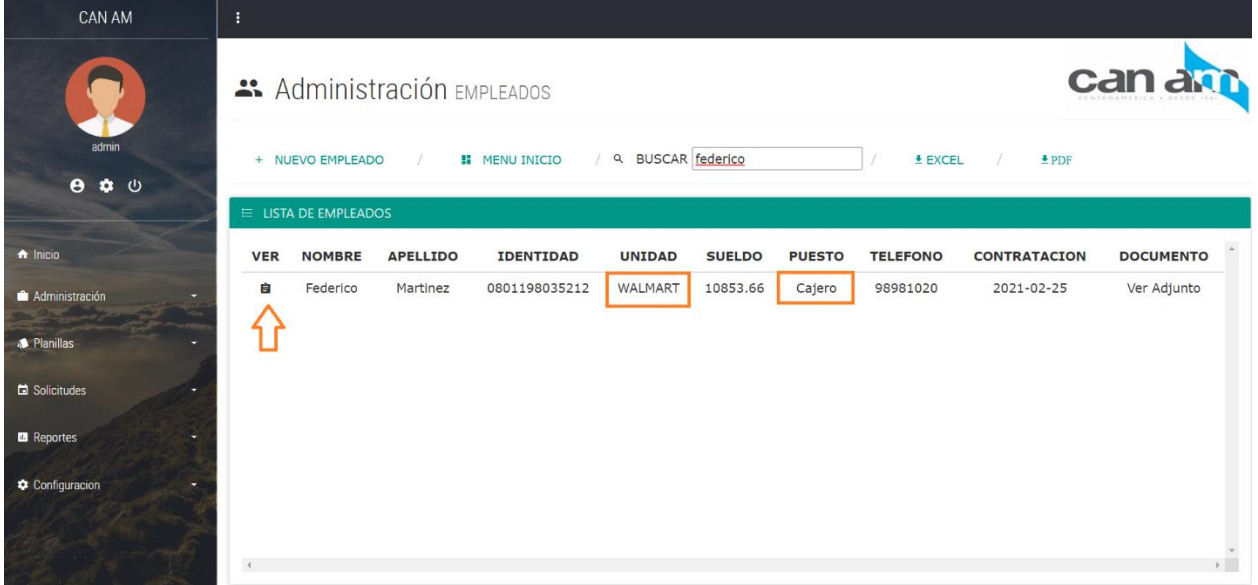

Cambiar unidad de negocio y puesto.

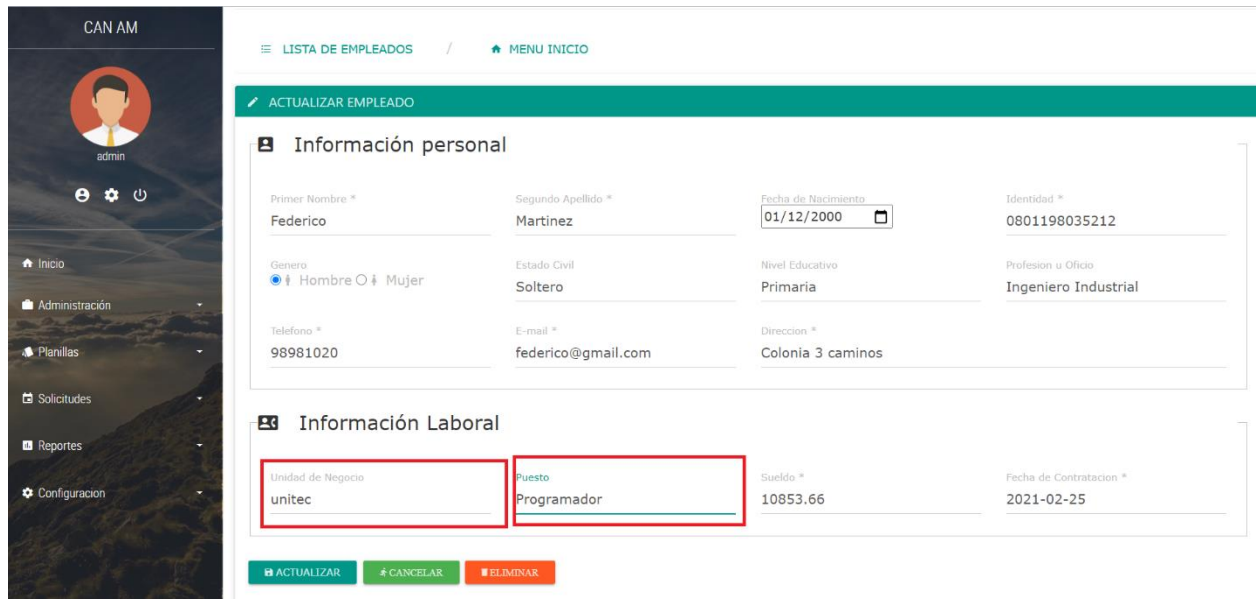

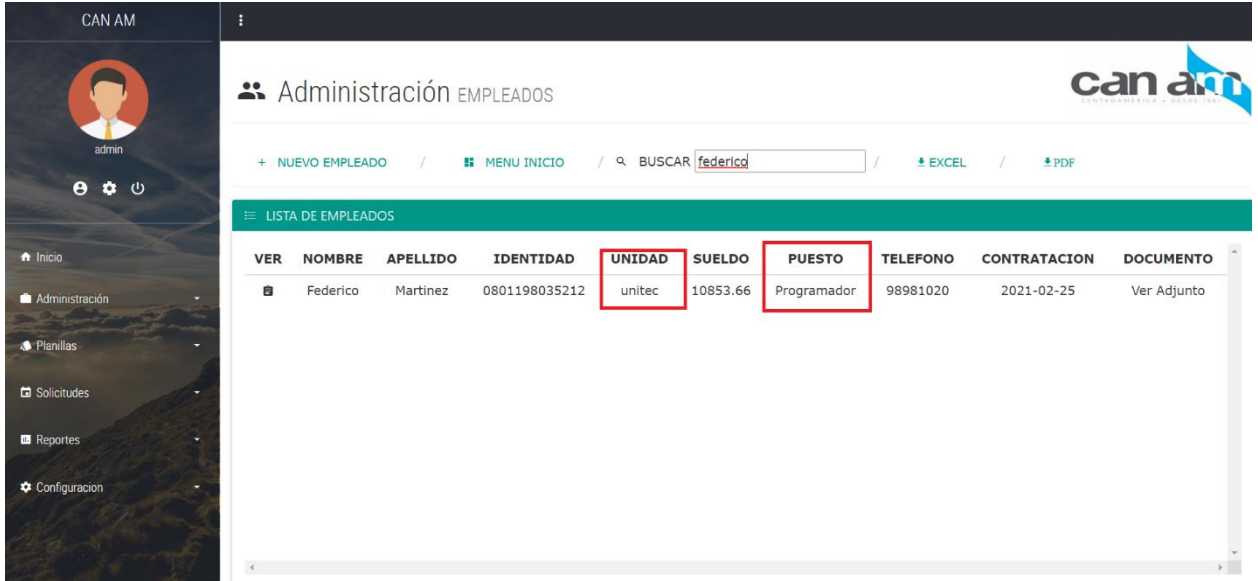

## **Eliminar un empleado**

Los empleados no son eliminados completamente son ingresados en la lista de exempleados para consultas y ser recontratados en un futuro.

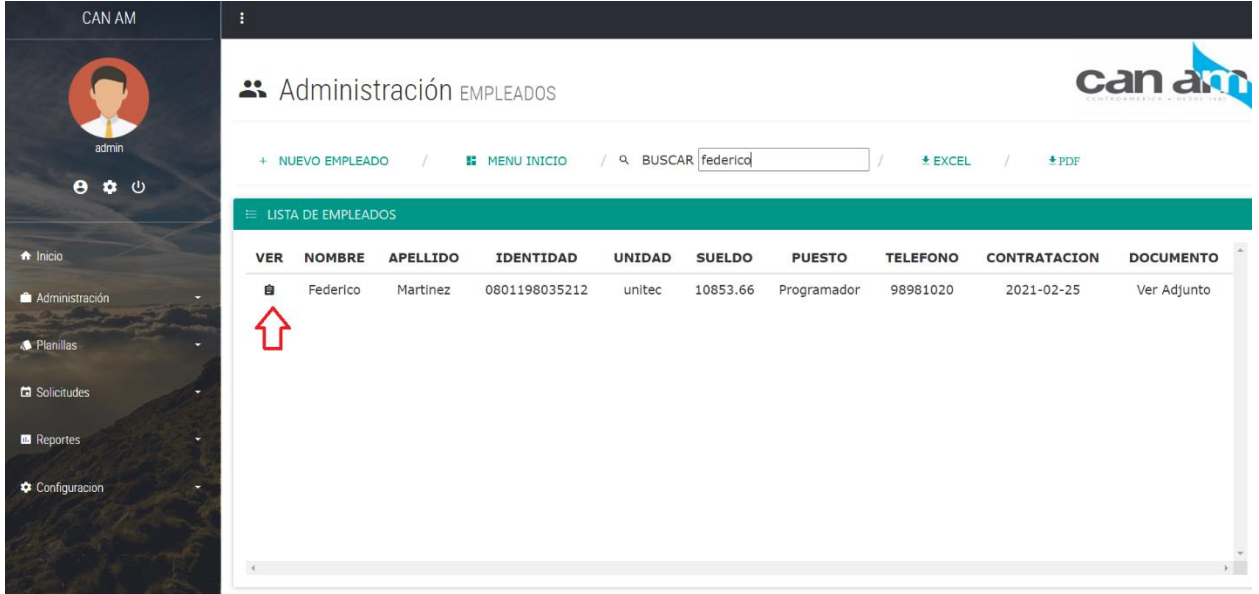

El boton de eliminar lleva a otra pantalla para verificar la informacion.

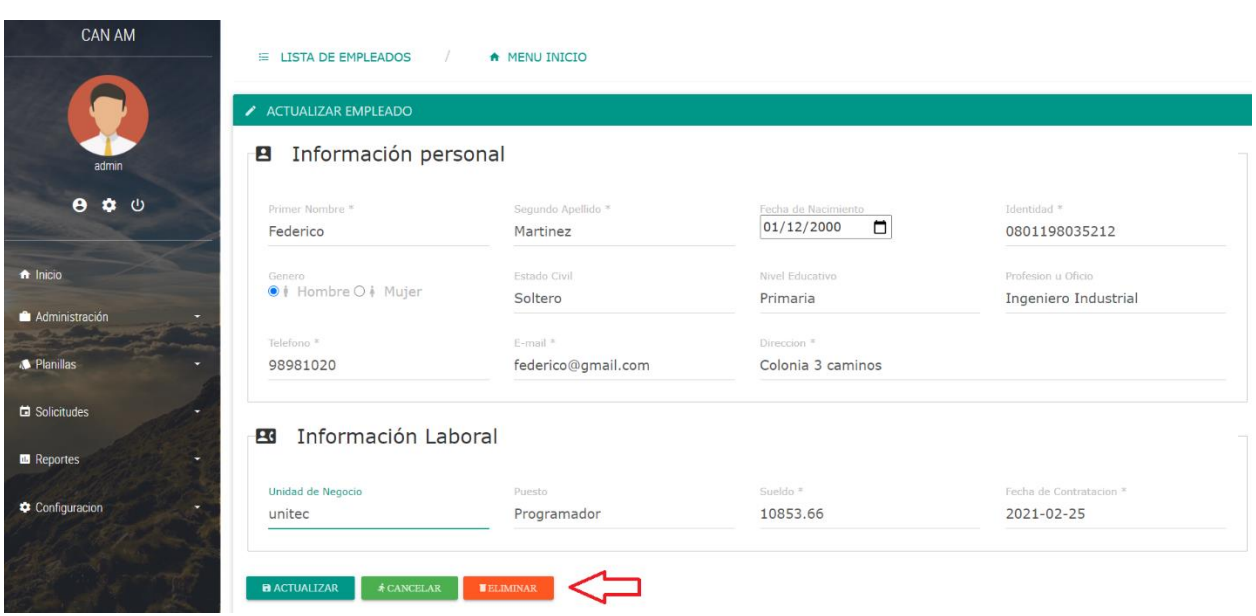

Se ingresa la razón y fecha del despido.

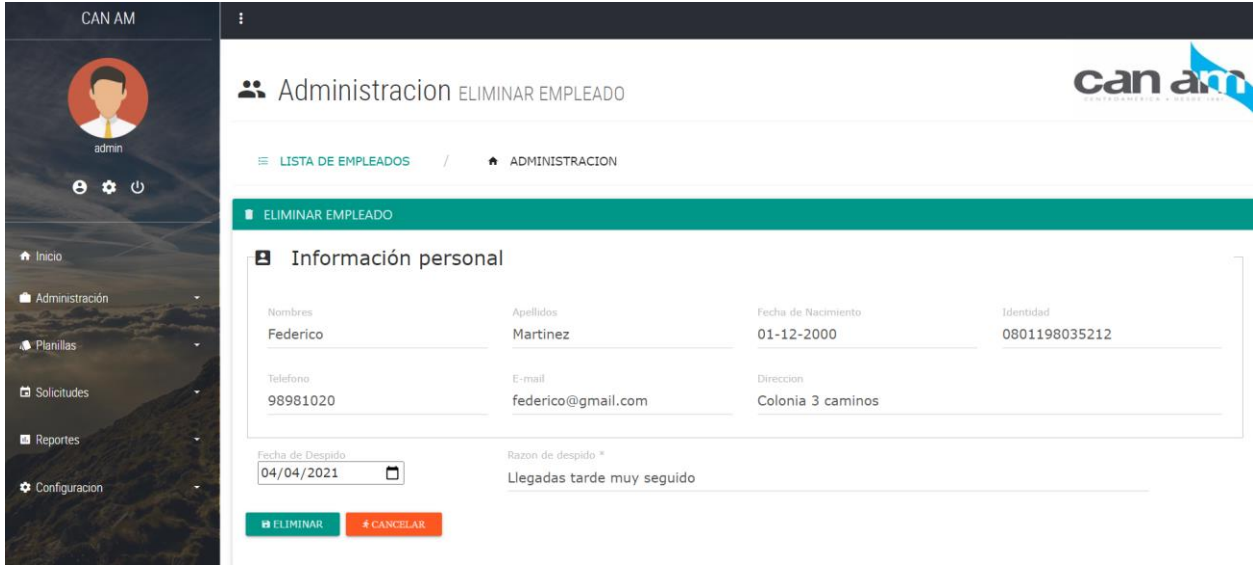

El empleado es movido a la lista de exempleados y con la opción de poder ser recontratado en un futuro.

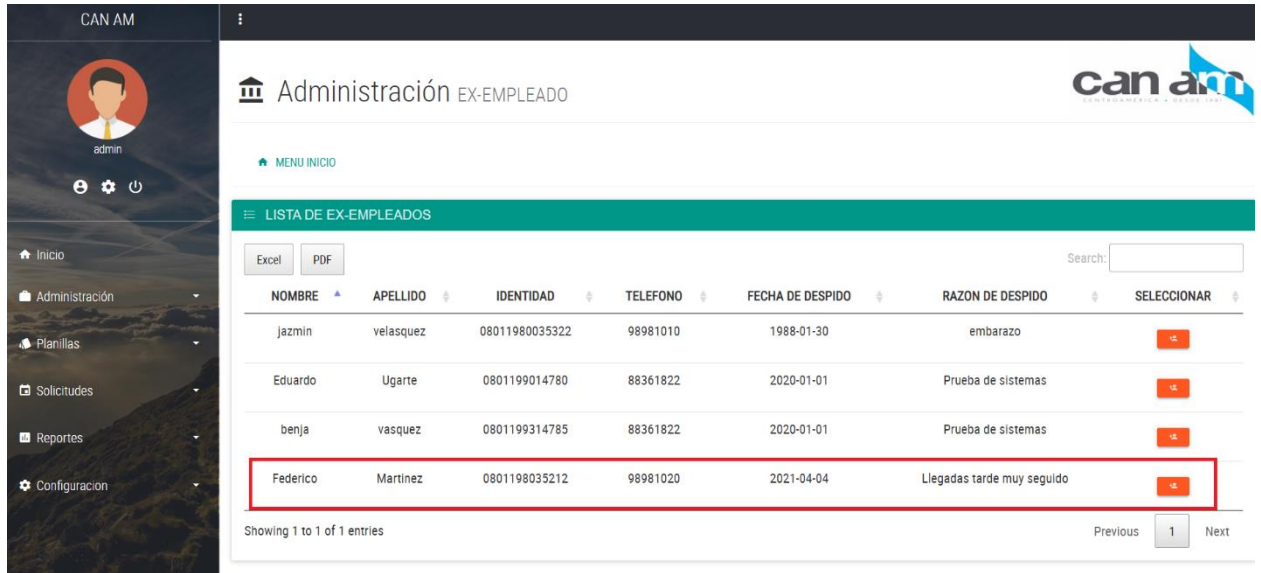

El exempleado es agregado al sistema con una nueva fecha de contratación,

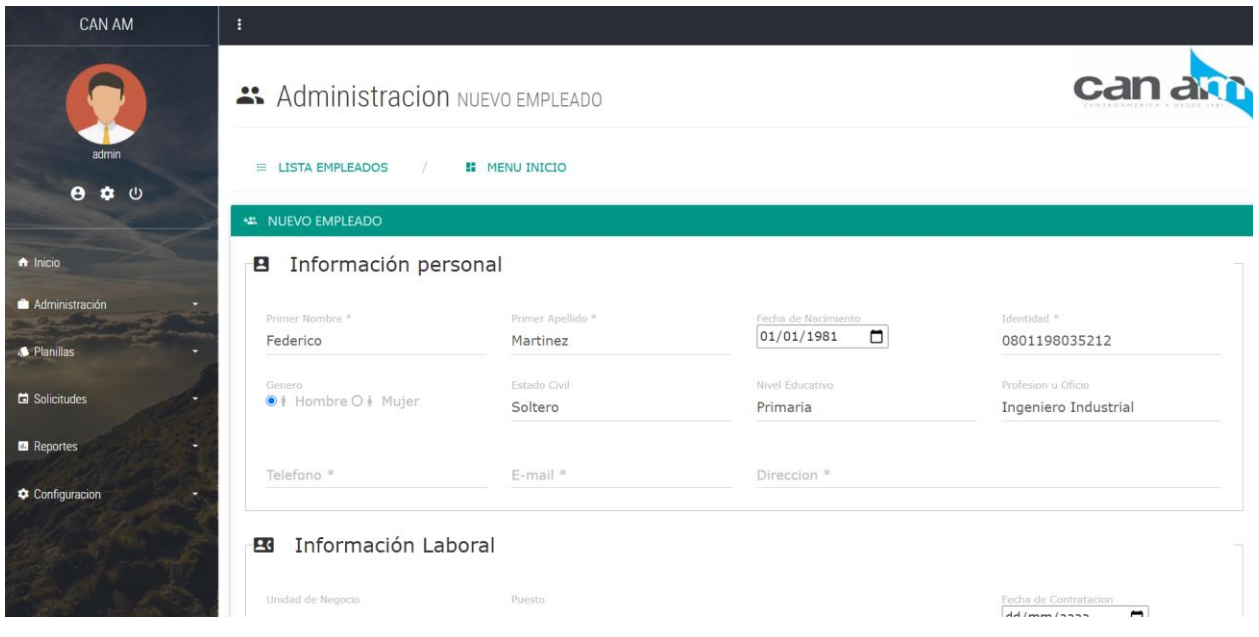

# **Ingresar deducciones**

Después que los empleados han sido creados en el Sistema se les puede definir las deducciones iniciales para ser agregados en la planilla

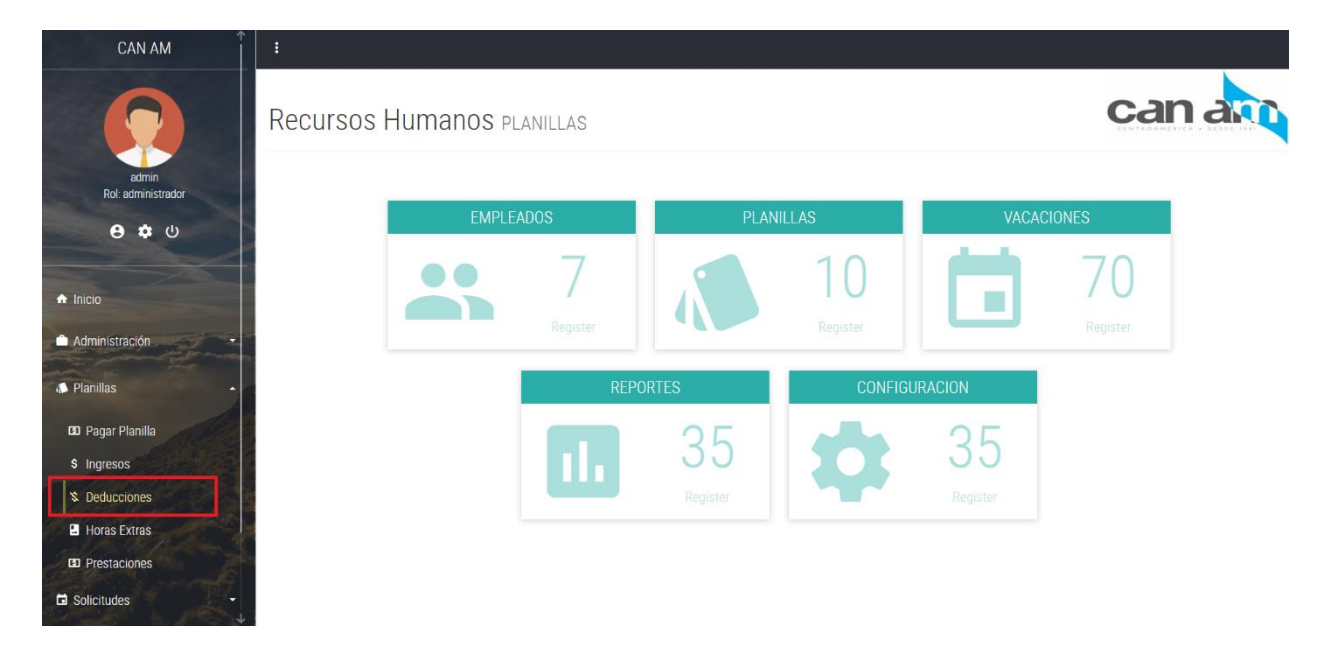

Los nuevos empleados aparecen en la lista para crear y definir las deducciones, luego son movidos a la lista de deducciones por empleados.

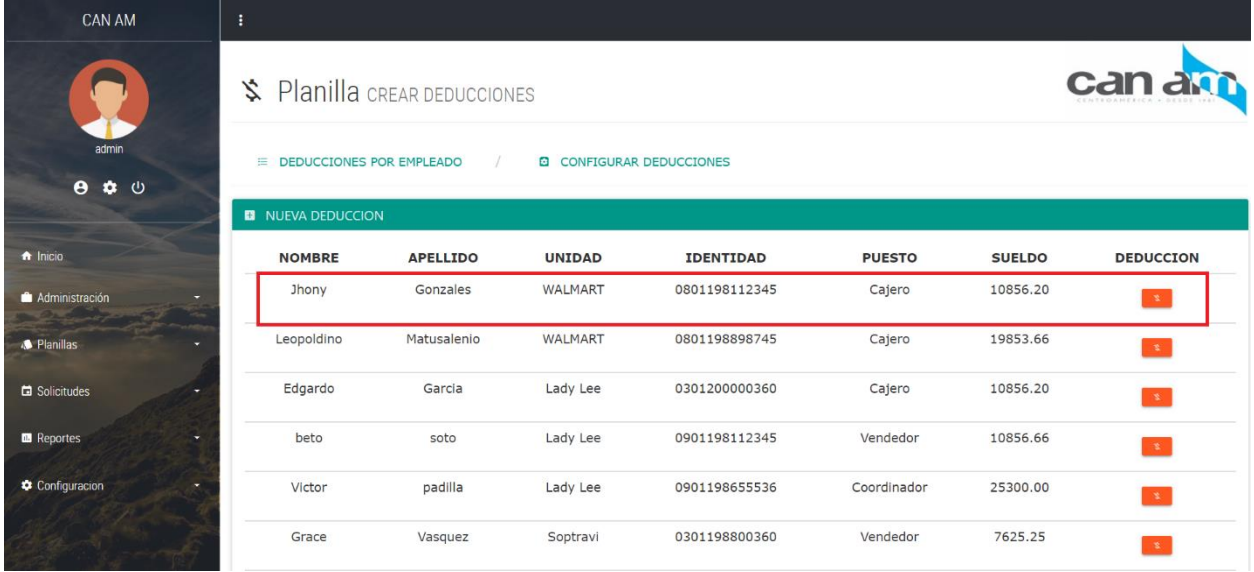

Todos los campos son obligatorios si no hay ningún monto solo se coloca cero.

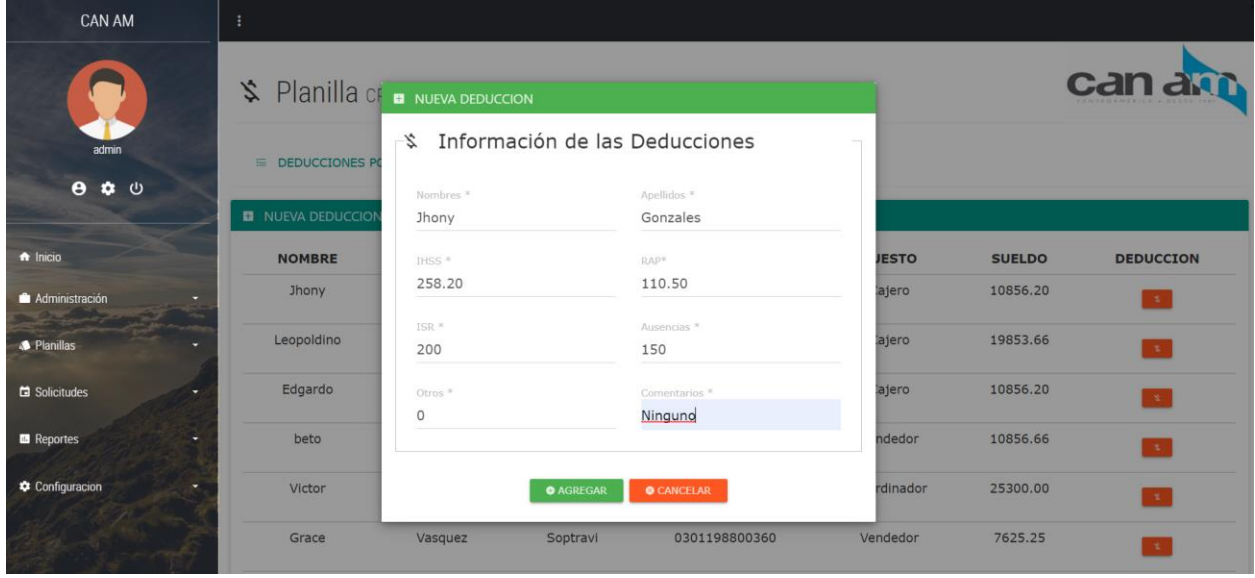

Empleado aparece en la lista con el monto de las deducciones previamente ingresadas, y el detalle de cada uno.

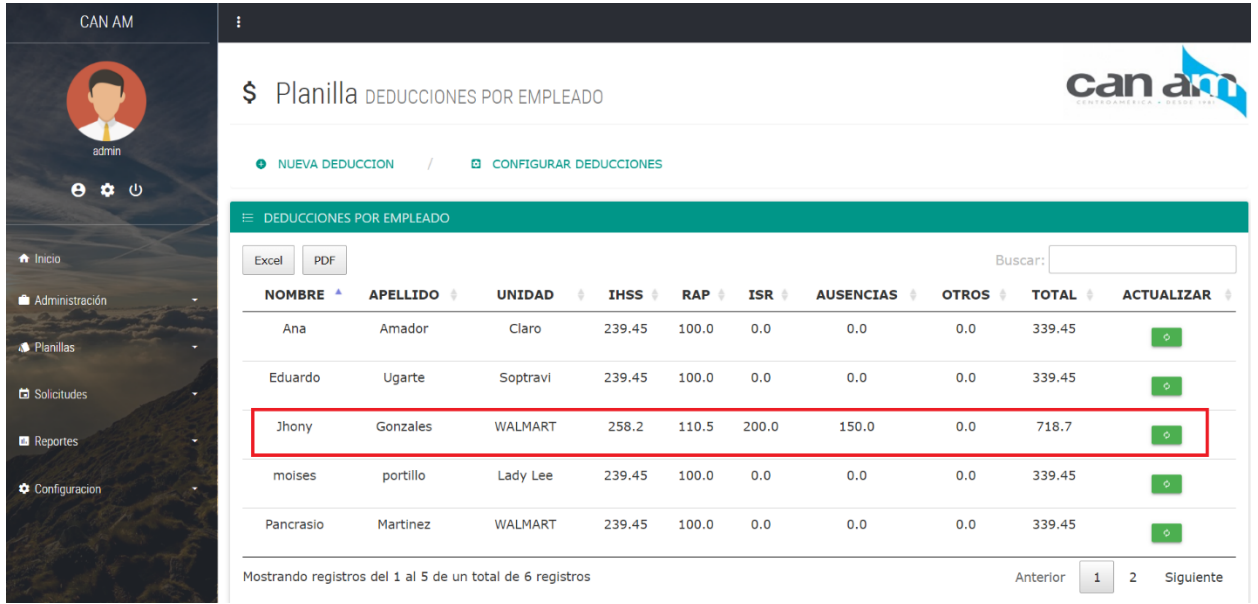

La pantalla También permite modificar o actualizar algún registro de las deducciones.

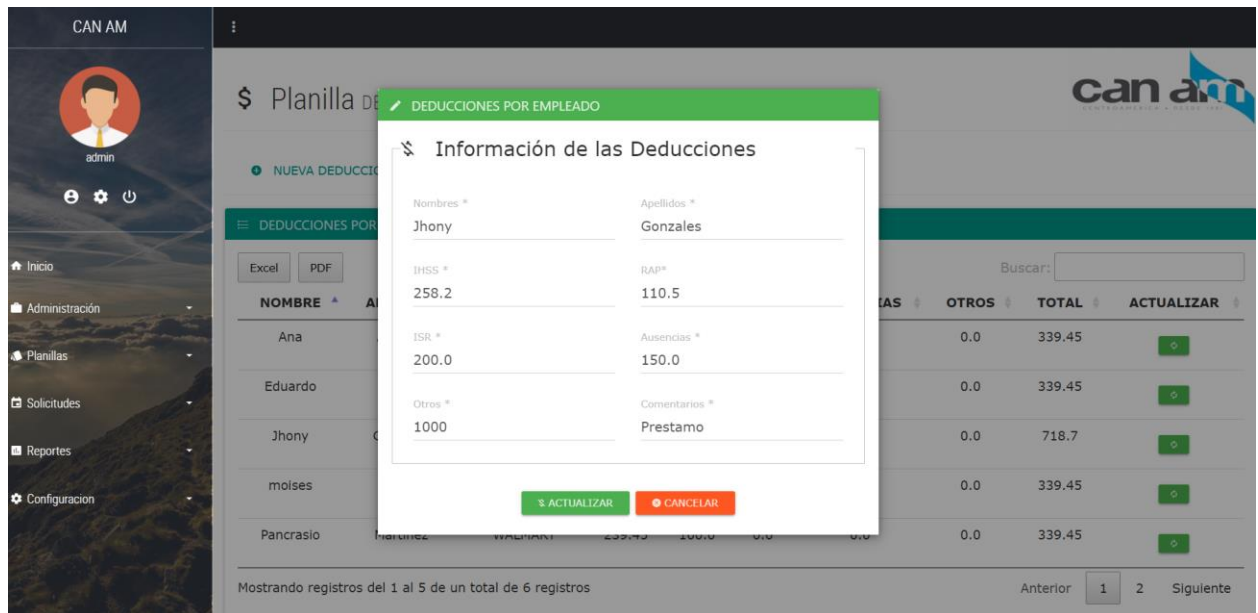

En la pantalla de configurar deducciones se puede configurar deducciones generales para todos los empleados.

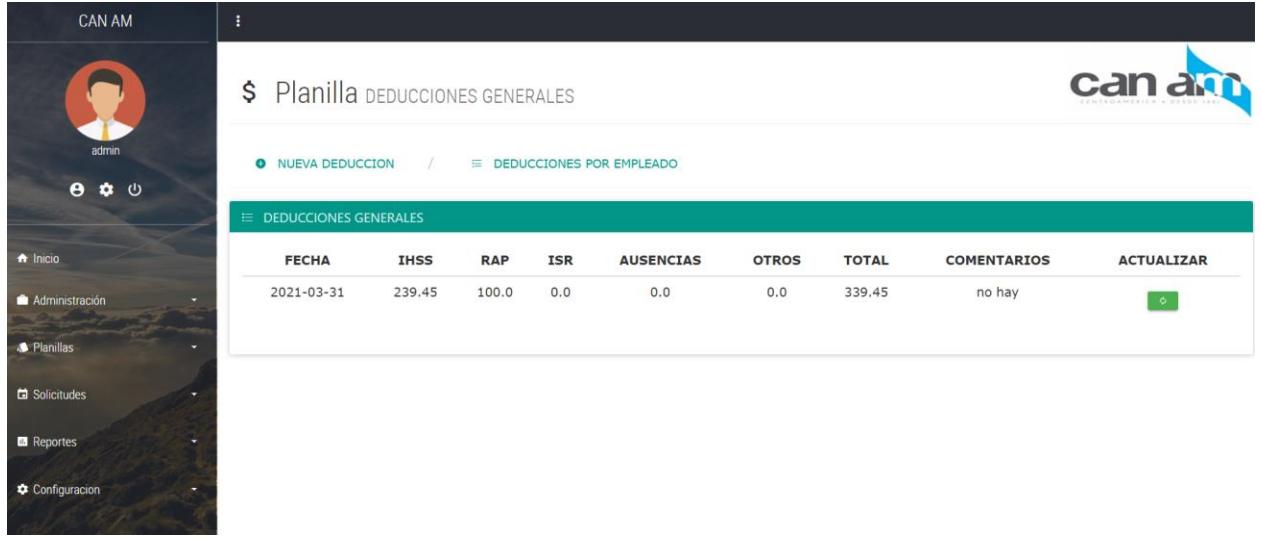

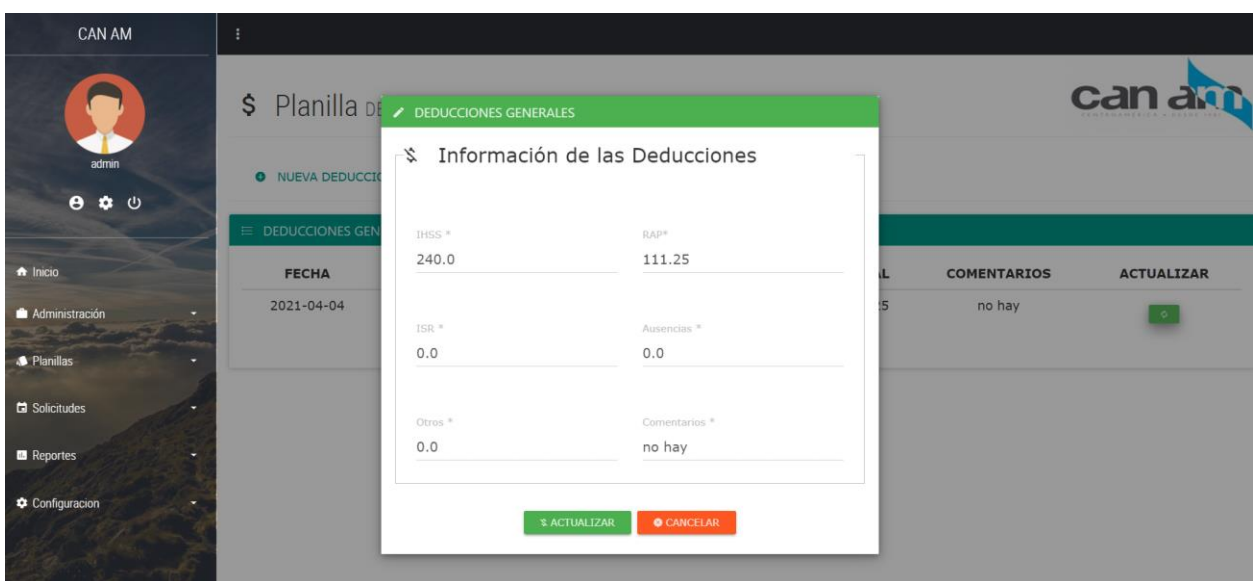

# **Registrar Ingresos**

Se registran los ingresos iniciales para ser utilizados en la planilla

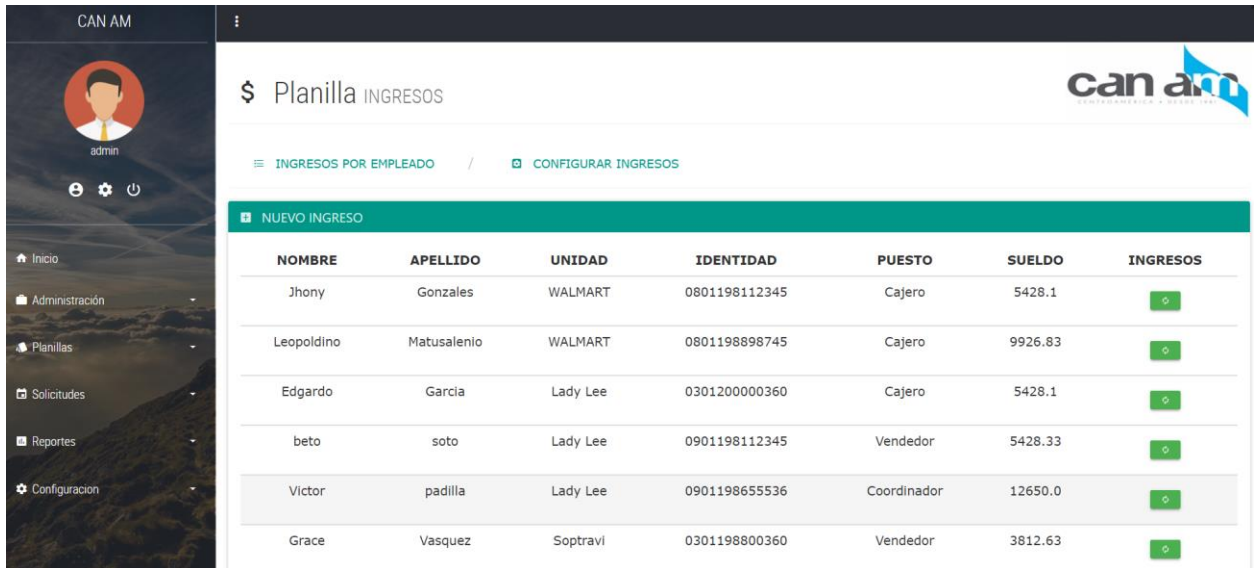

Se registra el monto de cada ingreso esto se hace por primera vez para ser incluido en los ingresos por empleado.

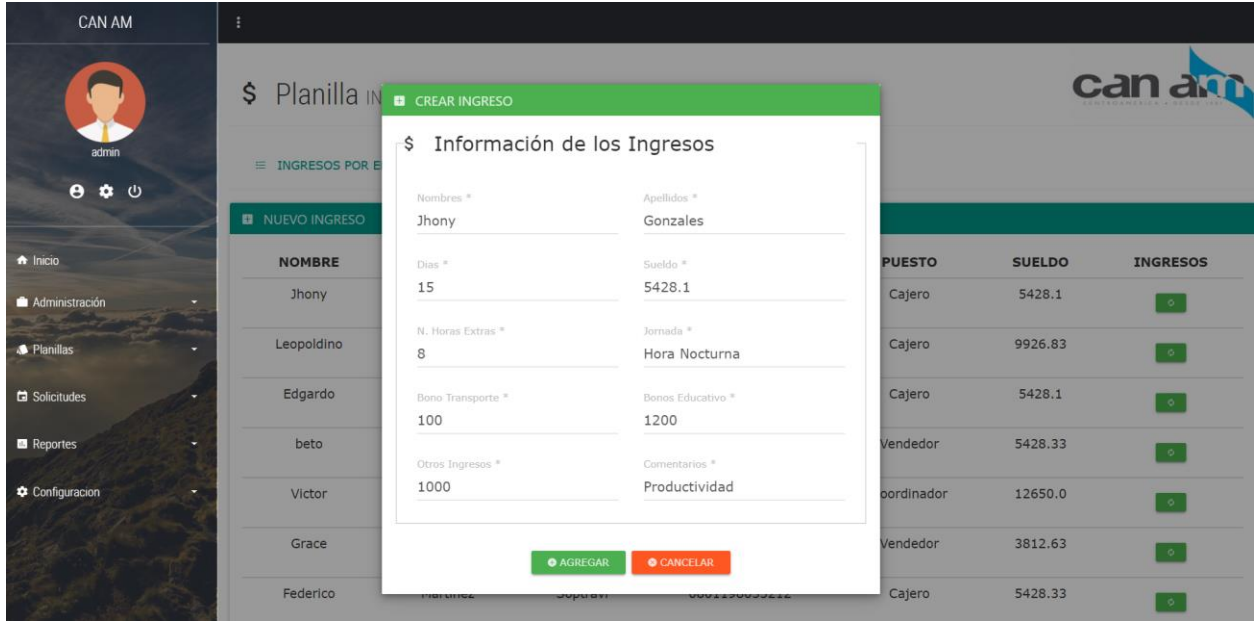

# El registro aparece en la lista de empleados con las deducciones.

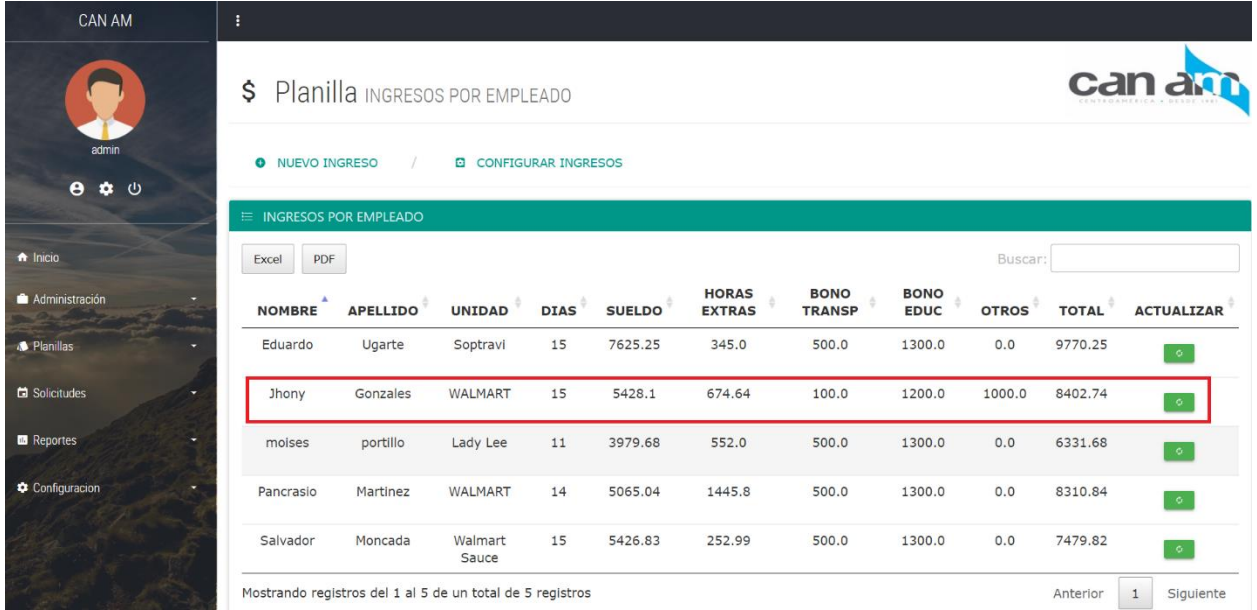

En la pantalla de configurar ingresos se registrar los ingresos de forma general

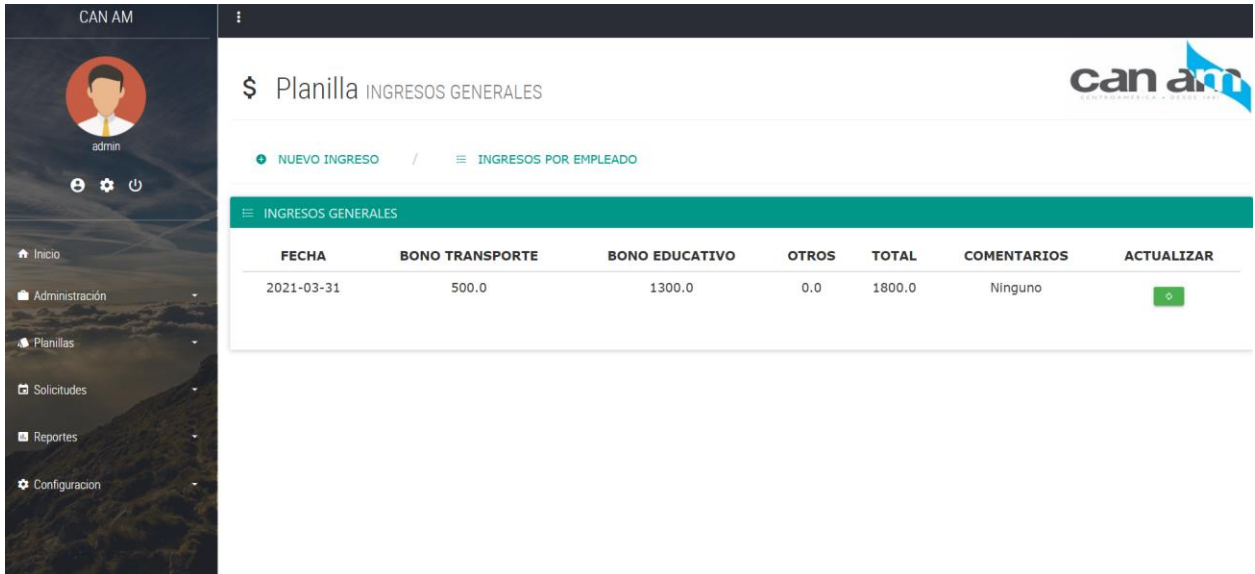

Los cambios hechos en esta pantalla afectan los ingresos de todos los empleados.

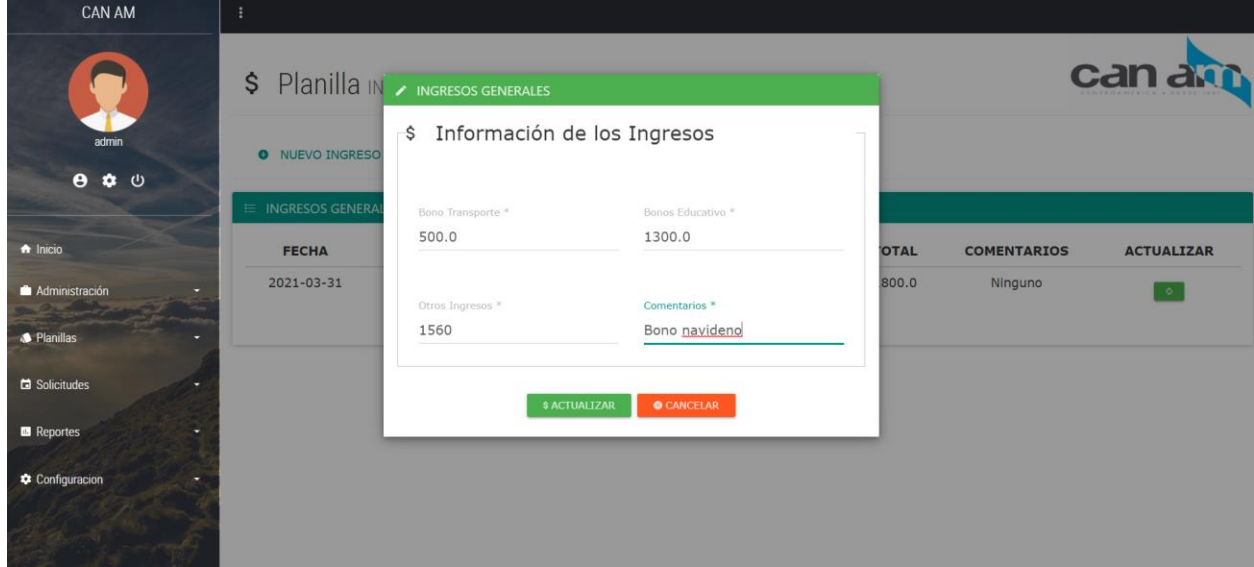

# **Creación de Planilla**

Una vez que las deducciones y los ingresos han sido generados, se puede realizar el pago de la planilla.

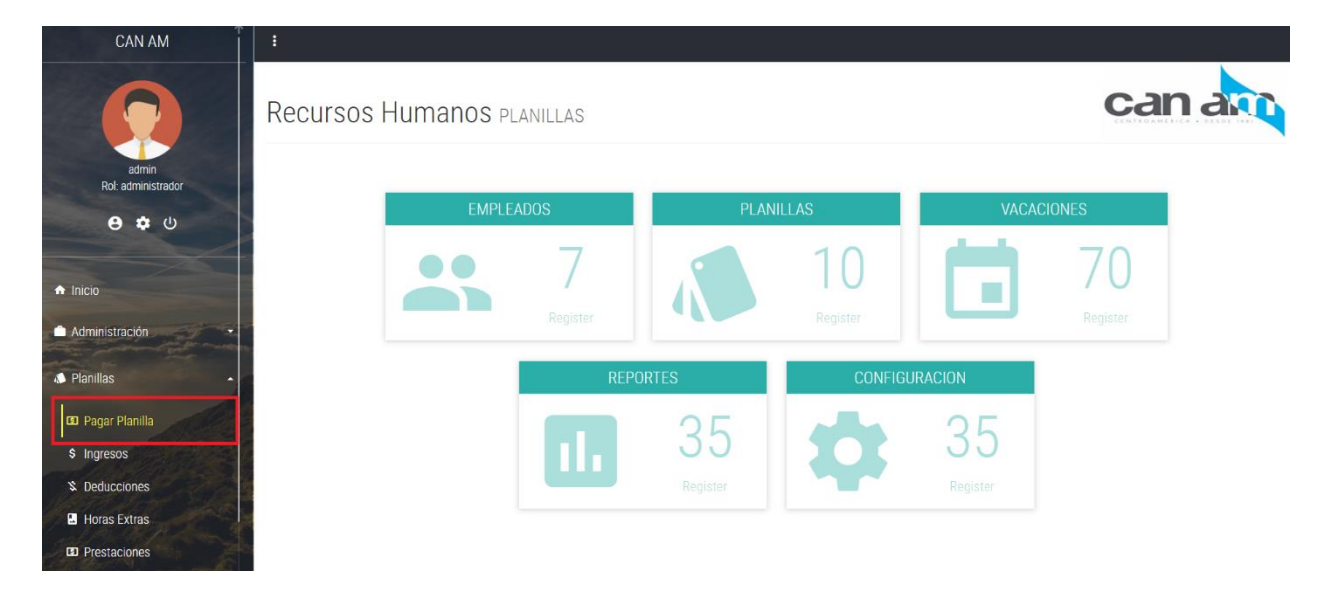

Se ingresa el periodo, la fecha y la unidad de negocio y en la columna de pagar se puede ver el detalle.

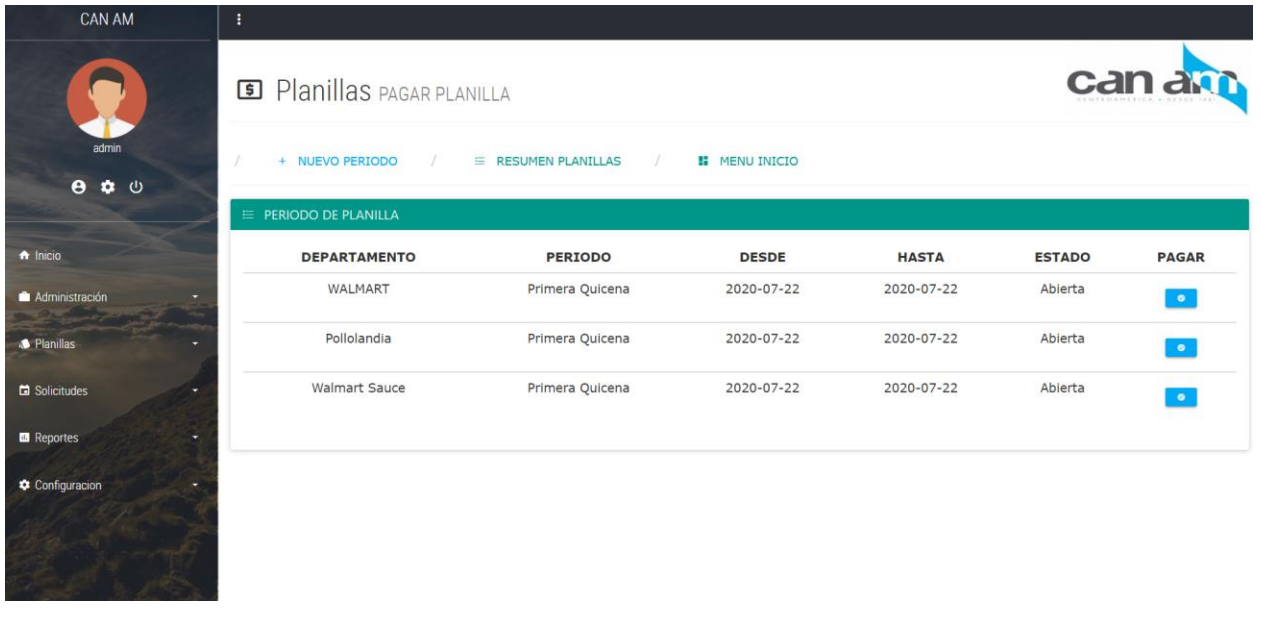

El detalle de la planilla muestra los ingresos, deducciones y la información del empleado.

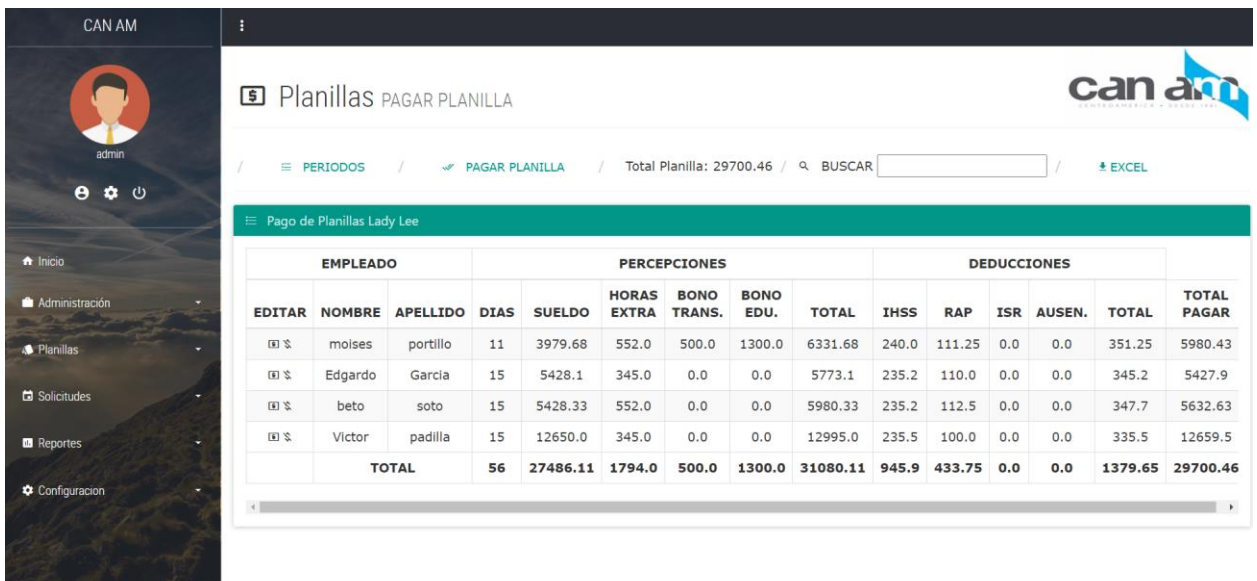

Se puede editar ingresos o egresos desde la pantalla de pagar planillas en la columna de editar.

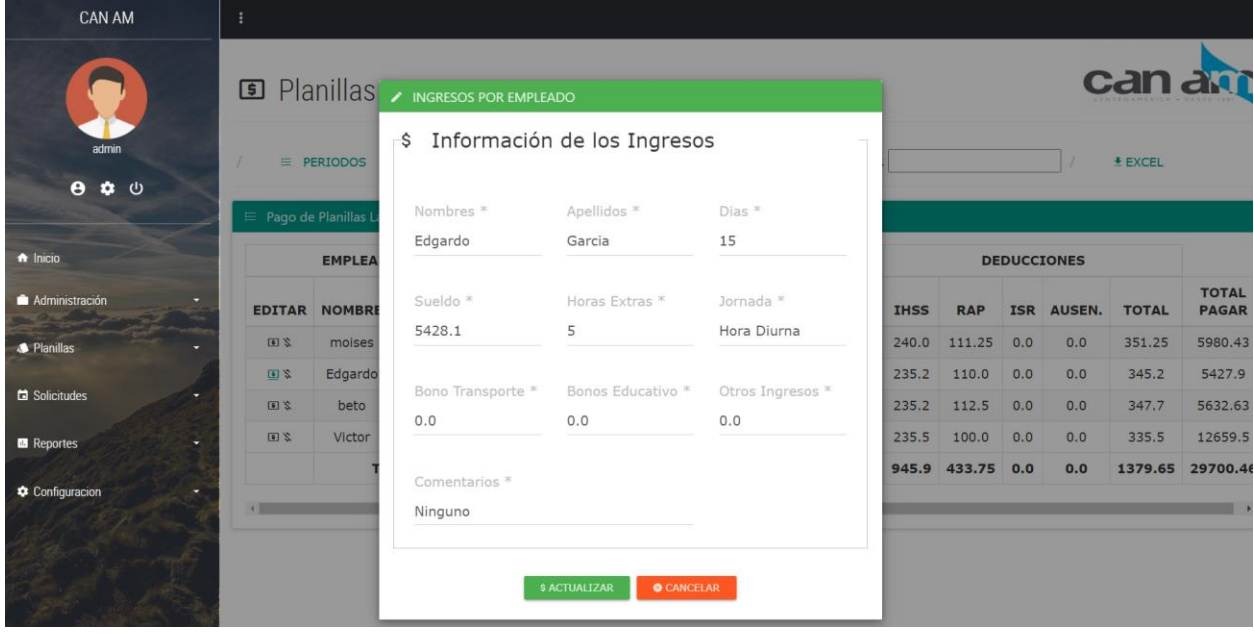

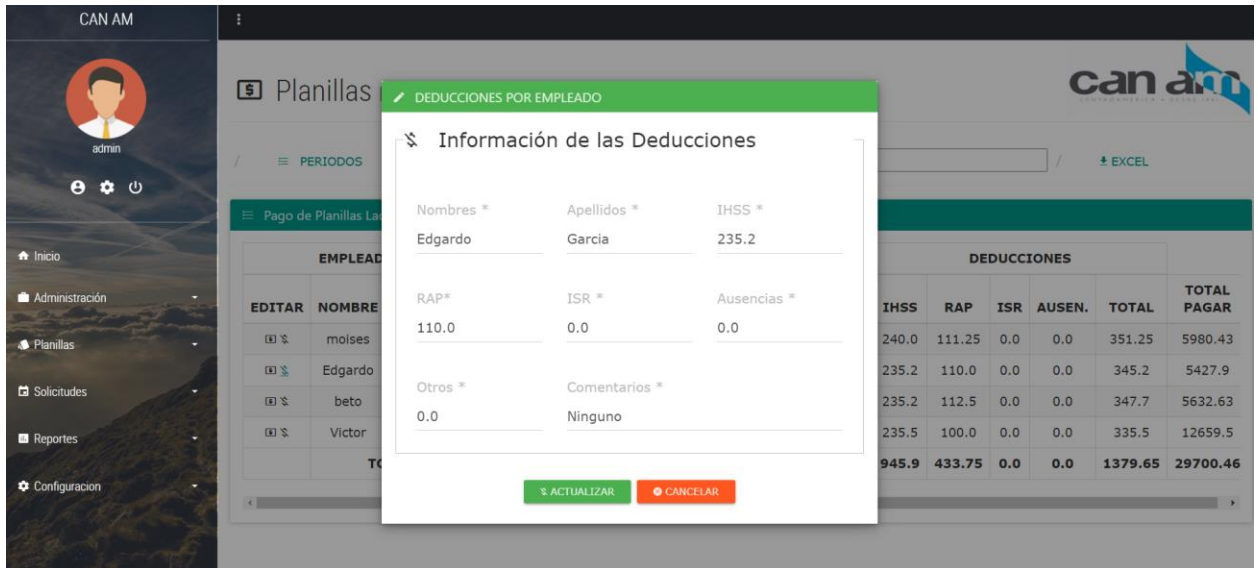

Para pagar la planilla se hace clics en el botón de pagar y la planilla se cerrará y no estará disponible para hacer cambios.

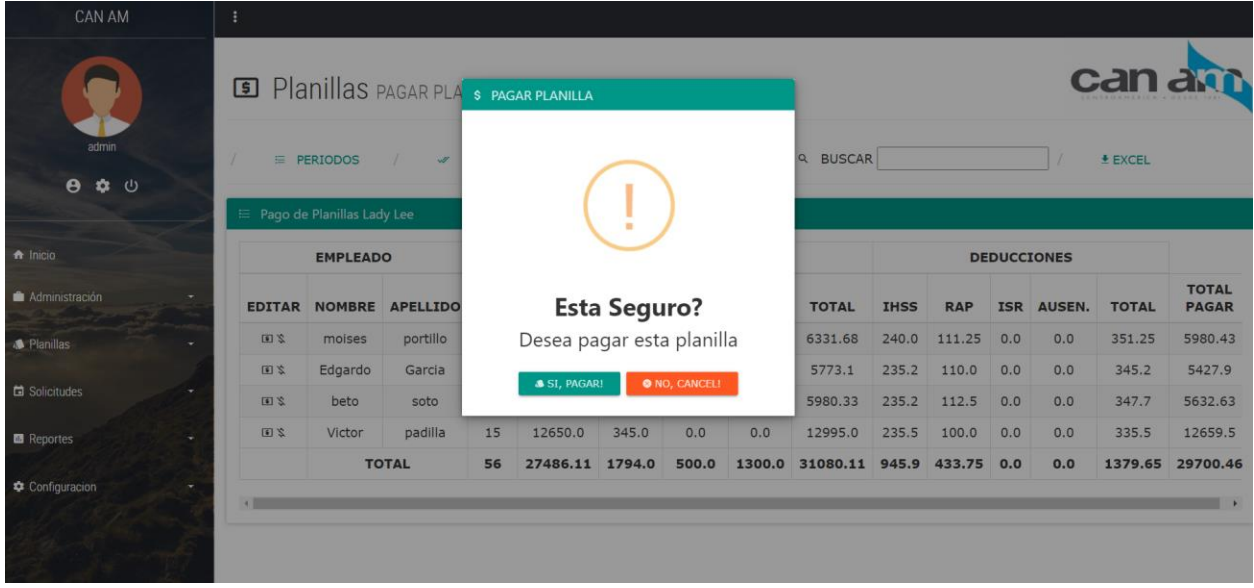

# El resumen muestra cada planilla por unidad de negocio

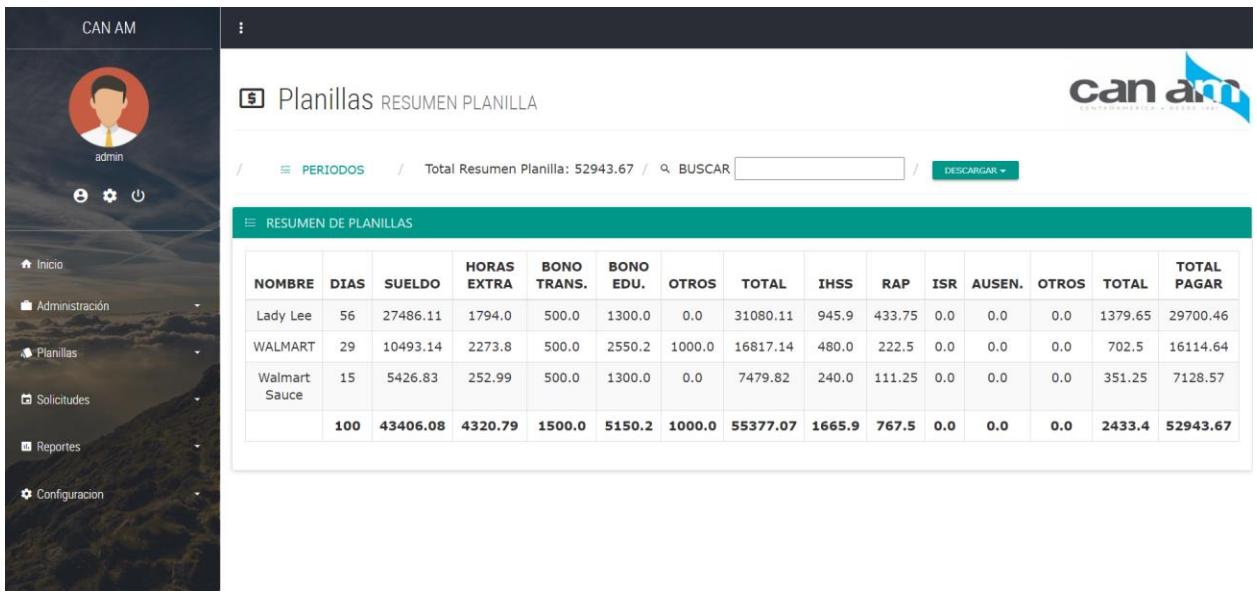

#### **Cálculo de Prestaciones**

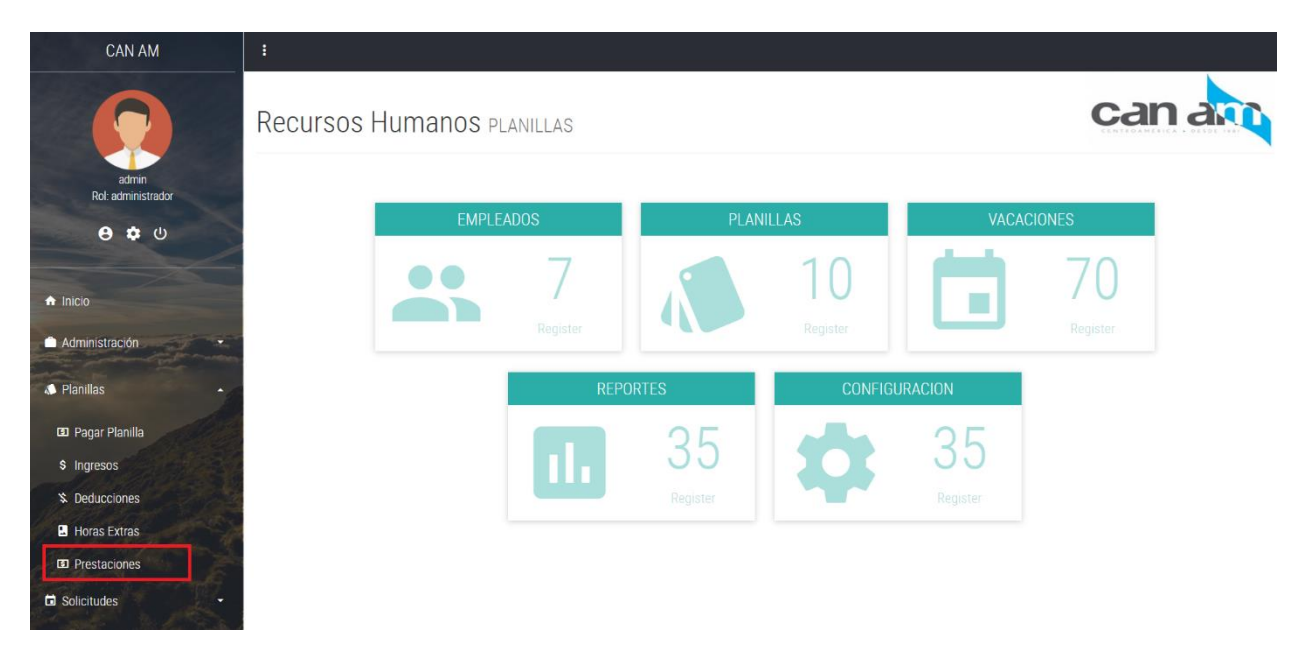

El cálculo de prestación se hace de acuerdo a la página de la secretaria de trabajo, tomando como base todos las leyes y reglamentos que aplican en el país.

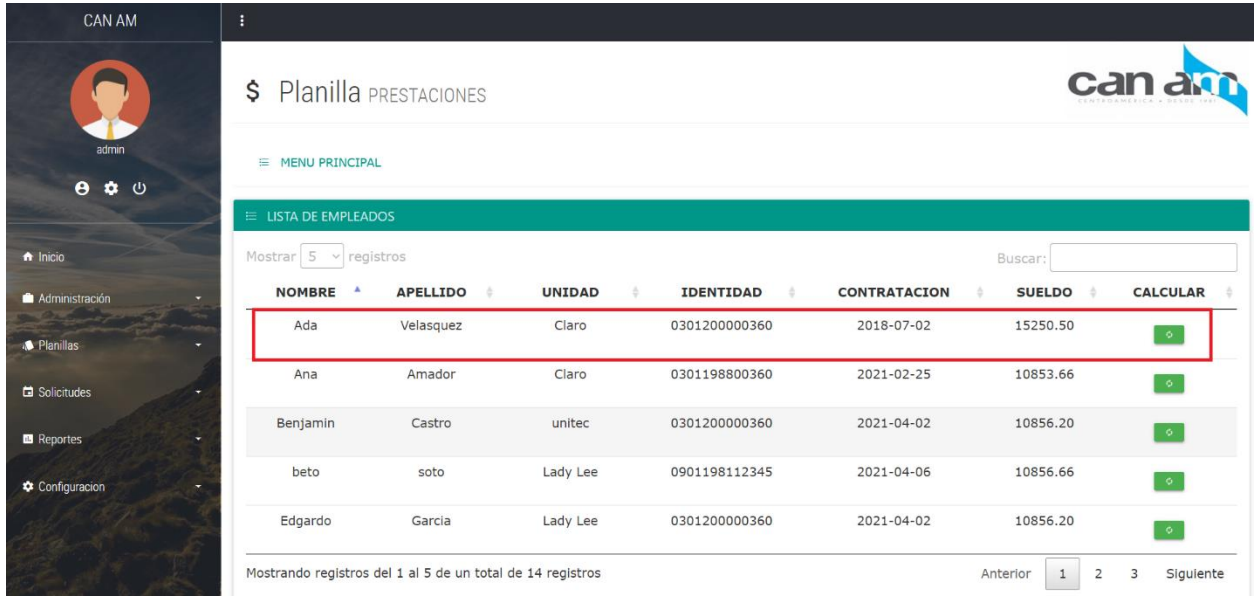

Se ingresa la fecha de despido y el motive que puede ser despido, renuncia o muerte natural.

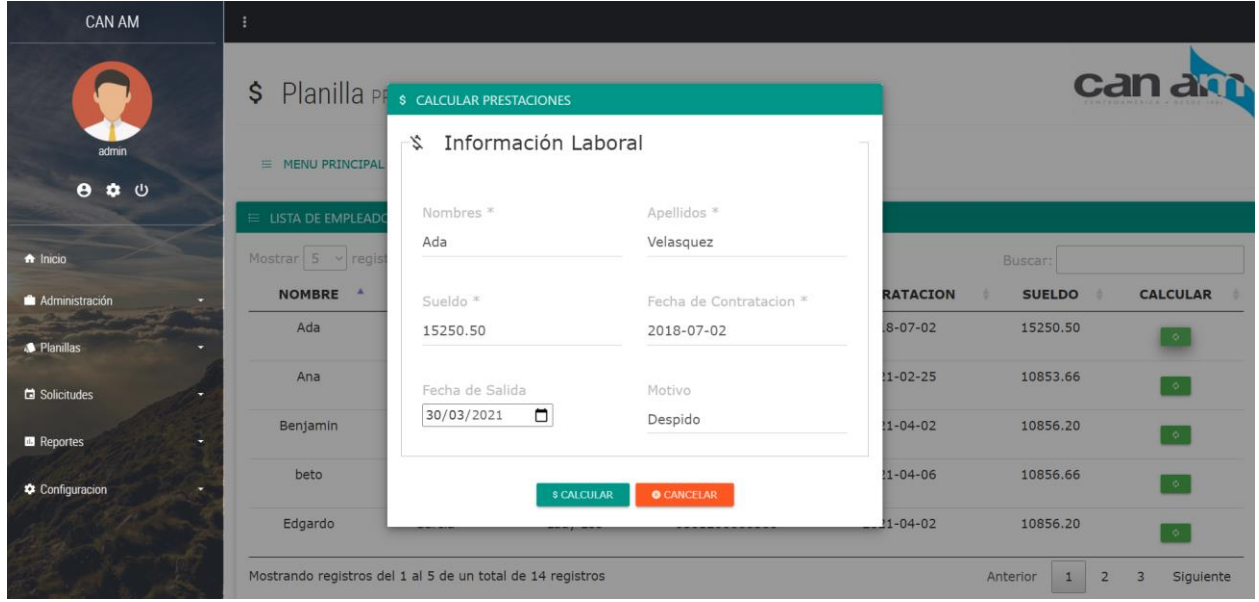

Luego se hace el cálculo automáticamente, el botón de cancelar regresa a la lista de empleados y el botón imprimir para mostrar la información en PDF.

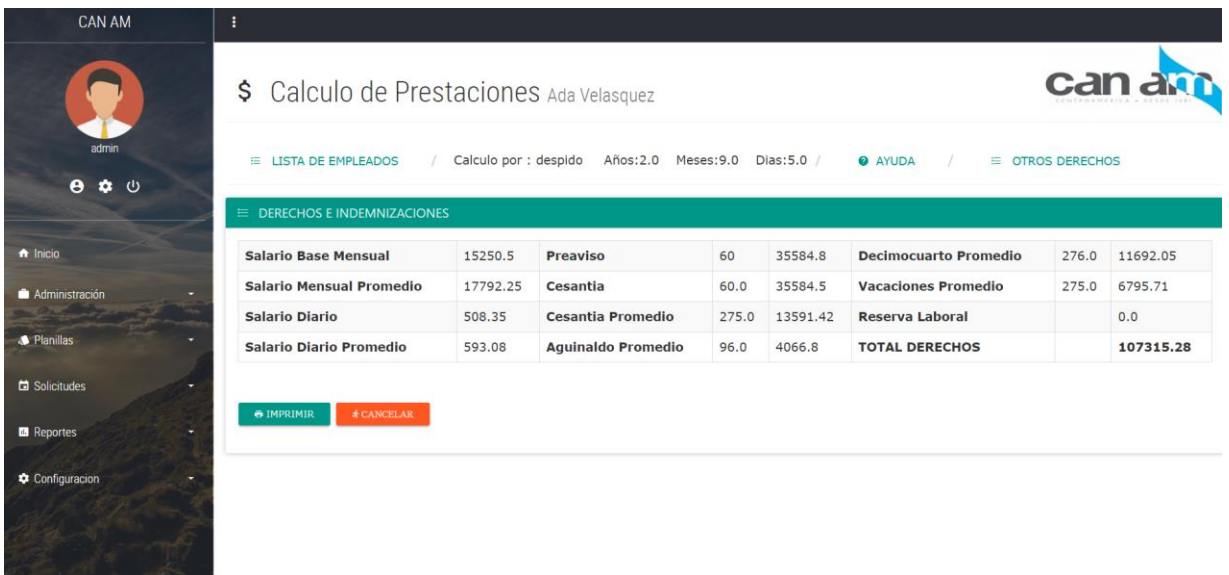

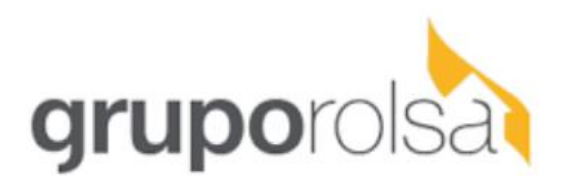

Sun Apr 04 22:55:23 CST 2021

# Calculo de Prestaciones

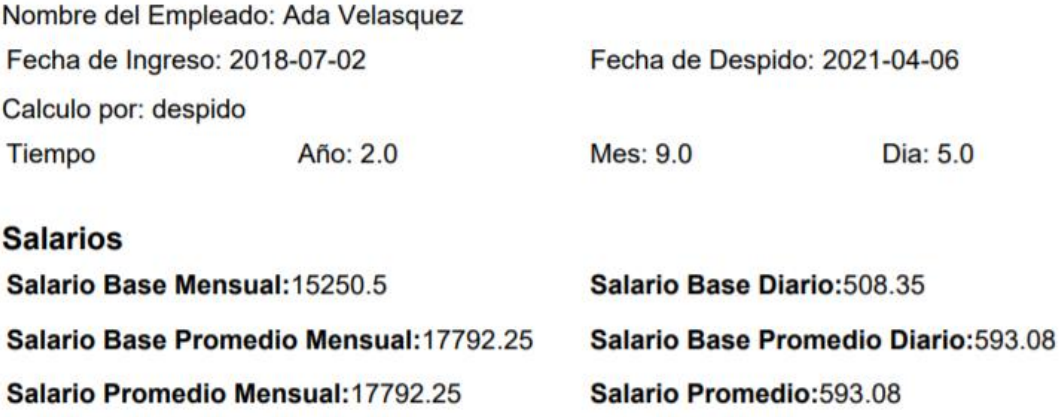

#### **Cálculo de Horas Extras**

Esta seccion se lleva un registro o historial de las horas extras de los empleados.

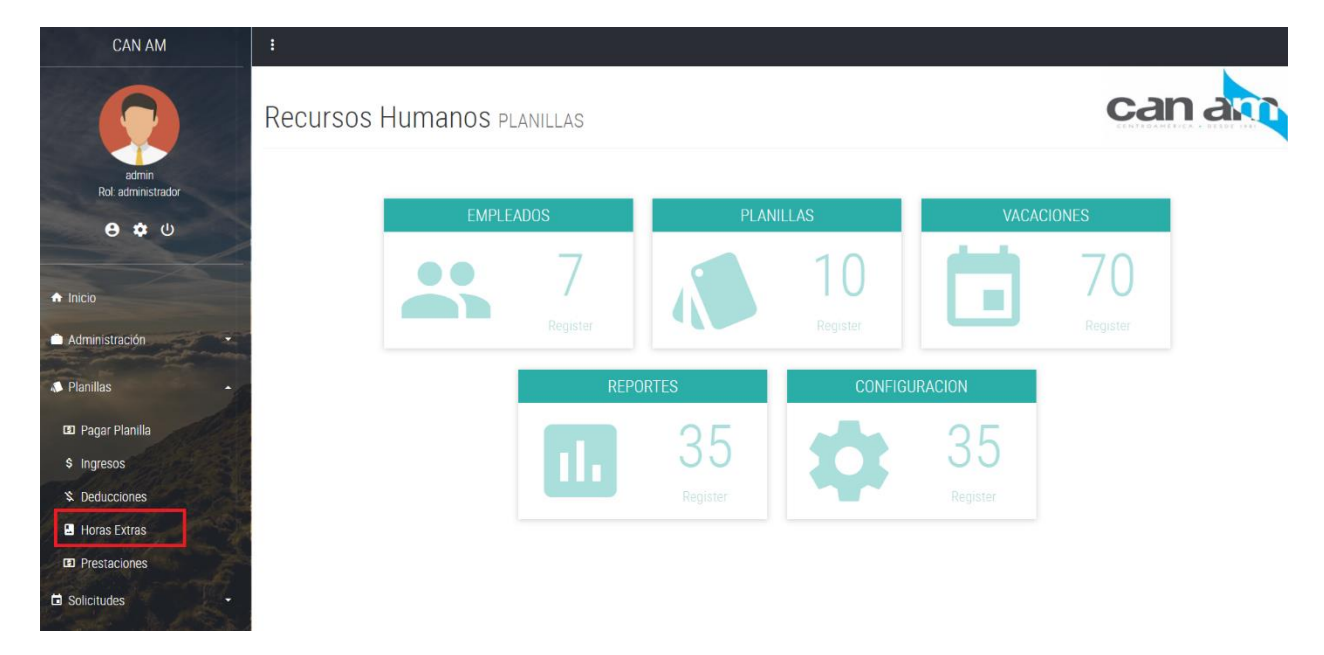

# Seleccione el personal que va cubrir las horas extras.

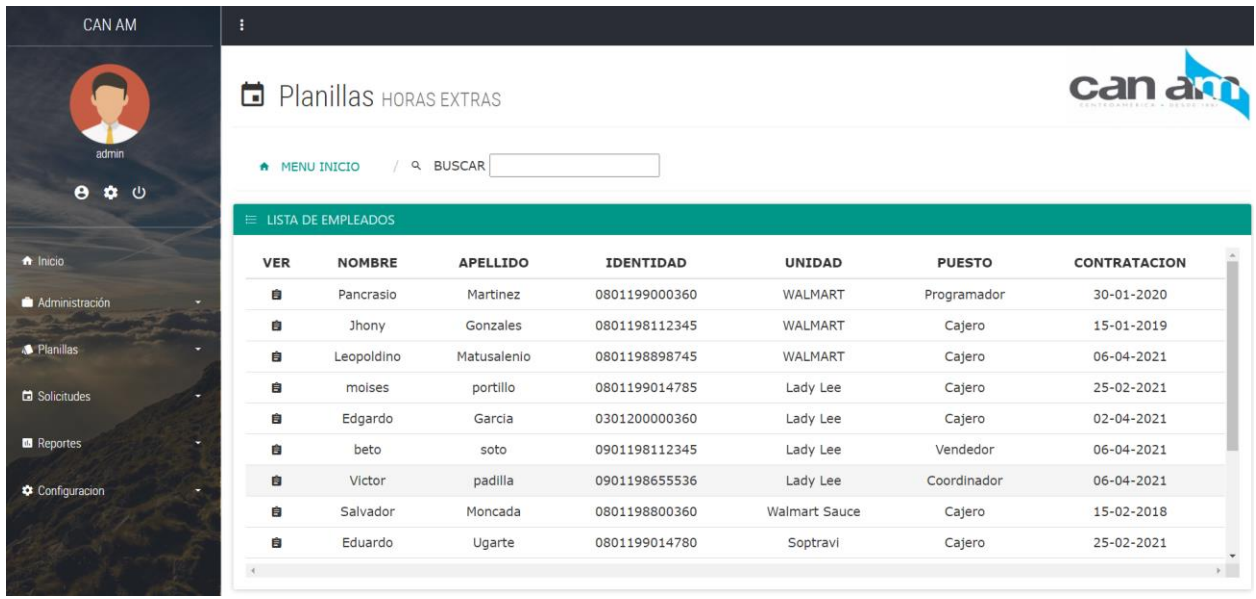

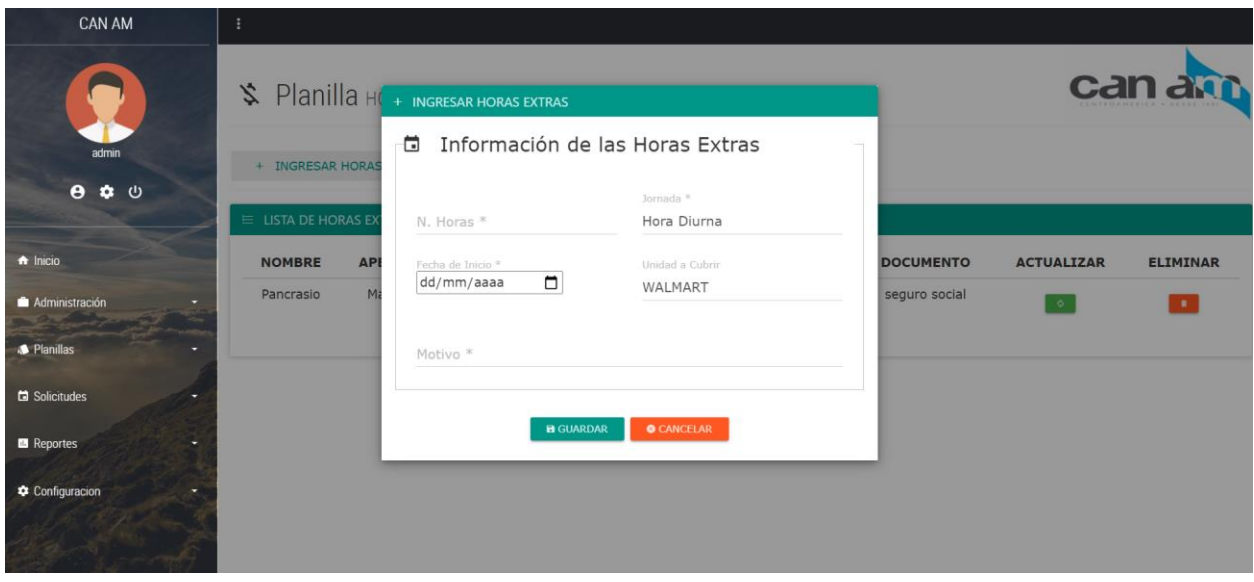

Las horas son agregadas con la jornada y el monto total para llevar un historial

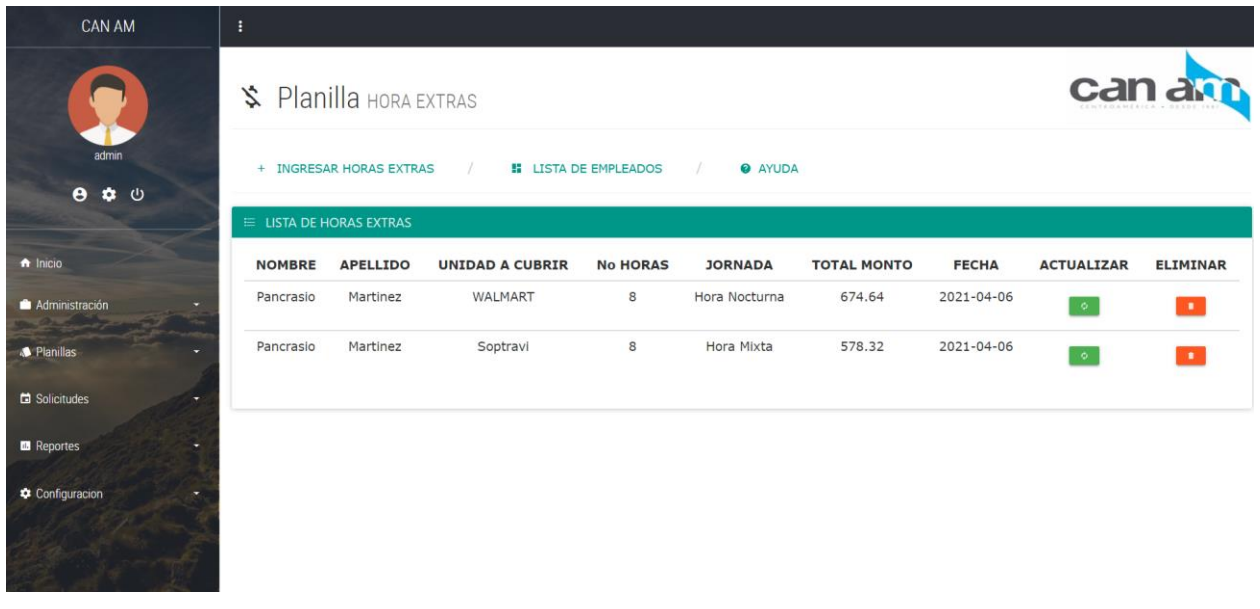

#### **Vacaciones**

El Sistema permite llevar un control de las vacaciones, tomadas y ganadas.

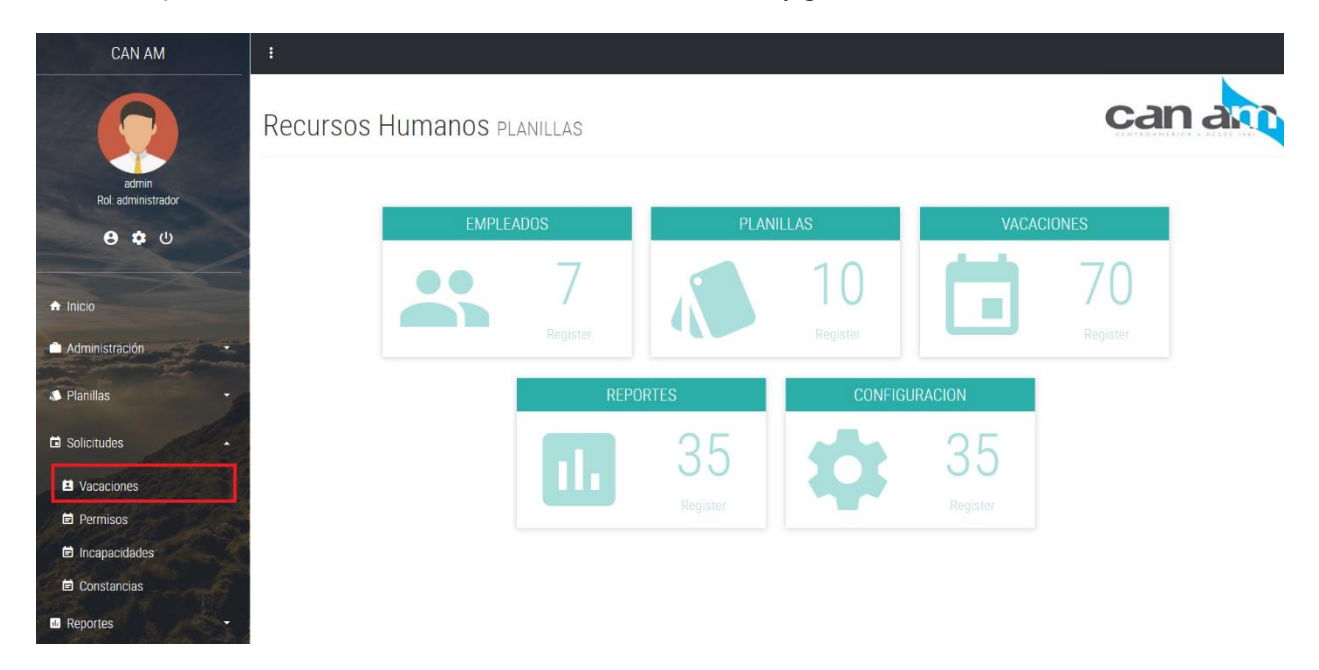

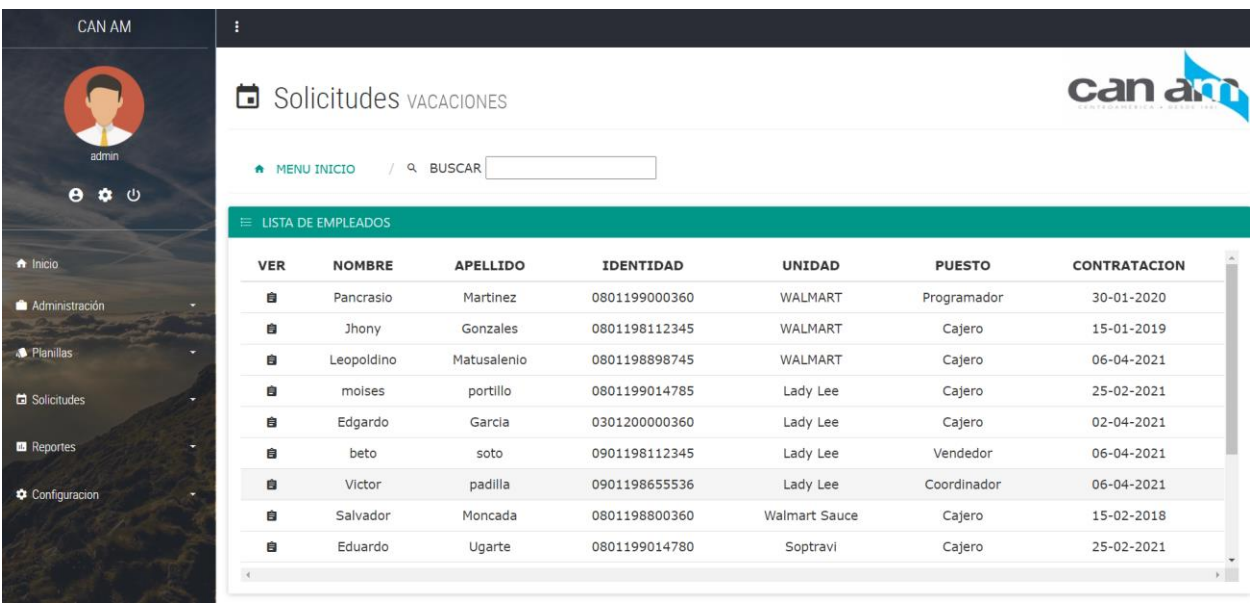

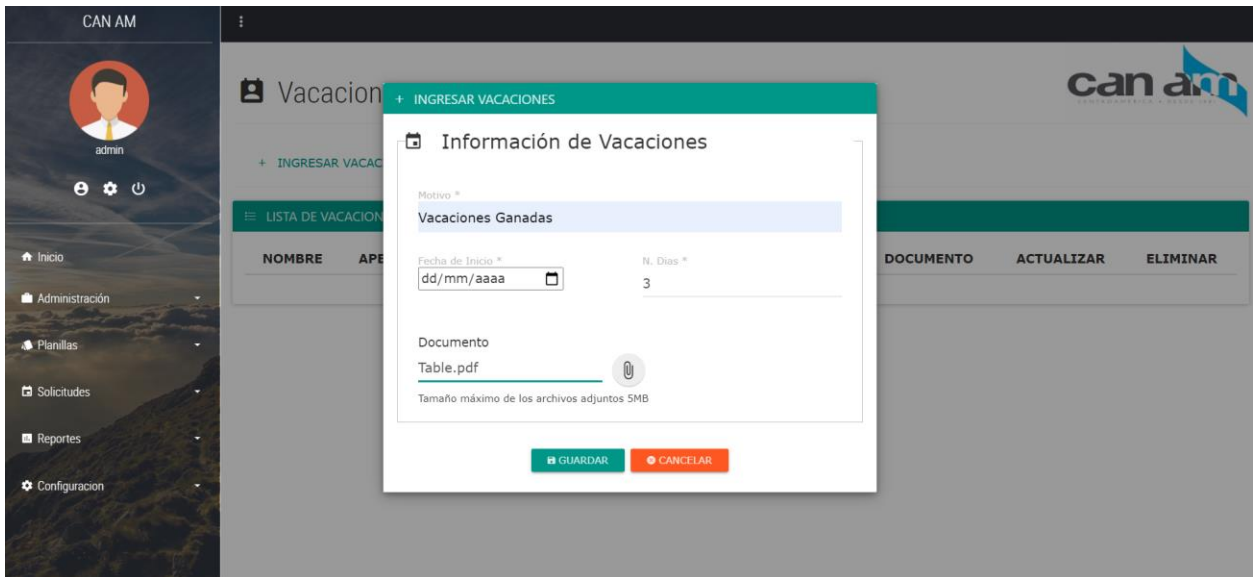

Las vacaciones son calculadas según la antigüedad laboral.

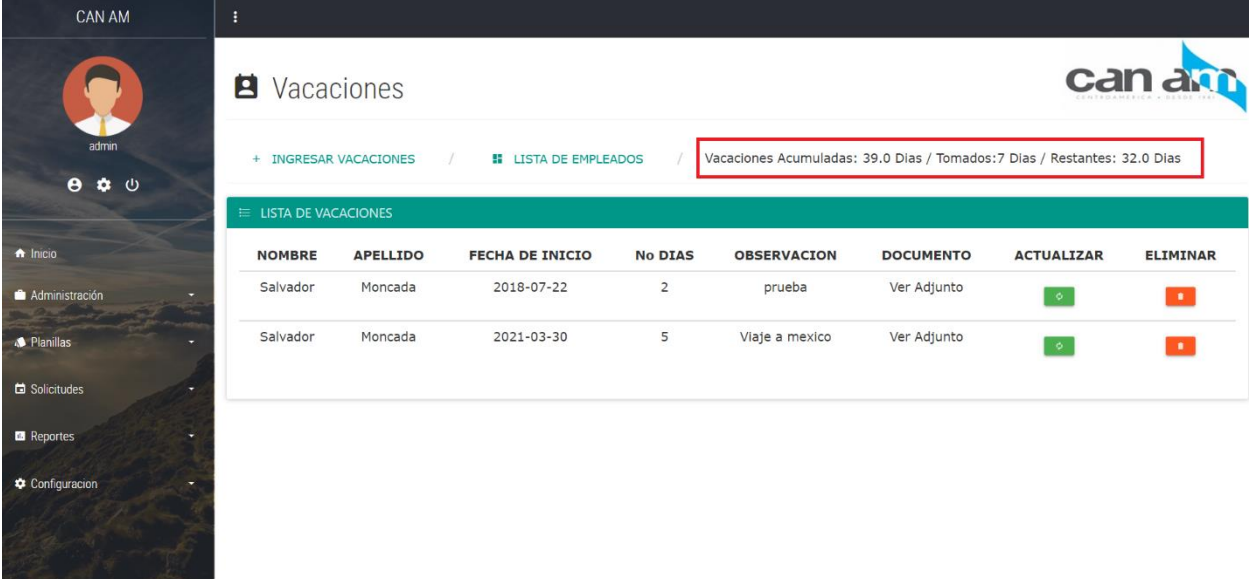

#### **Constancias**

Para generar una constancia se revisa la lista de empleados y se selecciona a quien se le va a entregar la constancia de trabajo.

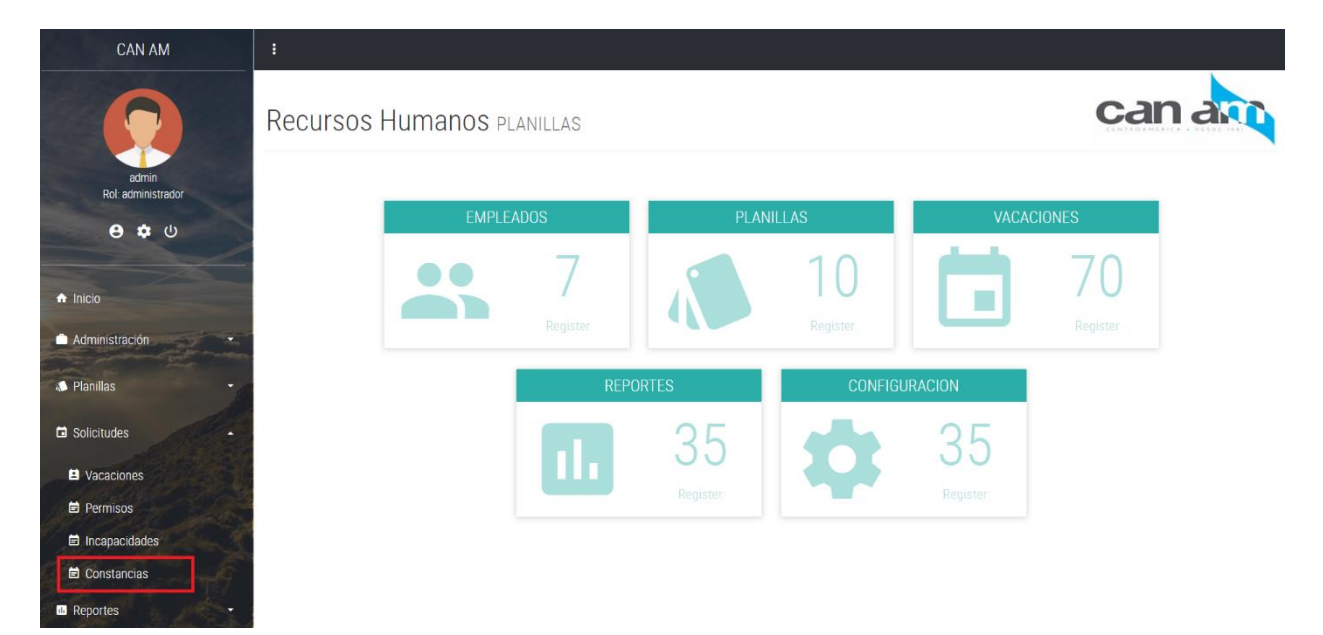

En la columna de ver en el icono de imprimir.

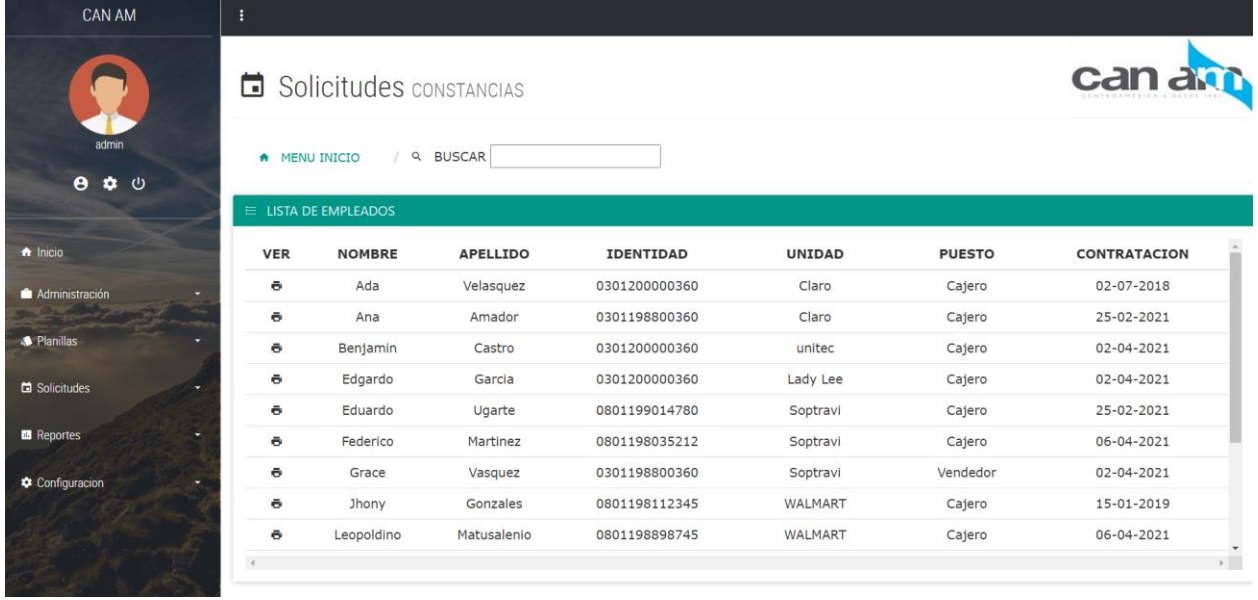

## **Lista de Reportes**

Para revisar la lista de reportes se revisa desde reportes, lista de reportes.

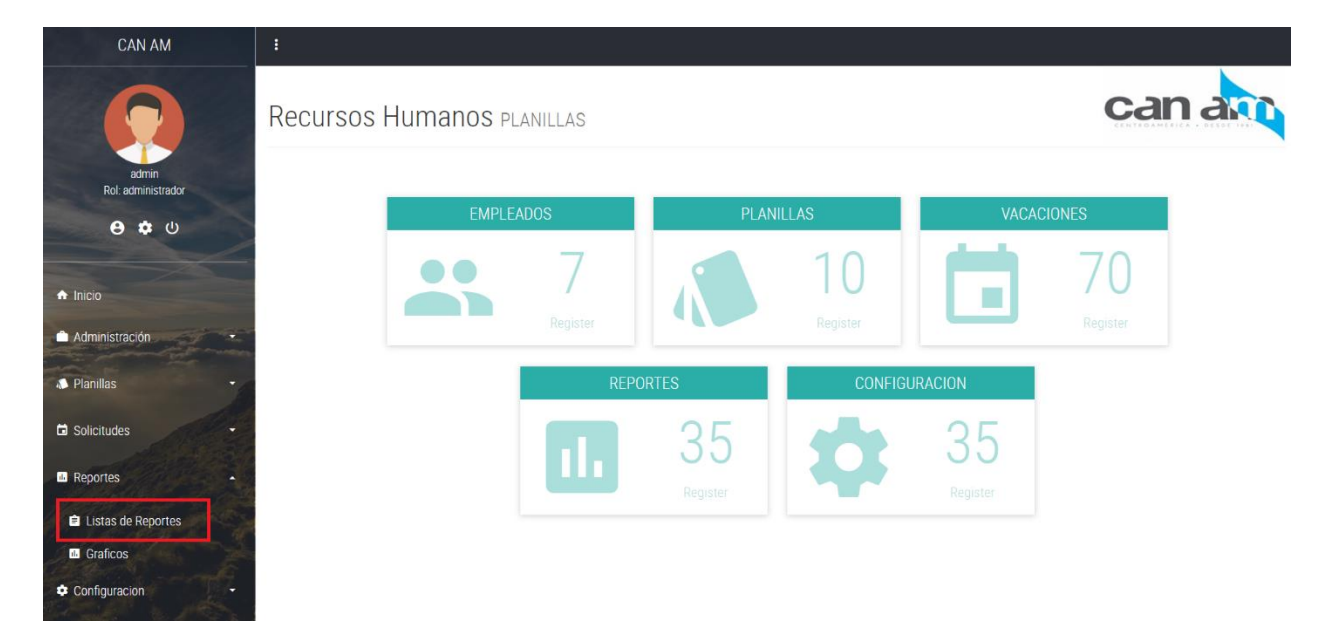

Luego se selecciona el reporte a generar de la lista

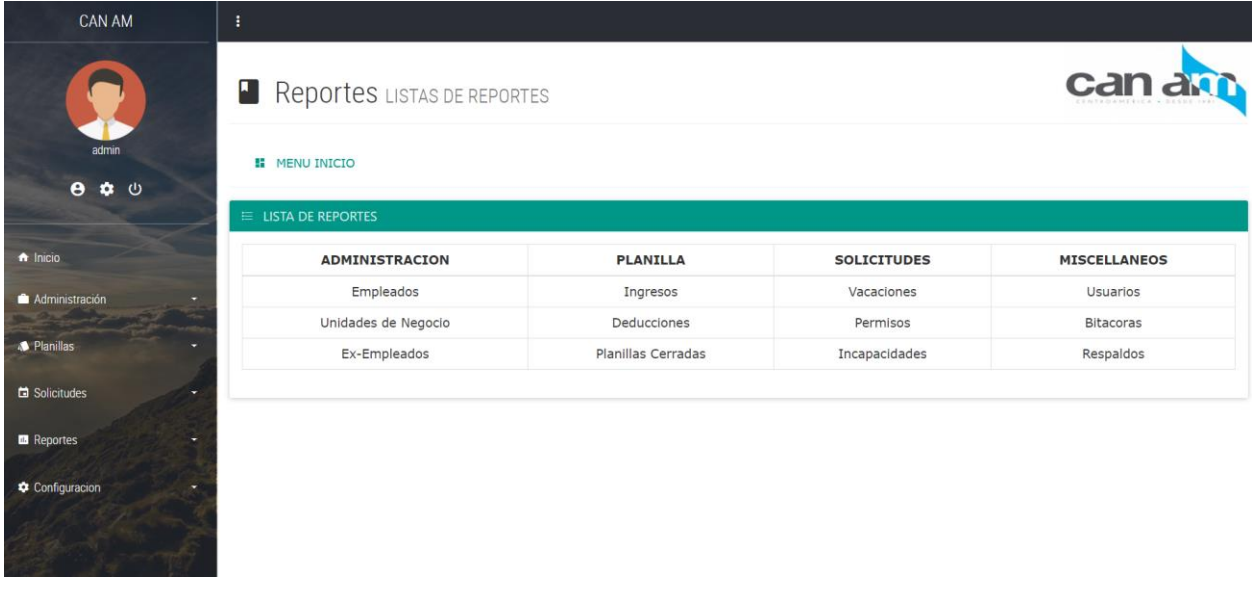

Para este ejemplo revisaremos la lista de empleados por fecha de contratación, se ingresa una fecha de inicio y una fecha final.

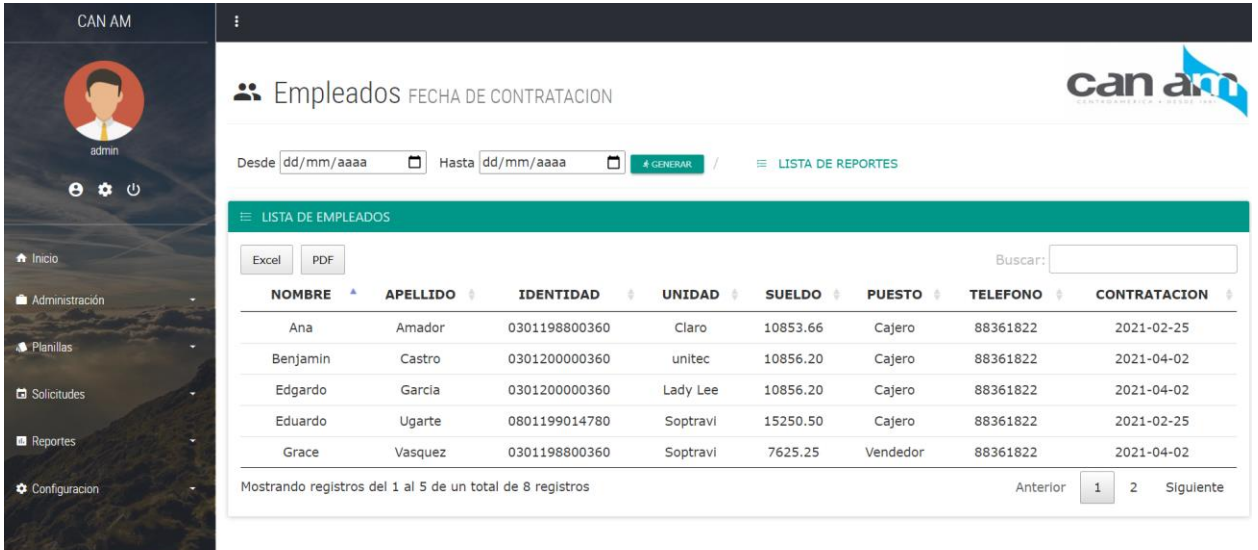

# **VII. CONCLUSIONES**

- Como parte de la investigación y el trabajo realizado se podría concluir que la empresa Grupo Rolsa tiene todos los procesos de reclutamiento y selección de personal bien definido acorde a lo que establece el código del trabajo.
- Por medio de las encuestas y entrevistas realizadas se pudo determinar que el personal en su mayoría está muy satisfecho con los servicios que ofrece el departamento de recursos humanos, pero siempre hay oportunidad para mejorar.
- Todos los empleados tienen buen conocimiento del código del trabajo y conoce los beneficios y leyes laborales del país esto les permite trabajar con mayor comodidad y seguridad.
- El ambiente laboral es muy bueno y los empleados sienten que tienen estabilidad laboral y eso les motiva cada día para realizar sus funciones de la mejor manera, también el departamento de recursos humanos a pesar de no tener un sistema realiza las funciones en tiempo oportuno.
- El departamento de recursos humanos tiene una buena comunicación con otras áreas en la empresa por medio de correos electrónicos y vía telefónicos.
- Según las evaluaciones realizadas se podrían concluir que los empleados tienen un buen ambiente laboral se consideran unos a otros como familia, aprenden juntos y a veces consideran que sus actividades son emocionantes y divertidas.
- La empresa no realiza evaluaciones de desempeño, pero tiene otras rubricas para medir la eficiencia de los empleados.

# **VIII. RECOMENDACIONES**

- Identificar cuáles son las actividades que se realizan con más frecuencia el departamento de recursos humanos para poder automatizarlas por medio de un sistema que les permita ahorrar tiempo y dinero.
- Ofrecer la oportunidad de evaluar Excel como una herramienta para desarrollar otras actividades relacionadas con el área de recursos humanos ya que actualmente no es muy exacto para la elaboración de planillas.
- En algunas ocasiones los perfiles no son entendibles y toma un tiempo en poder generarse por lo que se recomienda un sistema que permita la creación de perfiles durante el proceso y reclutamiento y selección.
- Se recomienda a la empresa realizar evaluaciones de desempeño de forma periódica para ayudar a los empleados a conocer que necesitan mejorar y como la empresa les podría apoyar.
- Como parte de la investigación se determinó que la empresa necesita un sistema que les permita llevar un control de los empleados que termina su contrato con la institución ya que actualmente no hay un proceso para dar de baja al personal.

# **IX. BIBLIOGRAFIA**

Cholusatsur. (2020). *www.cholusatsur.com/noticias/outsourcing-en-crecimiento-favor-de-las pymes/*. Obtenido de http://cholusatsur.com/noticias/outsourcing-en-crecimiento-favorde-las-pymes/

Connectamericas. (Febrero de 2006). *www.connectamericas.com/es/content/%C2%BFc%C3%B3mo-surgi%C3%B3-el-conceptode-tercerizaci%C3%B3n-0*. Obtenido de https://connectamericas.com/es/content/%C2%BFc%C3%B3mo-surgi%C3%B3-elconcepto-de-tercerizaci%C3%B3n-0

- Gestiopolis. (2000). *www.gestiopolis.com/outsourcing-definicion-ventajas-desventajas-tipos-yniveles/*. Obtenido de https://www.gestiopolis.com/outsourcing-definicion-ventajasdesventajas-tipos-y-niveles/
- GrupoRolsa. (2020). *www.gruporolsa.com/home.php?ps=3*. Obtenido de http://gruporolsa.com/home.php?ps=3
- iadb. (14 de Abril de 2011). *www.iadb.org/es/noticias/comunicados-de-prensa/2011-04- 14/america-latina-y-el-caribe-busca-mercado-outsourcing%2C9344.html*. Obtenido de https://www.iadb.org/es/noticias/comunicados-de-prensa/2011-04-14/america-latina-yel-caribe-busca-mercado-outsourcing%2C9344.html
- Infoempleo. (1995). *www.empresas.infoempleo.com/hrtrends/terciarizacion-ventajas-desventajas*. Obtenido de https://empresas.infoempleo.com/hrtrends/terciarizacion-ventajasdesventajas
- Investigacion, T. d. (2020). *www.tecnicasdeinvestigacion.com/fuentes-de-informacion-primaria-ysecundaria-y-terciaria/*. Obtenido de https://tecnicasdeinvestigacion.com/fuentes -deinformacion-primaria-y-secundaria-y-terciaria/
- Magenta, G. (2020). *www.magentaig.com/beneficios-de-tercerizar-una-gestion-para-pequenas empresas/*. Obtenido de https://magentaig.com/beneficios-de-tercerizar-una-gestionpara-pequenas-empresas/
- Mejia, T. (2020). *www.lifeder.com/entrevista-de-investigacion/*. Obtenido de Lifeder: https://www.lifeder.com/entrevista-de-investigacion/
- peru, P. d. (12 de Marzo de 2020). *www.plandenegociosperu.com/2020/03/calcular-el-tamano-demuestra/*. Obtenido de https://plandenegociosperu.com/2020/03/calcular -el-tamano-demuestra/
- reliability. (2020). *www.reliabilityweb.com/sp/articles/entry/tendencia-en-la-administracionmoderna-outsourcing/*. Obtenido de https://reliabilityweb.com/sp/articles/entry/tendencia-en-la-administracion-modernaoutsourcing/

Rodriguez, M. L. (19 de Noviembre de 2010). *www.metodologiasdelainvestigacion.wordpress.com/2010/11/19/la-tecnica-de-laencuesta/*. Obtenido de https://metodologiasdelainvestigacion.wordpress.com/2010/11/19/la-tecnica-de-laencuesta/

- Sampieri, D. R. (2014). *Metodologia de la Investigacion.* Distrito Federea, Mexico: Mc Graw Hill Education.
- Sampieri, D. R. (2014). *Metodologia de la Investigacion.* Distrito federal, Mexico: Publicaciones Mc Graw Hill .

Sampieri, D. R. (2014). *Metodologia de la Investigacion.* Distrito Federal, Mexico: Mc. Creswell.

Sampieri, D. R. (2014). *Metodologia de la Investigacion.* Distrito Federal: McGraw Hill.

# **ANEXOS**

#### **A.1. INSTRUMENTOS UTILIZADOS EN LA INVESTIGACIÓN**

#### **A.1.1 ENCUESTAS**

En esta sección se muestra el detalle de todas las preguntas utilizadas para el desarrollo de la encuesta.

 $\cdots$ 

#### **Encuesta Online**

1. Seleccione Genero

Masculino

Femenino

#### 2. Seleccione su rango de edad \*

18 a 20 años

#### 21 a 25 años

- 26 a 30 años
- 30 a 35 años
- Mayor de 36 años

 $\star$
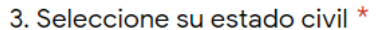

 $\sim$   $\sim$   $\sim$ 

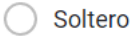

Casado

Divorciado ○

#### 4. Seleccione su nivel educativo \*

Primaria Completa  $\left(\begin{array}{c} \end{array}\right)$ 

Secundaria Incompleta

Secundaria Completa

Universidad Incompleta

O Universidad Completa

# 5. Area en la que trabaja \*

Ventas

- Administracion
- Recursos Humanos
- Contabilidad
- Otro

6. Se siente motivado en su puesto de trabajo? \*  $\bigcirc$  sí  $\bigcirc$  No Tal vez 7. Que tan satisfecho(a) esta con el area de recursos humanos? \* Extremadamente Satisfecho  $\bigcirc$ Muy Satisfecho Moderadamente Satisfecho Poco Satisfecho No Satisfecho 8. Cuanto tiempo le toma a Recursos Humantos Atender sus Solicitudes? \* De 1 a 5 dias  $\bigcirc$  De 6 a 10 dias

De 11 a 15 dias

Mas de 20 dias

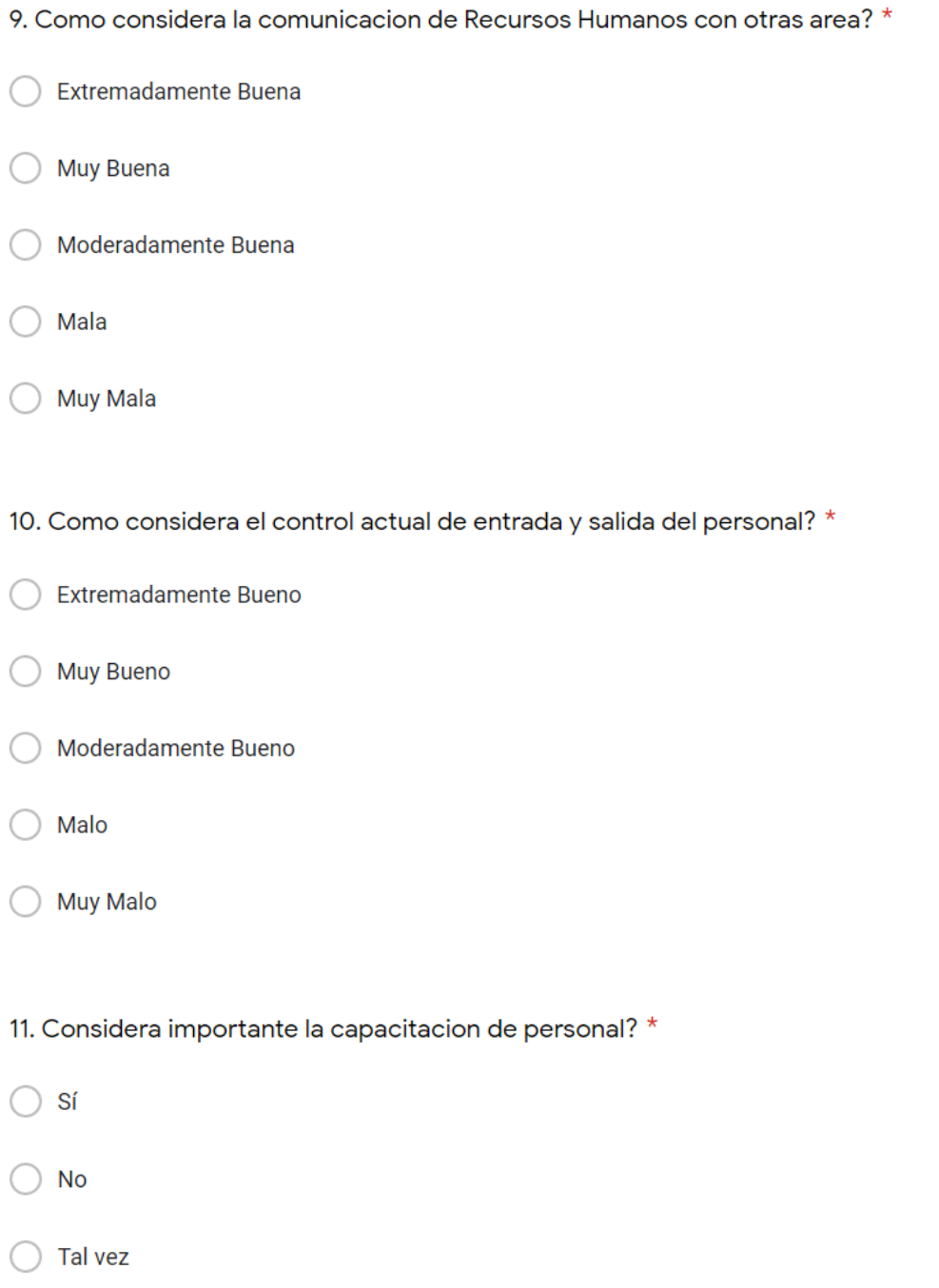

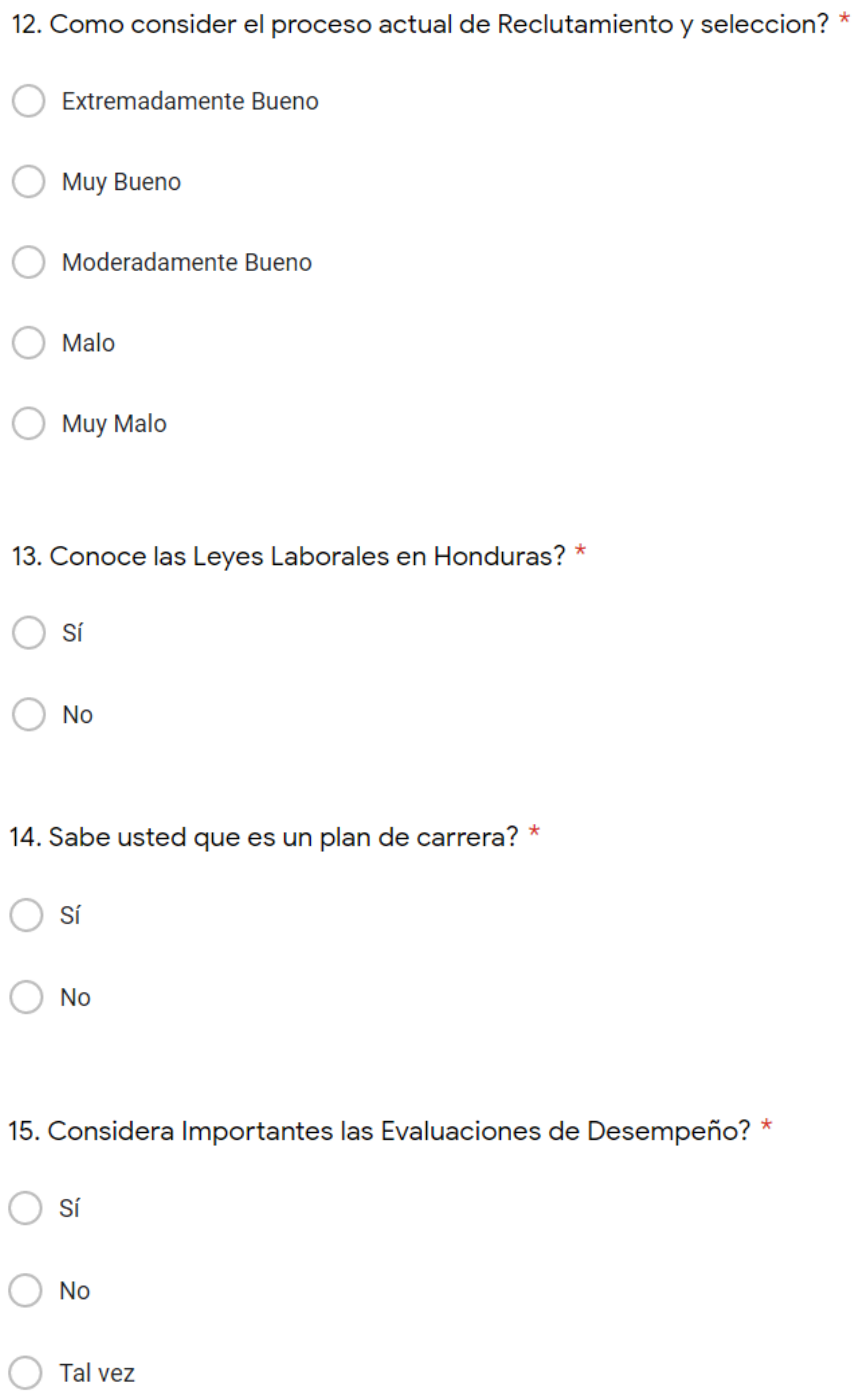

16. Considera que tiene estabilidad laboral? \*

 $\bigcirc$  Sí

 $\bigcirc$  No

 $\bigcirc$  Tal vez

17. Como considera su ambiente de trabajo? \*

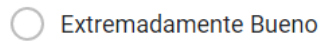

Muy Bueno ∩

Moderadamente Bueno

Malo

**Muy Malo** 

### **A.1.2 ENTREVISTA**

A continuación, todas las preguntas realizadas como herramienta de medición para conocer la opinión del cliente sobre las actividades de gestión de recursos humanos.

#### **CUESTIONARIO DE ENTREVISTAS.**

- **1. ¿Que es lo que más le motiva trabajar en su puesto de trabajo?**
- **2. ¿Cuáles fueron los procedimientos realizados para el proceso de contratación?**
- **3. ¿Como se realizó la entrevista de trabajo y que aspectos se podrían mejorar?**
- **4. ¿Como se realizó el proceso de entrenamiento en su puesto actual?**
- **5. ¿Como considera que podrían mejorar las gestiones de recursos humanos?**
- **6. ¿De qué manera benefician las evaluaciones de desempeño?**
- **7. ¿Como se comunica con recursos humanos, cree que los métodos son efectivos?**
- **8. ¿Cuáles son las gestiones que realiza a recursos humanos con más frecuencia?**

# **A.2. ESTUDIO DE FACTIBILIDAD DEL PROYECTO**

### **A.2.1 Factibilidad Técnica del hardware**

En la siguiente tabla se muestra un detalle del hardware recomendado para realizar la implementación y configuración del sistema de gestión de recursos humanos.

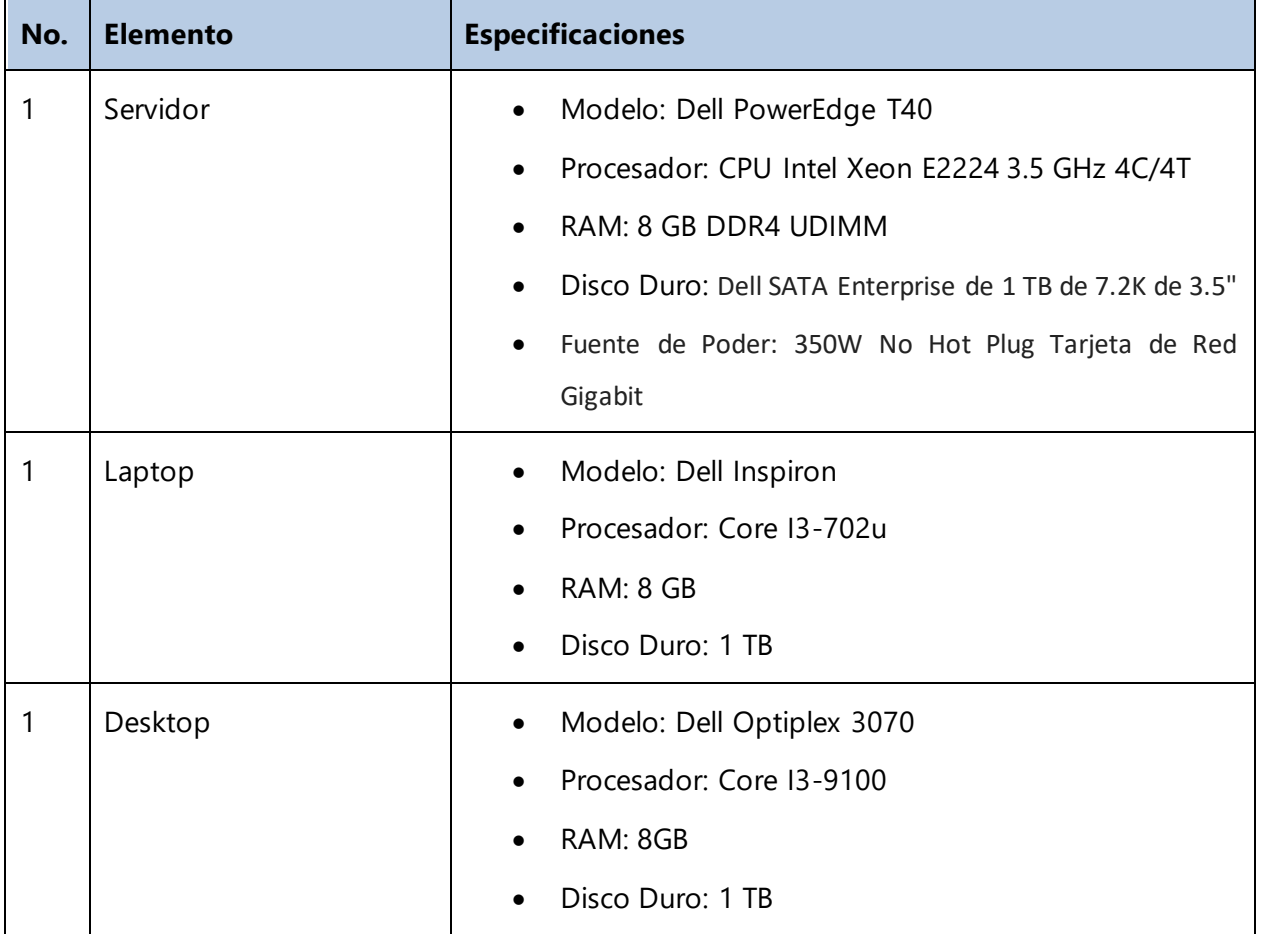

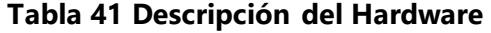

Fuente: Elaboración propia.

### **A.2.2 Factibilidad Técnica del Software**

En la siguiente tabla se muestra un detalle de software incluyendo licencias, lenguajes de programación, y sistemas operativos necesarios para el desarrollo del sistema, es posible que esta información cambie a medida vaya saliendo nuevas versiones.

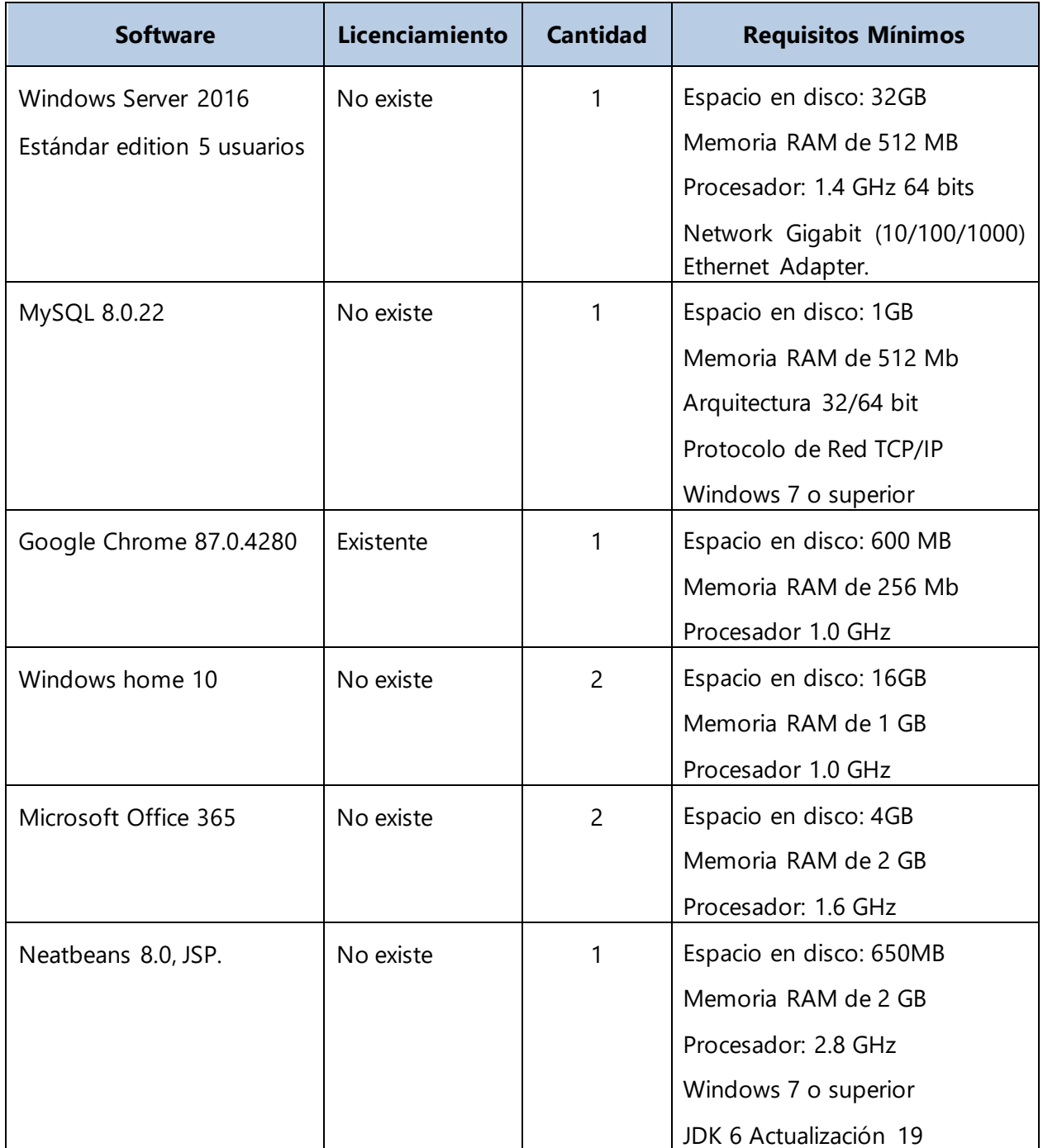

# **Tabla 42 Descripción del Software**

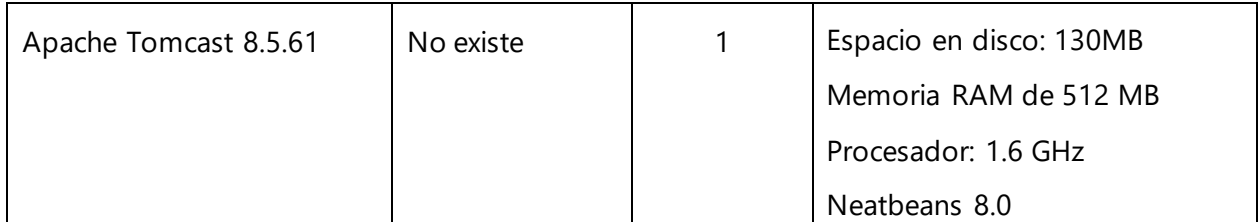

Fuente: Elaboración propia

### **A.2.3 Factibilidad Técnica del equipo de telecomunicaciones.**

El equipo de telecomunicaciones es importante por lo que se ha realizado un detalle del hardware y software necesario para establecer una buena comunicación entre el servidor y el cliente.

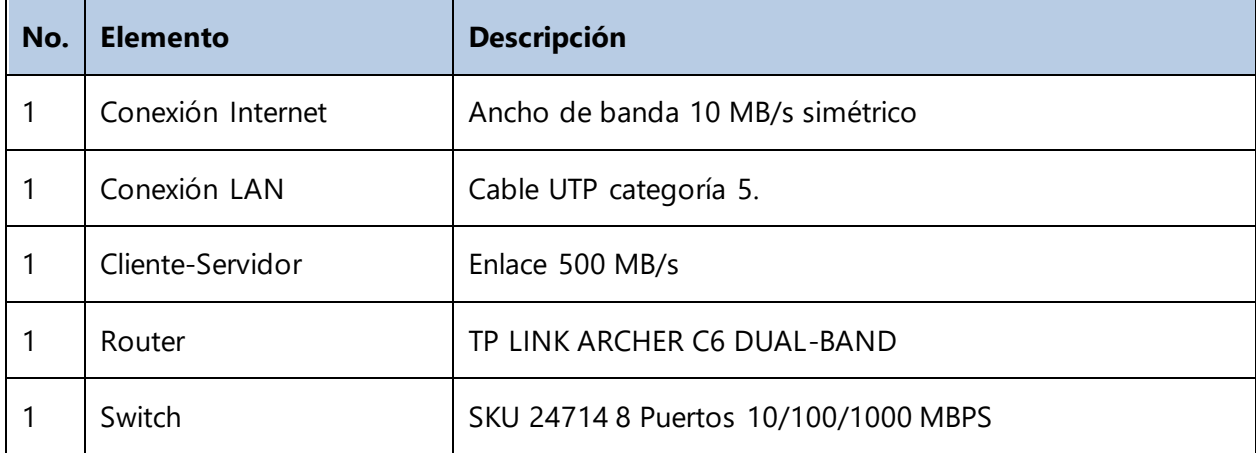

#### **Tabla 43 Descripción de Telecomunicaciones**

Fuente: Elaboración propia

#### **A.2.4 Factibilidad Técnica del recurso humano.**

La siguiente tabla muestra un detalle de las personas que se recomienda que puedan estar involucrados para el buen funcionamiento y mantenimiento del sistema.

#### **Tabla 44 Descripción de Recursos Humanos**

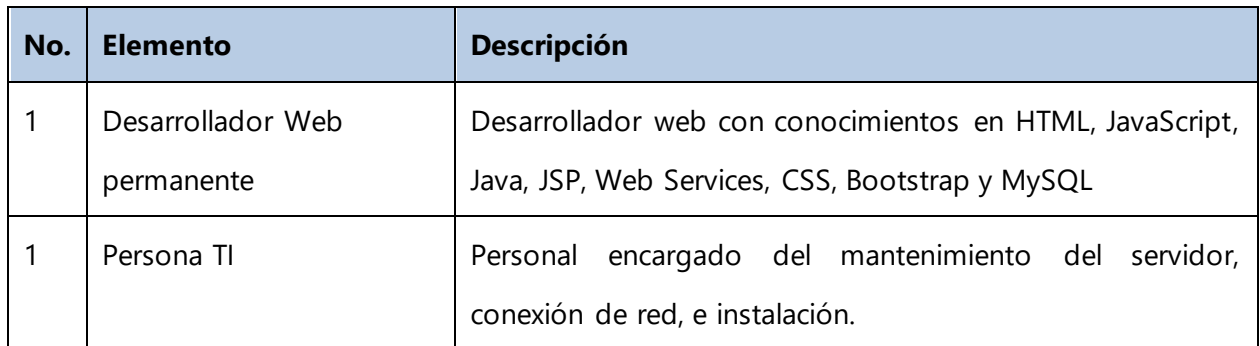

Fuente: Elaboración propia

### **A.3. FACTIBILIDAD ECONÓMICA DEL PROYECTO**

#### **A.3.1 Factibilidad Económica del Hardware**

Una vez que se han definido la factibilidad se procede a revisar la parte económica y el detalle de los costos recomendados de cada adquisición de hardware.

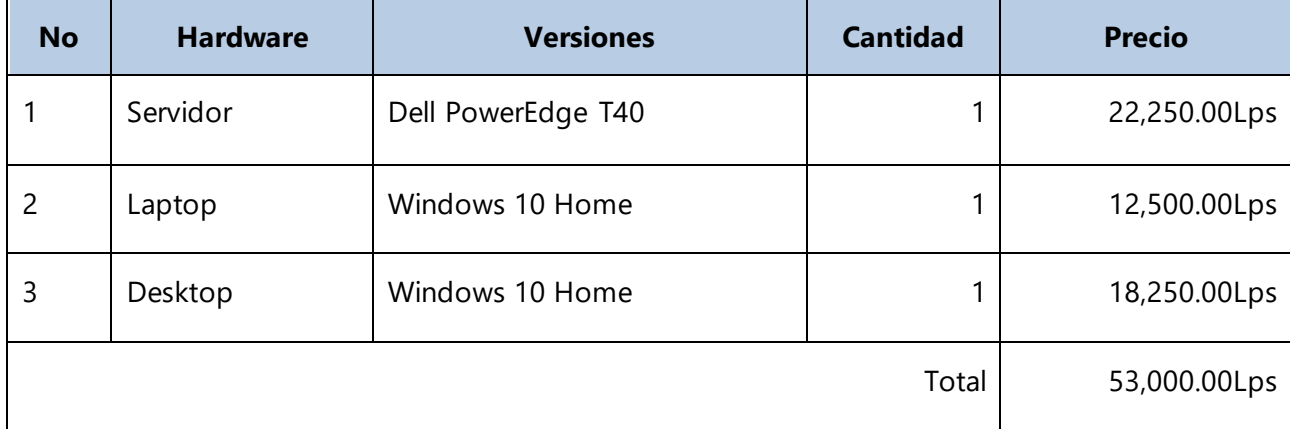

#### **Tabla 45 Descripción Económica del Hardware**

Fuente: Elaboración propia.

### **A.3.2 Factibilidad Económica del Software**

La tabla a continuación muestra un detalle de cada uno de los costó del software y la versión recomendada para el correcto funcionamiento del sistema, algunos softwares ya están incluidos en el Windows o la descarga no tiene ningún costo por eso el valor es 0.

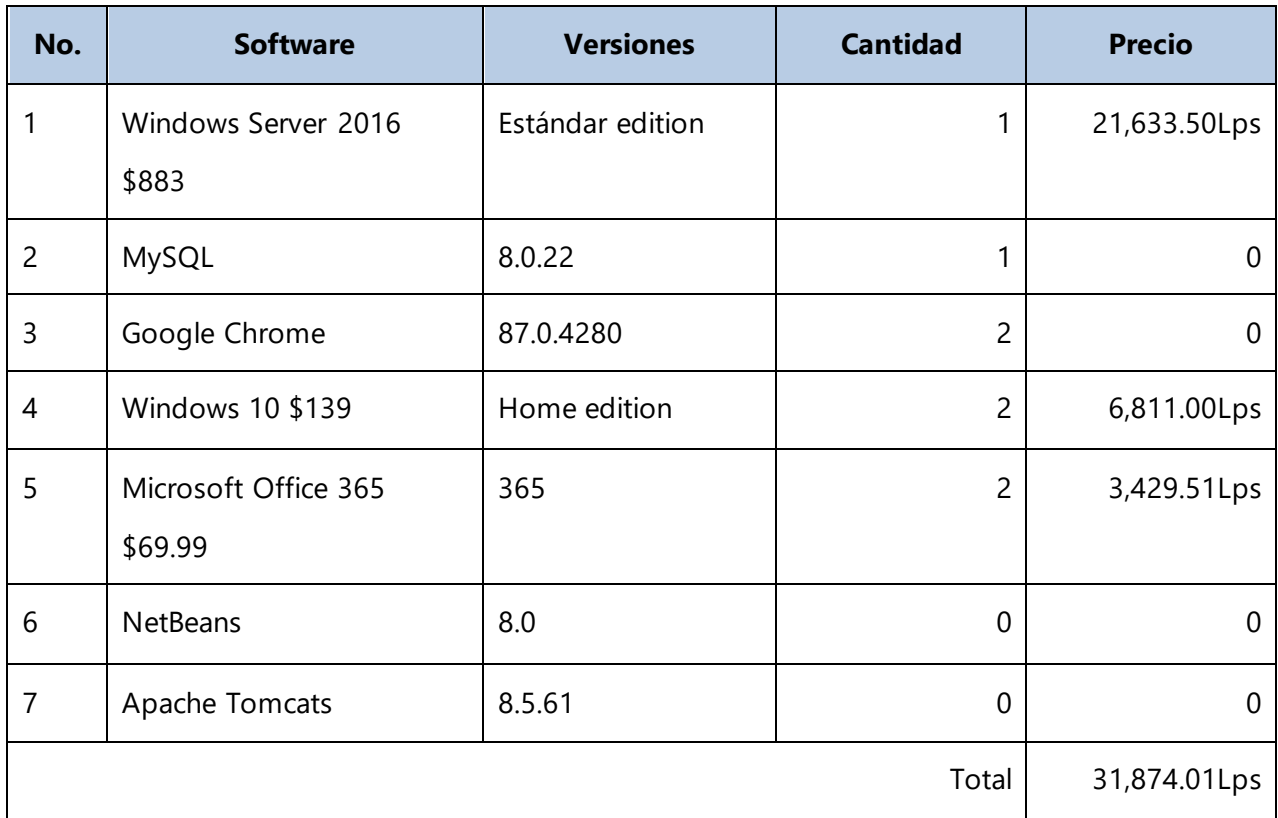

# **Tabla 46 Descripción Económica del Software**

Fuente: Elaboración propia.

# **A.3.3 Factibilidad Económica del Equipo de Comunicaciones**

A continuación, se presenta un detalle de los precios a considerar para establecer la comunicación eficaz entre los diferentes dispositivos, el proveedor de internet claro para un costo mensual de 50 dólares.

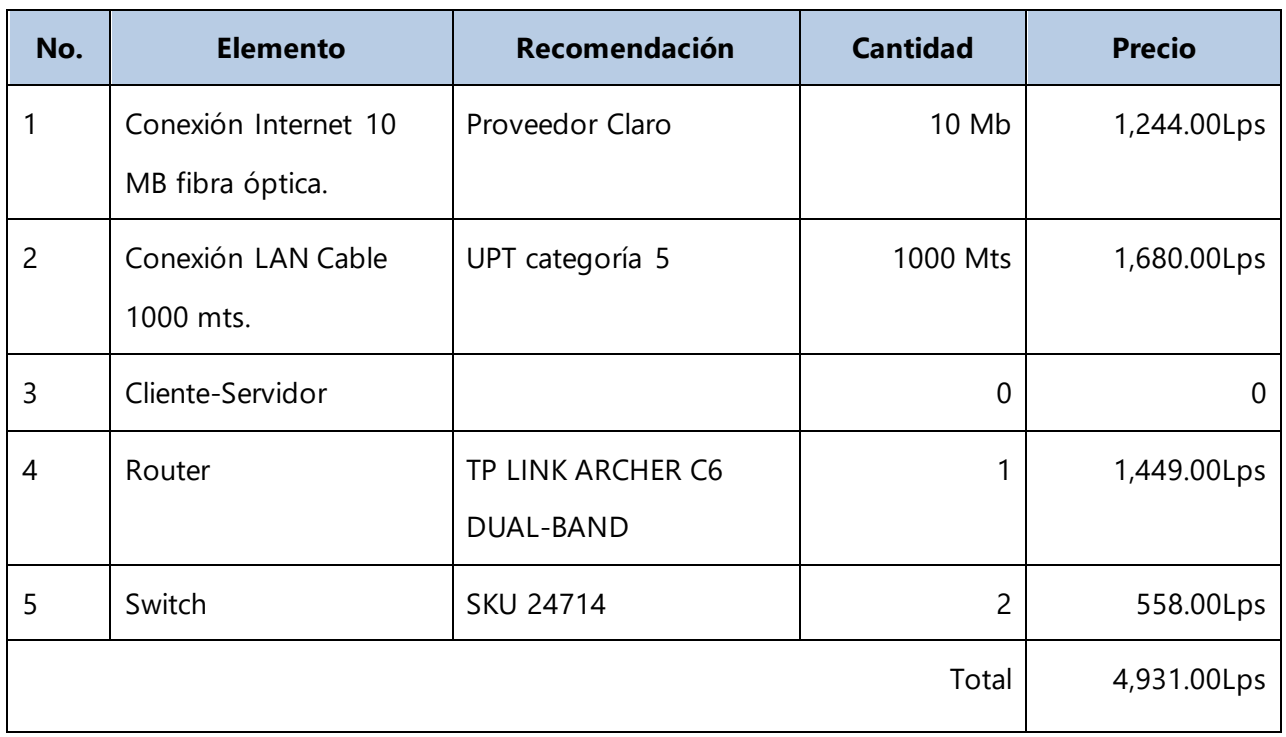

# **Tabla 47 Descripción Económica de comunicaciones**

Fuente: Elaboración propia.

# **A.3.4 Factibilidad Económica del Recurso Humano**

En la tabla siguiente se ha considerado el detalle para 2 personas encargadas del proyecto que luego serán contratados como empleados permanentes para el seguimiento y actualización del sistema y equipo de comunicación a futuro.

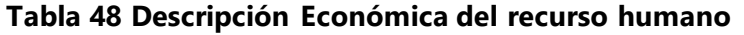

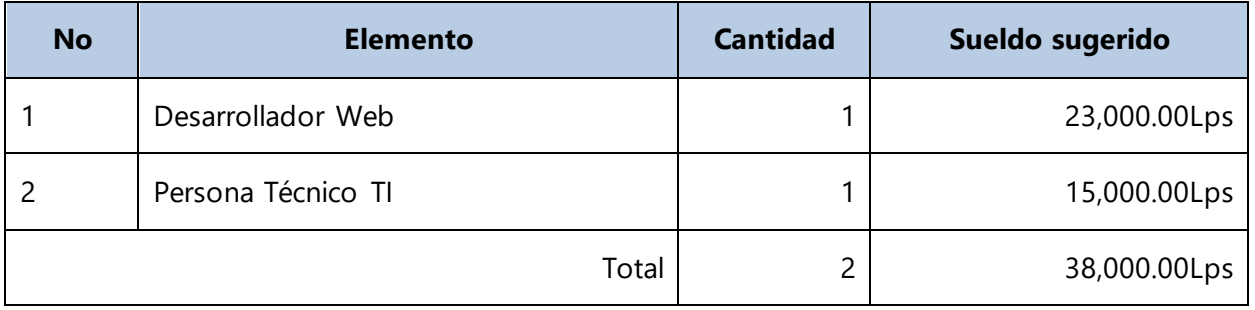

Fuente: Elaboración propia.

### **A.3.5 Resumen**

El siguiente cuadro muestra un resumen de cada costo involucrado en la factibilidad del hardware, software, telecomunicaciones y el recurso humano, y el total recomendado para un correcto funcionamiento.

#### **Tabla 49 Cuadro de Resumen**

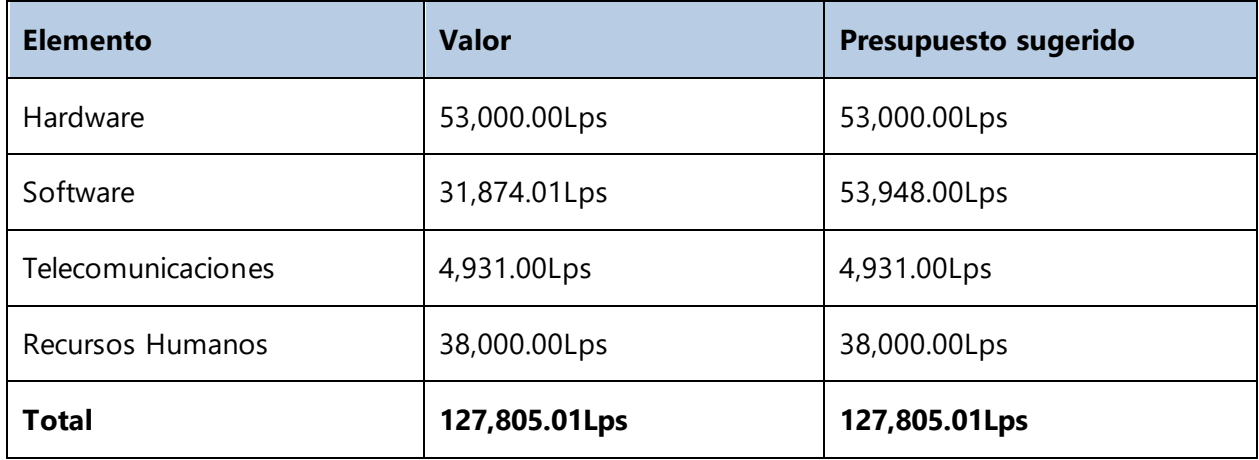

Fuente: Elaboración propia.

# **A.4. FACTIBILIDAD OPERATIVA**

En esta sección se describe por medio de un análisis FODA (fortalezas, oportunidades, debilidades y amenazas) la situación actual de la empresa y tomando como base las preguntas realizadas en las encuestas y cuestionarios realizados al personal que labora en la institución.

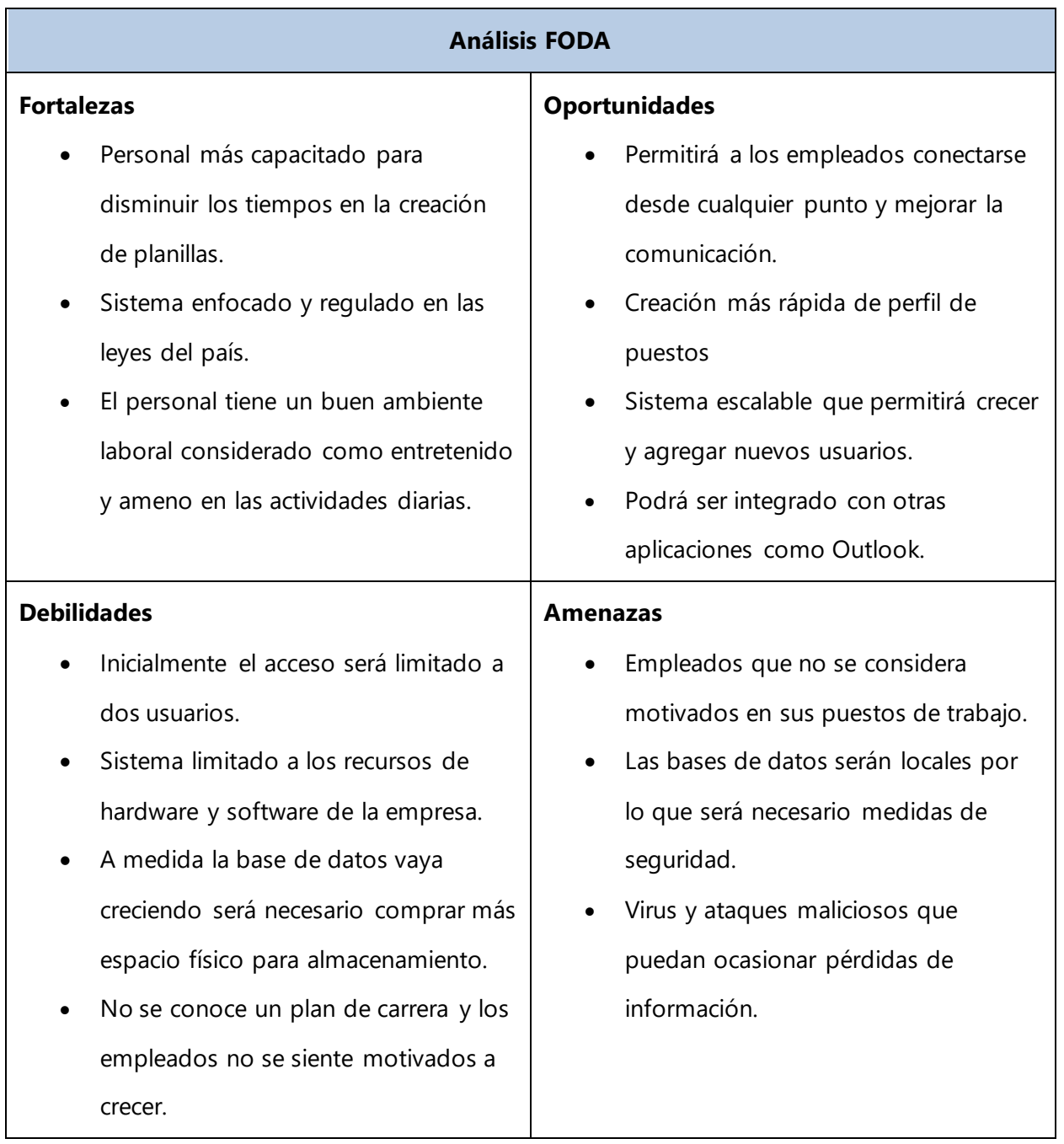

# **Tabla 50 Análisis de fortalezas, oportunidad, debilidades y amenazas**

Fuente elaboración propia.

# **A.5. OTROS ANEXOS**

# **A.5.1 GRAFICO DE GANTT**

Este grafico muestra un detalle de las actividades realizadas en cada proceso hasta este punto de la investigación, a medida se vayan trabajando se van agregando nuevas actividades.

| <b>GARTT</b>                                            |            | October 2020 |                |          |          |                                                  |  |                   |          | November 2020 |  |  |           |                     |  |                |                     |    |                           | Dece                      |  |  |
|---------------------------------------------------------|------------|--------------|----------------|----------|----------|--------------------------------------------------|--|-------------------|----------|---------------|--|--|-----------|---------------------|--|----------------|---------------------|----|---------------------------|---------------------------|--|--|
| project                                                 |            |              | 12<br>13<br>14 | 15<br>16 | 19<br>'n | $\overline{21}$<br>$\overline{\mathbb{Z}}$<br>23 |  | 26<br>$\pi$<br>28 | 29<br>30 |               |  |  | $10 - 11$ | 12<br><sup>13</sup> |  | 16<br>18<br>17 | -19<br>$20^{\circ}$ | 23 | $\mathfrak{B}$<br>$^{24}$ | $\pi$<br>$\overline{\pi}$ |  |  |
| Name                                                    | Begin date | End date     |                |          |          |                                                  |  |                   |          |               |  |  |           |                     |  |                |                     |    |                           |                           |  |  |
| <sup>o</sup> Planeamiento Activdades                    | 10/12/20   | 10/12/20     |                |          |          |                                                  |  |                   |          |               |  |  |           |                     |  |                |                     |    |                           |                           |  |  |
| <sup>o</sup> Reunion con Gerente                        | 10/13/20   | 10/13/20     |                |          |          |                                                  |  |                   |          |               |  |  |           |                     |  |                |                     |    |                           |                           |  |  |
| <sup>0</sup> Realizar Plantemiento del problema         | 10/14/20   | 10/14/20     |                |          |          |                                                  |  |                   |          |               |  |  |           |                     |  |                |                     |    |                           |                           |  |  |
| <sup>o</sup> Identificar los Objetivos                  | 10/15/20   | 10/15/20     |                |          |          |                                                  |  |                   |          |               |  |  |           |                     |  |                |                     |    |                           |                           |  |  |
| <sup>0</sup> Investigacion del Marco Teorico            | 10/16/20   | 10/22/20     |                |          |          |                                                  |  |                   |          |               |  |  |           |                     |  |                |                     |    |                           |                           |  |  |
| <sup>0</sup> Visitar Empresa para conocer los servicios | 10/23/20   | 10/23/20     |                |          |          |                                                  |  |                   |          |               |  |  |           |                     |  |                |                     |    |                           |                           |  |  |
| <sup>0</sup> Conocer el Enfoque a Aplicar               | 10/26/20   | 10/30/20     |                |          |          |                                                  |  |                   |          |               |  |  |           |                     |  |                |                     |    |                           |                           |  |  |
| <sup>0</sup> Calculo Poblacion y Muestra                | 11/2/20    | 11/3/20      |                |          |          |                                                  |  |                   |          |               |  |  |           |                     |  |                |                     |    |                           |                           |  |  |
| <sup>o</sup> Aplicacion Encuestas                       | 11/4/20    | 11/5/20      |                |          |          |                                                  |  |                   |          |               |  |  |           |                     |  |                |                     |    |                           |                           |  |  |
| <sup>o</sup> Aplicacion Entrevista                      | 11/6/20    | 11/9/20      |                |          |          |                                                  |  |                   |          |               |  |  |           |                     |  |                |                     |    |                           |                           |  |  |
| <sup>o</sup> Investigacion Fuentes                      | 11/10/20   | 11/10/20     |                |          |          |                                                  |  |                   |          |               |  |  |           |                     |  |                |                     |    |                           |                           |  |  |
| <sup>0</sup> Reunion con empresa para evaluacion        | 11/11/20   | 11/11/20     |                |          |          |                                                  |  |                   |          |               |  |  |           |                     |  |                |                     |    |                           |                           |  |  |
| <sup>0</sup> Correccion de Objetivos                    | 11/12/20   | 11/12/20     |                |          |          |                                                  |  |                   |          |               |  |  |           |                     |  |                |                     |    |                           |                           |  |  |
| <sup>o</sup> Correccion Marco Teorico                   | 11/13/20   | 11/16/20     |                |          |          |                                                  |  |                   |          |               |  |  |           |                     |  |                |                     |    |                           |                           |  |  |
| <sup>0</sup> Creacion de Conclusiones                   | 11/17/20   | 11/17/20     |                |          |          |                                                  |  |                   |          |               |  |  |           |                     |  |                |                     |    |                           |                           |  |  |
| <sup>0</sup> Creacion de Recomendaciones                | 11/18/20   | 11/18/20     |                |          |          |                                                  |  |                   |          |               |  |  |           |                     |  |                |                     |    |                           |                           |  |  |

**Ilustración 30 Actividades en Grafico de Gantt**

# A.6. OWASP

# & ZAP Scanning Report

**Summary of Alerts** 

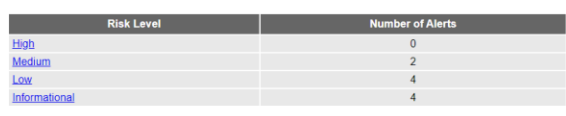

Alerts

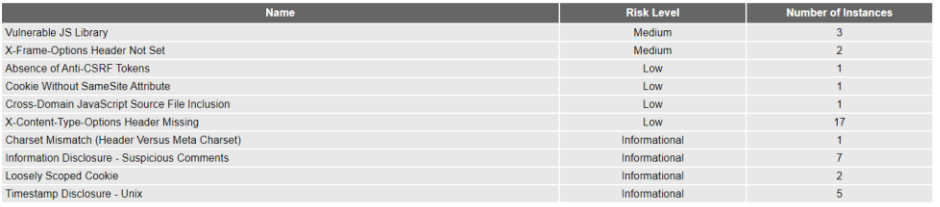

#### **Alert Detail**

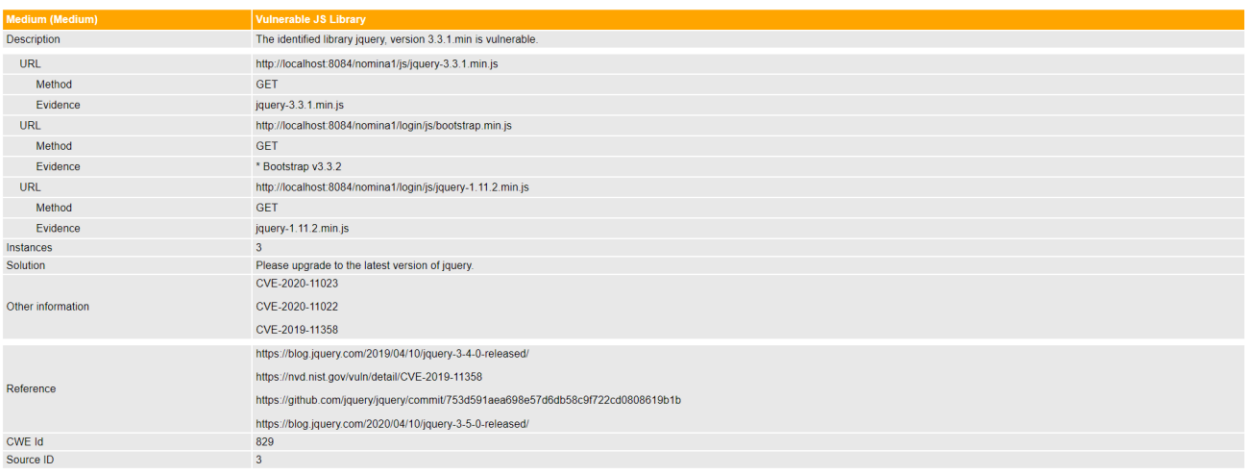

Generated on Mon, 12 Apr 2021 18:40:46

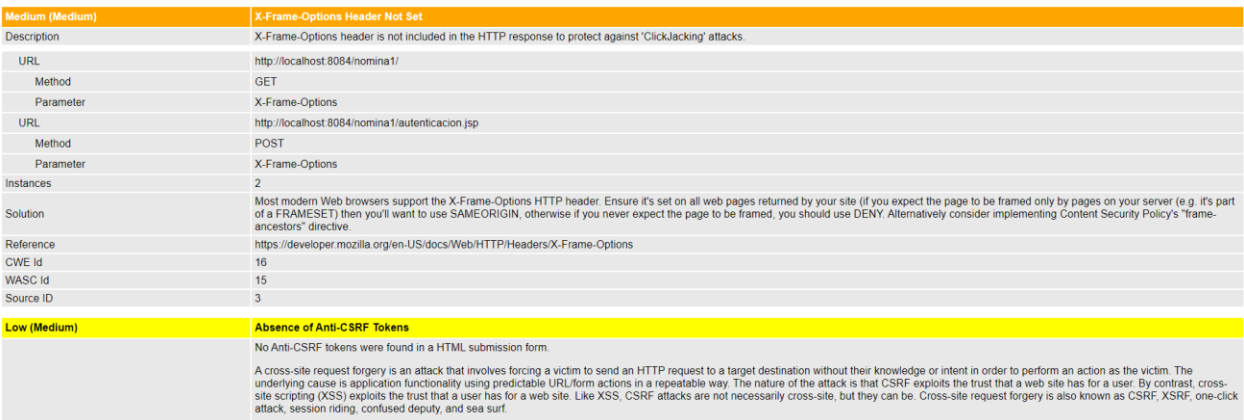

Description

CSRF attacks are effective in a number of situations, including:  $*$  The victim has an active session on the target site.

\* The victim is authenticated via HTTP auth on the target site.

\* The victim is on the same local network as the target site.

CSRF has primarily been used to perform an action against a target site using the victim's privileges, but recent techniques have been discovered to disclose information by gaining access to the response.<br>The risk of infor

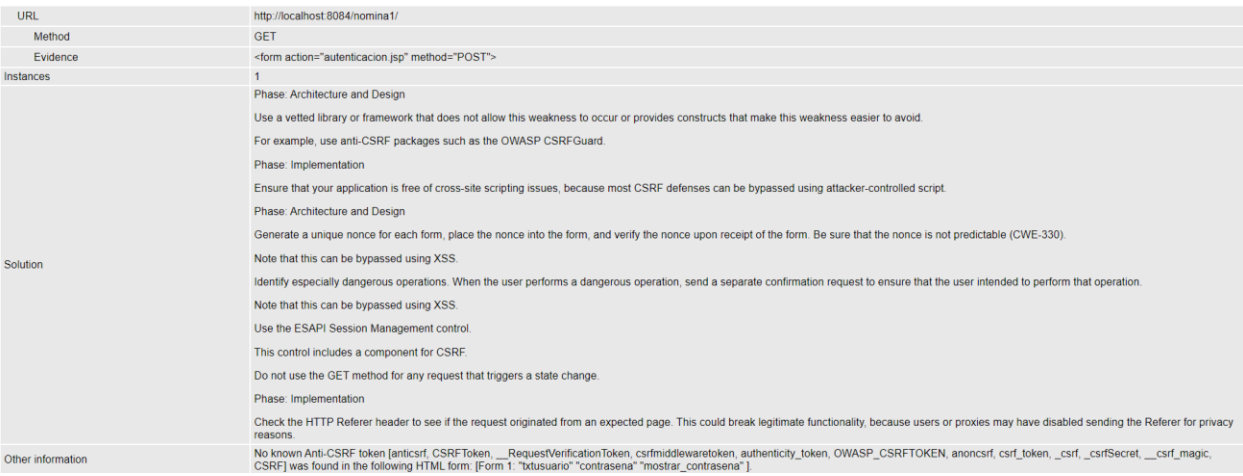

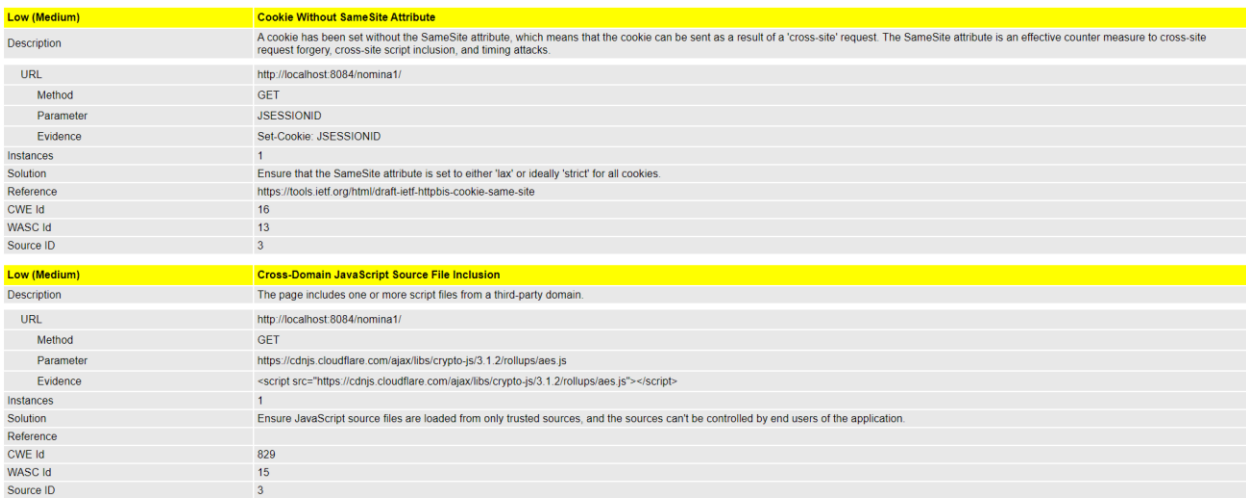

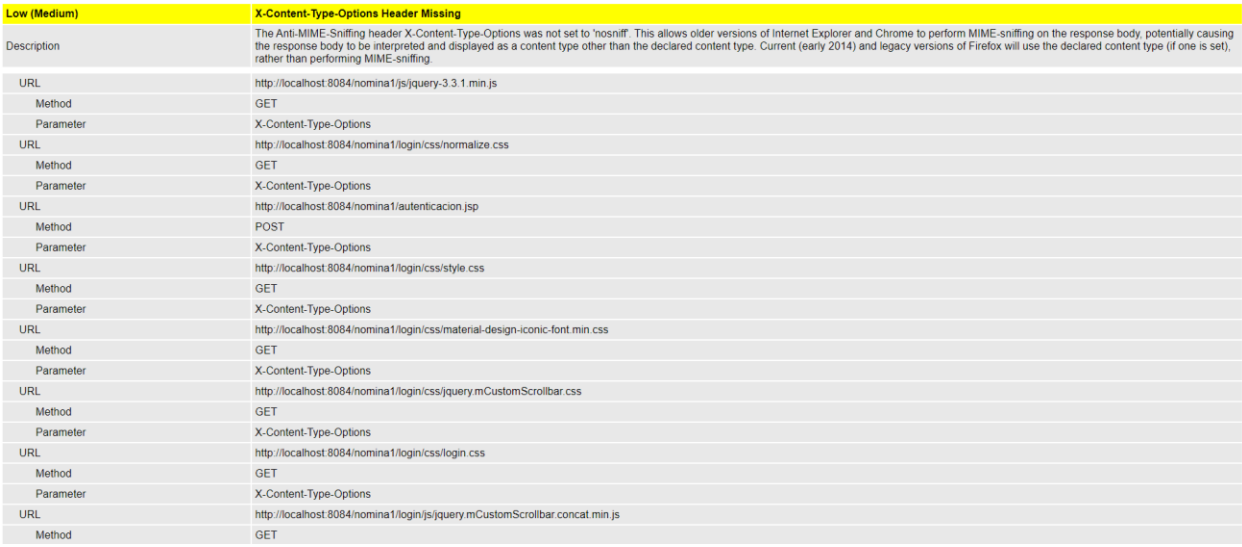

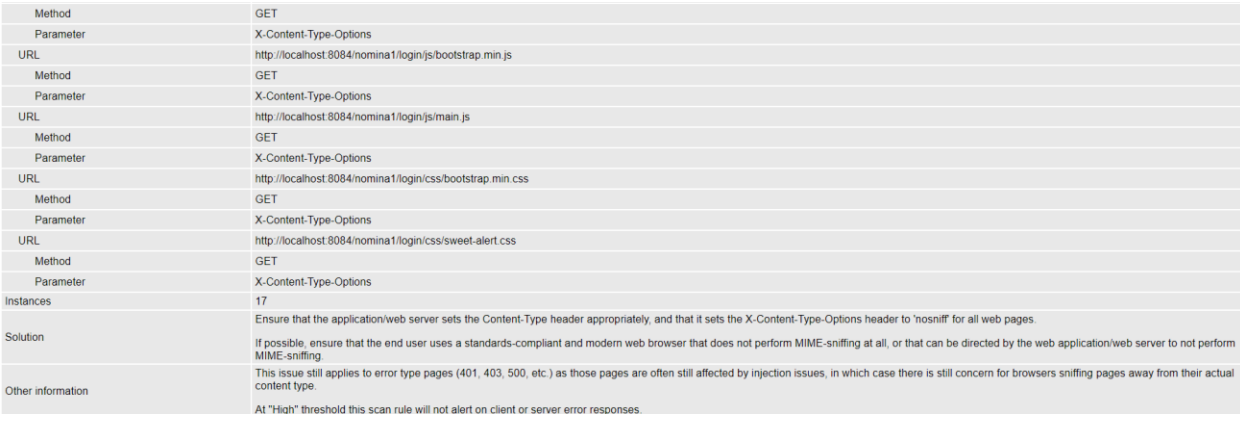

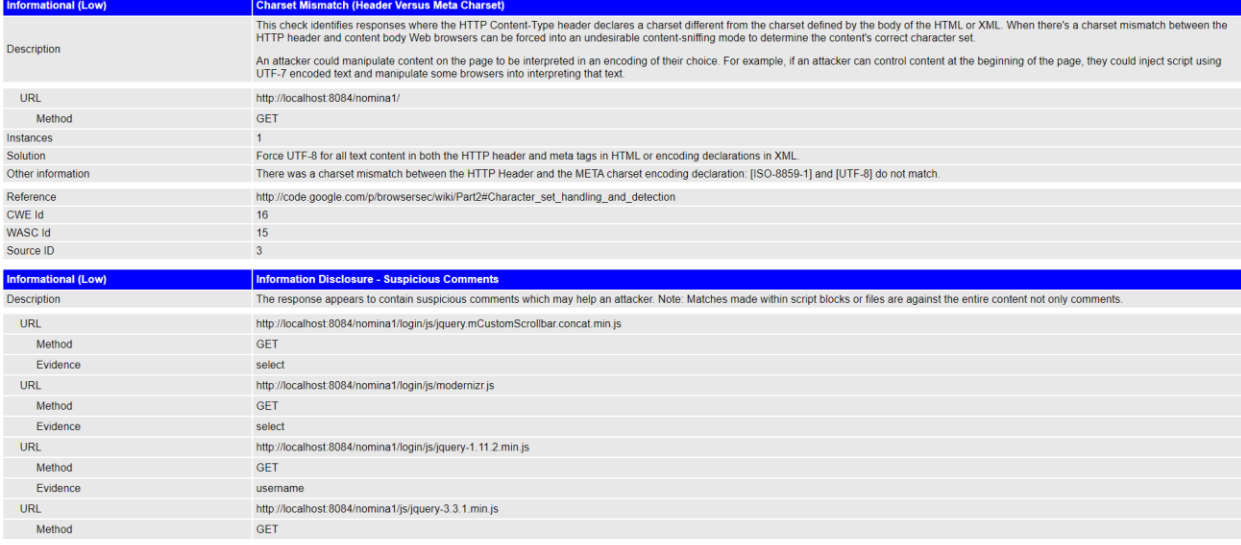

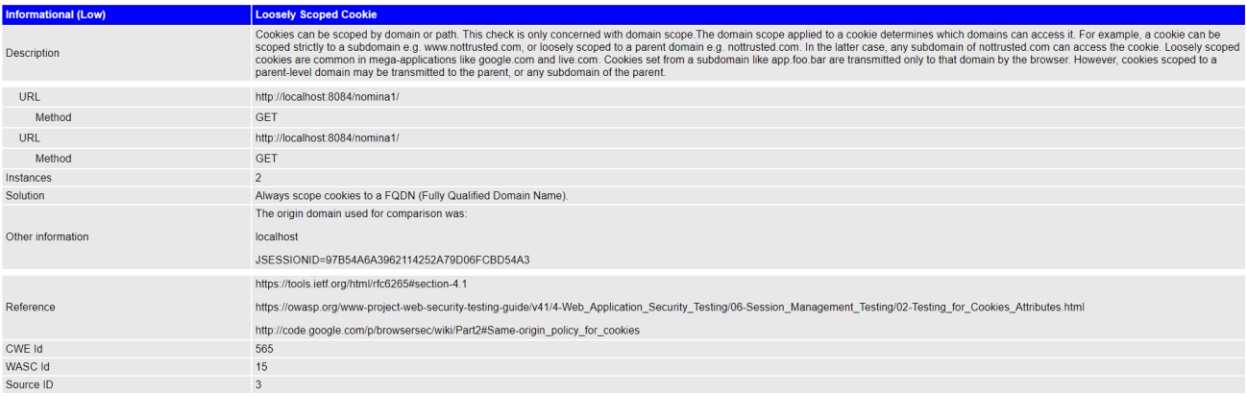

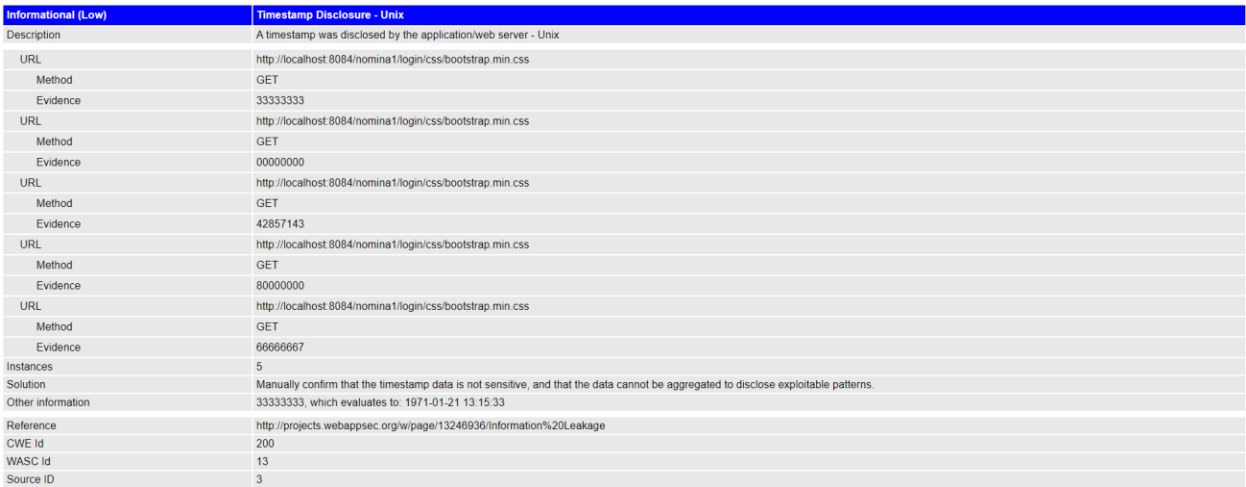